# **Metodyka analizy przestrzeni porowej skał łupkowych** *Metodology of pore space analysis in shale rocks*

**Piotr Such, Grzegorz Leśniak, Maja Mroczkowska-Szerszeń, Lidia Dudek, Renata Cicha-Szot, Karol Spunda**

# **Metodyka analizy przestrzeni porowej skał łupkowych**

*Metodology of pore space analysis in shale rocks*

**pod redakcją Grzegorza Leśniaka**

**Instytut Nafty i Gazu – Państwowy Instytut Badawczy**

**2017**

#### **Redaktor naukowy:** dr inż. Grzegorz Leśniak

#### **Recenzenci:**

prof. dr hab. inż. Jadwiga Jarzyna Wydział Geologii, Geofizyki i Ochrony Środowiska Katedra Geofizyki Akademia Górniczo-Hutnicza im. Stanisława Staszica w Krakowie

dr hab. inż. Małgorzata Labus Wydział Górnictwa i Geologii Politechnika Śląska

**DOI:** 10.18668/PN2017.214

**Wydawca:** Instytut Nafty i Gazu – Państwowy Instytut Badawczy ul. Lubicz 25A 31-503 Kraków

**Redaktor wydania:** Agnieszka J. Kozak **Korekta językowa:** Katarzyna Wróbel **Skład i łamanie, DTP, projekt okładki:** Paweł Noszkiewicz

**Druk i oprawa:** Drukarnia K&K reklama i poligrafia ul. Zakopiańska 9, 30-418 Kraków

**Nakład:** 70 egz. **ISSN** 2353-2718 **ISBN** 978-83-65649-21-8 Copyright © 2017 INiG – PIB Kraków, ul. Lubicz 25A, Poland

Wszelkie prawa zastrzeżone. Żadna część niniejszej publikacji nie może być, bez uprzedniej pisemnej zgody wydawcy, gromadzona w systemach zbierania informacji, transmitowana lub reprodukowana, włączając w to fotokopie, fotografie, zapis magnetyczny lub inny.

Prenumeratę i wysyłkę prac naukowo-badawczych oraz materiałów informacyjnych prowadzi redakcja.

Monografia powstała na podstawie badań zrealizowanych w ramach projektu pt.: *Metodologia wyznaczania sweet spotów na podstawie własności geochemicznych, petrofizycznych, geomechanicznych w oparciu o korelację wyników badań laboratoryjnych z pomiarami geofizycznymi i model generacyjny 3D* dofinansowanego przez Narodowe Centrum Badań i Rozwoju w ramach programu BLUE GAS – POLSKI GAZ ŁUPKOWY Nr Umowy BG1/MWSSSG/13.

The book is the result of research works conducted in the frame of the project: *Methodology to determine sweet spots based on geochemical, petrophysical and geomechanical properties in connection with correlation of laboratory tests with well logs and generation model 3D*, co-funded by the National Centre for Research and Development as part of the programme BLUE GAS – POLISH SHALE GAS. Contract No. BG1/MWSSSG/13.

# Spis treści

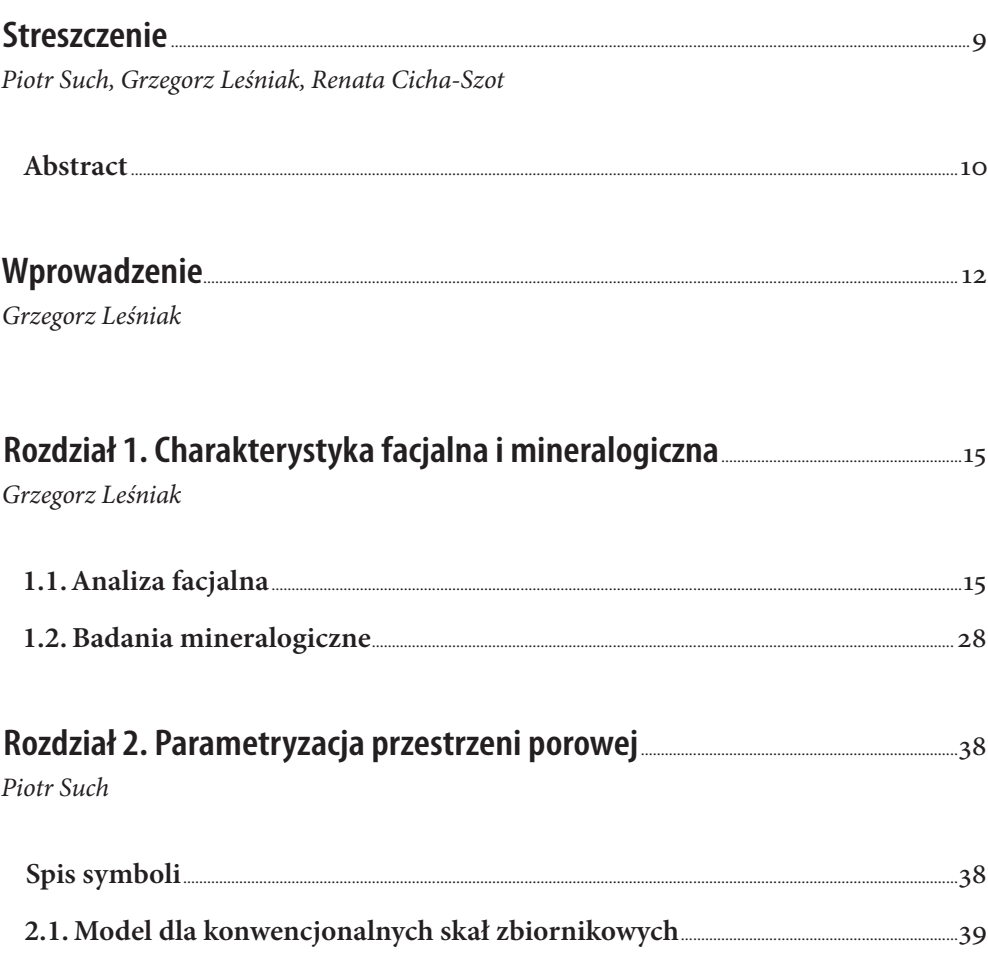

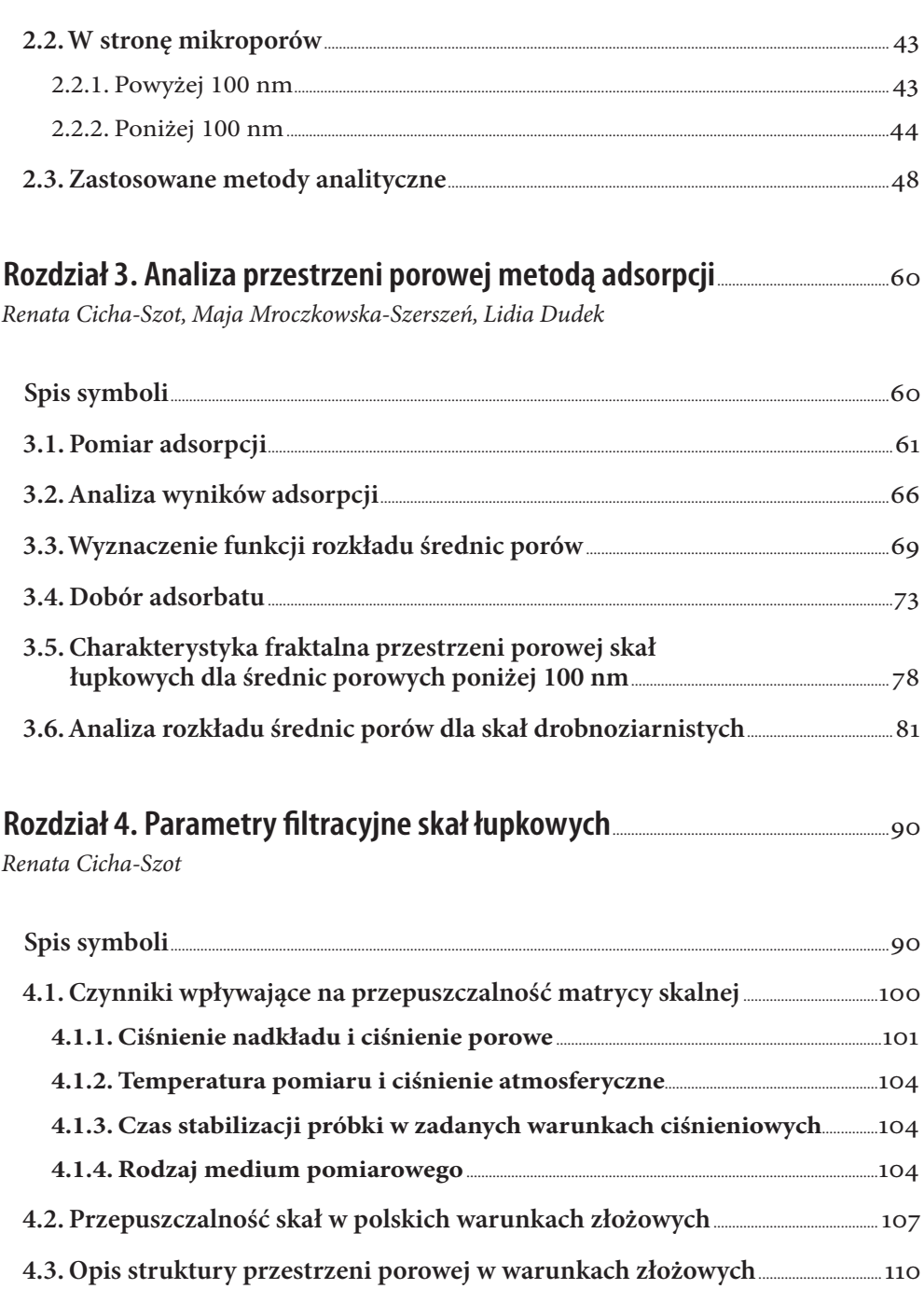

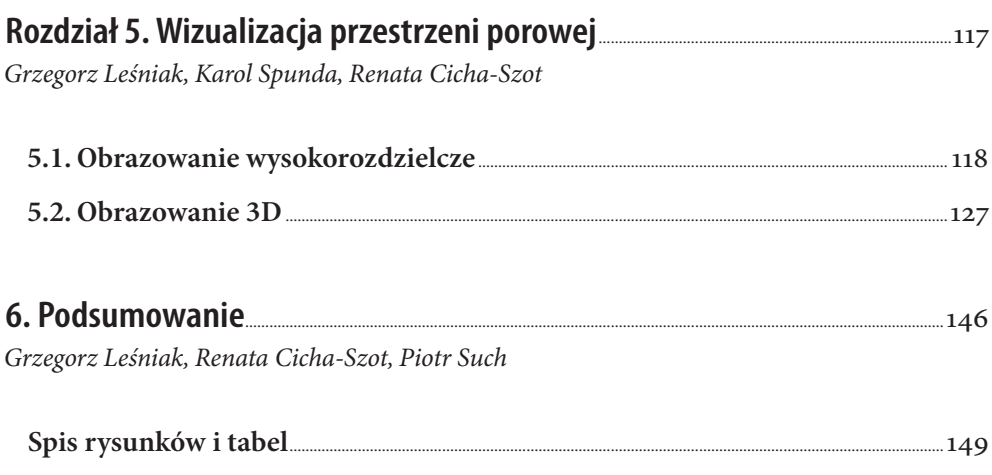

# **Streszczenie**

Piotr Such, Grzegorz Leśniak, Renata Cicha-Szot

Badania petrofizyczne i mineralogiczne stanowią podstawowy zestaw analiz skał zbiornikowych. Standardowe metodyki badawcze stosowane dla skał konwencjonalnych nie sprawdzają się w przypadku skał drobnoziarnistych, dlatego też wymagają modyfikacji w zakresie wykonywania pomiarów i interpretacji w celu sporządzenia poprawnego opisu potencjalnych "sweet spotów" w skałach łupkowych.

Celem książki jest przegląd metodyk metodyk badawczych stosowanych do scharakteryzowania parametrów petrofizycznych i składu mineralnego skał łupkowych. Prace te zostały wykonane w ramach projektu pt. *"Metodologia wyznaczania sweet spotów na podstawie własności geochemicznych, petrofizycznych, geomechanicznych w oparciu o korelację wyników badań laboratoryjnych z pomiarami geofizycznymi i model generacyjny 3D"*, dofinansowanego przez Narodowe Centrum Badań i Rozwoju w ramach programu Blue Gas – Polski Gaz Łupkowy, nr umowy BG1/MWSSSG/13.

W pracy przedstawione zostały:

- • metody doboru i przygotowania próbek,
- • metody badania składu mineralnego z zastosowaniem metod mikroskopii optycznej, skaningowej (SEM), spektroskopii w podczerwieni (FTIR – ang. *Fourier Transformed Infrared Spectroscopy*) oraz badań rentgenostrukturalnych (XRD),
- • metody badania przestrzeni porowej: porometria helowa, porozymetria rtęciowa (MICP – ang. *Mercury Intrusion Capillary Pressure*), gęstość materiałowa, szkieletowa, objętościowa, rozkład wielkości porów, badania sorpcji,
- • pomiary współczynnika przepuszczalności metodą *Pulse Decay*,

• metody interpretacji wyników dla skał łupkowych (skały drobnoziarniste).

Zaprezentowane metodyki zostały opracowane na podstawie analiz wykonanych dla skał syluru i ordowiku basenu bałtyckiego opisanych w rozdziale 1.

Przygotowane w ramach programu Blue Gas metodyki i interpretacje znajdą zastosowanie również w badaniach innych typów złóż niekonwencjonalnych. Mogą one zostać wykorzystane w badaniach złóż typu *tight* (o przepuszczalnościach do 100 razy większych od przepuszczalności złóż łupkowych) i CBM *(Coal Bed Methane) /* CMM (*Coal Mine Methane*) (przepuszczalności do 1000 razy większe od przepuszczalności skał łupkowych, przestrzeń porowa będąca mieszanką przestrzeni porowej typu *tight* i CBM).

# **Abstract**

Piotr Such, Grzegorz Leśniak, Renata Cicha-Szot

Petrophysical and mineralogical studies constitute a basic set of reservoir rock analysis. Standard research methods for conventional rocks do not work in the case of fine grained rocks, and thus require verification in terms of conducting measurements and interpretation, for a proper sweet spots description in shale rock formations.

The aim of this book is to review methodologies of methodologies for petrophysical and mineralogical shale rocks characterization. These works were carried out in the frame of scientific project: "*Methodology to determine sweet spots based on geochemical, petrophysical and geomechanical properties in connection with correlation of laboratory tests with well logs and generation model 3D*" financed by National Center for Researches and Development in the frame of Blue Gas – Polish Shale Gas, no BG1/MWSSSG/13.

The book contains:

- • methods of selection and preparation of samples
- methods of mineral composition analyses with the use of optical microscopic methods, scan microscopic methods (SEM), infrared investigations (FTIR – Fourier Transformed Infrared Spectroscopy) and x-ray measurements (XRD),
- methods of pore space investigations: helium porometry, mercury porosimetry (MICP – Mercury Intrusion Capillary Pressure), material, skeletal and bulk densities, pore size distribution, adsorption analysis,
- permeability coefficient analysis with the use of Pulse Decay method
- methods of interpretation of obtained results for shale rocks (fine grained rocks).

All presented methodologies were performed on the base of the Silurian and the Ordovician shale rocks from the Baltic basin descripted in the Chapter 1.

Prepared in the frame of Blue Gas project methodologies and interpretation procedures will be also useful for other types of unconventional reservoirs. They might be apply for tight rocks reservoirs (permeabilities 100 time greater than permeabilities in shale rocks) and CBM (Coal Bed Methane)/CMM (Coal Mine Methane) (permeabilities up to 1000 times greater than permeabilities in shale rocks – pore space forms mix of *tight* and CBM pore spaces).

# **Wprowadzenie**

Grzegorz Leśniak

Opracowanie metodyk analiz parametrów zbiornikowych i filtracyjnych przeprowadzono z wykorzystaniem próbek skał reprezentujących osady syluru i ordowiku z basenu bałtyckiego. Badaniami objęto formacje i ogniwa w profilu syluru i ordowiku, w których stwierdzono występowanie poziomów o podwyższonych akumulacjach gazu – potencjalne formacje złożowe (formacja z Pelplina, ogniwo z Jantaru, formacja z Sasina) oraz znajdujące się pomiędzy nimi formacje (formacja z Pasłęka, formacja z Prabut), mogące pełnić rolę poziomów uszczelniających. Próbki pobrane do badań reprezentowały formację iłowców z Pelplina, formację iłowców z Pasłęka, ogniwo iłowców bitumicznych z Jantaru, formację margli i iłowców z Prabut, formację iłowców z Sasina. W tabeli 1.1 zamieszczono analizowane sylurskie wydzielenia chrono- i litostratygraficzne w analizowanym basenie [1, 4, 5, 6, 7, 8, 9, 10].

Podstawowym problemem przy doborze próbek do badań jest ich reprezentatywność, czyli taki dobór, aby pobrany materiał rdzeniowy reprezentował wszystkie typy skał występujące w analizowanych formacjach. Przy poborze materiału nie należy się kierować wyglądem czy też nietypowością pobieranych próbek, ale powinno się pobierać najbardziej charakterystyczne odcinki dla danej formacji czy też ogniwa. Pobierane próbki mają w sposób wystarczający pozwolić na scharakteryzowanie parametrów petrofizycznych badanych interwałów. W tym celu pierwszą, podstawową analizę stanowi opis sedymentologiczny rdzenia, który dostarcza informacji na temat facji sedymentologicznych występujących w badanym interwale. Na podstawie wstępnego opisu sedymentologicznego można rozpocząć dobieranie próbek do badań laboratoryjnych. Trzeba podkreślić, że należy pobierać próbki rdzeni charakterystyczne dla danej facji, a wszystkie "anomalie" – starannie omijać, ponieważ zaburzają one charakterystykę danej facji. "Anomalie" służą

do opisu "chwilowych" zaburzeń w trakcie sedymentacji i należy je zostawić dla innych specjalistów. Po wytypowaniu próbek do badań kolejny krok to ustalenie programu badawczego. Podstawowym kryterium jest opracowanie takiego schematu badań (kolejność wykonywania poszczególnych analiz), żeby wszystkie (o ile to możliwe) badania zostały wykonane na jednej próbce.

|         | Chronostratygrafia         | Litostratygrafia                                                            |
|---------|----------------------------|-----------------------------------------------------------------------------|
|         | wenlok                     | formacja iłowców z Pelplina<br>(część wenloku)                              |
| sylur   | landower                   | formacja iłowców z Pasłęka, w tym:<br>ogniwo iłowców bitumicznych z Jantaru |
|         | aszgil                     | formacja margli i iłowców<br>z Prabut                                       |
| ordowik | karadok /<br>górny lanwirn | formacja iłowców z Sasina                                                   |

**Tabela 1.1. Wydzielenia chrono- i litostratygraficzne w osadach ordowiku i syluru**

W pracach przygotowawczych do projektu schemat badań został tak ustalony, aby zminimalizować ilość materiału potrzebnego do przeprowadzenia wszystkich analiz oraz żeby wszystkie badania wykonać na tej samej próbce.

Przyjęto następujący schemat badań:

- • wstępna analiza sedymentologiczna opis facji,
- • wytypowanie próbek rdzeni,
- • wycięcie próbki typu *plug* (walec o średnicy 2,54 cm i długości około 8 cm),
- • analiza w CT (rentgenowska mikrotomografia komputerowa) obecność mikroszczelin w próbce, zróżnicowanie gęstości,
- • zdjęcia w X-ray (zdjęcia rentgenowskie) obecność mikroszczelin w próbce, zróżnicowanie gęstości,
- • analiza przepuszczalności,
- • (odcięcie plastra) płytka cienka polerowana z przeznaczeniem do badań petrograficznych, mineralogicznych i oznaczenia mikrofacji,
- • (odcięcie plastra) SEM (skaningowy mikroskop elektronowy) analiza przestrzeni porowej, składu mineralnego,
- • analiza przepuszczalności (pomiary specjalne poprawka Klinkenberga, wpływ ciśnienia nadkładu na wielkość przepuszczalności, wpływ ciśnienia na zamykanie mikroszczelin pomiary w różnych temperaturach),
- • analiza porowatości, gęstości, ciśnień kapilarnych,
- • analiza mineralogiczna XRD (rentgenowska analiza dyfrakcyjna), FTIR (spektroskopia w podczerwieni z transformacją Fouriera),
- analiza Rock-Eval,
- analiza adsorpcji.

Przyjęty schemat badań (kolejność wykonywania oraz przekazywania próbek do poszczególnych badań) pozwala wykonać wszystkie analizy na jednej próbce (zarazem oszczędza materiał badawczy).

# **Rozdział 1. Charakterystyka facjalna i mineralogiczna**

Grzegorz Leśniak

## **1.1. Analiza facjalna**

Klasyczne opracowania sedymentologiczne wykonywane dla skał drobnoziarnistych (mułowce, iłowce, pyłowce) charakteryzują się bardzo szczegółowymi wydzieleniami. Opisywane i wydzielane są laminy i przeławicenia o grubości nawet kilku mm. Wykorzystanie tak wykonanego opracowania w badaniach petrofizycznych jest bardzo kłopotliwe i w większości przypadków niemożliwe. Jest to związane z wielkością próbek pobieranych do analiz petrofizycznych. Podstawową formą próbki jest walczyk o średnicy 2,54 cm. Bardzo często zawiera on w sobie kilka lamin opisanych przez sedymentologów. Szczegółowy opis sedymentologiczny jest również bardzo trudny do implementacji w budowie modeli geologicznych. Dlatego też w opisie sedymentologiczno-facjalnym dla analizowanych skał zaproponowano częściowe uproszczenie polegające na opisie tylko głównych formacji oraz facji w nich występujących (opisanych makroskopowo) oraz mikrofacji wydzielonych na podstawie analizy mikroskopowej. Otrzymane w ten sposób wydzielenia (rozkład facji i mikrofacji) pozwalają w sposób wystarczający korelować parametry petrofizyczne. Poniżej zaprezentowano przykładowy opis formacji, facji i mikrofacji wykonany dla analizowanego otworu z basenu bałtyckiego.

Na podstawie wykonanego opisu rdzenia w materiale rdzeniowym charakteryzującym analizowany rejon wyróżniono: formację iłowców z Pelplina, formację iłowców

z Pasłęka, ogniwo iłowców bitumicznych z Jantaru, formację margli i iłowców z Prabut i formację iłowców z Sasina.

- **Formacja iłowców z Pelplina**  sylur jest reprezentowana przez graptolitowe, laminowane mułowce (zdecydowanie rzadziej iłowce), barwy ciemnoszarej i szarej, miejscami wapniste. Licznie obserwujemy przewarstwienia marglisto-węglanowe oraz wczesnodiagenetyczne konkrecje węglanowe. Często spotyka się przewarstwienia piroklastyczne (wkładki tufitów).
- **Formacja iłowców z Pasłęka**  sylur są to przewarstwiające się iłowce i mułowce o zmiennych barwach; iłowce – jasno- i ciemnozielone i zielonoszare; mułowce – ciemnoszare i czarne.
- **Ogniwo iłowców bitumicznych z Jantaru**  sylur są to czarne, bezwapniste iłowce i mułowce bitumiczne z licznymi graptolitami, w których występują przewarstwienia bezgraptolitowych ciemnozielonych i szarych iłowców oraz zbioturbowanych wapieni.
- **Formacja margli i iłowców z Prabut**  ordowik są to szare iłowce wapniste i margliste przechodzące w stropie w margle, margle zapiaszczone, mułowce i piaskowce
- **Formacja iłowców z Sasina**  ordowik są to czarne, ciemnoszare i szarozielone, miejscami silnie zsylifikowane, bezwapniste iłowce i mułowce z licznymi wkładkami piroklastycznymi (miejscami bardzo silnie skrzemionkowanymi). Sporadycznie występują cienkie przewarstwienia jasnego wapienia.

W analizowanym profilu Z. Mikołajewski [2, 3] opierając się na opisie makroskopowym, wydzielił następujące facje:

#### **Formacja iłowców z Pelplina**

Facja A..........................laminowane, ciemnoszare i szare mułowce z podrzędnym udziałem iłowców,

#### **Formacja iłowców z Pasłęka**

Facja B1 .......................laminowane, ciemnoszare i czarne mułowce z niewielkim udziałem graptolitów,

Facja B2 .......................masywne i zbioturbowane, szare i zielone iłowce bez graptolitów,

#### **Ogniwo iłowców bitumicznych z Jantaru**

Facja C1.......................laminowane, czarne mułowce i iłowce graptolitowe,

Facja C2.......................laminowane, ciemnoszare i szare iłowce oraz mułowce margliste bez graptolitów,

#### **Formacja margli i iłowców z Prabut**

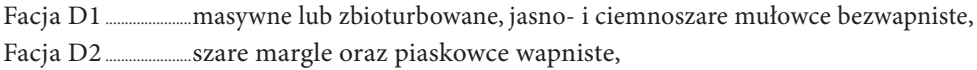

#### **Formacja iłowców z Sasina**

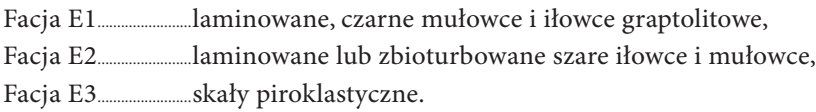

Z próbek pobranych do analiz zostały wykonane również płytki cienkie polerowane. Na podstawie ich opisu oraz występujących w nich struktur – w opisanych facjach sedymentologicznych zostały wydzielone mikrofacje:

### **Formacja iłowców z Pelplina**

Facja A – na podstawie obserwacji mikroskopowych (rys. 1.1, 1.2) fację tę można opisać jako mułowce, miejscami pyłowce o stosunkowo dużej zawartości iłowców. We wszystkich próbkach obserwuje się delikatną laminację materiałem detrytycznym o większym ziarnie. Z reguły są to ziarna kwarcu lub węglanów (rys. 1.1). Laminacja jest również podkreślona barwą – wiąże się to z zawartością wodorotlenków żelaza. W większości próbek można zaobserwować struktury w formie mikrosoczewek (o rozmiarach 0,5–0,1 mm). Są one zbudowane z ziaren detrytycznych scementowanych kwarcem, węglanami i bardzo rzadko minerałami ilastymi. Mikrosoczewki są otoczone minerałami ilastymi (praktycznie samym illitem), zabarwionymi wodorotlenkami żelaza. Ułożenie mikrosoczewek przypomina facje heterolitów piaskowcowo-mułowcowych. Na podstawie obserwacji w analizowanej facji wydzielono dwie mikrofacje: A-1 i A-2 (rys 1.2 a, b). Różnice pomiędzy mikrofacjami związane są z ilością mikrosoczewek (większą ilość obserwujemy w mikrofacji A2) oraz zawartością wodorotlenków żelaza zabarwiających skałę na kolor ciemnobrązowy (barwą brązową charakteryzuje się mikrofacja A1).

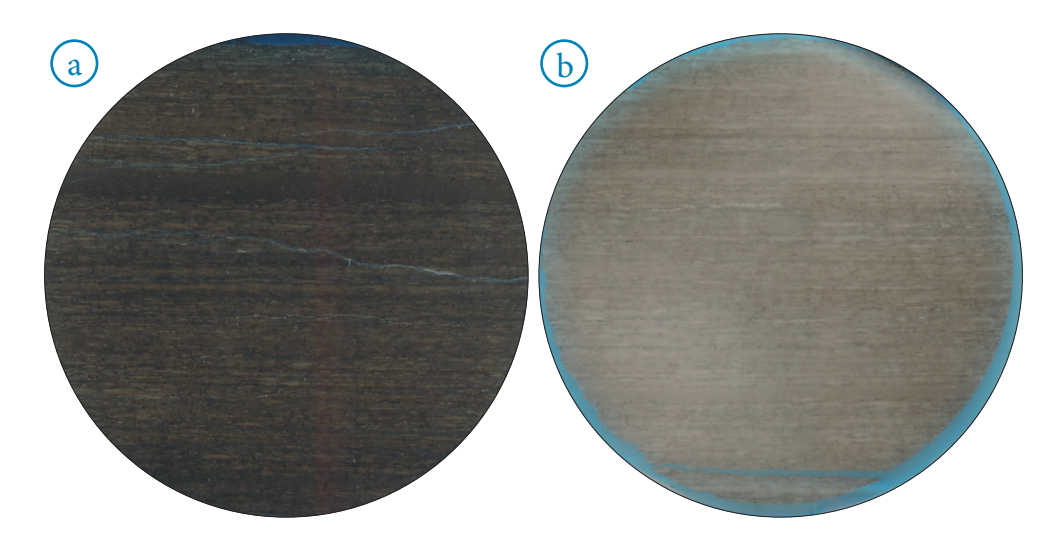

Rys. 1.1. Zdjęcia szlifów: a) mikrofacja A-1 b) mikrofacja A-2

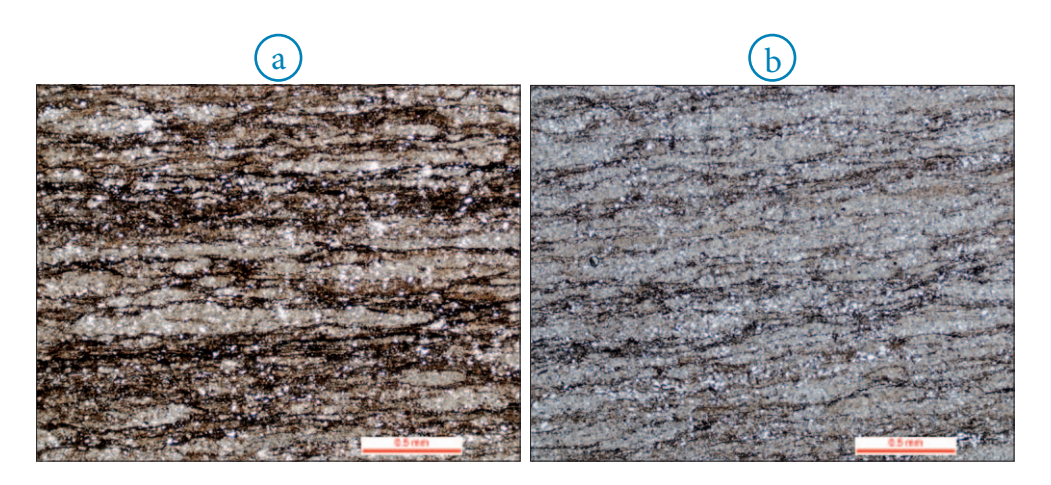

Rys. 1.2. Obraz mikroskopowy; a) mikrofacja A-1; b) mikrofacja A-2

## **Formacja iłowców z Pasłęka**

Obserwacje makroskopowe pozwoliły na opisanie w tym wydzieleniu litostratygraficznym dwóch facji:

- • Facja B1 laminowane, ciemnoszare i czarne mułowce z niewielkim udziałem graptolitów,
- • Facja B2 masywne i zbioturbowane, szare i zielone iłowce bez graptolitów.

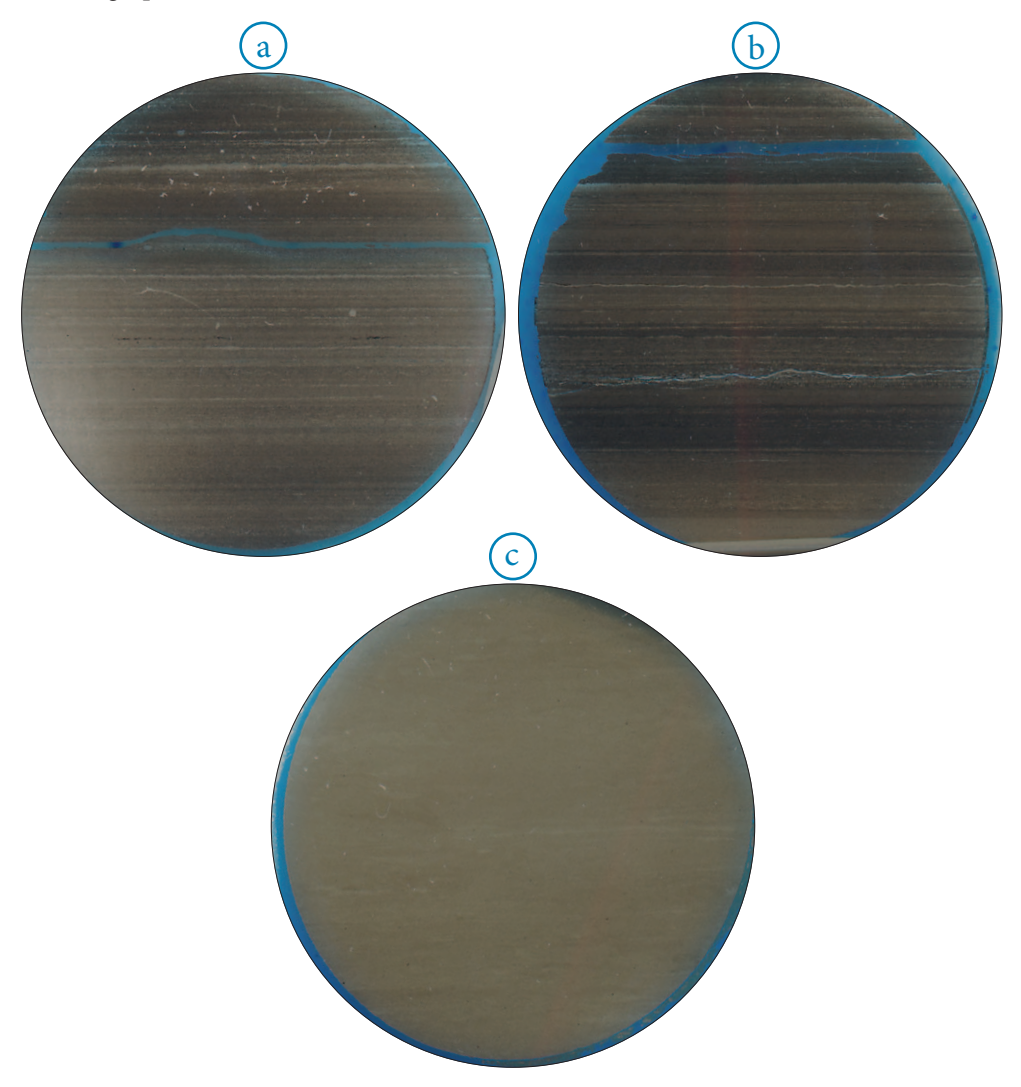

Rys. 1.3. Zdjęcia szlifów: a) facja B1; b) facja B1; c) facja B2

Na podstawie obserwacji mikroskopowych analizowane wydzielenie (rys. 1.3, 1.4) można opisać jako iłowce i mułowce z dużą domieszką frakcji pyłowej. Frakcja pyłowa, czyli domieszka materiału detrytycznego, tworzy delikatną laminację lub jest rozproszona w skale. Często laminację podkreśla zmiana barwy, spowodowana wodorotlenkami żelaza. W opisie mikroskopowym facja B1 to iłowce z laminacją materiałem detrytycznym (kwarc, skalenie, węglany). Grubość poszczególnych lamin jest zróżnicowana (od wielkości pojedynczych ziaren do 0,2 mm). Laminacja jest podkreślona zmianą koloru, związaną z zawartością wodorotlenków żelaza oraz smużystym ułożeniem substancji organicznej.

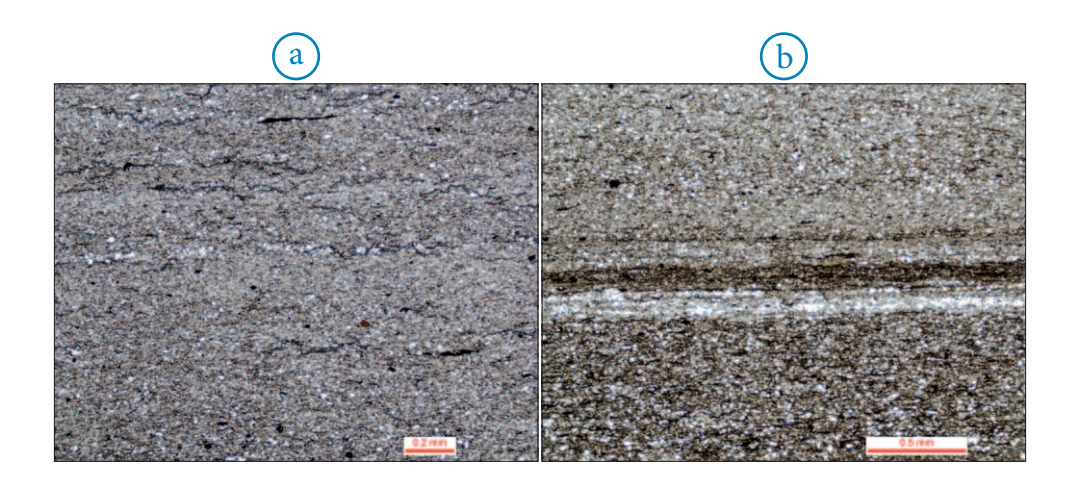

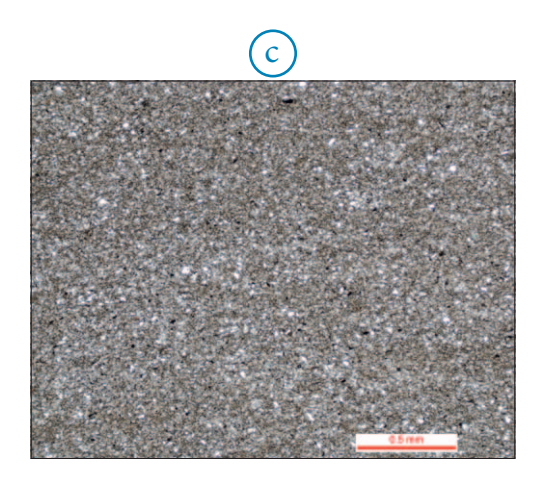

Rys. 1.4. Obraz mikroskopowy; a) facja B1; b) facja B1; c) facja B2

Facja B2 w obserwacjach mikroskopowych (rys. 1.3c, 1.4 c) to iłowiec z rozproszonym materiałem detrytycznym. Występuje on w formie cienkich lamin (o grubości pojedynczych ziaren) lub wydłużonych soczewek o rozmytych granicach. W facji tej brak podkreślenia drobnych lamin zmianą barwy czy też podkreślenia soczewek materiału detrytycznego minerałem ilastym z wodorotlenkami żelaza.

Obserwowana makroskopowo zmiana barwy obu facji związana jest z wodorotlenkami żelaza – kolor brązowo-brunatny oraz z podwyższoną zawartością chlorytów i zmniejszonymi zawartościami wodorotlenków żelaza – kolor zielony.

#### **Ogniwo iłowców bitumicznych z Jantaru**

Obserwacje makroskopowe pozwoliły na wydzielenie dwóch facji:

- Facja C1 laminowane, czarne mułowce i iłowce graptolitowe,
- • Facja C2 laminowane, ciemnoszare i szare iłowce oraz mułowce margliste bez graptolitów.

Na podstawie obserwacji mikroskopowych – próbki w analizowanym wydzieleniu można opisać jako iłowce pylaste i zailone mułowce. Praktycznie w obu przypadkach mamy do czynienia z iłowcami o zmiennej ilości składników detrytycznych (kwarcu, skaleni i węglanów). W zależności od ilości węglanów lub kwarcu występują mułowce czy też zailone mułowce lub iłowce czy też iłowce pylaste.

W obrębie facji C1 wydzielono dwie mikrofacje: C1-1 i C1-2.

Mikrofacja C1-1 w obrazie mikroskopowym (rys. 1.5, 1.6) to iłowce z rozproszonym materiałem detrytycznym. Miejscami widoczne są delikatne laminy zbudowane z materiału detrytycznego (kwarcu i węglanów). W facji tej obserwuje się zabarwienie skały na kolor brunatno-czarny, co jest spowodowane dużą zawartością substancji organicznej oraz wodorotlenków żelaza i siarczków żelaza (piryt) w formie framboidów lub też regularnych kryształów.

Mikrofacja C1-2 w obrazie mikroskopowym charakteryzuje się widoczną subtelną laminacją, podkreśloną ułożeniem ziaren detrytycznych, zmianą koloru związaną z wystąpieniami pirytów framboidalnych, substancji organicznej i wodorotlenków żelaza.

Facja C2 w obrazie mikroskopowym charakteryzuje się laminacją silnie pokreśloną zmienną barwą. Grubość pojedynczych lamin dochodzi do 2–3 mm. Zmiana koloru związana jest głównie z substancją organiczną oraz podkreślona jest wodorotlenkami żelaza. Często na granicy poszczególnych lamin obserwuje się mikrolaminy zbudowane z ziaren

detrytycznych (o grubości pojedynczych ziaren). W tej mikrofacji widać wzbogacenie w węglany, i to zarówno w składzie ziaren detrytycznych, jak i matrix.

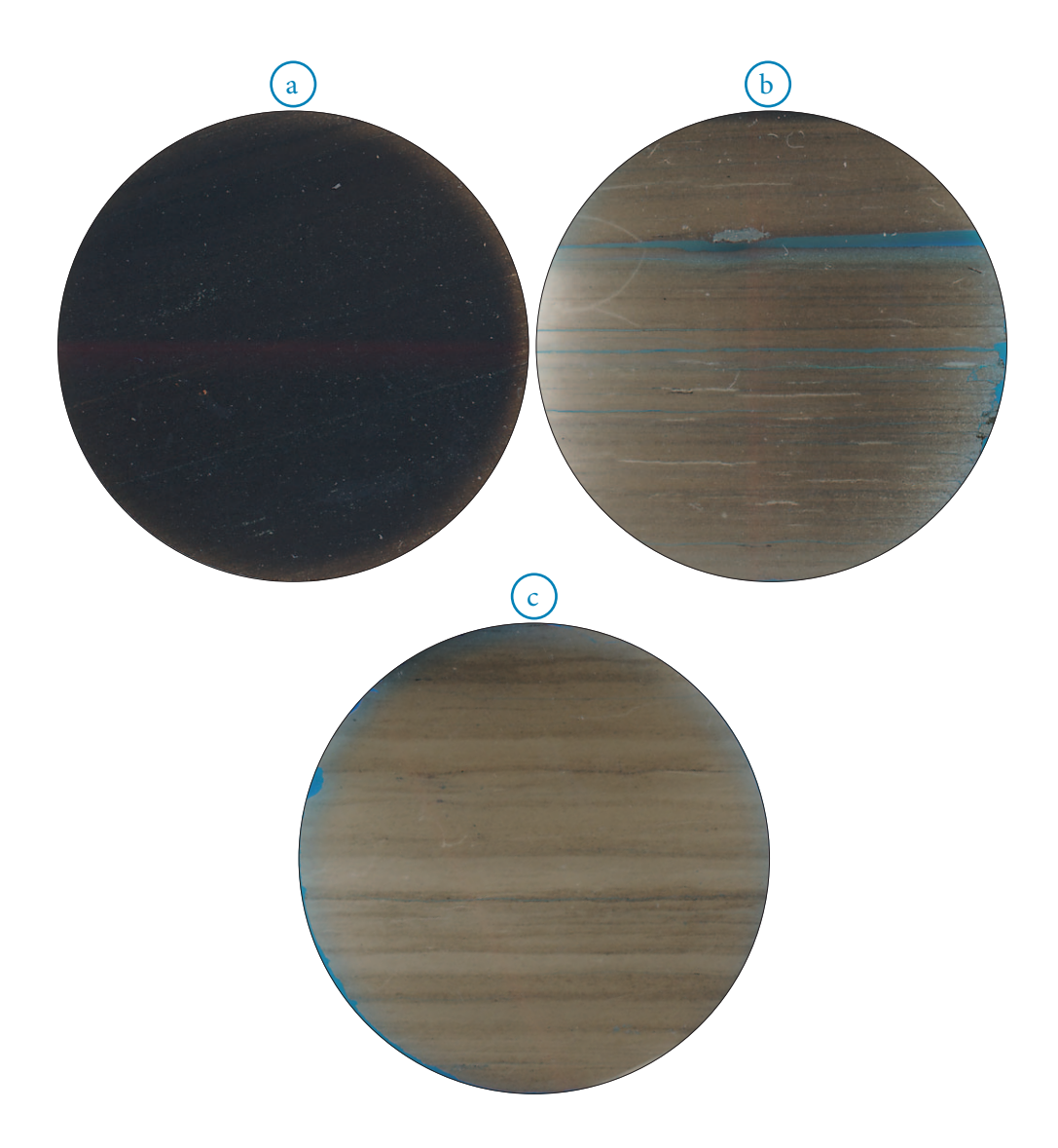

Rys. 1.5. Zdjęcia szlifów: a) facja C1; b) facja C1; c) facja C2

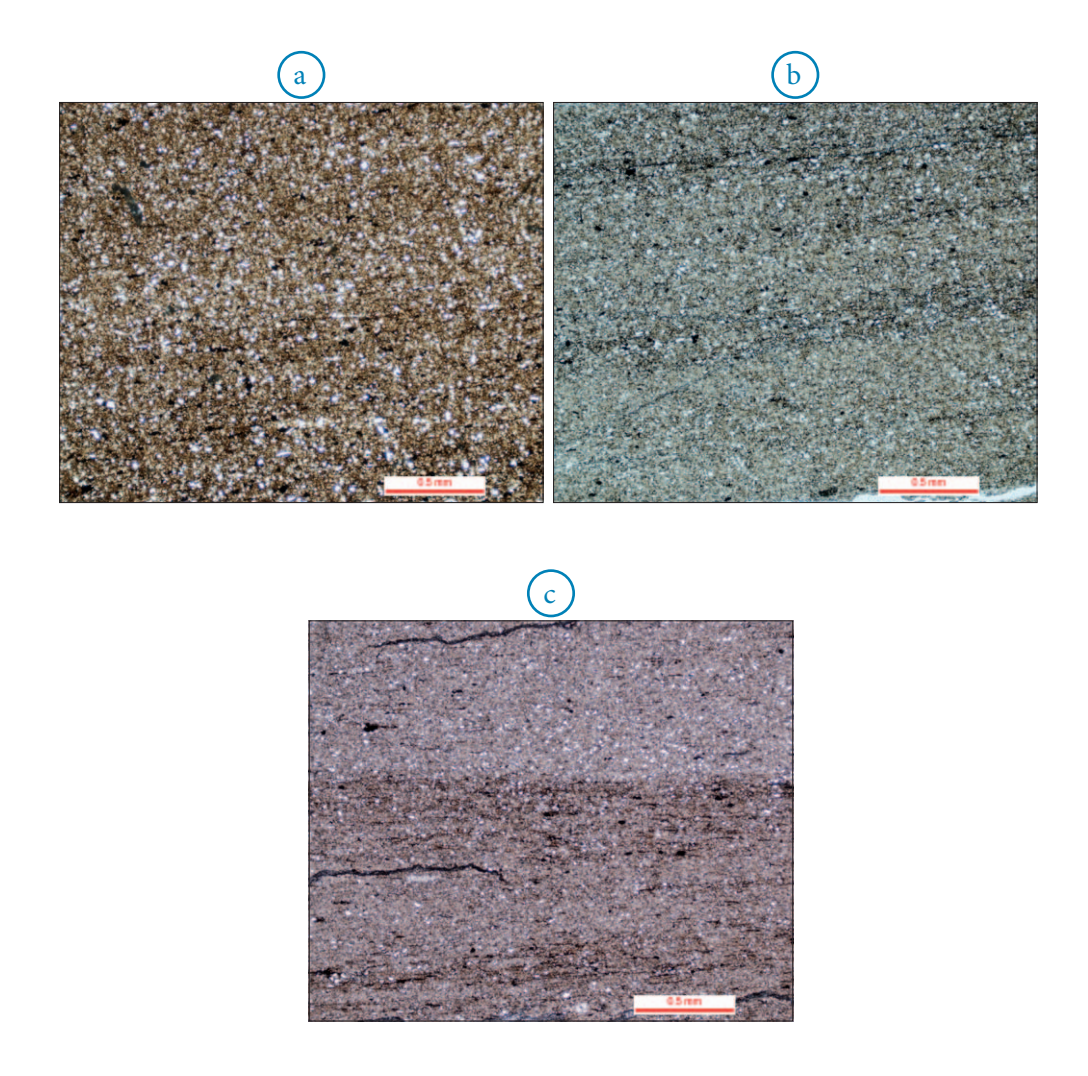

Rys. 1.6. Obraz mikroskopowy; a) mikrofacja C1-1; b) mikrofacja C1-2; c) facja C2

### **Formacja margli i iłowców z Prabut**

Obserwacje makroskopowe pozwoliły na wydzielenie dwóch facji:

- • Facja D1 masywne lub zbioturbowane, jasno- i ciemnoszare mułowce,
- • Facja D2 szare margle oraz piaskowce wapniste.

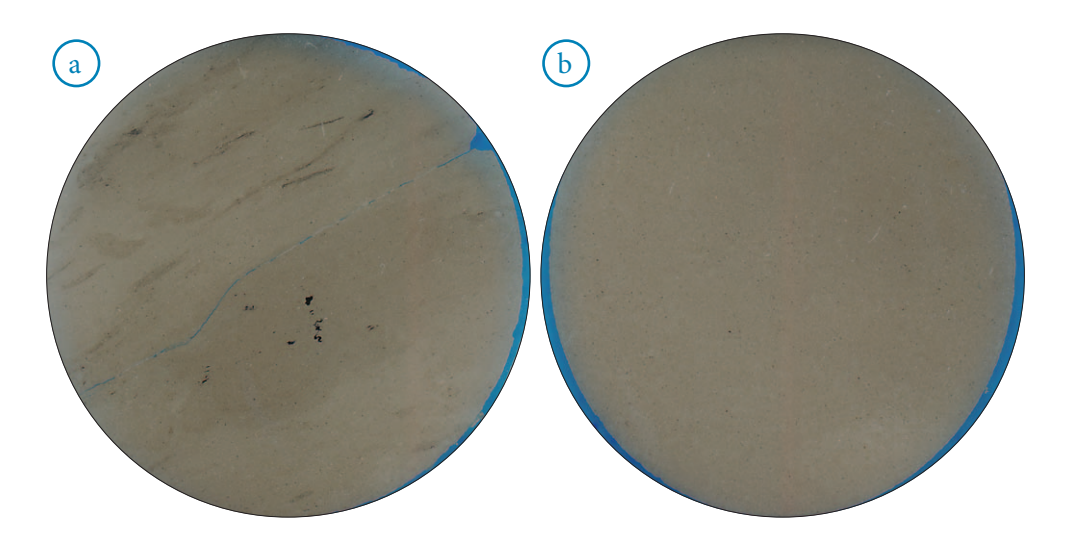

Rys. 1.7. Zdjęcia szlifów: a) facja D1; b) facja D2

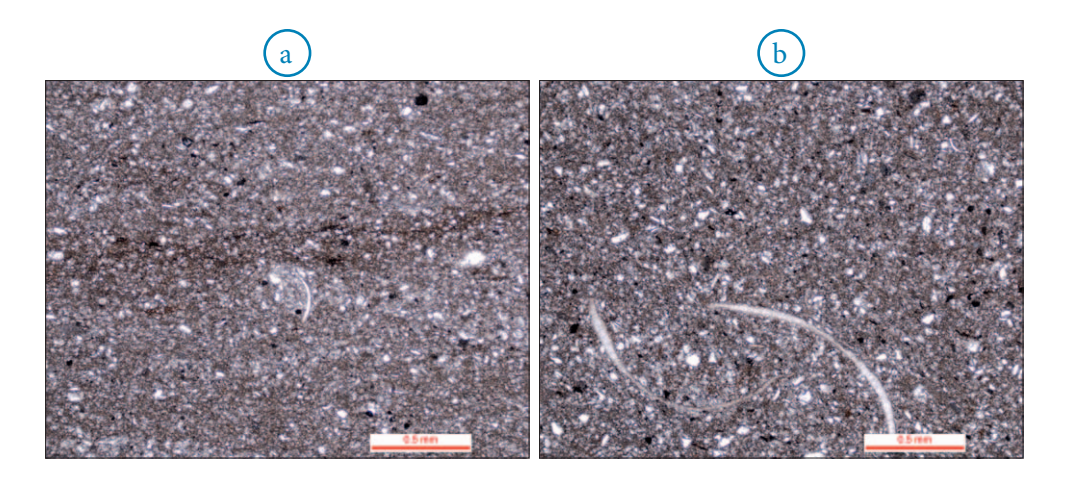

Rys. 1.8. Obraz mikroskopowy; a) facja D1; b) facja D2

Facja D1 w obrazie mikroskopowym to skała zbudowana z ziaren detrytycznych kwarcu i węglanów oraz matriks ilasto-węglanowo-kwarcowej. Ziarna węglanów są stosunkowo duże (w porównaniu z resztą profilu), ułożone bezładnie. Miejscami obserwuje

się (rys. 1.7) smużyste zabarwienie związane z rozproszonymi wodorotlenkami żelaza. Prawdopodobnie zabarwienie to jest związane z bioturbacjami.

Facja D2 w obrazie mikroskopowym to skała zbudowana z okruchów detrytycznych kwarcu i węglanów oraz matriks ilasto-węglanowo-kwarcowej. Bardzo często obserwuje się w niej fragmenty organodetrytyczne oraz drobne kryształy pirytu.

#### **Formacja iłowców z Sasina**

Obserwacje makroskopowe pozwoliły na wydzielenie trzech facji:

- Facja E1 laminowane, czarne mułowce i iłowce graptolitowe,
- • Facja E2 laminowane lub zbioturbowane, szare iłowce i mułowce,
- • Facja E3 skały piroklastyczne w różnym stopniu zbentonizowane skały o genezie tufitowej.

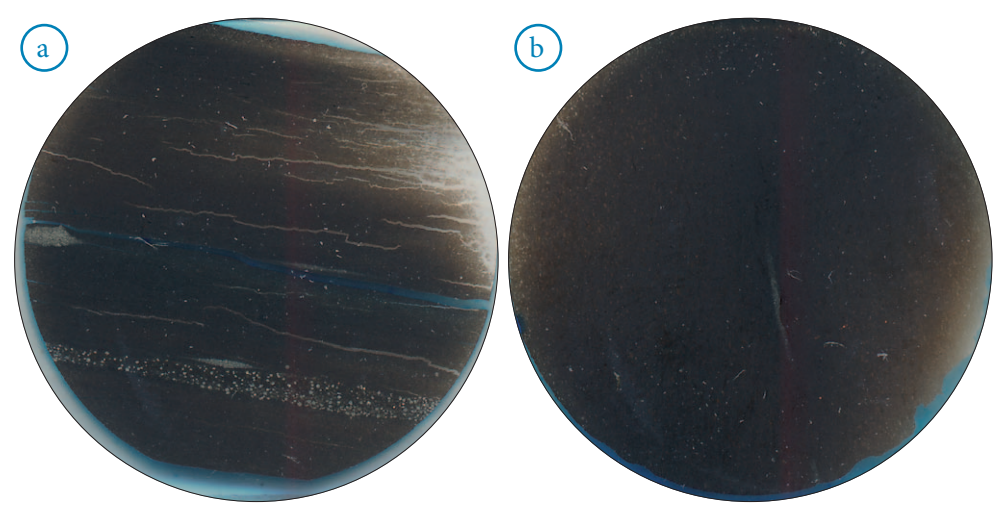

Rys. 1.9. Zdjęcia szlifów – facja E1

Próbki w analizowanym wydzieleniu na podstawie obserwacji mikroskopowych można opisać jako iłowce i mułowce, miejscami przyjmują one charakter zailonych mułowców. Materiał detrytyczny to głównie kwarc oraz skalenie. Obserwuje się pojedyncze ziarna węglanów. Tło skały to minerały ilaste zabarwione wodorotlenkami żelaza oraz framboidy i kryształy pirytu rozproszone w matrycy.

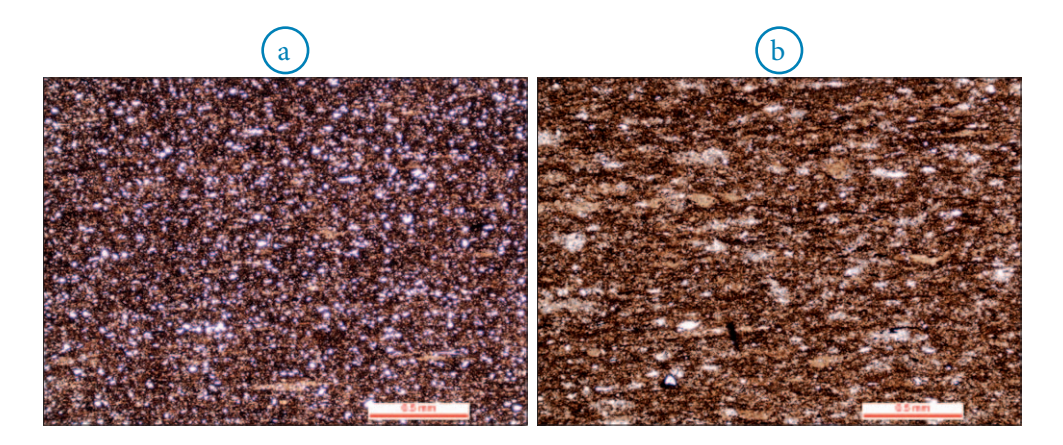

Rys. 1.10. Obraz mikroskopowy; a) mikrofacja E1-1; b) mikrofacja E1-2

W facji E1 wyróżniono dwie mikrofacje: E1-1, E1-2 (rys. 1.9, 1.10).

Mikrofacja E1-1 to iłowce i mułowce z domieszką detrytycznych ziaren kwarcu, silnie zabarwione, w kolorach ciemnobrązowych. Zabarwienie związane jest z substancją organiczną i wodorotlenkami żelaza oraz pirytu (framboidalny i pojedyncze kryształy).

Mikrofacja E1-2 to iłowce i mułowce z bardzo dużą domieszką detrytycznego kwarcu, również o silnym zabarwieniu w kolorach ciemnobrązowych, podobnie jak mikrofacja E1-1. Różnica pomiędzy obydwoma mikrofacjami związana jest z wielkością ziaren detrytycznych. W tej mikrofacji większość ziaren detrytycznych należy do frakcji pylastej.

W facji E2 wyróżniono dwie mikrofacje: E2-1 i E2-2.

Mikrofacja E2-1 reprezentuje bardzo delikatnie laminowane iłowce i mułowce. Laminacja jest podkreślona zmianą barwy, związaną głównie z wodorotlenkami żelaza i pirytem. W stosunku do facji E1 zabarwienie jest bardzo subtelne. Ziarna detrytyczne to głównie kwarc i skalenie, o bardzo niewielkich rozmiarach – frakcja mułowcowa.

Mikrofacja E2-2 jest zbudowana ze zbioturbowanych iłowców i mułowców z domieszką ziaren detrytycznych, głównie kwarcu, bez śladów jakiejkolwiek laminacji. Zabarwienie wodorotlenkami żelaza, bardzo nieregularne, związane jest z bioturbacjami. W tej mikrofacji obserwuje się mniejsze zawartości ziaren detrytycznych i większe minerałów ilastych w stosunku do mikrofacji E2-1.

Facja E3 jest skałą potufitowa – silnie zdiagenezowaną. Obecnie jest to silnie zailony wapień powstały wskutek przemian diagenetycznych pierwotnego osadu tufitowego.

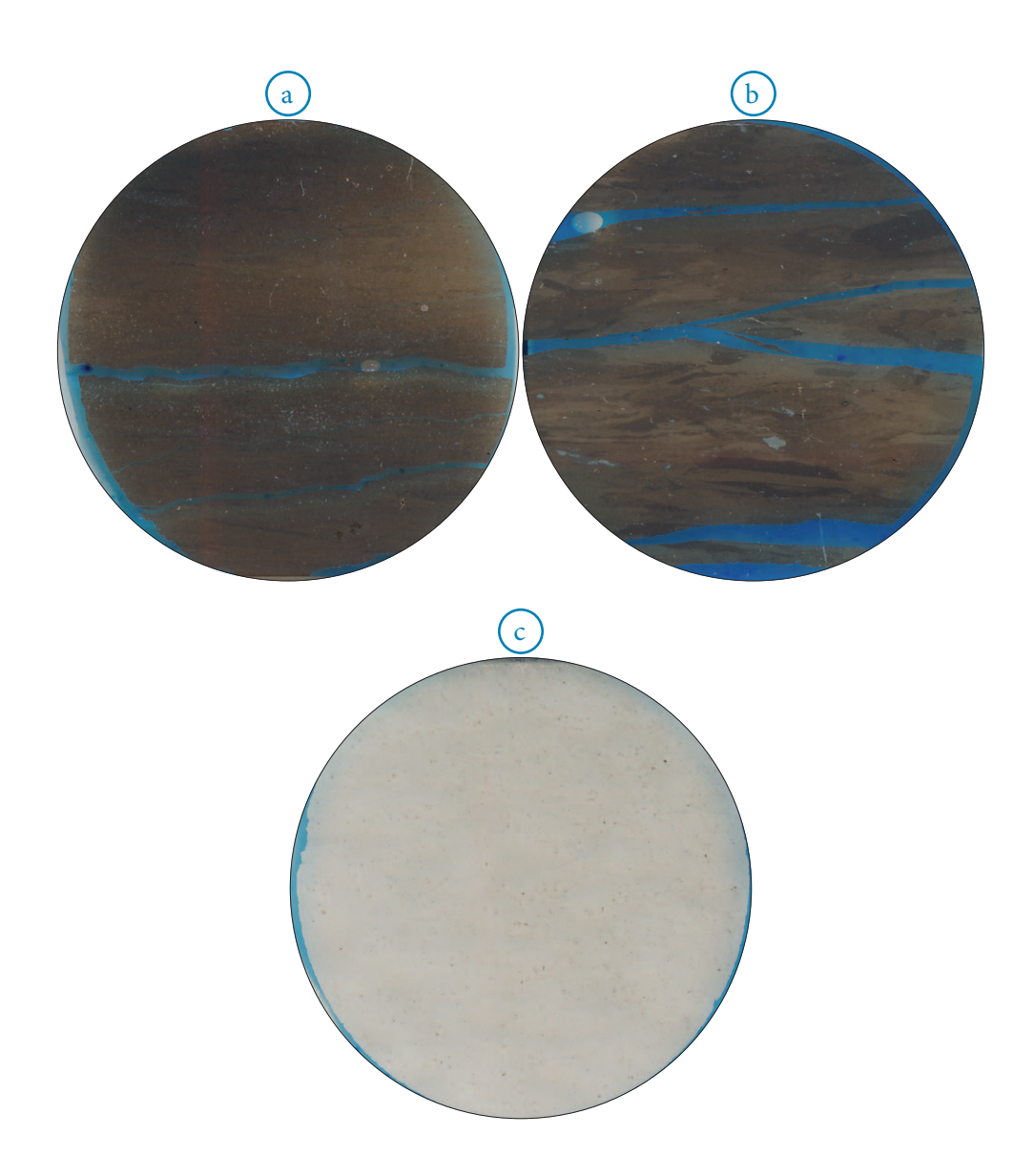

Rys. 1.11. Zdjęcia szlifów: a) mikrofacja E2-1; b) mikrofacja E2-2; c) facja E3

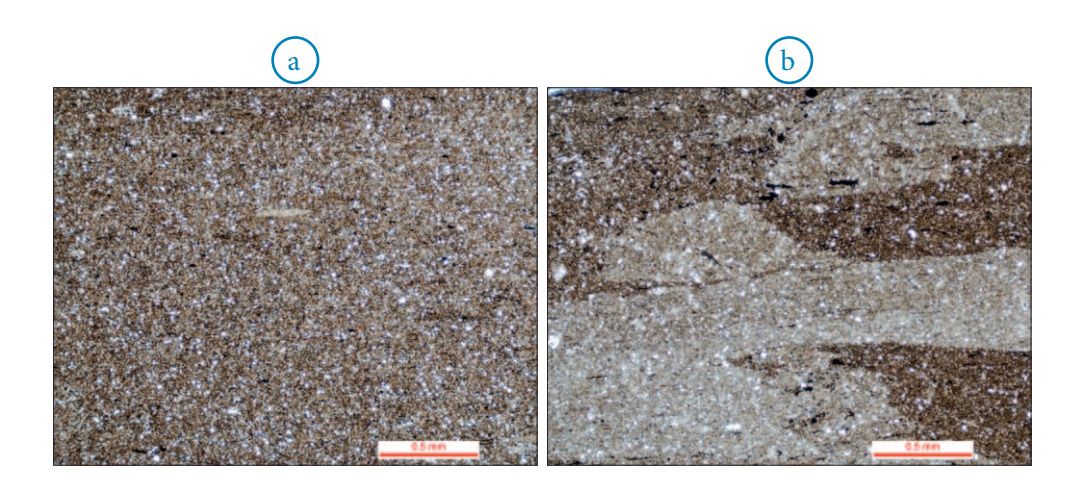

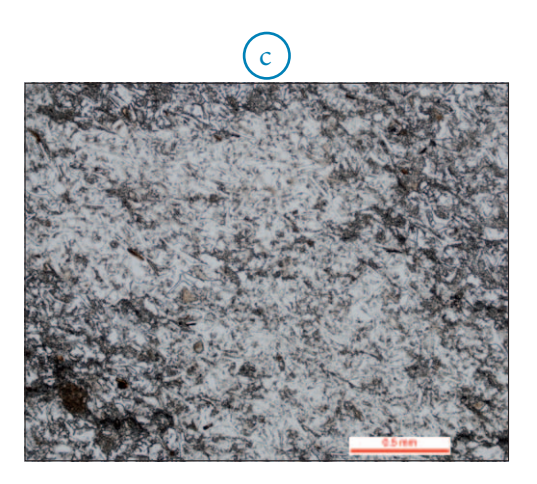

Rys. 1.12. Obraz mikroskopowy; a) mikrofacja E2-1; b) mikrofacja E2-2; c) facja E3

# **1.2. Badania mineralogiczne**

Analizę składu mineralnego skały można wykonać przy pomocy różnych metod analitycznych, np. analizy mikroskopowej, analizy rentgenostrukturalnej (XRD), analizy w podczerwieni (FTIR) czy też w mikroskopie skaningowym SEM (QEMSCAN). Każda z tych metod jest obarczona pewną niedokładnością. W zależności od wybranego celu, jakiemu mają służyć otrzymane wyniki, istnieje konieczność zastosowania dwóch lub nawet trzech metod badawczych.

### **Analiza mikroskopowa**

Badania mikroskopowe (prowadzone na płytce cienkiej polerowanej) polegają na przeprowadzeniu analizy planimetrycznej i na określeniu składu mineralnego skały. Ograniczeniem w przypadku skał mułowcowo-ilastych jest głównie wielkość ziaren badanych skał. Wymusza ona pracę z obiektywami powyżej 50× (dającymi powiększenia powyżej 500×). Przy standardowym wykonywaniu preparatów (płytek cienkich) i bardzo zróżnicowanej twardości minerałów (np. kwarc, muskowit, illit) w płytkach cienkich występują znaczne nierówności powierzchni preparatu i trudności w rozpoznawaniu ziaren mineralnych. Obserwacje mikroskopowe pozwalają na wykonanie innych analiz poszerzających wiedzę o badanych skałach (np. analiza mikrofacji, procesy diagenetyczne, mikroszczelinowatość, struktura, tekstura itp.).

#### **Analiza rentgenostrukturalna**

Analiza XRD polega na wykorzystaniu zjawiska dyfrakcji (ugięcia) promieni rentgenowskich na elementach strukturalnych ciała krystalicznego. Sieć krystaliczna minerału spełnia rolę trójwymiarowej siatki dyfrakcyjnej. Identyfikacja minerałów metodą proszkową opiera się na założeniu, że każdą substancję krystaliczną charakteryzuje zbiór odległości międzypłaszczyznowych *d*. Wartości *d* uzupełnia się szacunkową oceną intensywności danego refleksu, w przypadku analizy jakościowej miarą intensywności może być wysokość refleksu na dyfraktogramie. Ilościowy skład mineralny skał wyliczany jest metodą Rietvelda za pomocą programu komputerowego SIROQUANT (*Sietronics)*. Daje ona możliwość komputerowego modelowania struktury krystalograficznej konkretnych minerałów występujących w badanym materiale, a następnie wykorzystywania ich jako wzorców przy analizie składu ilościowego.

W analizie mineralogicznej XRD należy pamiętać, że zawartości minerałów na poziomie 1–1,5% z reguły są trudne do oznaczenia. Ponadto przy standardowej analizie część minerałów, np. muskowit i illit, jest praktycznie nierozróżnialna. Dlatego wykonywanie analiz w sposób standardowy może nie do końca określić wszystkie minerały występujące w badanej próbce.

### **Analiza spektroskopowa**

Jakościową analizę mineralogiczną można również przeprowadzić za pomocą spektroskopowej analizy w podczerwieni (FTIR – *Fourier Transformed Infrared Spectroscopy*). Metoda ta polega na dopasowaniu do otrzymanego widma wzorcowych widm dla poszczególnych minerałów. Należy jednak pamiętać, że analiza w podczerwieni nie rozpoznaje konkretnych minerałów, a tylko zakresy energii drgań wiązań i na tej podstawie można określić skład mineralny. To, co nie stanowi problemu w przypadku pojedynczego minerału, jest olbrzymim utrudnieniem w odniesieniu do mieszaniny minerałów. Dlatego też w analizie mineralogicznej w podczerwieni wykorzystywane są widma wzorcowe minerałów, które prawdopodobnie mogą występować w danej skale. Na podstawie widm wzorcowych buduje się widma mieszaniny, które są dopasowywane do widma rzeczywistego badanej skały. Przy stosowaniu widm wzorcowych należy pamiętać, że większość minerałów nie ma stałej struktury chemicznej, tzn. część pierwiastków może być zastępowana przez inne o podobnym pokrewieństwie krystalochemicznym (diadochia). W przypadku analizy ilościowej znajdują zastosowanie statystyczne techniki obliczeniowe, między innymi: metoda PCR (*Principal Component Regression*) – zwana regresją czynników składowych – czy też metoda PLS (*Partial Last Squares*), czyli częściowych najmniejszych kwadratów.

Chcąc otrzymać dane ilościowe składu mineralnego próbek o charakterze złożonym, wieloskładnikowym, jak w przypadku skał łupkowych, nie można posłużyć się metodami prostymi i powszechnie stosowanymi w analizach dwu- lub trójfazowych mieszanek. Metody PCR oraz PLS, podobnie jak większość metod ilościowych, opierają się na wzorcach kalibracyjnych, na podstawie których powstaje krzywa kalibracyjna dla każdego minerału lub grupy minerałów. Jednak w tym przypadku konieczne jest dostarczenie wzorców zawierających jak największą ilość minerałów występujących w analizowanych skałach.

W praktyce metody PCR oraz PLS najlepiej bazują na wieloskładnikowych wzorcach naturalnych scharakteryzowanych metodami uzupełniającymi, jak XRD, XRF (fluorescencja rentgenowska) czy też mapowanie mineralne SEM/EDX (s*kaningowy mikroskop elektronowy ze spektrometrem dyspersji energii promieniowania rentgenowskiego)*, lub na wzorcach powstałych poprzez bardzo staranne zmieszanie możliwie czystych minerałów składowych w proporcjach zbliżonych do naturalnych*.*

### **Analiza w mikroskopie skaningowym (QEMSCAN)**

Badanie QEMSCAN (*Quantitative Evaluation of Minerals by Scanning Electron Microscopy*) jest metodą mineralogicznej i chemicznej analizy próbek geologicznych. Metoda ta oparta jest na pomiarze energii dyspersji promieniowania rentgenowskiego (ang. *Energy-dispersive X-ray Spectroscopy*), które dostarcza informacji na temat składu chemicznego badanego obszaru (fragmentu skały). Połączenie informacji uzyskanych dzięki spektrometrom EDS oraz pomiarowi elektronów wstecznie rozproszonych (BSE) umożliwia tworzenie map mineralnych, w których każdemu punktowi pomiarowemu przypisany jest odpowiadający mu skład chemiczny. By uniknąć problemu z rozpoznaniem minerału w przypadku trafienia wiązki elektronowej w dwie fazy mineralne – podczas budowy biblioteki mineralnej (SIP) tworzy się struktury przejściowe (np. kwarc–kalcyt 75:25) o wyliczonym składzie chemicznym oraz gęstości. Zastosowanie oprogramowania, np. iExplorer, pozwala na tworzenie raportów dotyczących składu mineralnego analizowanej próbki, na pozyskanie informacji na temat poszczególnych ziaren: rozkładu ich wielkości dla poszczególnych minerałów, na tworzenie klas ziarnowych czy badanie kształtu. Na podstawie uzyskanych danych możliwe jest określenie litologii badanego kompleksu na podstawie definicji utworzonych przez operatora.

Zestaw pomiarowy wykorzystywany do analizy próbek skał reprezentujących osady syluru i ordowiku z basenu pomorskiego składał się ze skaningowego mikroskopu elektronowego Quanta 650 FEG firmy FEI wyposażonego w dwa spektrometry EDS firmy Bruker o rozdzielczości 133 eV. Badanie składu chemicznego przeprowadzono przy napięciu przyspieszającym 15 kV metodą Field Image z krokiem pomiarowym (*point spacing*) równym 10 µm. Metoda ta pozwala na tworzenie map rozkładu minerałów na powierzchni zgładu o rozdzielczości określonej przez wartość kroku pomiarowego. Analiza mineralna objęła całą powierzchnię próbki – wycinek rdzenia o średnicy 2,54 cm (1 cal).

### **Dobór metody badań**

Każda z przedstawionych powyżej analiz mineralogicznych obarczona jest błędami pomiarowymi związanymi z ograniczeniami metod wynikających z zastosowanych w nich prawach fizyki czy też przyjętych metod interpretacyjnych, nie w pełni oddających rzeczywisty skład mineralny analizowanych skał. Zatem należy postawić pytanie: której metodzie "zaufać" i zastosować ją do opisania analizowanych skał?

Przy wyborze metody trzeba zdecydować, do jakich celów ma być wykorzystany otrzymany skład mineralny, tzn. jakim interpretacjom czy porównaniom ma on służyć. W przypadku interpretacji krzywych geofizyki wiertniczej do uzyskania poprawnej interpretacji wystarczy udział procentowy dominujących składników skały: kwarcu, skaleni, kalcytu, dolomitu, minerałów ilastych, chlorytu i pirytu – czyli szkieletu skalnego i cementów, podany jako suma minerałów. W analizie nie rozróżniamy czy dany minerał jest

składnikiem szkieletu skalnego czy występuje w skale jako składnik szkieletu i równocześnie cementu. Tego typu skład mineralny uzyskiwany jest dzięki badaniom mineralogicznym metodami XRD, FTIR i QEMSCAN.

W przypadku badań mających na celu określenie typu skały, procesów diagenetycznych czy też analizy procesów wpływających na rozwój przestrzeni porowej potrzeba więcej informacji: niezbędne są informacje dotyczące składu szkieletu ziarnowego (ziarna mineralne, okruchy skał), składu mineralnego matriks oraz jego rozmieszczenia przestrzennego. Zatem analizy określające skład mineralny całej skały, czyli XRD, FTIR, powinny zostać odrzucone. Do opisanych powyżej zastosowań najlepsza jest mikroskopia optyczna i SEM. Konieczna jest również znajomość zawartości substancji organicznej oraz stopnia jej przeobrażenia. Procentową zawartość substancji organicznej oraz stopień jej przeobrażenia możemy uzyskać w analizie Rock-Eval, na podstawie badań mikroskopowych lub analizy w mikroskopii skaningowej (SEM).

Kolejnym kryterium doboru metody analizowania składu mineralnego jest czas potrzebny na przeprowadzenie analizy i jej cena. W przypadku wykonywania długich serii pomiarowych najszybsza metoda to XRD. Jest ona w pełni zautomatyzowana, a do interpretacji dyfraktogramów można użyć procedur częściowo zautomatyzowanych, wykorzystujących bazę danych minerałów wzorcowych. W metodzie FTIR, jeśli dysponuje się odpowiednią bazą składu mineralnego próbek z podobnego wydzielenia, służącą jako zbiór wzorców, czas wykonania analiz również jest stosunkowo krótki. Mikroskopia optyczna wymaga przygotowania płytek cienkich polerowanych, co wydłuża czas wykonania analizy. Do analizy składu mineralnego w SEM (QEMSCAN) konieczne jest przygotowanie preparatów polerowanych jonowo. Czas trwania analizy zależny jest od przyjętego kroku pomiarowego. Im mniejszy krok, tym dłuższy czas pomiaru (może on wynosić od 2 do 48 godzin).

W kolejnych tabelach (1.2–1.6) zamieszczono rezultaty analiz składu mineralnego wykonanych czterema opisanymi powyżej metodami. W tabeli 1.3 zaprezentowano wyniki otrzymane w analizie XRD, w tabeli 1.4 – dzięki metodzie QEMSCAN, w tabelach 1.3 i 1.5 wyniki uzyskane w FTIR skalibrowane w oparciu o XRD (tabela 1.3) i QEMSCAN (tabela 1.5). W tabeli 1.6 zamieszczono wyniki otrzymane dzięki badaniom mikroskopowym.

Rezultaty uzyskane różnymi metodami pomiarowymi różnią się między sobą. Zastosowanie metody FTIR, w zależności od metody kalibracji, w miarę wiernie odtworzyło wyniki otrzymane metodami użytymi do kalibracji.

Wyniki uzyskane za pomocą XRD i QEMSCAN różnią się między sobą głównie zestawem minerałów otrzymanym w analizie. Dużo większą liczbę składników mineralnych uzyskano dzięki analizie QEMSCAN (tabela 1.4); podane są składniki o zawartości poniżej 1%. Metoda ta pozwala również na rozdzielenie muskowitu i illitu (analiza XRD daje

wspólny wynik dla obu minerałów) oraz na wydzielenie biotytu. Podsumowując, w analizie głównych składników mineralnych szkieletu skalnego obie metody dają podobne rezultaty. Natomiast wyniki pochodzące z analizy mikroskopowej odstają generalnie od tych uzyskanych pozostałymi metodami. Jest to związane głównie z wielkością ziarna analizowanych skał. W przypadku ziaren z frakcji mułowcowej i pelitowej zaliczenie ich do poszczególnych minerałów jest bardzo trudne i z reguły obarczone błędem. Należy również pamiętać, że w wyniku przemian smektytu w illit powstaje krzemionka, która krystalizuje w skale w formie mikrokryształów – rzadziej dużych kryształów. Jest ona praktycznie nieobserwowana w mikroskopii optycznej. Zawartość tej krzemionki jest oceniana na 15–20% zawartości minerałów ilastych. Przyjmując założenie, że dodatkowa zawartość kwarcu powstałego z minerałów ilastych może wynosić 15–20%, otrzyma się procentową zawartość kwarcu na podobnym poziomie do innych metod (XRD, FTIR, SEM). Zaletą mikroskopii optycznej jest wydzielenie ziaren detrytycznych, określenie procesów diagenetycznych oraz opisanie tekstury i struktury skały.

Oznaczenia do tabeli 1.2 – 1.6:

**Q** – kwarc, **Pl** – plagioklazy, **Sk-K** – skalenie potasowe, **C** – kalcyt, **D** – dolomit, **An** – ankeryt, **D+An** – dolomit + ankeryt, **Wegl** – suma węglanów, **P** – piryt, **Mr** – markasyt, **Az** – anataz, **M+I** – miki i illit, **I/S** – minerał mieszanopakietowy illit/smektyt, **Ch** – chloryt, **Kl** – kaolinit, **Ku** – kutnahoryt, **Il** – illit, **SK** – skalenie, **Sm** – smektyt, **M** – muskowit, **B** – biotyt, **Gl** – glaukonit, **Pa** – paragonit, **R** – rutyl, **Ap** – apatyt, **Zi** – cyrkon, **Gy** – gips, **Sm/mm** – smektyt/montmorylonit, **nieprzeźroczyste** – minerały rudne + organika

| Próbka | Q    | PI             | $SK-K$         | $\mathsf{C}$ | D   |     | An Wegl | $\mathsf{P}$   | Mr  | Az                       | $M+1$      | I/S        | ch  | KI  |
|--------|------|----------------|----------------|--------------|-----|-----|---------|----------------|-----|--------------------------|------------|------------|-----|-----|
| 18     | 25,2 | $\overline{4}$ | $\overline{2}$ | 6,7          | 0,8 | 0,8 | 8,3     | 3,5            | 1,2 | $\overline{\phantom{a}}$ | $40,7$ 6,2 |            | 7,8 | 1,1 |
| 26     | 24,4 | 4,7            | 1,9            | 2,5          | 0,8 | 0,6 | 3,9     | $\overline{4}$ | 3,3 | $\overline{\phantom{a}}$ |            | $41,3$ 9,9 | 5,9 | 0,7 |
| 35     | 25,8 | 4,2            | 2,3            | 5,3          | 0,7 | 0,9 | 6,9     | 3,5            | 2,4 | 0,6                      | 39,2       | 5,4        | 8,7 |     |

**Tabela 1.2. Wyniki analizy składu mineralnego metodą XRD**

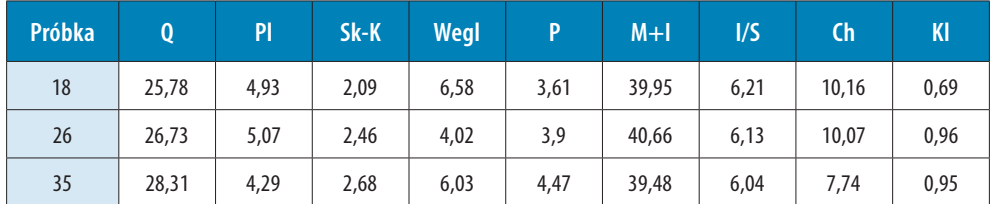

#### **Tabela 1.3. Wyniki analizy składu mineralnego metodą FTIR (kalibrowane wynikami XRD)**

**Tabela 1.4. Wyniki analizy składu mineralnego metodą QEMSCAN**

| ka |  |  |  |  |  |  |  |  |  |                                                                                                    |
|----|--|--|--|--|--|--|--|--|--|----------------------------------------------------------------------------------------------------|
| 18 |  |  |  |  |  |  |  |  |  | $\mid$ 25,7 $\mid$ 2,53 $\mid$ 0,2 $\mid$ 6,7 $\mid$ 1,2 $\mid$ 7,9 $\mid$ 0,02 $\mid$ 44,2 $\mid$ 0,15 $\mid$ 1,5 $\mid$ 10 $\mid$ 0,11 $\mid$ 2,5 $\mid$ 0,23 $\mid$ 0,02 $\mid$ 4,3 $\mid$ 0,4 $\mid$ 0,19 $\mid$ 0,01 $\mid$ 0,04 $\mid$                     |
| 26 |  |  |  |  |  |  |  |  |  | $\vert$ 29,6 $\vert$ 3,91 $\vert$ 0,79 $\vert$ 3,4 $\vert$ 1,1 $\vert$ 4,5 $\vert$ 0 $\vert$ 42,2 $\vert$ 0,11 $\vert$ 1,6 $\vert$ 7,9 $\vert$ 0,1 $\vert$ 2,4 $\vert$ 0,22 $\vert$ 0,01 $\vert$ 5,9 $\vert$ 0,57 $\vert$ 0,18 $\vert$ 0,01 $\vert$ 0,03 $\vert$ |
| 35 |  |  |  |  |  |  |  |  |  | $32.5$ $3.62$ $0.68$ $5.4$ $1.2$ $6.6$ $0.01$ $36.9$ $0.11$ $1.4$ $11.4$ $0.08$ $2.9$ $0.39$ $0.01$ $2.9$ $0.52$ $0.07$ $0.01$ $0.02$                                                                                                    |

**Tabela 1.5. Wyniki analizy składu mineralnego metodą FTIR (kalibrowane wynikami metody QEMSCAN)**

| Próbka | Q     | <b>SK</b> | $\mathsf{C}$ | $D + An$ Wegl |      | Ш     | Sm/mm | B     | P    | <b>Ch</b> |
|--------|-------|-----------|--------------|---------------|------|-------|-------|-------|------|-----------|
| 18     | 27.79 | 2,11      | 6,11         | 1,91          | 8,02 | 44,35 | 0,15  | 10,68 | 4,85 | 2,06      |
| 26     | 30,03 | 3,58      | 3,44         | ślad          | 3,44 | 44,92 | 0,13  | 9,34  | 6,59 | 1,97      |
| 35     | 33,98 | 3,31      | 5,39         | 0,66          | 6,05 | 38,14 | 0,11  | 12,38 | 3,43 | 2,61      |

**Tabela 1.6. Wyniki analizy składu mineralnego metodą mikroskopii optycznej**

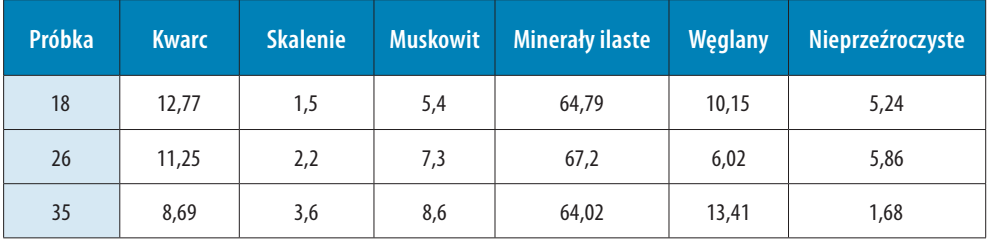

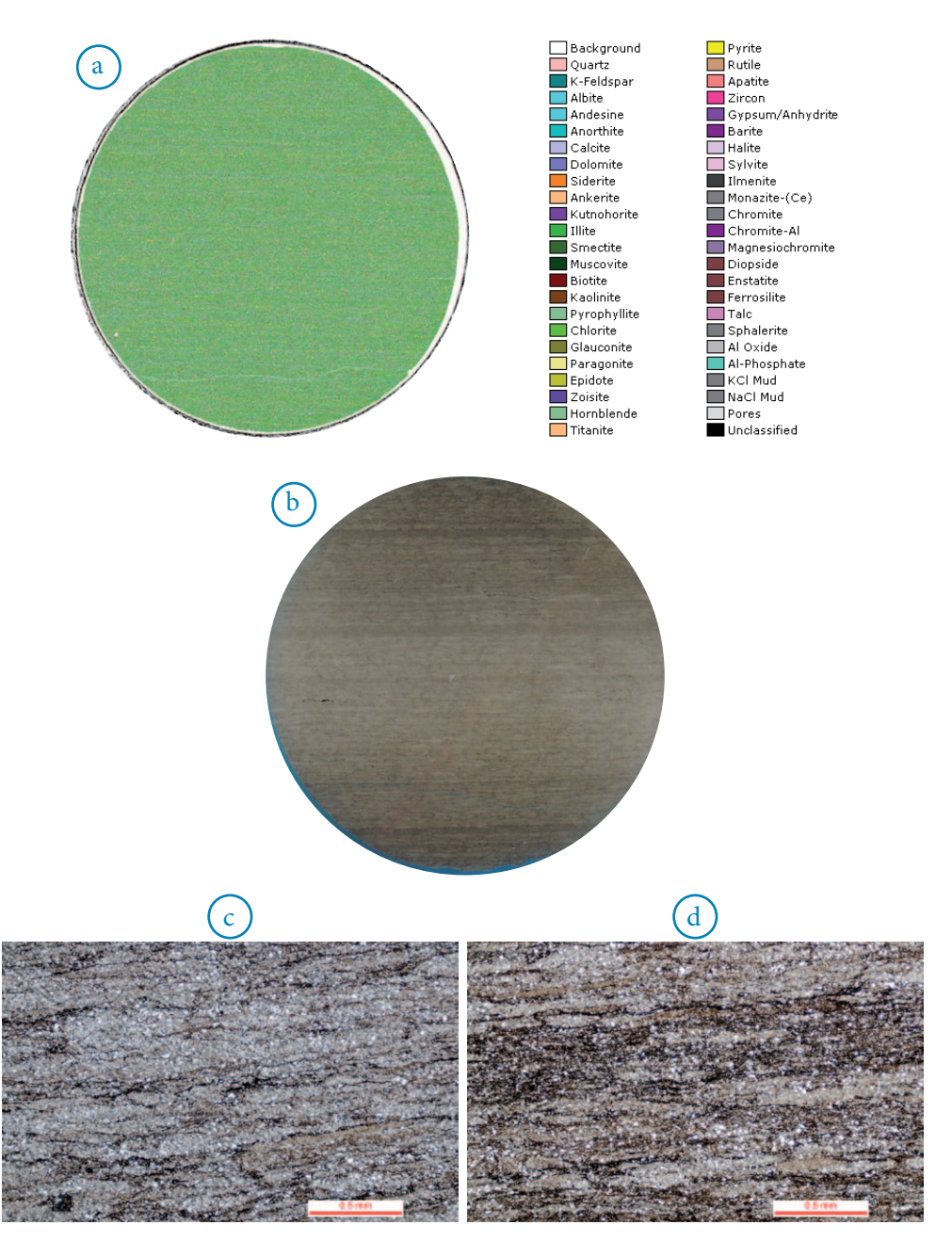

Rys. 1.13. Obrazy analizy QEMSCAN (a), fotografia płytki cienkiej (b) i wybrane zdjęcia mikroskopowe dla tej samej próbki (c i d)

Na rys. 1.13 zamieszczono wyniki analizy QEMSCAN, zdjęcie całego szlifu i zdjęcia mikroskopowe dla tej samej próbki. Można zauważyć, że analiza typu QEMSCAN odtwarza laminację obserwowaną w szlifie, jednak trzeba zastosować bardzo duże powiększenie, żeby uzyskać to samo, co można zobaczyć na szlifie (laminacje, teksturę). QEMSCAN dostarcza za to informacji o składzie mineralnym.

Na szlifie można bez problemów dostrzec laminacje, teksturę, a obserwacje w mikroskopii optycznej pozwalają na szybki wgląd w mikrostruktury występujące w skale.

Odpowiedź na pytanie, którą metodę należy wybrać do wykonania analizy mineralogicznej skał łupkowych, może być zatem krótka: tę metodę, która może być w pełni zastosowana w interpretacji. Jako podstawową należy wziąć pod uwagę analizę XRD – ze względu na szybkość i koszty jej wykonania. Analiza mineralogiczna wykorzystująca FTIR wymaga zbudowania biblioteki wzorców dla analizowanych skał. Jeśli wykona się odpowiednią liczbę analiz XRD, można użyć otrzymanych wyników do skalibrowania analizy FTIR, która po takim procesie będzie również szybką i tanią analizą składu mineralnego. Jej dokładność będzie zależała od liczby próbek użytych do kalibracji oraz od podobieństwa próbek analizowanych do tych użytych do kalibracji.

Oczywiście można na tym etapie zakończyć badania, jeśli pozyskane dane wystarczą do wykonania interpretacji. W przypadku zapotrzebowania na poszerzoną interpretację składu mineralnego, ziaren detrytycznych czy też procesów diagenezy należy sięgnąć po dalsze metody. Kolejnym etapem będzie więc analiza w mikroskopii optycznej – na jej podstawie wyznaczane są próbki do analizy typu QEMSCAN. Ostatnim krokiem będzie szczegółowa analiza SEM w miejscach wyznaczonych dzięki szlifom i analizie QEMSCAN. Tak poprowadzona analiza pozwoli w pełni opisać zarówno skład mineralny, mikrotekstury, ziarna detrytyczne, jak i procesy diagenetyczne zachodzące w skałach łupkowych.

Proponowany schemat wykonania analizy składu mineralnego:

- analiza XRD (analiza FTIR),
- • mikroskopia optyczna,
- • analiza typu QEMSCAN,
- • SEM.

## **Literatura**

[1] Jaworowski K.: *Facies analysis of the Silurian shale-siltstone succession in Pomerania (northern Poland)*. Geol. Quart., 2000, 44, s. 297–316.
- [2] Mikołajewski Z.: *Dokumentacja wynikowa otworu badawczego Lubocino-1.* 2012, Archiwum PGNiG SA.
- [3] Mikołajewski Z.: *Dokumentacja wynikowa otworu badawczego Tępcz-1*. 2014, Archiwum PGNiG SA.
- [4] Modliński Z.: *Stratygrafia i rozwój ordowiku w północno-wschodniej Polsce*. Pr. Inst. Geol., 1973, 72, s. 1–74.
- [5] Modliński Z.: *Rozwój litofacjalny i paleotektoniczny ordowiku na obszarze platformy Prekambryjskiej w Polsce.* Pro Inst. Geol., 1982, 102. s. 1–65.
- [6] Modliński Z. (red.): *Atlas paleogeologiczny podpermskiego paleozoiku kratonu wschodnioeuropejskiego w Polsce i na obszarach s*ą*siednich*. Państwowy Instytut Geologiczny – PIB, Warszawa 2010.
- [7] Modliński Z., Szymański B.: *The Ordovician lithostratigraphy of the Peribaltic Depression (NE Poland)*. Geol. Quart., 1997, 41, s. 273–288.
- [8] Modliński Z., Szymański B., Teller L.: *Litostratygrafia syluru polskiej części obniżenia perybałtyckiego – część lądowa i morska* (N Polska). Prz. Geol., 2006, 54, s. 787–796.
- [9] Podhalańska T.: *Stratigraphy and development of Middle and Upper Ordovician deposits in the Łeba Elevation (NW Poland).* Acta Geol. Pol. 1980, 30, 4, s. 327–390.
- [10] Szymański B., Modliński Z.: *Nowelizacja stratygrafii syluru w wybranych profilach wiertniczych obniżenia bałtyckiego. (Polska północna).* Biul. Państw. Inst. Geol., 2003, 405, s. 109–138.

# **Rozdział 2. Parametryzacja przestrzeni porowej**

PIOTR SUCH

# **Spis symboli**

- *A*........................ powierzchnia przekroju kostki jednostkowej,
- *B*........................stała Boltzmana,
- *d*........................średnica porów,
- *D*.......................wymiar fraktalny.
- *Dk*.....................współczynnik dyfuzji Knudsena,
- *k*........................ przepuszczalność,
- *l*.......................... długość,
- *L*........................ długość przepływu,
- *lkanał* ................ długość kanału,
- *M*......................masa molowa,
- *P*........................ ciśnienie,
- *Pc*..................... ciśnienie kapilarne,
- *Q*....................... objętość wypływającej cieczy,
- *Qd*..................... przepływy dyfuzyjne,
- *Qp*.....................realne przepływy oparte na prawie ciągłości,
- *Qt* ..................... całkowita wielkość przepływu,
- *r*......................... promień porów,
- *R*........................stała gazowa,
- *rkanał*................ promień kanału,
- *T*........................temperatura absolutna,
- *V*........................ objętość przestrzeni porowej,
- *Δp*.................... gradient ciśnienia,
- *Λ*....................... operator rozkładu i promieni kanałów wyliczany z fraktalnej struktury przestrzeni,
- *β........................*liczba kanałów w kostce jednostkowej w kierunku przepływu,
- *δ*.........................średnica czynna cząsteczek gazu,
- *λ*........................średnia droga swobodna,
- *µ*........................ lepkość,
- *θ*........................ kąt kontaktu
- *ρsr.....................................*średnia gęstość gazu,
- *σ*.........................współczynnik napięcia międzyfazowego.

Parametryzacja przestrzeni porowej powinna umożliwić oszacowanie wielkości przepuszczalności oraz wielkości całkowitego przepływu płynu (płynów) złożowego przez badane skały [2, 7, 10, 11, 22]. Parametryzacja polega na opisaniu przestrzeni porowej za pomocą kilku wybranych parametrów, które rzetelnie określą możliwości magazynowania i transportu płynów przez tę przestrzeń.

## **2.1. Model dla konwencjonalnych skał zbiornikowych**

W przypadku skał konwencjonalnych należy sparametryzować wszystkie parametry określające wielkość przepływu płynów złożowych. Są to: porowatość, rozkład wielkości kanałów łączących pory, ich liczbę, średnią długość oraz tzw. współczynnik łączności (czyli ile średnio kanałów wychodzi z jednego pora). Wynikiem przeprowadzonej analizy jest obraz 3D ilości porów i łączących je kanałów. Tego rodzaju model nosi nazwę modelu sieciowego (jego schemat został przedstawiony na rys. 2.1).

Wielkość przepływu płynu złożowego opisana jest równaniem Hagena-Poiseuille'a [9]:

$$
Q = \frac{\Pi \cdot r^4 \cdot \Delta p}{8 \cdot \mu \cdot l} \tag{2.1}
$$

gdzie:

*Q* – objętość wypływającej cieczy, *µ* – lepkość dynamiczna,

*l* – długość, *Δp* – gradient ciśnienia.

Zgodnie ze schematem modelu sieciowego obliczenia wymagają rozdziału przestrzeni porowej na część magazynującą płyny złożowe – komory porowe oraz część transportującą płyny złożowe – kanały łączące ze sobą komory porowe.

Wyniki analiz porowatości, przepuszczalności dla gazu oraz badań porozymetrycznych (MICP) pozwalają na obliczenie wszystkich parametrów modelu sieciowego. Schemat badań i obliczeń koniecznych do budowy modelu sieciowego zamieszczono na rys. 2.2.

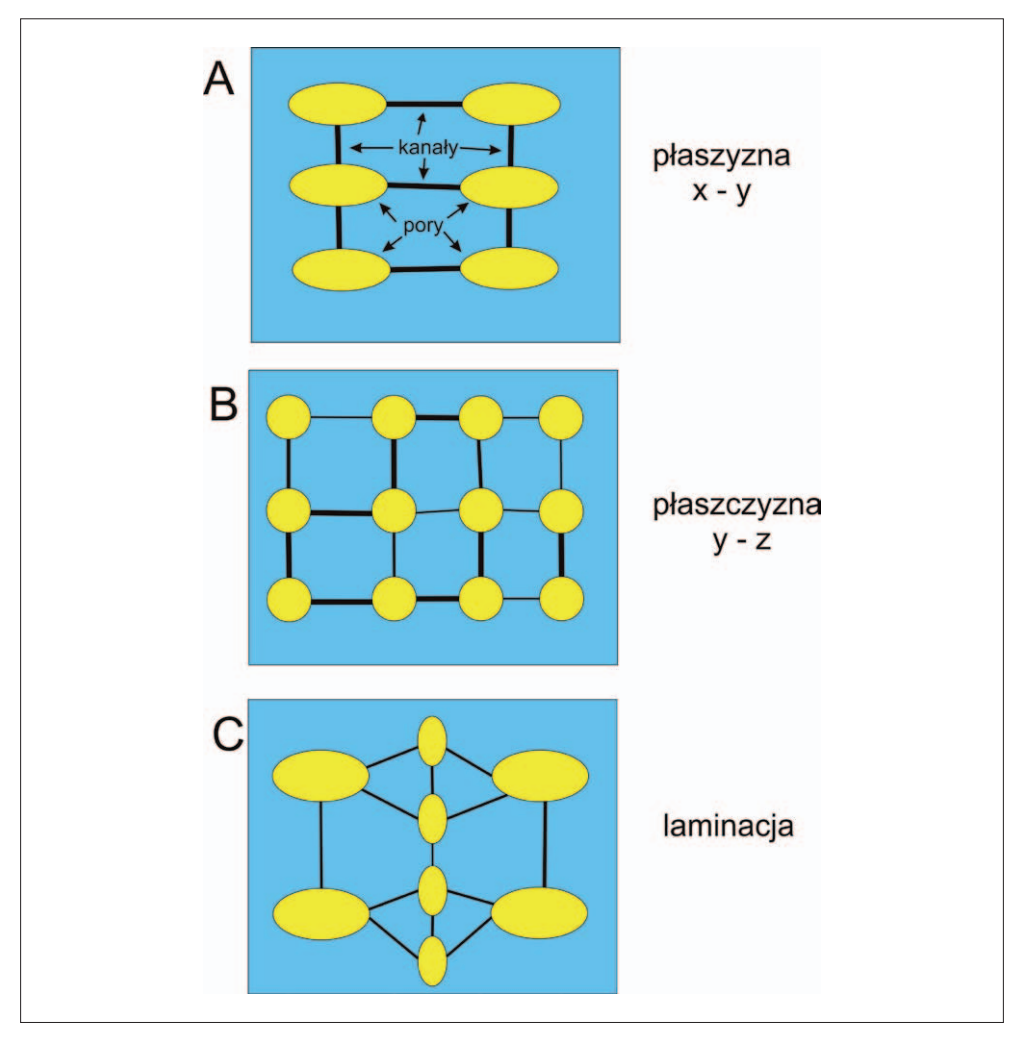

Rys. 2.1. Schemat modelu sieciowego przestrzeni porowej

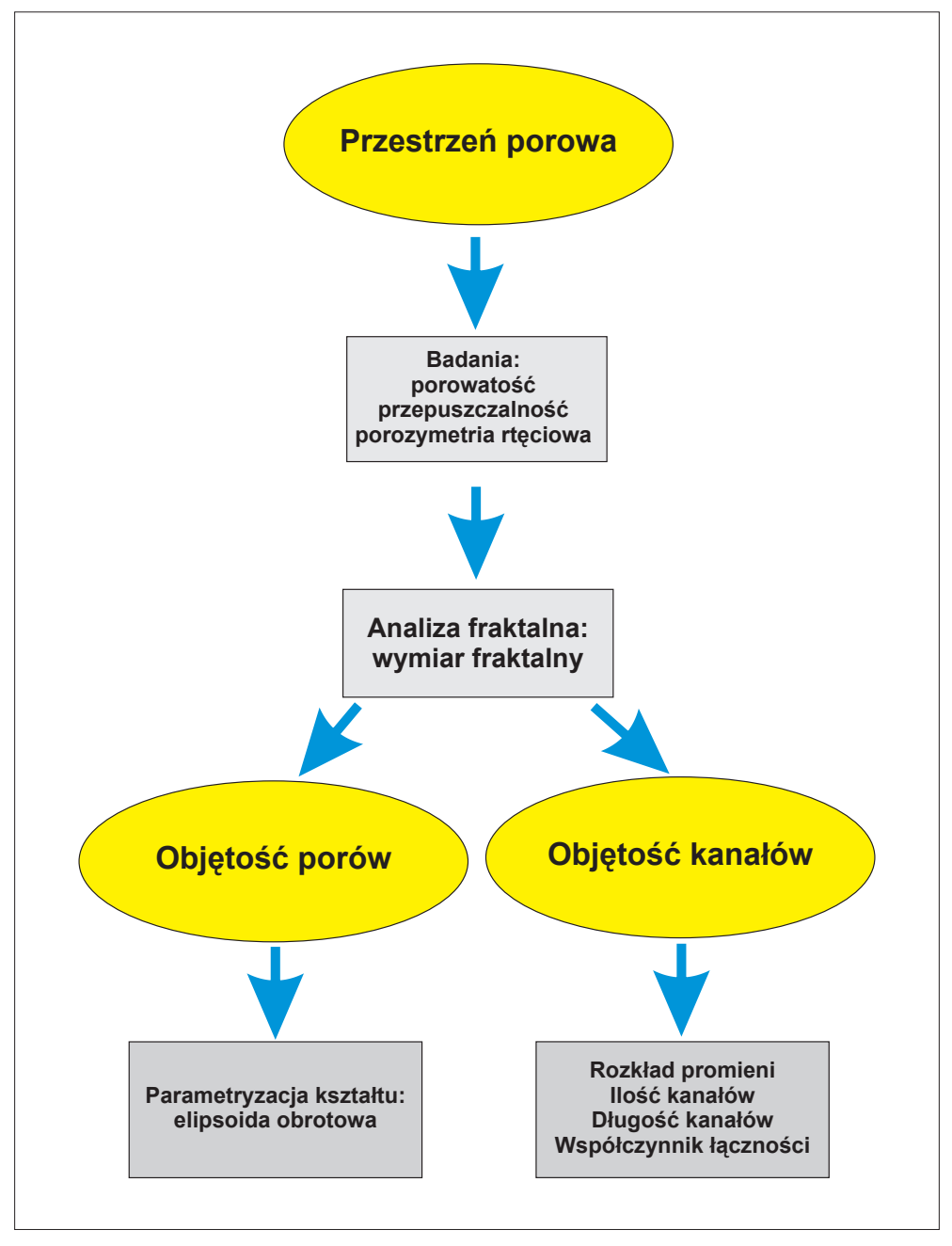

Rys. 2.2. Zestaw badań konieczny do wyliczenia parametrów modelu sieciowego

#### **Analizy porozymetryczne**

Analizy porozymetryczne polegają na wstrzykiwaniu cieczy niezwilżającej (rtęci) do przestrzeni porowej [22]. Ciśnienie, które należy przyłożyć, określa wzór Washburna [9]. Jest ono odwrotnie proporcjonalne do promieni porów. Rezultatem pomiaru jest funkcyjne powiązanie objętości rtęci, która przeniknęła do próbki, z przyłożonym ciśnieniem.

Wymiar fraktalny oblicza się ze zgeneralizowanej gąbki Mengera [20]. Objętość rtęci jest funkcją przyłożonego ciśnienia:

$$
V = f(Pc) = f\left(\frac{1}{r}\right) \tag{2.2}
$$

gdzie:

*V* – objętość rtęci wstrzykniętej do próbki, *Pc* – ciśnienie kapilarne,

*r* – promień porów.

Wstrzykując rtęć do gąbki Mengera o objętości V<sub>1</sub>, otrzymuje się relację:

$$
V \approx P^{(3-D)} \tag{2.3}
$$

gdzie: *V* – objętość przestrzeni porowej, *D* – wymiar fraktalny.

Po zlogarytmowaniu równania 2.3 powstaje zależność:

$$
log(V) \approx (3-D)*log(P)
$$
 (2.4)

Wymiar fraktalny obliczany jest ze współczynnika kierunkowego prostej powyższego równania. Mając wymiar fraktalny oraz przyjmując model kanałów łączących jako wiązkę cylindrów kapilarnych, oblicza się ich liczbę. Ostatnim parametrem koniecznym do sformułowania modelu sieciowego jest współczynnik łączności (czyli wielkość podającą liczbę kanałów łączących daną komorę porową z innymi porami). Wylicza się go z pomiarów mikroskopowych. Ostatecznie ze wzorów Darcy'ego [9] oraz Hagena–Poiseuille'a [9, 20] otrzymuje się zależność:

$$
k = \frac{\Pi}{8} \cdot \Lambda(r_{kand}^4, l_{kand}, \beta) \cdot \frac{l_{kostki}}{A_{kostki}}
$$
 (2.5)

gdzie:

*k* – przepuszczalność,

*rkanał* – promień kanału,

*lkanał* – długość kanału,

*β* – liczba kanałów w kostce jednostkowej w kierunku przepływu,

*l* – długość kostki jednostkowej,

*A* – powierzchnia przekroju kostki jednostkowej,

*Λ* – operator rozkładu i promieni kanałów wyliczany z fraktalnej struktury przestrzeni porowej (wymiar fraktalny jest związany z kanałami łączącymi poszczególne pory i umożliwia otrzymanie krzywej: objętość kanałów w funkcji promieni porów, czyli wyliczenie ilości kanałów w kierunku przepływu dla danych powierzchni przekroju i długości badanej próbki).

Reasumując, dla regularnych przestrzeni porowych konwencjonalnych skał zbiornikowych model sieciowy daje zadowalające wyniki. Można go poprawiać, stosując parametryzację kształtów komór porowych, np. jako elipsoid obrotowych.

## **2.2. W stronę mikroporów**

## **2.2.1. Powyżej 100 nm**

W przypadku przestrzeni porowych, dla których promienie kanałów łączących są większe od 100 nm, model przepływu się nie zmienia. Jest to nadal prawo Darcy'ego z poprawką Klinkenberga na tzw. poślizg [10, 20, 23]. Tak zbudowane są skały o przepuszczalnościach

poniżej 0,1 mD, czyli skały typu *tight*. Skały te charakteryzują się podobnie jak utwory konwencjonalne, regularnym wykształceniem przestrzeni porowej. Na krzywej rozkładu średnic porów widoczna jest średnica progowa, a także manifestuje się struktura fraktalna na wykresie typu log–log. Oznacza to, że również w przypadku tych skał model sieciowy spełnia wszystkie warunki. Zmienia się natomiast metodyka wykonywania pomiarów [20, 21, 23]. Dotyczy to zarówno badań porozymetrycznych, jak i pomiarów przepuszczalności.

#### **Porozymetria rtęciowa**

Ponieważ w mniejszych porach rtęć przemieszcza się wolniej, należy albo wydłużyć czas pomiaru (zwiększyć czas relaksacji ciśnienia dla kolejnych punktów pomiarowych), albo zgranulować próbkę, tak by skrócić drogi migracji rtęci przy zapełnianiu całej przestrzeni porowej. To drugie wyjście jest oczywiście lepsze. Odpowiednia granulacja zaburza wyniki pomiaru najbardziej czułego parametru (powierzchni właściwej) o mniej niż 3%. Ponieważ badania porozymetryczne wykorzystują w obliczeniach model cylindrów kapilarnych, błąd statystyczny (niezależny od operatora i dokładności pomiaru) jest wówczas i tak większy od 3%. Wykonano serie badań testowych dla różnych granulacji. Najlepsze rezultaty otrzymuje się przy granulacji skały w zakresie 0,5–1 mm.

### **Przepuszczalność**

Dla tak małych przepuszczalności (<0,1 mD) nie można wykonać pomiarów przepuszczalności przy pomocy standardowych aparatów. Dlatego pomiary wykonuje się przy pomocy specjalistycznego urządzenia, tzw. PDP (*Pulse Decay Permeameter* – wykorzystuje do pomiaru przepuszczalności metodę Pulse Decay). Umożliwia ono zachowanie precyzji również w symulowanych warunkach złożowych [21, 23], a także wyliczenie poprawek Klinkenberga dla tego typu próbek.

## **2.2.2. Poniżej 100 nm**

W przypadku porów o promieniach mniejszych od 100 nm zachodzi zmiana mechanizmu przepływu płynów. Przepływ Darcy'ego jest stopniowo zastępowany przez dyfuzję, która dla porów od ok. 10 nm staje się praktycznie podstawowym mechanizmem przepływu.

Wskaźnikiem mechanizmów sterujących przepływami dyfuzyjnymi w przestrzeni porowej jest liczba Knudsena [10, 11, 14], definiowana jako:

$$
Kn = \frac{\lambda}{d} \tag{2.6}
$$

gdzie:

*λ* – średnia droga swobodna, *d* – średnica porów, natomiast *λ* definiuje się jako:

$$
\lambda = \frac{BT}{\sqrt[2]{2\Pi\delta^2 P}}\tag{2.7}
$$

gdzie:

*B* – stała Boltzmana,

*T* – temperatura absolutna,

*P* – ciśnienie,

*δ* – średnica czynna cząsteczek gazu (tabela 2.1).

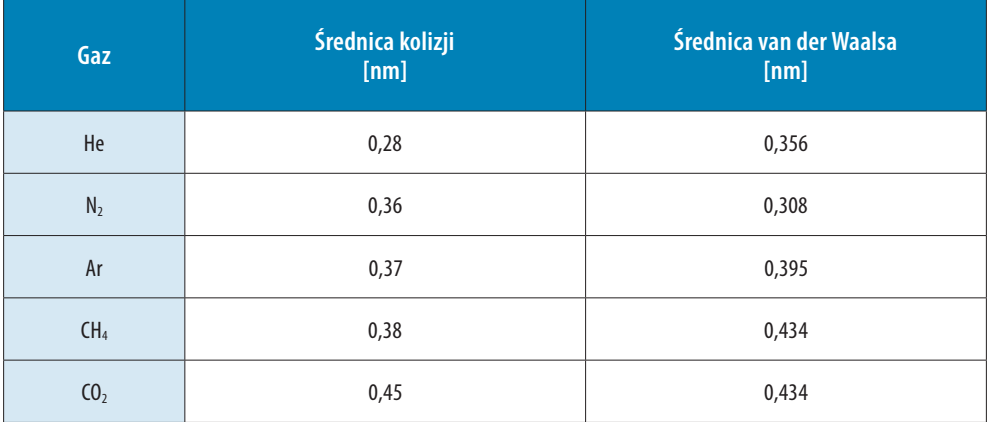

#### **Tabela 2.1. Średnice kinetyczne cząsteczek gazów**

Mimo zależności tak zdefiniowanego wskaźnika od ciśnienia i fizycznych granic stosowalności – dla przeciętnych warunków, charakterystycznych w przypadku polskich skał łupkowych, można przyjąć następujący podział [2, 10]:

- • dla niskich wartości liczby Knudsena (poniżej 0,001) przepływy zgodne z prawem ciągłości i przepływami Darcy'ego,
- • dla wartości liczby Knudsena 0,001–0,1 przepływ z poślizgiem w kanałach porowych,
- $\bullet$  dla wartości tego parametru 0,1–10 strefa przejściowa, gdzie przepływy z poślizgiem oraz przepływy dyfuzyjne są porównywalne,
- $\bullet$  dla wartości K > 10 dyfuzja molekularna.

W sumie dla zakresu 100 – 10 nm wielkość przepływu jest złożeniem przepływu Darcy'ego z poślizgiem oraz przepływu dyfuzyjnego.

Wielkość przepływu Darcy'ego jest opisywana równaniem Hagena–Poiseuille'a [9]:

$$
Q_p = \frac{\rho_{sr} r^2 \Delta p}{8 \mu L} \tag{2.8}
$$

gdzie:

*ρsr* – średnia gęstość gazu, *µ* – lepkość, *L* – długość przepływu.

Natomiast dla dyfuzji Knudsena [11] wielkość przepływu opisuje równanie:

$$
Q_d = D_k \frac{M \Delta p}{RTL} \tag{2.9}
$$

gdzie:

*M* – masa molowa,

*R* – stała gazowa,

*Dk* – współczynnik dyfuzji Knudsena,

*L* – długość przepływu,

*T* – temperatura absolutna,

*Δp* – gradient ciśnienia.

Generalnie całkowitą wielkość przepływu przez tego typu ośrodek można zapisać jako:

$$
Q_t = Q_p + Q_d \tag{2.10}
$$

gdzie:

*Qt* – całkowita wielkość przepływu,

*Qp* – realne przepływy oparte na prawie ciągłości,

*Qd –* przepływy dyfuzyjne.

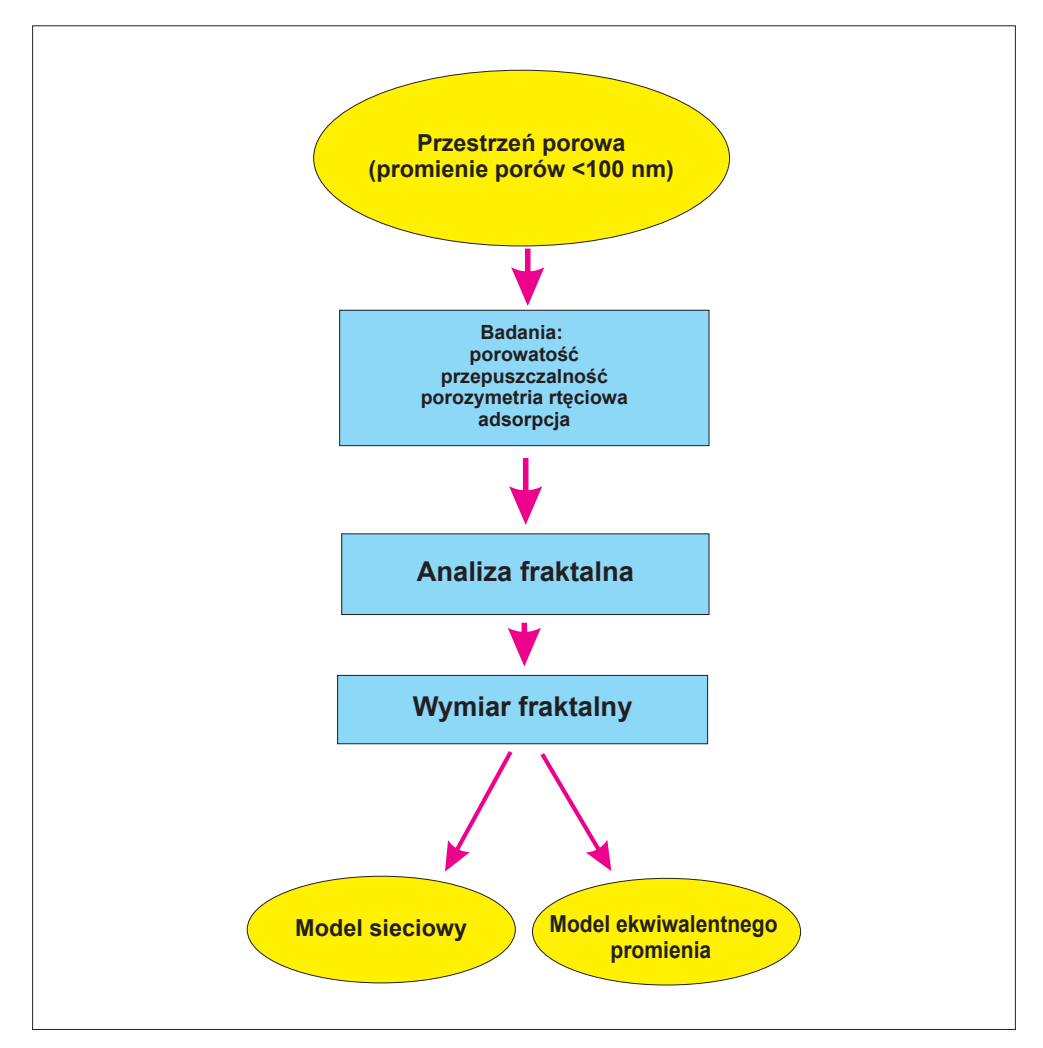

Rys. 2.3. Schemat systemu badań dla skał mikroporowych (promienie porów <100 nm)

Wielkość przepływu (a co za tym idzie – przepuszczalność) jest dla zakresów średnic porów poniżej 100 nm zależna nie tylko od parametrów skały, lecz również od ciśnienia i temperatury (czyli warunków złożowych).

W celu określenia wielkości wszystkich parametrów przepływu konieczne są analizy porowatości, przepuszczalności, MICP oraz badania adsorpcyjne [3, 5, 6, 13]. Przyjęta metodyka badań musi uwzględniać wszystkie specyficzne cechy skał łupkowych [17, 18, 19] (rys. 2.3).

## **2.3. Zastosowane metody analityczne**

#### **Badania porowatości i MICP (porozymetrii rtęciowa)**

Badania te wykonuje się praktycznie tak samo, jak dla próbek typu *tight*.

#### **Porowatość**

Porowatość oznacza się, wykonując dwa pomiary piknometryczne: Porowatość otwartą bada się, wykonując:

- 1) oznaczenie piknometrii helowej na próbce całej i zgranulowanej (granulację dobiera się tak, by zachować przestrzeń porową) i otrzymując objętość ziaren skały (szkieletu skalnego) oraz objętość porów zamkniętych = V1,
- 2) oznaczenie piknometrii rtęciowej na tej samej próbce i otrzymując objętość zewnętrzną skały = V2.

$$
Porowatość otwarta Poro = (V2 - V1)/V2
$$
 (2.11)

Porowatość całkowitą bada się, wykonując:

- 1) oznaczenie objętości zewnętrznej (V2) metodą piknometrii rtęciowej,
- 2) pomiar objętości ziaren metodą piknometrii helowej na próbce zmielonej. W efekcie otrzymuje się objętość ziaren (V3) (teoretycznie sproszkowanie powinno zlikwidować wszystkie pory zamknięte, lecz

przy skrajnie małych wymiarach porów w skałach łupkowych może to być nieosiągalne).

$$
Porowatość całkowita Porc = (V2 - V3)/V2 \t(2.12)
$$

#### **Pomiary porozymetrii rtęciowej (MICP)**

Tempo wykonywania analiz dla poszczególnych ciśnień kapilarnych w przypadku MICP ustala się doświadczalnie. Szczegółowy opis tych analiz znajduje się w pracy [22]. Pomiary MICP na próbkach łupkowych wykonuje się do ciśnienia 60 000 psi.

Generalnie badania parametrów przestrzeni porowej przy wykorzystaniu pomiarów ciśnień kapilarnych polegają na zastosowaniu modelu wiązki cylindrów kapilarnych. Analiza polega na znalezieniu dystrybuanty rozkładu promieni porów dla danej próbki. Jeśli jako *δ(r)* oznaczy się liczbę porów o promieniach zawartych pomiędzy *r* oraz *r* + *dr*, wówczas znormalizowana do jedności dystrybuanta będzie miała postać:

$$
\delta(r)dr = 1\tag{2.13}
$$

Pomiar MICP dokonywany jest przez wstrzykiwanie rtęci do przestrzeni porowej badanej próbki. Ciśnienia kapilarne przelicza się na promienie porów za pomocą równania Washburna [9]:

$$
P_c = \frac{2\sigma \cos(\Theta)}{r}
$$
 (2.14)

gdzie:

*Pc* – ciśnienie kapilarne, pod którym rtęć migruje do próbki,

*r* – odpowiadający temu ciśnieniu kapilarnemu promień porów,

*σ* – współczynnik napięcia międzyfazowego,

*θ* – kąt kontaktu rtęć–badana skała.

Otrzymane wyniki najlepiej można przedstawić w formie krzywej kumulacyjnej. Jest to krzywa, dla której na osi Y zamieszczono objętość rtęci wnikającej do przestrzeni porowej, natomiast na osi X odpowiadającą tej objętości średnicę kanałów porowych. Na rys. 2.4 zamieszczono typową krzywą kumulacyjną.

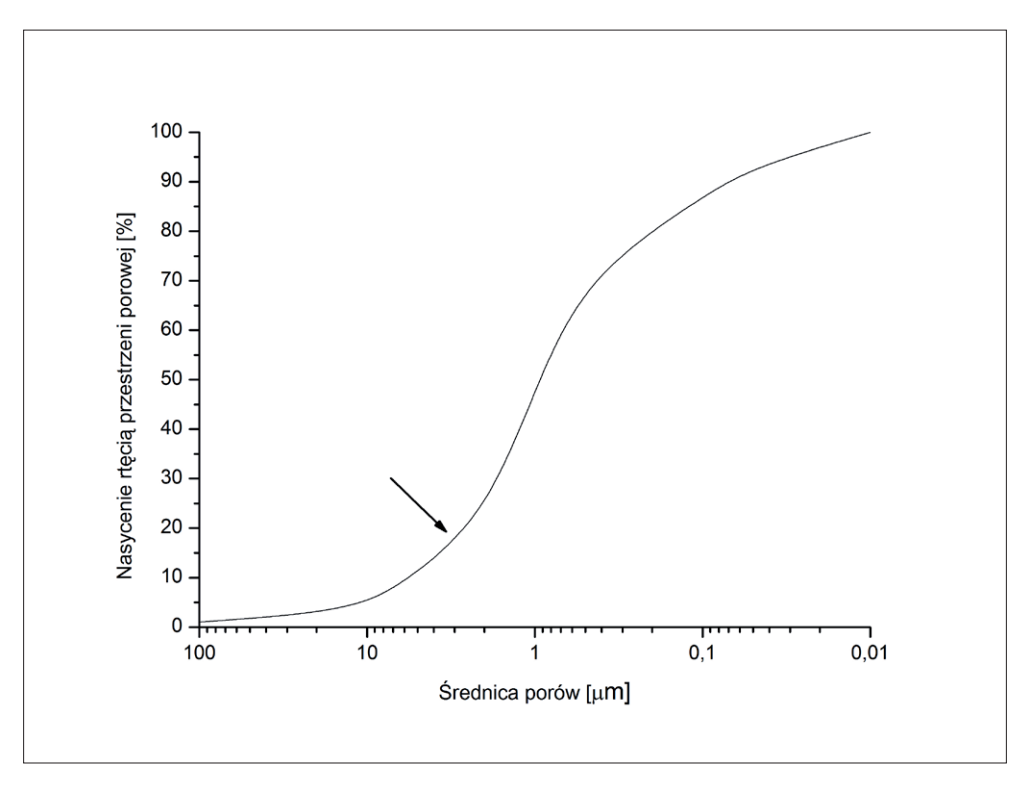

Rys. 2.4. Typowa krzywa kumulacyjna rozkładu średnic porów (strzałką zaznaczono wartość średnicy progowej)

Ważnym elementem na tej krzywej jest punkt oznaczony strzałką (rys 2.4), ma on bowiem znaczenie fizyczne [4]. Matematycznie jest to pierwszy punkt przegięcia krzywej, w ujęciu fizycznym wskazuje natomiast na wielkość średnicy kanałów porowych, przy których zaczyna się ciągły przepływ przez próbkę. Odcięta tego punktu ten nosi nazwę średnicy progowej, a jej wielkość ma zasadnicze znaczenie dla przepuszczalności badanej próbki [20].

Na rys. 2.5 zamieszczono krzywą kumulacyjną o wielomodalnym charakterze. W jej przebiegu można wyróżnić trzy punkty odpowiadające trzem wielkościom kanałów porowych, przy których występuje ciągły przepływ (są to kolejne nieparzyste punkty przegięcia, gdy kolejność ustala się przy malejących średnicach). Zaznaczono też, jaka część przestrzeni porowej jest powiązana z daną wielkością średnicy progowej (z największą wartością średnicy progowej związane jest 20% objętości porów, ze środkową 43%, a z najmniejszą 37%). Wartości średnic progowych i skojarzone z nimi części przestrzeni porowej są zasadniczymi wartościami charakteryzującymi parametry filtracyjne badanych skał.

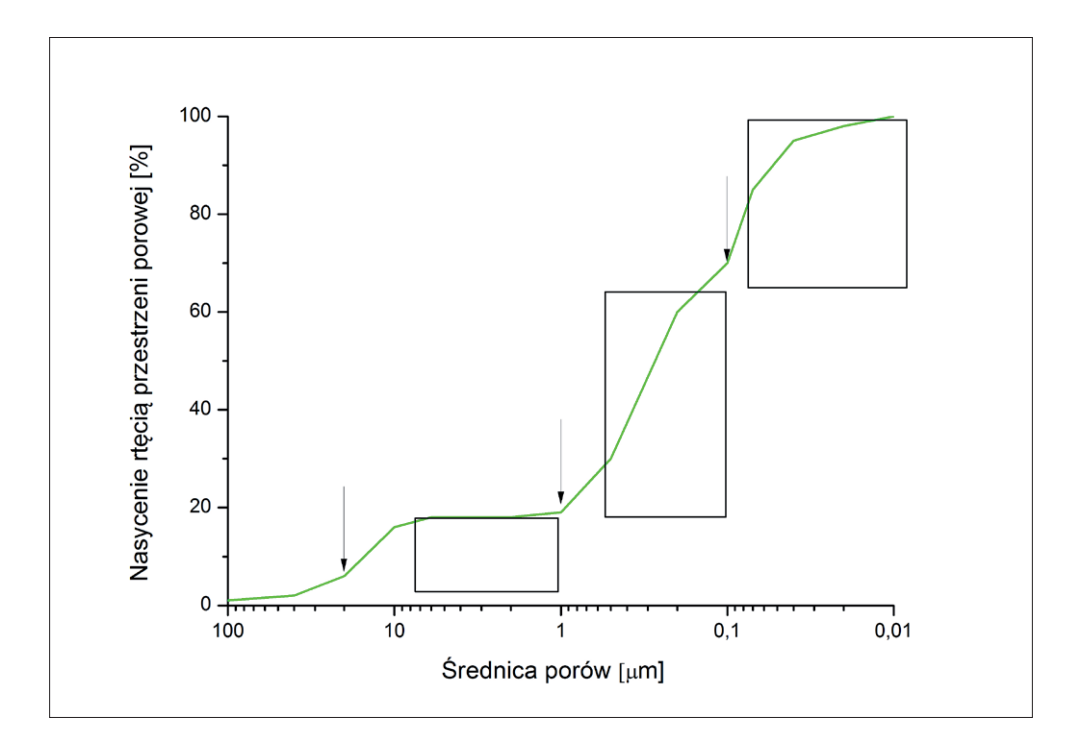

Rys. 2.5. Trójmodalna krzywa rozkładu średnic porów. Strzałkami zaznaczono kolejne średnice progowe oraz związane z nimi części przestrzeni porowej

Reasumując, pomiary MICP stanowią doskonałe narzędzie badawcze parametrów przestrzeni porowej. Są pomiarami szybkimi, powtarzalnymi, zaś otrzymywane wyniki dla rtęci można łatwo przeliczyć na dowolny płyn złożowy.

### **Badania porowatości i MICP dla skał łupkowych**

Analizy porowatości metodą piknometrii helowej oraz rtęciowej, jak również badania MICP są dla skał z formacji łupkowych w dalszym ciągu badaniami podstawowymi pod względem uzyskania parametrów przestrzeni porowej. Jednak ze względu na specyfikę zarówno wykształcenia przestrzeni porowej [1, 8, 15], jak i składu mineralnego tych skał metody te mają szereg ograniczeń. Ich uwzględnienie jest konieczne przy kompleksowej analizie badanych skał:

- 1) Bardzo niska przepuszczalność, która w efekcie daje słabą penetrowalność przestrzeni porowej przez ciecze robocze (nawet dla helu). Aby umożliwić penetrację całej otwartej przestrzeni porowej i skrócić czas analiz do akceptowalnej długości, stosuje się granulację badanych próbek. Sposób granulacji został opracowany doświadczalnie. Okruchy skał powinny być na tyle duże, by nie zaburzać wyników badań rozkładu średnic porów i zachowywać w granicach błędu wartości powierzchni właściwej. Dokładny opis metod granulacji i osiągniętych wyników znajduje się w pracy [21] P. Sucha.
- 2) Bardzo wysokie ciśnienia robocze. Zastosowanie w MICP ciśnień roboczych sięgających 60 000 psi pozwala na mierzenie rozkładu średnic porów do wartości mniejszych od 10 nm [16]. Specyfika skał z formacji łupkowych daje jednak dwa efekty, które zaburzają poprawne wyniki:
	- » Skały z formacji łupkowych są mniej sztywne od skał konwencjonalnych, co powoduje zaciskanie się porów pod wpływem przyłożonego ciśnienia [8, 12, 16]; efekt ten zmniejsza ilość nanoporów w badanej przestrzeni porowej (zaciskanie gardzieli porów). Ilość i rozkład nanoporów w zakresie 100–10 nm bada się pomiarami adsorpcyjnymi by otrzymać całościowy wynik [6, 7]
	- » Porowatość niedostępna (*inaccesible porosity*). W przestrzeni porowej tworzonej w skałach łupkowych przez substancję organiczną występują w niektórych próbkach pory izolowane (pory w substancji organicznej nie mają połączenia z porami międzyziarnowymi), niepenetrowalne nawet przez hel [7]. Podczas badań MICP przy ciśnieniach roboczych przekraczających 40 000 psi substancja organiczna zawarta w skałach łupkowych i jej przestrzeń porowa są miażdżone przez rtęć. Efektem pomiarowym tego procesu jest pozorne zwiększenie ilości nanoporów (na krzywej kumulacyjnej (rys 2.7 A, 3.21), efekt ten zaznacza się gwałtownym wzrostem wartości zmiennej Y dla średnic porów

odpowiadających ciśnieniu, przy którym przestrzeń porowa została zniszczona, a co za tym idzie – pozornym podwyższeniem wartości porowatości otwartej. Przy znacznej ilości takich izolowanych porów w substancji organicznej wskazany efekt może spowodować, że porowatość dynamiczna (liczona z pomiarów MICP) może być większa od porowatości całkowitej. Na rys. 2.6 A–F zamieszczono zdjęcie przestrzeni porowej z izolowanymi porami w substancji organicznej, zaś na rys. 2.7 A3 pokazano krzywą kumulacyjną będącą efektem zniszczenia przestrzeni porowej, z pozornym zwiększeniem się ilości nanoporów do tego stopnia, że porowatość całkowita jest mniejsza od dynamicznej.

Dodatkowym elementem, który należy brać pod uwagę podczas prowadzenia badań skał z formacji łupkowych metodą MICP, jest ogromna zmienność przestrzenna parametrów petrofizycznych tych skał. W związku z tym charakterystykę ich przestrzeni porowej należy traktować statystycznie dla danej warstwy lub wydzielenia, jak również stosować długie serie pomiarowe i wydzielać pewne specyficzne grupy przestrzeni porowej. Na rys. 2.7 A, B, C zamieszczono charakterystyczne typy krzywych kumulacyjnych otrzymanych z badań MICP.

Krzywe zobrazowane na rys. 2.7 A1 oraz 2.7 A2 to krzywe jednomodalne o wartościach średnic progowych odpowiednio 1 µm i 3 µm. Tego typu krzywe są charakterystyczne dla skał o przepuszczalnościach wyższych od 1 µD. Krzywa pokazana na rys. 2.7 A3 to również krzywa jednomodalna o wartości średnicy progowej 0,5 µm. Gwałtowne przegięcie krzywej dla średnic równych 0,006 µm jest wynikiem zmiażdżenia przestrzeni porowej, a nie wysokim procentowo udziałem porów o takich średnicach w przestrzeni porowej. Efekt ten weryfikuje się, zamieszczając krzywą MICP i krzywą rozkładu średnic porów otrzymaną z badań adsorpcyjnych na tym samym wykresie. Krzywa adsorpcyjna w przypadku braku efektów ściskających i braku efektu niszczenia porów zamkniętych będzie znajdować się powyżej krzywej MICP. Jeśli krzywa MICP przecina krzywą adsorpcyjną, świadczy to o efekcie niszczenia zamkniętej przestrzeni porowej.

Krzywe zamieszczone na rys. 2.7 B1, B2 i B3 są krzywymi wielomodalnymi. Najwyższe wartości średnic progowych oscylują wokół 0,5 µm. Te wartości i procent przestrzeni porowej związany ze średnicą progową określają przepuszczalność badanych skał.

Punkty na krzywej zaznaczające się przed pierwszą wartością średnic progowych będą rezultatem efektu brzegowego oraz wnikania rtęci do niepołączonych z resztą przestrzeni porowej porów przypowierzchniowych.

Rys. 2.7 C przedstawia krzywą o bezmodalnym charakterze przebiegu. Oznacza to chaotyczny rozkład średnic porów i równie chaotycznie rozmieszczone ścieżki przepływu płynów złożowych. Taki rozkład średnic porów obniża przepuszczalność skał.

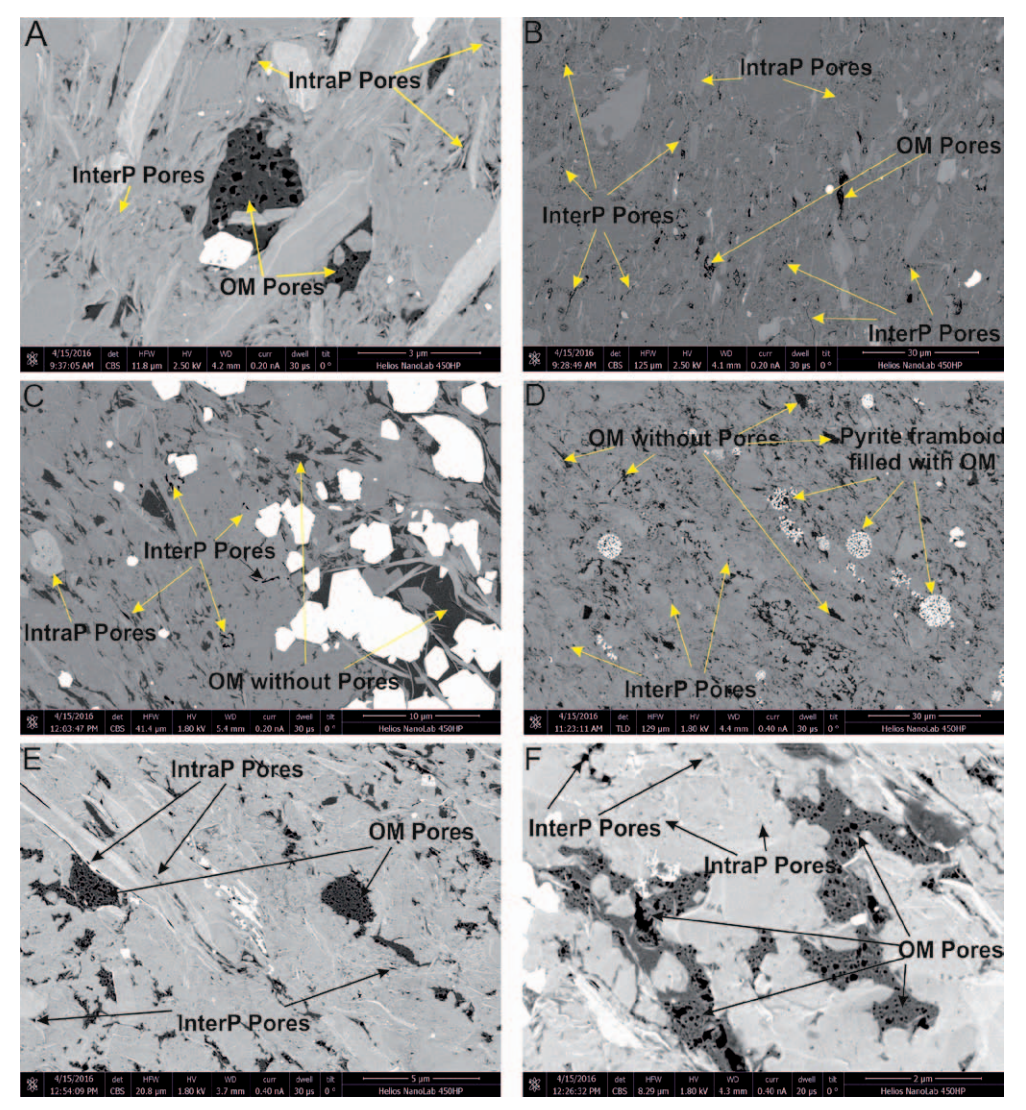

Rys. 2.6 A–F. Izolowane pory w materii organicznej InterP Pores – pory między ziarnowe, IntraP Pores – pory wewnątrz ziarnowe, OM Pores – pory w substancji organicznej

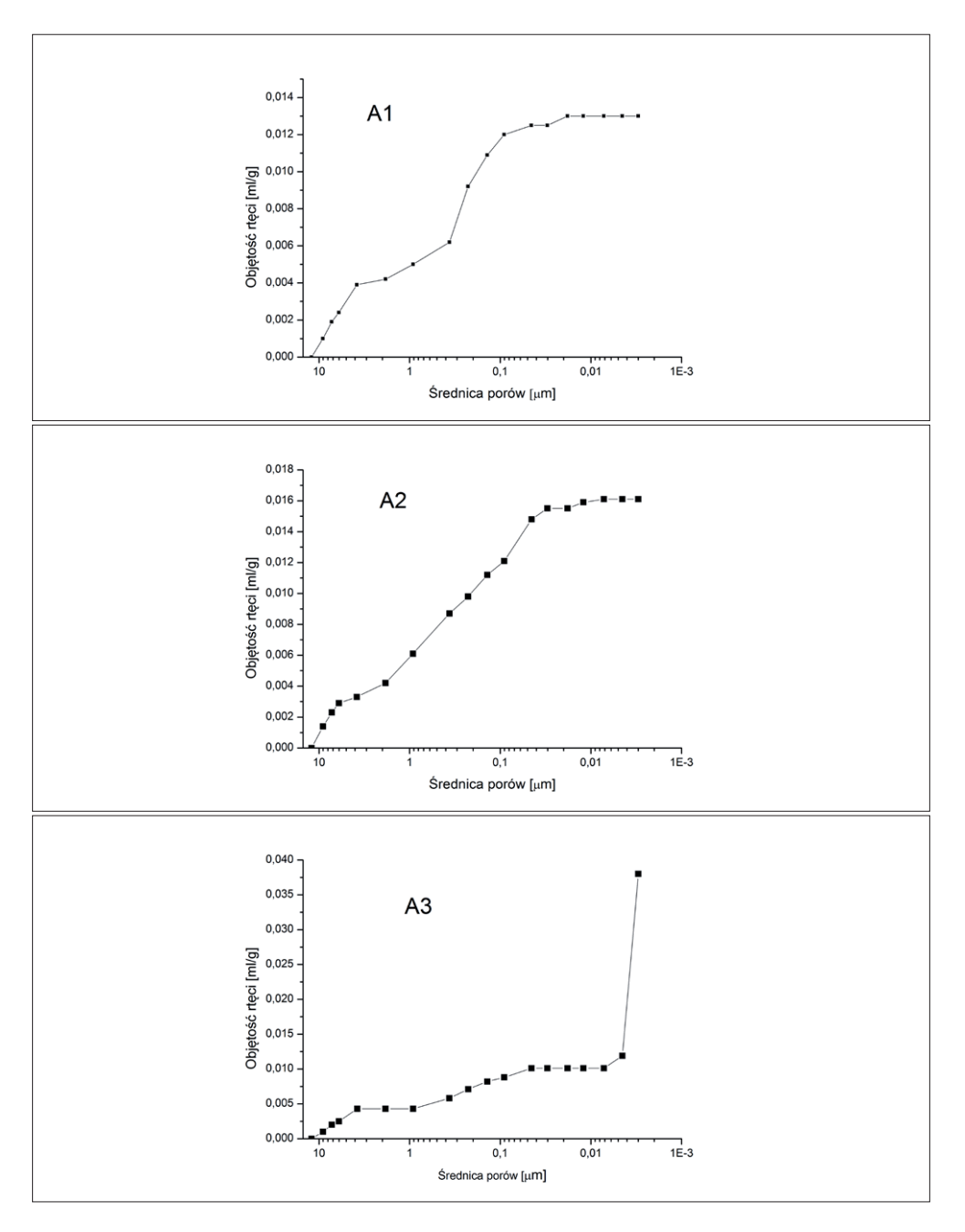

Rys. 2.7 A. Kumulacyjne krzywe jednomodalne rozkładu średnic porów

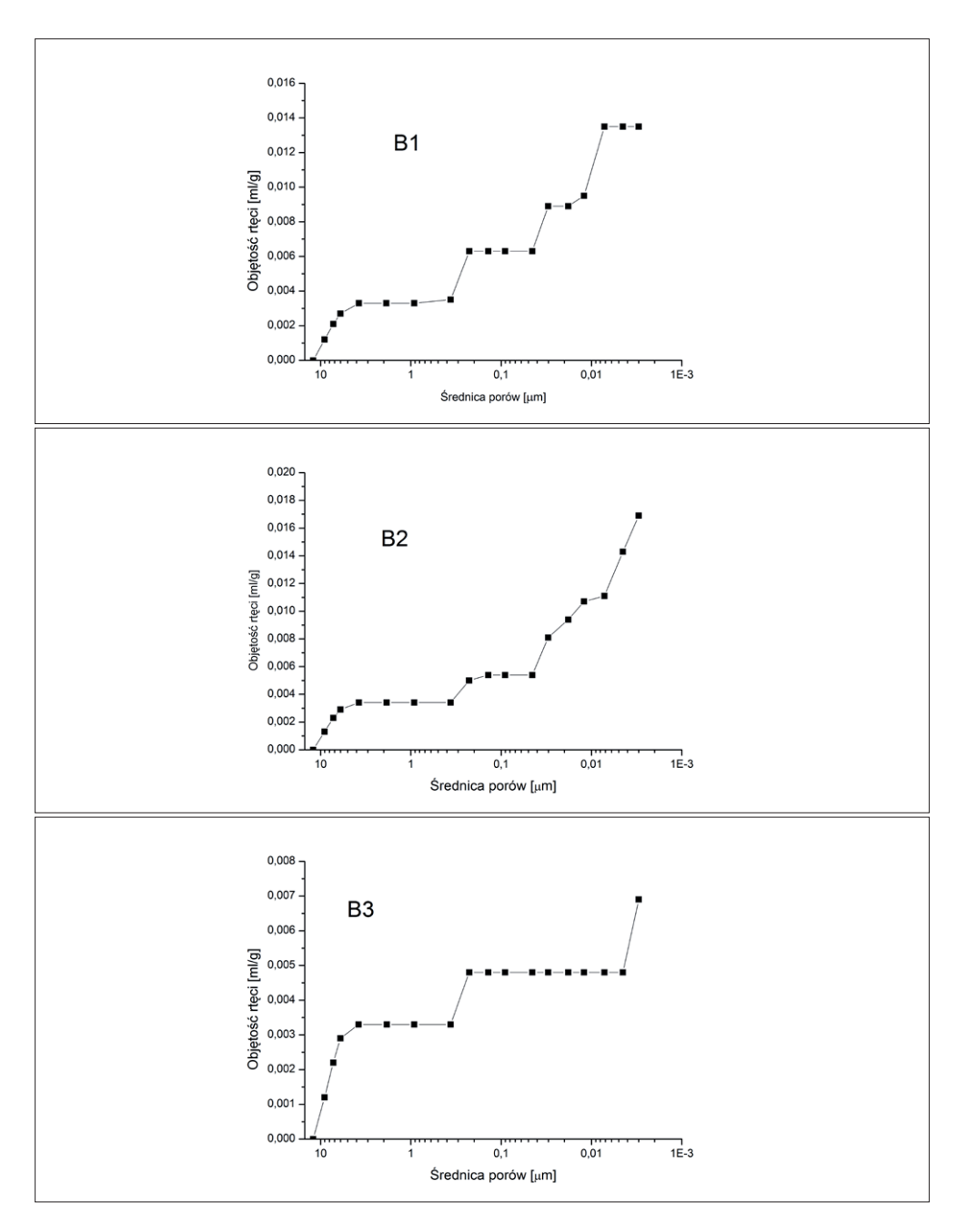

Rys. 2.7 B. Krzywe kumulacyjne o wielomodalnym charakterze rozkładu średnic porów

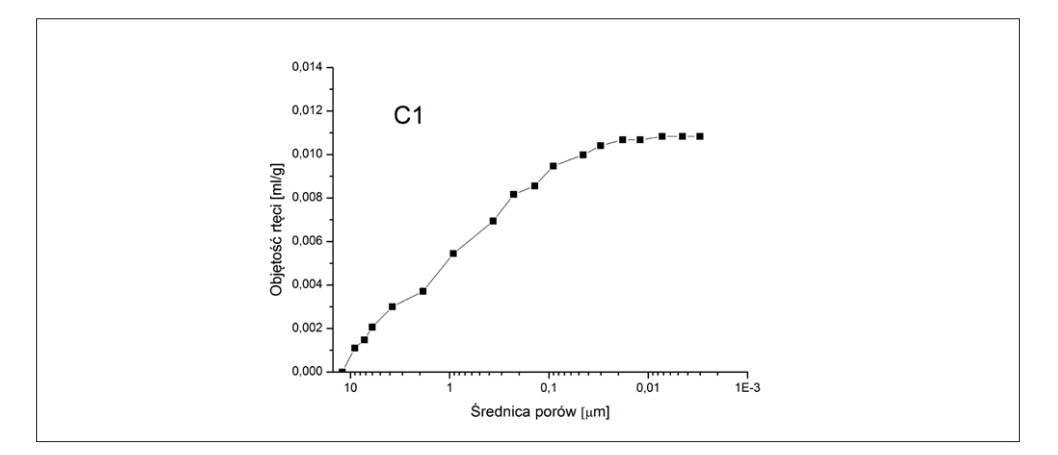

Rys. 2.7 C. Bezmodalna krzywa rozkładu średnic porów

Analiza fraktalna krzywych rozkładu średnic porów dla próbek skał z formacji łupkowych dotyczy porów o średnicach większych od 100 nm, czyli tych, w których przepływ płynów jest przepływem Darcy'ego z poślizgiem [10, 11]. Tego typu analizę wykonuje się identycznie jak w przypadku skał konwencjonalnych [4, 20, 21]:

- • Dla przestrzeni porowych charakteryzujących się jednomodalnym rozkładem średnic porów wykonuje się krzywą typu log–log i z niej wylicza się wymiar fraktalny. Ten wynik jest ważny również dla porów o wielkościach średnic poniżej wartości 100 nm – aż do momentu, gdy procesy adsorpcyjne zmienią mechanizm przepływu na mieszany (przepływ Darcy'ego z poślizgiem i dyfuzja).
- • Dla przestrzeni porowych charakteryzujących się polimodalnym rozkładem średnic porów wykreśla się krzywą typu log–log dla pierwszej (najwyższej) wartości średnicy progowej, przy czym krzywa log–log obejmuje tylko część krzywej do następnej wartości średnicy progowej. Otrzymane wymiary fraktalne dotyczą również jedynie tego zakresu średnic porów oraz związanej z nimi części porowatości. Typowe wartości wymiarów fraktalnych podano w pracy [17]. Zawierają się w przedziale 2,76–2,88.
- • Niższe wartości modalne średnic progowych lokują się poniżej wartości 100 nm i ta część przestrzeni porowej jest już zdominowana przez procesy adsorpcyjne. Dla tego zakresu (10–100 nm) dla każdej próbki

można wydzielić 2 lub 3 wymiary fraktalne, co wyklucza stosowanie modeli sieciowych.

#### **Literatura**

- [1] Anovitz L.M., Cole D.R.: *Characterization and Analysis of Porosity and Pore Structures*. Reviews in Mineralogy & Geochemistry 2015, vol. 80, s. 61–164.
- [2] Bodi T<sub>i</sub>; *Gas flow in the nano size pore channels of tight and nonconventional gas storage formation*. Geosciences and Engineering 2012, vol. 1, no. 1, s. 49–63.
- [3] Brown G.P., Dinardo A., Cheng G.K., Sherwood T.K.: *The Flow of Gases in Pipes at Low Pressures*. Journal of Applied Phys. 1946, vol. 17, s. 802–813.
- [4] Cicha-Szot R., Dudek L., Such P.: *Charakterystyka fraktalna przestrzeni porowej skał łupkowych*. Przemysł Chemiczny 2015, t. 94, nr 12, s. 1000–1007.
- [5] Cicha-Szot R., Dudek L., Such P.: *Permeability estimation in shale gas formations on the basis of desorption data and radial gas flow*. Nafta-Gaz 2015, nr 11, s. 833–839.
- [6] Civan F., Rai Ch.S., Sondergeld C.H.: *Shale-Gas Permeability and Diffusivity Inferred by Improved Formulation of Relevant Retention and Transport Mechanisms*. Transp. Porous Media 2011, vol. 86, s. 925–944.
- [7] Clarkson Ch. R., Wood J., Burgis S., Aquino S., Freeman M.: *Nanopore structure analysis and permeability prediction for a tight gas siltstone reservoir by use of low-pressure adsorption and mercury-intrusion techniques*. SPE-155537 PA, SPE Reservoir Evaluation & Engineering 2012, vol. 15, issue 6.
- [8] Curtis M.E., Cardott B.J., Sondergeld C.H., Rai Ch.S.: *Development of organic porosity in the Woodford Shale with increasing thermal maturity*. International Journal of Coal Geology 2012, vol. 103, s. 26–31.
- [9] De Wiest R.J.M.: *Flow through porous media*. Academic Press, New York 1969.
- [10] Javadpour F.: *Nanopores and Apparent Permeability of Gas Flow in Mudrocks (Shales and Siltstones)*. JCPT 2009, vol. 48, no. 8, s. 16–21.
- [11] Javadpour F., Fisher D., Unsworth M.: *Nanoscale gas flow in shale gas sediments*. Journal of Canadian Petroleum Technology 2007, vol. 46, no. 10, s. 55–61.
- [12] Kuilla U., Prasad M.: *Surface area and pore size distribution in clays and shales*. SPE – 146869, 2011.
- [13] Ma J., Sanchez J.P., Wu K., Couples G.D., Jiang Z.: *A pore network model for simulating non-ideal flow in micro- and nano-porous materials*. Fuel 2014, vol. 116, s. 498–508.
- [14] Mehmani A., Propanovic M., Javadpour F.: *Multiscale, Multiphysics Network Modeling of Shale Matrix Gas Flow*. Transp. Porous Media 2013, vol. 99, s. 377–390.
- [15] Monteiro P.J.M., Rycroft C.H., Barenblatt G.I.: *A mathematical model of fluid and gas flow in nanoporous media*. PNAS Early edition, April 2013, vol. 110, no. 15.
- [16] Mroczkowska-Szerszeń M.: *The analysis of pore space parameters of shale gas formations rocks within the range of 50 to 2 nm*. Nafta-Gaz 2015, nr 12, s. 983–991.`
- [17] Raczkowski J. (red. nacz.): *Rzeczpospolita łupkowa studium wiedzy o gazie z formacji łupkowych*. Prace Naukowe INiG nr 183, Kraków 2012.
- [18] Shabro V., Torres-Verdin C., Javadpour F.: *Numerical simulation of Shale gas Production: from Pore Scale modeling of Slip Flow, Knudsen Diffusion, and Langmuir Desorption to reservoir Modeling of Compressible Fluid*. SPE 144355, 2011.
- [19] Sheng M.: *Shale gas permeability model with effect of multiscale flow based on fractal pore space geometry*. Fractals 2015, D-14-00092.
- [20] Such P.: *Analiza fraktalnej struktury przestrzeni porowej przy wykorzystaniu krzywych ciśnień kapilarnych otrzymywanych metodą porozymetrii rtęciowej*. Przegląd Geologiczny 1998, vol. 46, nr 11, s. 1186–1190.
- [21] Such P.: *Przepływ gazu przez nanopory próba oceny*. Nafta-Gaz 2014, nr 10, s. 671–675.
- [22] Such P.: *Studium badań przestrzeni porowej skał dla potrzeb geologii naftowej*. Prace IGNiG 2000, nr 104.
- [23] Such P., Dudek L., Mroczkowska-Szerszeń M., Cicha-Szot R.: *The influence of reservoir conditions on filtration parameters of shale rocks*. Nafta-Gaz 2015, nr 11, s. 827–833.
- [24] Wang S., Javadpour F., Feng O.: *Confinement Correction to Mercury Intrusion Capillary Pressure of Shale Nanopores*. Scientific Reports 2016, no. 6, article number: 20160.

# **Rozdział 3. Analiza przestrzeni porowej metodą adsorpcji**

Renata Cicha-Szot, Maja Mroczkowska-Szerszeń, Lidia Dudek

# **Spis symboli**

- *A*........................ powierzchnia zajmowana przez pojedynczą cząsteczkę gazu,
- *a........................*wielkość adsorpcji,
- *am*.................. pojemność adsorpcyjna monowarstwy,
- *B*........................stała,
- *C.......................*stała związana z energią adsorpcji pierwszej zaadsorbowanej warstwy,
- *D*.......................wymiar fraktalny,
- *NA*.................... liczba Avogadra,
- *p*........................ bezwzględne ciśnienie równowagi,
- *p/p0* ................ ciśnienie względne,
- *p0/p*................ odwrotność ciśnienia względnego,
- *p0 ......................*ciśnienie pary nasyconej adsorbatu,
- *R*........................stała gazowa,
- *rk,x, rk,y* ......... promienie krzywizny menisku w dwóch prostopadłych do siebie płaszczyznach
- *rp*....................... promień pora,
- *s*......................... eksponent FHH,
- *T*........................temperatura bezwzględna,

*t(p/p0)*.........tzw. krzywa *t*, czyli funkcja statystycznej grubości warstwy adsorpcyjnej, *tA, tD* ..............statystyczna grubość warstwy adsorbatu w procesie odpowiednio: adsorpcji i desorpcji, *tm*...................... odpowiada statystycznej grubości monowarstwy adsorbatu, *Va*..................... objętość adsorbatu odniesiona do standardowych warunków ciśnienia i temperatury, *Vm*................... objętość molowa adsorbatu, *vm* ..................... objętość molowa ciekłego adsorbatu, *Θ*....................... ilość zaadsorbowanego gazu, *σ*.........................napięcie powierzchniowe.

Zakres rozkładu średnic porów skał łupkowych, w tym rozbudowana przestrzeń porowa zawierająca pory o średnicach mniejszych niż 100 nm, wymaga rozszerzenia metod badawczych między innymi o wysokorozdzielczą skaningową mikroskopię elektronową i adsorpcję gazów (rys. 3.1).

Porozymetria rtęciowa uzupełniona o dane z adsorpcji niskociśnieniowej pozwala na pełny opis przestrzeni porowej skał mikroporowatych, dostarczając istotnych informacji na temat ich struktury i właściwości powierzchniowych. Stanowi również podstawę do obliczeń innych parametrów charakteryzujących skały, takich jak np. powierzchnia właściwa, objętość mikroporów, średni promień i kształt porów oraz niejednorodność strukturalna i energetyczna skał (brak równocenności miejsc adsorpcyjnych).

## **3.1. Pomiar adsorpcji**

Metody pomiaru adsorpcji opierają się na bilansie masy. Poprzez analizę zmiany stężenia lub ciśnienia adsorbatu w "fazie objętościowej" można określić jego ilość, która uległa adsorpcji lub desorpcji. W pomiarach adsorpcji gazów przeważnie stosuje się metody wolumetryczne. Gdy znane są objętości oraz warunki termobaryczne układu pomiarowego, na podstawie odpowiednich praw gazowych szacowana jest ilość gazu zaadsorbowanego [35].

Pomiary adsorpcyjne na skałach formacji łupkowych wykonuje się w Instytucie Nafty i Gazu – Państwowym Instytucie Badawczym za pomocą aparatu Tristar II 3020. Badania adsorpcji gazu (N2) przeprowadza się w temperaturze ciekłego azotu. Rozdrobnioną i wysuszoną przez około dobę w temperaturze 105°C próbkę o masie poniżej 1 grama

poddaje się dodatkowemu suszeniu w przedmuchu suchym azotem, w zaprogramowanym 120-minutowym cyklu narastającej temperatury do 120°C, a następnie przez kolejne 60 minut próbkę chłodzi się do temperatury pokojowej, również w przedmuchu suchym gazem (azotem). Tak przygotowaną próbkę dokładnie się waży i umieszcza w układzie pomiarowym, gdzie po kilkukrotnym wstępnym przepłukaniu jej helem wytwarzana jest wewnątrz tuby pomiarowej próżnia. Następnie probówka z próbką zostaje zanurzona w ciekłym azocie i następuje rozpoczęcie procedury analitycznej.

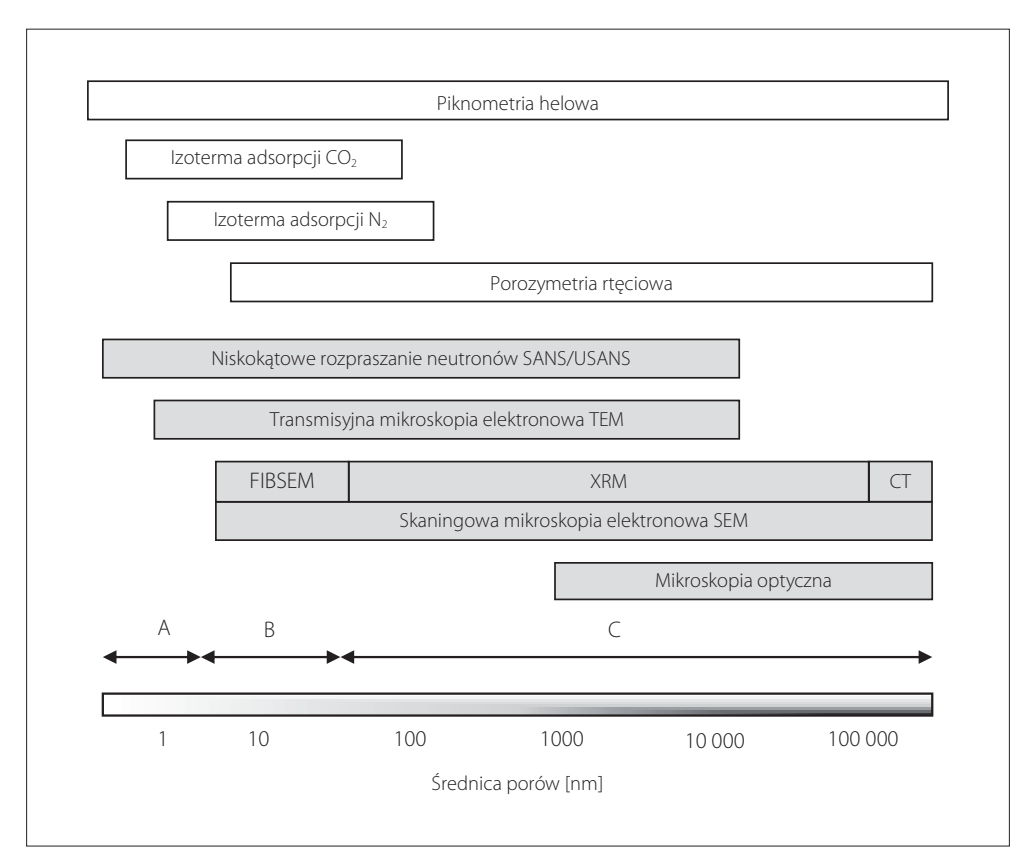

Rys. 3.1. Zestawienie metod używanych w celu szacowania porowatości i rozkładu przestrzeni porowej niekonwencjonalnych skał zbiornikowych. Szary kolor tła: metody mikroskopowe i spektroskopowe; biały kolor tła: metody wykorzystujące penetrację płynów. Litery A, B, C oznaczają odpowiednio wg klasyfikacji IUPAC (International Union of Pure and Applied Chemistry): mikropory (<2 nm), mezopory (2–50 nm) i makropory (>50 nm) [8, 9, 35]

Izotermy adsorpcji przedstawiane są w postaci zależności objętości zaadsorbowanego gazu na gram próbki (objętość ta podawana jest na osi rzędnych w warunkach STP – czyli standardowej temperatury oraz ciśnienia) od opisujących oś odciętych bezwymiarowych jednostek, ciśnień względnych (p/p<sub>0</sub>). Przykład izotermy adsorpcji skały łupkowej z basenu bałtyckiego przedstawiono na rys. 3.2.

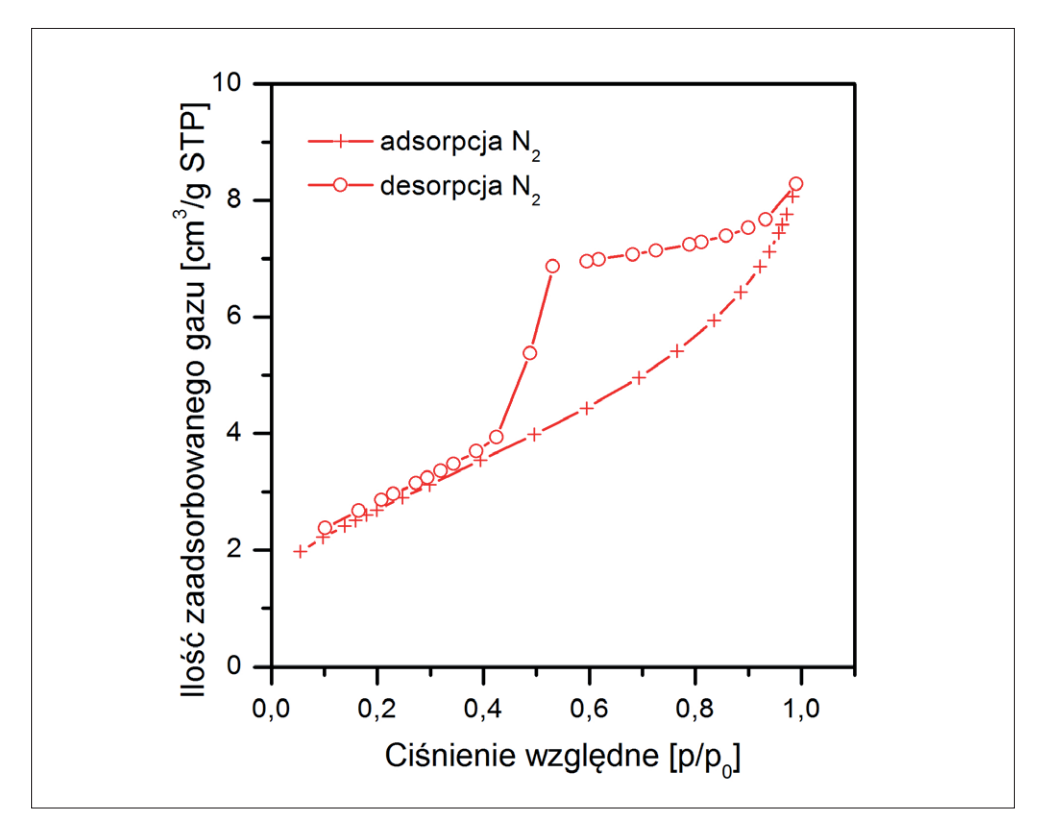

Rys. 3.2. Doświadczalna izoterma adsorpcji i desorpcji azotu w temp. 77 K na skale łupkowej z basenu bałtyckiego. Krzywa oznaczona "+" jest gałęzią adsorpcji, a krzywa, której punkty oznaczono "o", jest gałęzią desorpcji

Przebieg izotermy adsorpcji dostarcza podstawowych informacji na temat analizowanej skały. Według klasyfikacji IUPAC [35] izotermy adsorpcji dla materiałów porowatych można zaliczyć do jednego z sześciu typów przedstawionych na rys. 3.3.

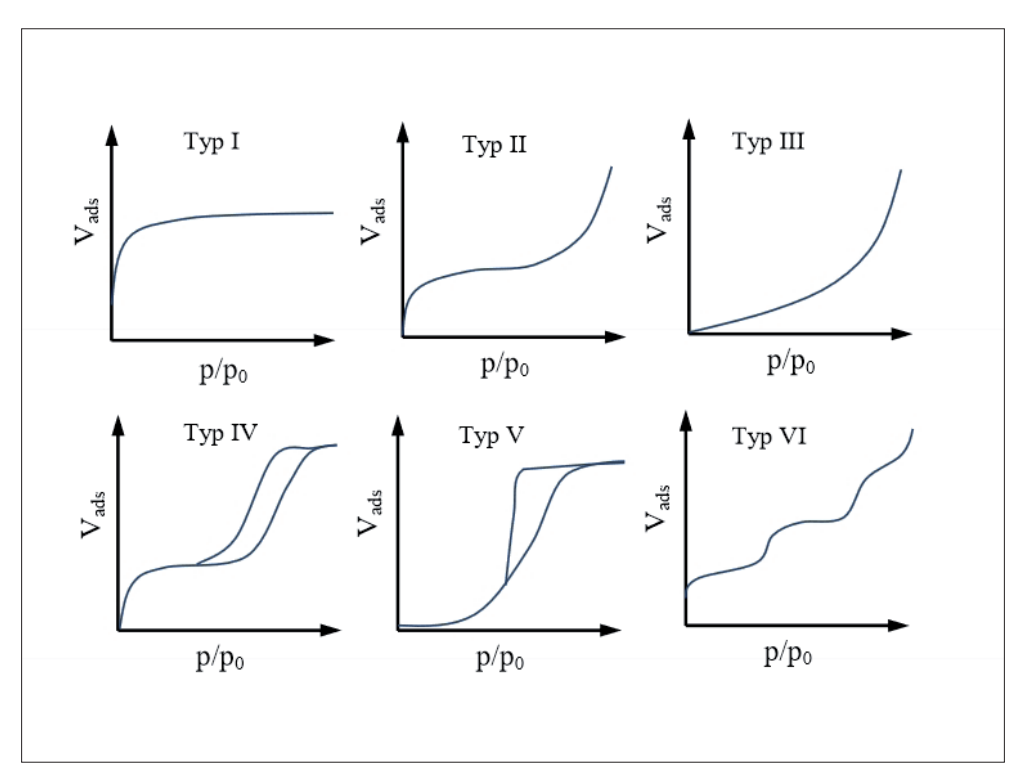

Rys. 3.3. Klasyfikacja izoterm adsorpcji według IUPAC [35]. Typ I – charakterystyczny dla adsorbentów mikroporowatych (izoterma Langmuira), typ II – charakterystyczny dla adsorbentów mikroporowatych o silnych oddziaływaniach adsorbat–adsorbent (najczęściej spotykany), typ III – charakterystyczny dla adsorbentów mikroporowatych o słabych oddziaływaniach adsorbat–adsorbent (bardzo rzadko występujący), typ IV – charakterystyczny dla adsorbentów mezoporowatych (rozpowszechniony), typ V – charakterystyczny dla adsorbentów mezoporowatych (rzadko występujący), typ VI – adsorpcja wielowarstwowa na powierzchni jednorodnej [8]

Ocena przebiegu izotermy adsorpcji i desorpcji pozwala również na dobór właściwego modelu fizycznego, który należy zastosować do dalszej analizy danych w celu wyznaczenia podstawowych parametrów charakteryzujących przestrzeń porową, takich jak: średnice porów, funkcja rozkładu objętości porów czy powierzchnia właściwa.

Wstępna analiza przebiegu izoterm adsorpcji i desorpcji umożliwia również ocenę kształtu porów, gdyż charakter pętli histerezy uzależniony jest od typu porów obecnych w adsorbencie. Porównując kształty pętli histerezy badanych adsorbentów z wzorcowymi pętlami histerezy zaproponowanymi przez de Boera w 1958 r. [3], można przypisać odpowiednio, przestawione w tabeli 3.1 kształty porów.

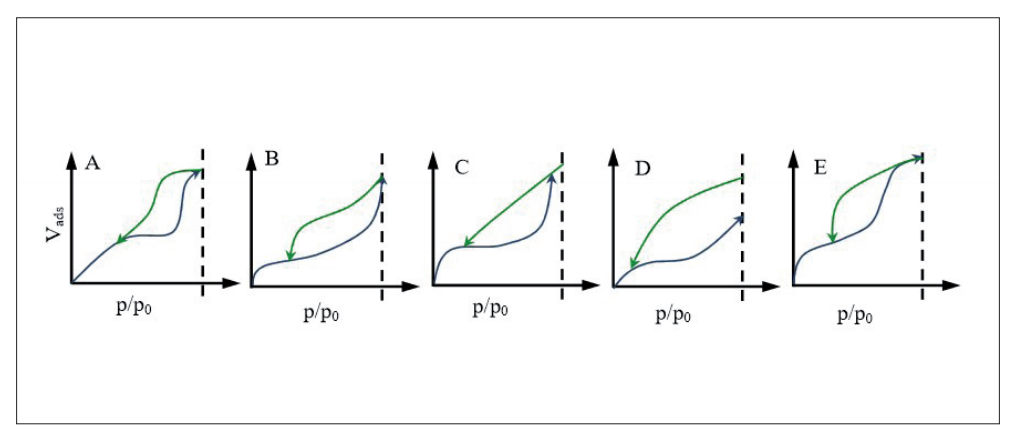

Rys. 3.4. Pętle histerezy izoterm adsorpcji i przypisywane im kształty porów (tabela 3.1) linia czarna – adsorpcja, linia zielona – desorpcja [8]

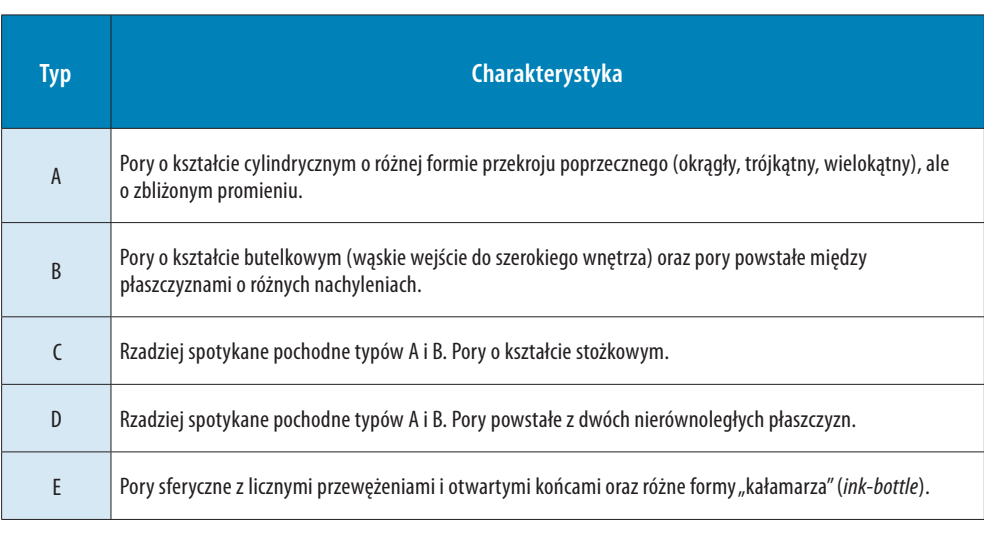

#### Tabela 3.1. Kształty porów wyznaczane na podstawie analizy przebiegu pętli histerezy izoterm adsorpcji

# **3.2. Analiza wyników adsorpcji**

Metodyka badań adsorpcji gazów rozwijana jest od wielu lat, głównie na potrzeby technologii katalizatorów i sorbentów, a podstawowe teorie dotyczące tej problematyki przedstawiono w drugiej połowie XIX i na początku XX wieku. Przykładem może być teoria Kelvina (Thomsona) – 1871 r. [40] czy też teoria Langmuira [25], tworząca podwaliny całej metodyki, która ukazała się drukiem już w 1916 r. [18].

Zestawienie najczęściej wykorzystywanych teorii [3, 5, 19, 20, 22, 24, 26, 27, 28, 30] wraz z możliwymi do uzyskania przy ich użyciu parametrami przedstawia diagram na rys. 3.5. Zastosowanie wybranych modeli w kontekście badań nad skałami drobnoziarnistymi, wraz serią wyników, zamieszczono w publikacji Dudek i Kowalskiej-Włodarczyk [16], jak również w opracowaniu Adesidy [1].

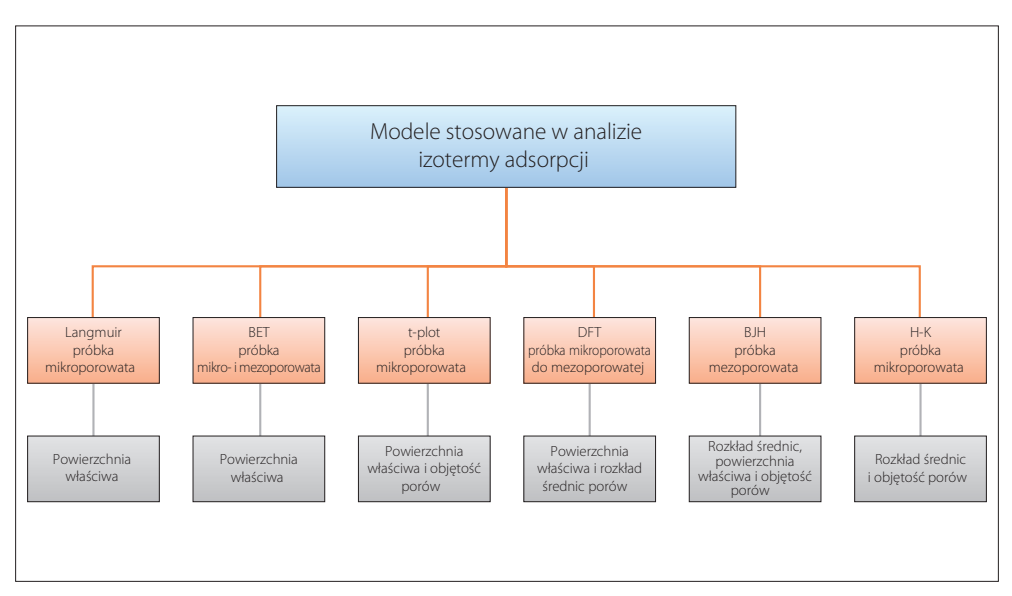

Rys. 3.5. Zestawienie teorii/modeli stosowanych w interpretacji wyników analizy izotermy adsorpcji. Zmodyfikowano na podstawie [31]

Jednym z kryteriów doboru modelu może być zakres analizowanych średnic porów. W przypadku porów najmniejszych, a więc mikroporów, wykorzystywanych jest szereg modeli: w tym zakresie wyznaczenie powierzchni właściwej najczęściej będzie możliwe

przy zastosowaniu jednowarstwowej teorii Langmuira [24] oraz modelu t-plot [29], który pozwala dodatkowo wyznaczyć objętość przestrzeni porowej, a także H-K (czyli modelu Horvatha–Kawazoe) [20], dostarczającego informacji na temat rozkładu średnic porów oraz ich objętości.

Należy pamietać, że metody t-plot lub alfa-s  $(\alpha_s)$  (niewyszególniona na rys. 3.4), które można zastosować w celu wyznaczenia powierzchni właściwej, nie mają charakteru pomiaru bezwzględnego, a jedynie porównawczy.

W metodzie t-plot porównuje się eksperymentalną izotermę adsorpcji na danym adsorbencie  $a(p/p_0)$  z adsorpcją teoretyczną otrzymaną dla tych samych wartości ciśnienia adsorbatu  $t(p/p_0)$ :

$$
a\left(\frac{p}{p_0}\right) = f\left(t\left(\frac{p}{p_0}\right)\right), \text{czyli } a = f(t) \tag{3.1}
$$

gdzie:

*a* – wielkość adsorpcji dla izotermy eksperymentalnej,

*p/p0* – ciśnienie względne,

*t(p/p0)* – tzw. krzywa *t*, czyli funkcja statystycznej grubości warstwy adsorpcyjnej.

Funkcję statystycznej grubości warstwy adsorpcyjnej *t(p/p0)* można wyznaczyć ze wzoru 3.2 z zastosowaniem izotermy Harkinsa–Jury (izoterma HJ) lub izotermy Halseya:

$$
t = t_m f\left(\frac{p}{p_0}\right) \tag{3.2}
$$

gdzie:

*tm* – odpowiada statystycznej grubości monowarstwy adsorbatu.

Zmodyfikowaną i ulepszoną wersją tej metody jest tzw. metoda t/F-plot, wprowadzona przez Kadleca [13].

Jednym z najbardziej uniwersalnych i popularnych w opracowaniach naukowych jest model BET (Brunauera, Emmetta i Tellera) [5], będący rozwinięciem modelu Langmuira, służący przede wszystkim do wyznaczania wartości powierzchni właściwej w materiałach mikro- i mezoporowych.

Brunauer, Emmett oraz Teller [5] zastosowali teorię Langmuira do opisu wielowarstwowej adsorpcji fizycznej cząsteczek gazu na adsorbentach stałych. Liniowa postać równania Brunauera–Emmetta–Tellera (BET) przedstawia się następująco:

$$
\frac{\left(\frac{p}{p_0}\right)}{a\left(1-\frac{p}{p_0}\right)} = \frac{1}{a_m C} + \left(\frac{C-1}{a_m C}\right) \cdot \frac{p}{p_0} \qquad (3.3)
$$

gdzie:

*a* – wielkość adsorpcji, *p* – ciśnienie bezwzględne równowagi, *p0* – ciśnienie pary nasyconej adsorbatu,

*p/p0* – ciśnienie względne,

*am* – pojemność adsorpcyjna monowarstwy,

*C* – stała związana z energią adsorpcji pierwszej zaadsorbowanej warstwy.

Równanie BET wykazuje charakter liniowy dla wąskiego zakresu ciśnień względnych *p/p*0, przeważnie od 0,05 do 0,35. Poniżej tego zakresu równanie BET nie doszacowuje, a powyżej przeszacowuje objętości zaadsorbowanego gazu.

Znając wielkość pojemności adsorpcyjnej odpowiadającej utworzeniu monowarstwy (*am*), można wyznaczyć powierzchnię właściwą SBET, korzystając z równania 3.4:

$$
S_{BET} = a_m \cdot A \cdot N_A \tag{3.4}
$$

gdzie:

*A* – powierzchnia zajmowana przez pojedynczą cząsteczkę gazu (np. azotu) w warstwie monomolekularnej, tzw. powierzchnia siadania, wynosząca dla azotu od 0,138 do  $0,162 \text{ nm}^2,$ 

*NA* – liczba Avogadra.

## **3.3. Wyznaczenie funkcji rozkładu średnic porów**

Dla wybranego adsorbatu (najczęściej azotu w temperaturze −196°C) rozkład średnic porów (ang. *Pore Size Distribution*), objętość przestrzeni porowej oraz powierzchnię właściwą badanych próbek można wyznaczyć na podstawie adsorpcyjnej lub desorpcyjnej gałęzi izotermy. Oszacowanie tych parametrów jest możliwe poprzez zastosowanie modeli opierających się na analizie zjawiska kondensacji kapilarnej wewnątrz przestrzeni porowej analizowanej próbki.

Do tego celu stosowany jest model BJH (Barretta, Joynera i Halendy) [2], który bardzo dobrze sprawdza się w zakresie mezoporów (2–50 nm). Można go również użyć w zakresie mikroporów (poniżej 2 nm), jednak wynik może być obarczony znacznym błędem pomimo zastosowania dodatkowych metod korekcji (np. korekcji Faass) [17].

Metoda BJH opiera się na założeniu, że w zakresie ciśnień względnych  $0.4 < p/p_0 <$ 0,98 w mezoporach zachodzi zjawisko kondensacji kapilarnej (gaz adsorbuje się w porach w postaci cieczy przy ciśnieniach zbliżonych do prężności par nasyconych). Wzrost ciśnienia powoduje zwiększenie grubości warstwy adsorbatu na ścianach porów aż do całkowitego zapełnienia porów. Przyjmując cylindryczny model porów w adsorbencie, można obliczyć całkowitą objętość i rozkład średnic porów.

Promienie porów można wyznaczyć z równania Kelvina (Thomsona) [40]:

$$
\frac{1}{r_{k,x}} + \frac{1}{r_{k,y}} = -\frac{RT}{\sigma V_m} \ln\left(\frac{p}{p_0}\right) \tag{3.5}
$$

gdzie:

*rk,x*, *rk,y* – promienie krzywizny menisku w dwóch prostopadłych do siebie płaszczyznach xz, yz,

σ – napięcie powierzchniowe ciekłego adsorbatu,

*Vm* – objętość molowa adsorbatu,

- *R*  stała gazowa,
- *T*  temperatura bezwzględna,

*p0* – ciśnienie pary nasyconej substancji adsorbowanej w danej temperaturze,

*p* – bezwzględne ciśnienie równowagi.

Przedstawiając objętości porów w funkcji promieni wyznaczonych z równania Kelvina w postaci *V = f(rk)*, a następnie różniczkując tę krzywą, otrzymuje się tzw. krzywą rozkładu objętości porów względem ich promieni, która przyjmuje postać:

$$
\frac{dV}{dr} = f(r) \tag{3.6}
$$

Wyróżnia się trzy typy rozkładów objętości porów względem promieni:

- jednorodny, w którym występuje jedno intensywne maksimum;
- • bimodalny, w którym występują dwa wyraźne maksima;
- • heterogeniczny, w którym obecne są maksima o różnej intensywności.

Analiza krzywej rozkładu objętości porów względem ich promieni dostarcza informacji o strukturze adsorbentu. Wykres z pojedynczym maksimum świadczy o jego jednorodności. Krzywa dla adsorbentu niejednorodnego przedstawia więcej niż jedno maksimum, a szerokość piku wiąże się z wartością rozrzutu wielkości promieni porowych [14].

Obecnie powszechnie stosowane jest równanie Kelvina–Cohana, zawierające poprawkę uwzględniającą statystyczną grubość filmu adsorpcyjnego [7, 29, 34] w postaci:

• dla adsorpcji:

$$
RT \ln\left(\frac{p}{p_0}\right) = \frac{\sigma V_L}{r_p - t_A} \tag{3.7}
$$

dla desorpcji:

$$
RT \ln\left(\frac{p}{p_0}\right) = \frac{\sigma V_L}{r_p - t_D} \tag{3.8}
$$

gdzie:

*rp* – promień pora,

*t<sub>A</sub>*, *t<sub>D</sub>* – statystyczna grubość warstwy adsorbatu w procesie odpowiednio: adsorpcji i desorpcji,

- *σ* − napięcie powierzchniowe,
- *vm* objętość molowa ciekłego adsorbatu,
- *R* stała gazowa,
- *T* temperatura bezwzględna,
- *p0* ciśnienie pary nasyconej nad płaską powierzchnią ciekłego adsorbatu,
- *p* ciśnienie pary nad meniskiem, przy którym nastąpi kondensacja lub odparowanie.

Istnieje kilka modeli fizycznych opisujących zmiany grubości warstwy adsorbatu na powierzchniach ścian porów wraz ze zmianami ciśnień względnych. W literaturze wielkość ta oznaczana jest jako  $t(x)$ , wprost:  $t(p/p_0)$  lub w uproszczonym zapisie:  $t(p)$ .

Wartość *t*(*p*/*p*0) zmienia się dla każdego kolejnego ciśnienia względnego. Wzrost ciśnienia powoduje zwiększanie grubości warstwy adsorbatu, aż do całkowitego zapełnienia porów. Algorytm wyznaczania grubości warstwy przewiduje obliczenia w krokach malejących ciśnień względnych. Korzystniej jest zatem prowadzić obliczenia na krzywej desorpcji, czyli analizować spadek statystycznej grubości warstwy adsorbatu, a nie jej narastanie.

Najbardziej uniwersalna postać *t*(*p*/*p*0) to zależność Halseya, która może być stosowana do wszystkich typów adsorbentów [18]. Istnieje wiele równań opisujących zależność *t*(*p*/*p*0), między innymi: Harkinsa i Jury [19], Broekhoffa–de Boera [4] oraz Kruka–Jarońca–Sayariego [22]. Równania te zamieszczono w tabeli zbiorczej (tab. 3.2).

| Równanie grubości<br>warstwy adsorbatu | Postać<br>równania<br>dla azotu | Kolor krzywej na wykresie,<br>odnośnik literaturowy | Wymiary średnic porowych<br>dominujących porów (wartość<br>głównego maksimum) |
|----------------------------------------|---------------------------------|-----------------------------------------------------|-------------------------------------------------------------------------------|
| Halseya                                | (3.9)                           | niebieski [18]                                      | 3,88 nm                                                                       |
| Harkinsa-Jury                          | (3.10)                          | czerwony [19]                                       | $4.01$ nm                                                                     |
| Broekhoffa-de Boera                    | (3.11)                          | szary [4]                                           | $3.79$ nm                                                                     |
| Kruka-Jarońca-Sayariego                | (3.12)                          | zielony [22]                                        | 4.07 nm                                                                       |
| Carbon Black STSA<br>(ASTM D-6556-0IA) | (3.13)                          | żółty [30]                                          | 3.41 nm                                                                       |

Tabela 3.2. Równania t(p/p<sub>0</sub>) typowe przy zastosowaniu azotu jako adsorbatu wraz **z wartościami promieni porowych porów dominujących [31]**

Do opracowań porównawczych należy dobierać wyniki otrzymywane poprzez zastosowanie tych samych modeli oraz tych samych adsorbatów, ponieważ wartości parametrów, takich jak wymiary promieni porowych dominujących porów czy średniego promienia porowego, mogą przyjmować rożne wartości ze względu na parametry i postać funkcji statystycznej grubości warstwy adsorpcyjnej *t*(*p*/*p*0).

## **Analiza wpływu zastosowanych poprawek na otrzymane wyniki oraz wyznaczenie dominującej średnicy porów w oparciu o analizę różniczkową**

Analizę wpływu poprawek opisanych w rozdziale 3.2 (tab. 3.2) wykonano na podstawie izotermy adsorpcji próbki o charakterystyce typowej dla skał łupkowych basenu bałtyckiego. Określono dla niej następujące parametry: porowatość całkowitą 6,18%, zawartość TOC 4,9%, skład mineralny (zawartości dominujących składników): 50% minerały ilaste, 27% kwarc, 9,7% kalcyt 1,3% skalenie. Wyniki dla tej próbki przedstawia rysunek 3.6. Wyboru modelu BJH dokonano ze względu na przebieg izoterm sorpcji (adsorpcji i desorpcji), która wskazuje na znaczny udział mezoporów (rys. 3.3). Otrzymaną izotermę można zakwalifikować do izoterm typu IV zgodnie z konwencją IUPAC [35].

Opierając się na otrzymanych danych, prześledzono zachowanie się algorytmu obliczeniowego teorii BJH przy użyciu różnych równań statystycznej grubości warstwy adsorpcyjnej *t*(*p*/*p*0). Na rysunku 3.6 przedstawione zostały rozkłady przestrzeni porowej (funkcja pochodnej objętości od promieni porowych). Wszystkie krzywe wyliczono na podstawie danych eksperymentalnych dla tej samej próbki. Różnice w krzywych wynikają z wykorzystania różnych równań *t*(*p*/*p*0) (tab. 3.2) przy zastosowanym tym samym algorytmie korekcji. W tabeli 3.2 zaprezentowano również wartości dominujących promieni porów w zależności od użytego modelu statystycznej grubości warstwy adsorpcyjnej.

Wartości promieni porów uzyskane za pomocą różnych modeli wykazują zmienność w zakresie od 1,7 do 20 nm. Analizując otrzymywane wartości, można zauważyć, że najbliższe sobie pozostają wyniki usytuowania maksimów rozkładów promieni porowych uzyskane z zastosowaniem równań grubości dla modeli Harkinsa–Jury (równanie 3.10) oraz Kruka–Jarońca–Sayariego (równanie 3.12).

W opracowaniach dotyczących zastosowań geologicznych modelu BJH dosyć często stosuje się krzywą statystycznej grubości warstw adsorpcyjnych, opartą na modelu Halseya. Zatem w celach porównawczych wyników własnych z literaturowymi powinno się posługiwać tym modelem.
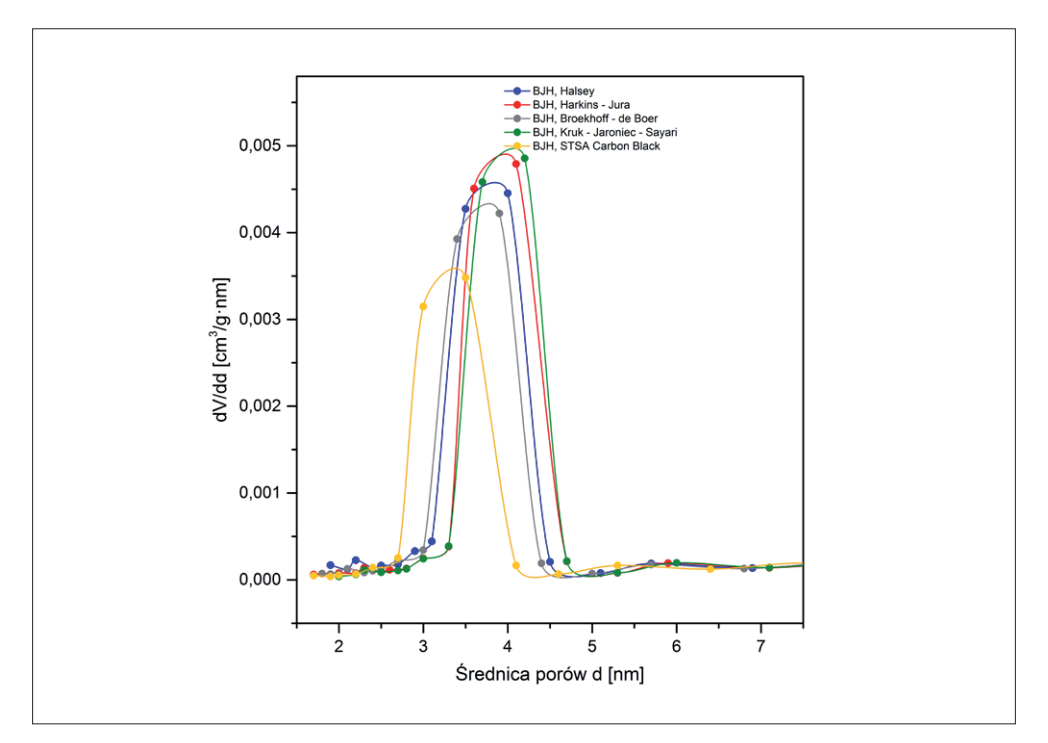

Rys. 3.6. Krzywe rozkładów objętości porów w funkcji promieni wyznaczane z modelu BJH z zastosowaniem różnych grubości warstwy adsorbatu zgodnie z modelami: Halseya, Harkinsa–Jury, Broekhoffa–de Boera, Kruka–Jarońca–Sayariego, STSA Carbon Black (łupek, basen bałtycki)

### **3.4. Dobór adsorbatu**

Dla prawidłowego określenia struktury porów konieczny jest właściwy dobór adsorbatu, między innymi w celu minimalizacji zjawisk związanych z chemisorpcją. Poniżej przedstawiono przykładowe izotermy adsorpcji dla azotu i argonu wykonane dla tych samych próbek oraz rozkład średnic porów otrzymany z krzywej desorpcji obliczonej za pomocą modelu BJH. Zaletą badań adsorpcyjnych wykonanych z użyciem argonu jest brak interakcji z różnymi grupami funkcyjnymi znajdującymi się na powierzchni adsorbentu, które mogą doprowadzić do zwiększonej adsorpcji. Argon wypełnia pory o średnicach 0,5–1 nm przy

większych *p*/*p*0 w porównaniu z azotem. Podlega również szybszej dyfuzji, w wyniku czego czasy potrzebne do uzyskania równowagi są krótsze. W konsekwencji przy użyciu argonu możliwe jest badanie mikroporów aż do średnicy wynoszącej 0,5 nm. Zarówno w przypadku zastosowania argonu, jak i azotu, wypełnianie mikroporów występuje w zakresie niskich ciśnień, w których zachodzi zjawisko ograniczonej dyfuzji, uniemożliwiające cząsteczkom gazu wejście w najwęższe mikropory o średnicy <0,45 nm [15, 23]. Kowalencyjny promień pojedynczego atomu azotu oraz jego promień van der Waalsa są mniejsze niż odpowiadające im promienie argonu, jednak dwuatomowa cząsteczka azotu jest nieznacznie większa. W dodatku elipsoidalna cząsteczka  $N_2$ , w porównaniu ze sferyczną cząsteczką jednoatomowego argonu, jest bardziej podatna na tworzenie wiązań wodorowych. Ma to szczególne znaczenie w przypadku badań próbek ze znaczną zawartością materii organicznej. Obecne w substancji organicznej grupy funkcyjne mogą oddziaływać z gazami innymi niż szlachetne. Na rysunkach 3.7 do 3.10 przedstawiono przykładowe izotermy adsorpcji oraz rozkłady średnic porowych dla trzech różnych próbek łupka, wykonane z użyciem azotu (rys. 3.7–3.8) oraz argonu (rys. 3.9–3.10).

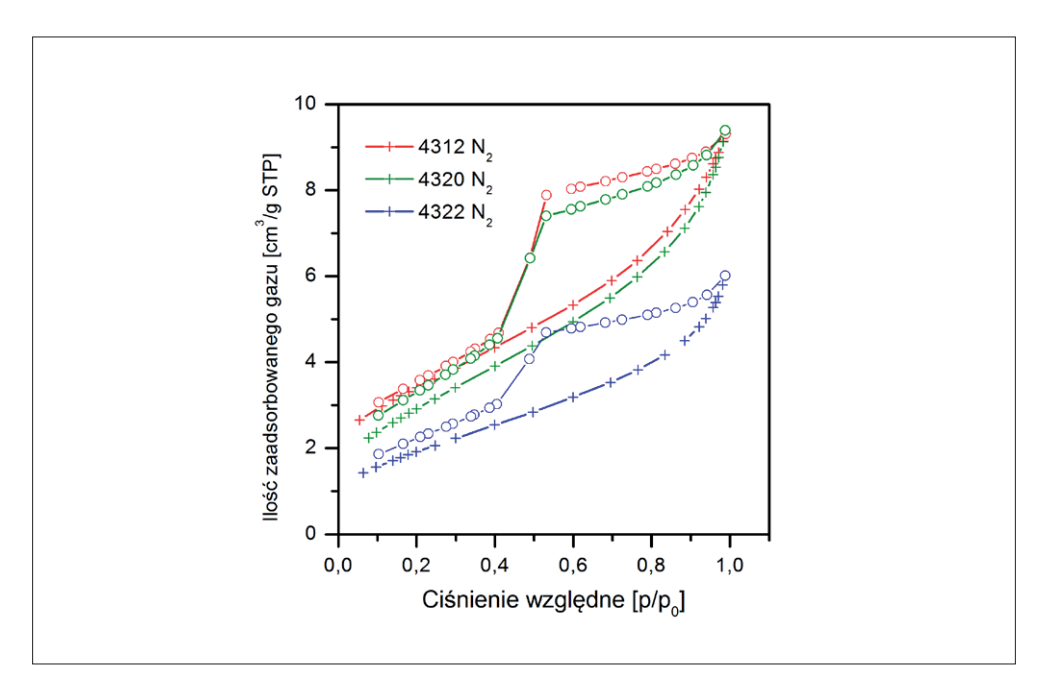

Rys. 3.7. Izotermy azotu dla przykładowych próbek 4312, 4320, 4322 w liniowej skali ciśnienia względnego – azot w temperaturze 77,4 K

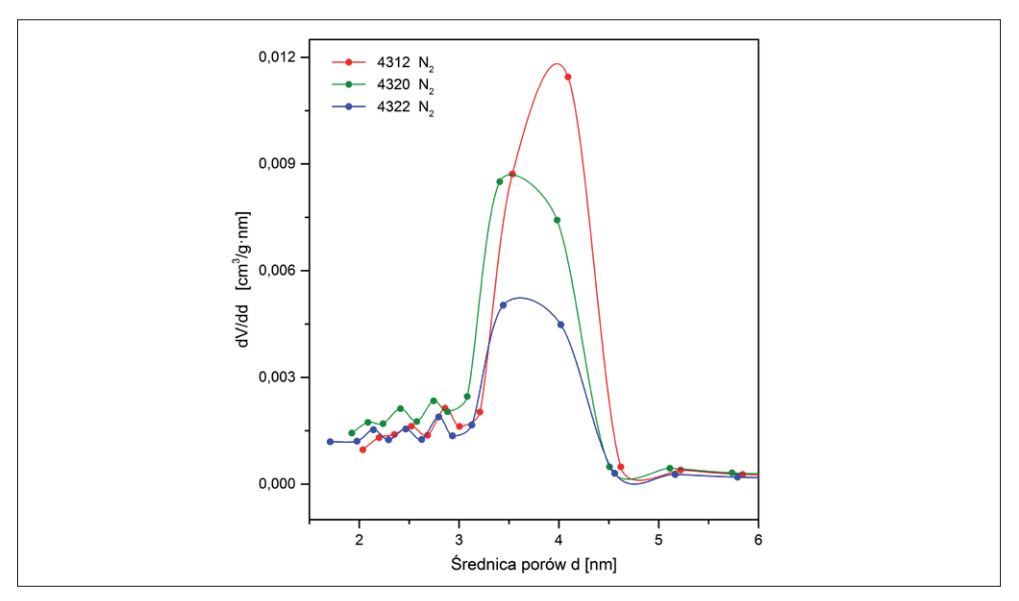

Rys. 3.8. Rozkład średnic porów wg modelu BJH dla przykładowych próbek – N<sub>2</sub> w temperaturze 77,4 K. Widoczny wielomodalny rozkład średnic porów z maksimum przypadającym w zakresie 3,5–4 nm

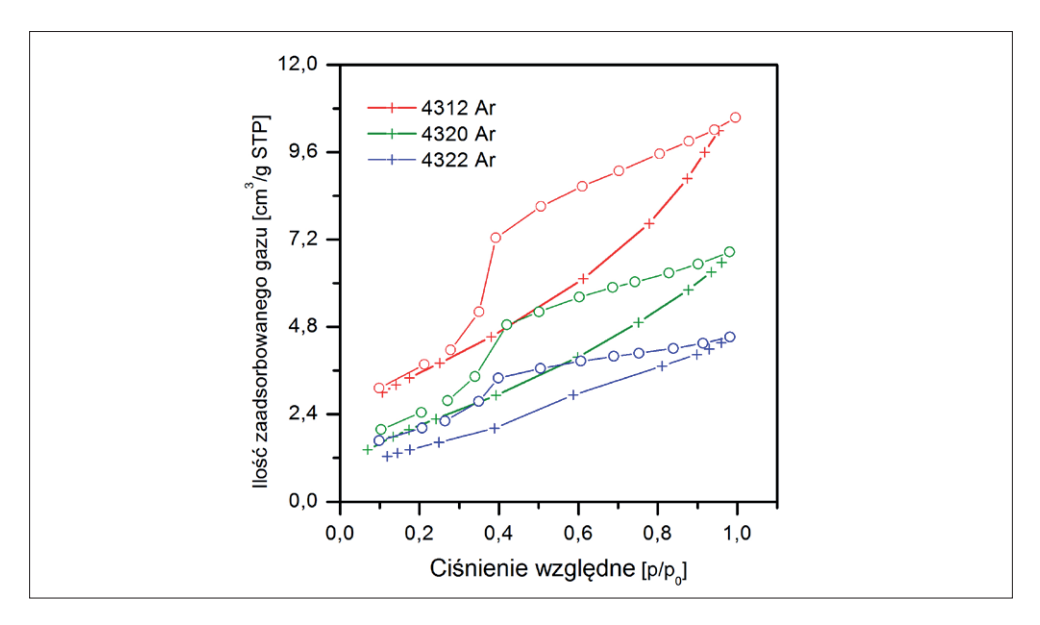

Rys. 3.9. Izotermy argonu dla przykładowych próbek w liniowej skali ciśnienia względnego – argon w temperaturze 77,4 K

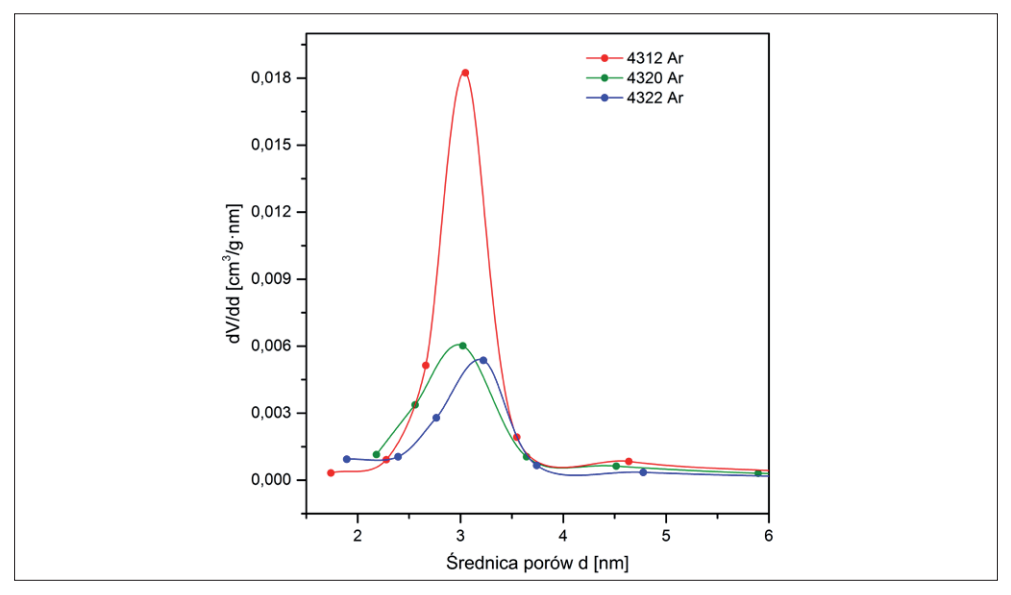

Rys. 3.10. Funkcje rozkładu średnic porów metodą BJH dla przykładowych próbek – argon w temperaturze 77,4 K. Widoczny rozkład średnic porów z maksimum przypadającym w zakresie 3–3,5 nm

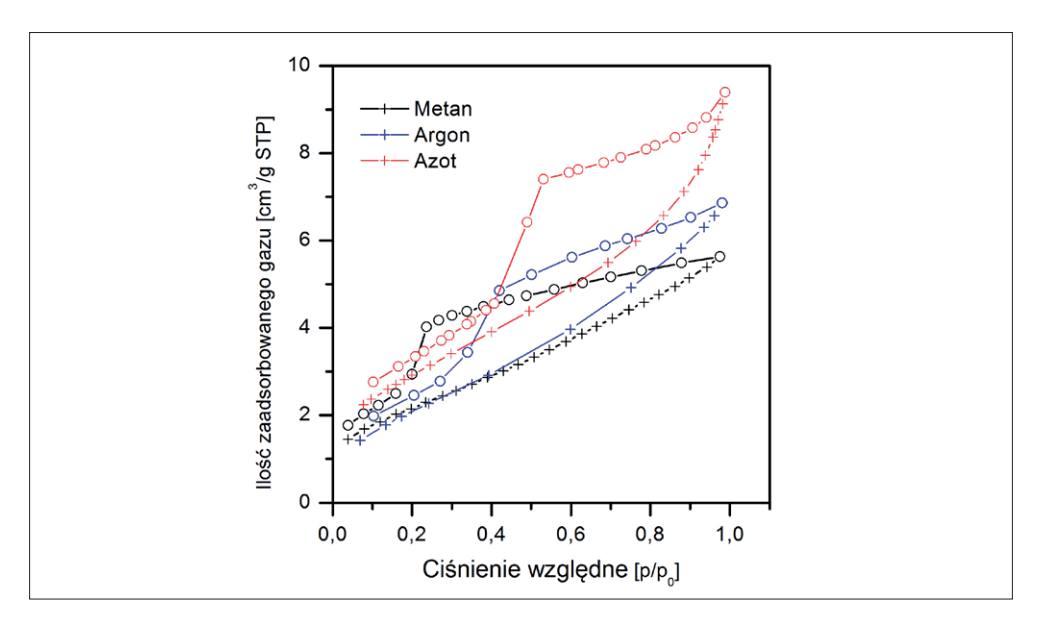

Rys. 3.11. Porównanie izoterm trzech różnych adsorbatów (kolor czerwony – N<sub>2</sub>, niebieski – Ar, czarny – C H4) dla wybranego adsorbentu

Rysunek 3.11 przedstawia wyniki uzyskane dla tego samego adsorbentu z udziałem trzech różnych adsorbatów  $(N_2, Ar, CH_4)$ .

Ilość zaadsorbowanego gazu rośnie w szeregu  $CH_4 <$  Ar  $\langle$  N<sub>2</sub> (rys. 3.11), co wskazuje na kierunek siadania owalnej cząsteczki azotu równoległy do jej półosi wielkiej. Wynika z tego, że pole powierzchni siadania cząsteczki azotu jest mniejsze (0,135 nm²) niż przyjmowane w literaturze (0,162 nm2 ) (rys. 3.12). Wybór gazu adsorbowanego (adsorbatu) podyktowany jest najczęściej rodzajem wykonywanego pomiaru. Mikropory (czyli pory poniżej 2 nm) można dobrze charakteryzować za pomocą CH4, natomiast jeżeli wymagany byłby możliwie najdokładniejszy pomiar powierzchni właściwej, korzystniejsze byłoby użycie argonu.

Przedstawione wyniki ukazują względną naturę mierzonej wielkości powierzchni właściwej, a uzyskiwane wartości mogą zależeć od sposobu pomiaru, wyboru adsorbentu oraz doboru modelu obliczeniowego, także ze względu na przyjętą w nim geometrię porów.

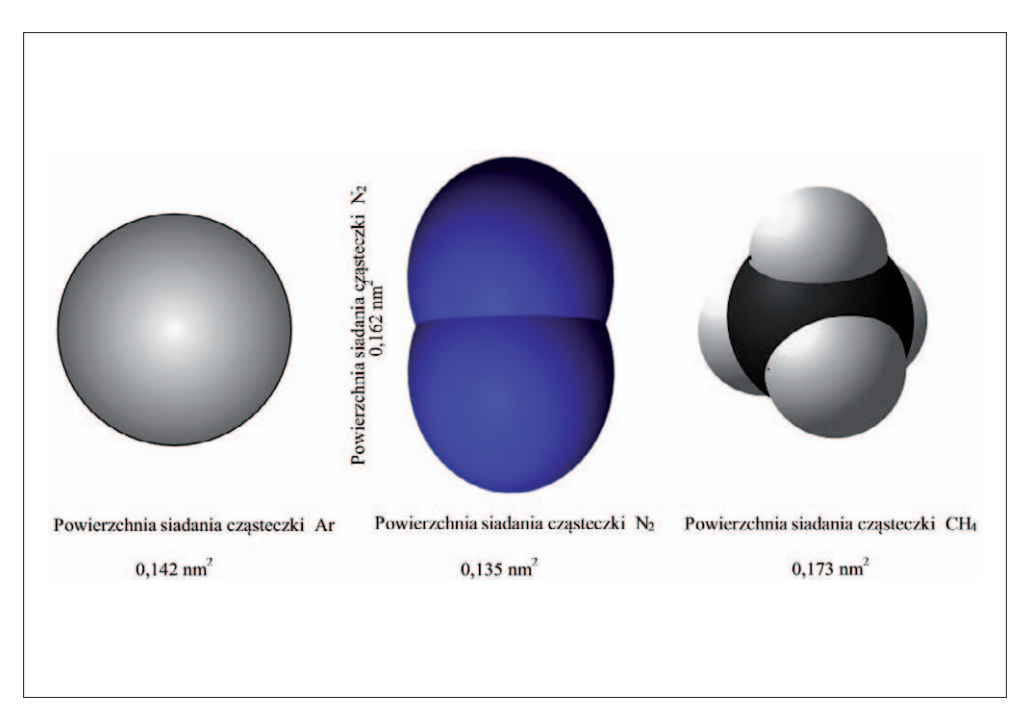

Rys. 3.12. Schematyczne przedstawienie cząsteczek Ar, N<sub>2</sub>, CH<sub>4</sub> wraz z danymi na temat powierzchni ich siadania [35]

### **3.5. Charakterystyka fraktalna przestrzeni porowej skał łupkowych dla średnic porowych poniżej 100 nm**

Renata Cicha-Szot

Dla średnic porowych powyżej 100 nm wymiar fraktalny można wyznaczyć za pomocą opisanej w rozdziale II analizy fraktalnej na podstawie wyników porozymetrii rtęciowej.

Z kolei niskociśnieniowa adsorpcja gazów pozwala na uzupełnienie opisu przestrzeni porowej dla średnic porów mniejszych niż 100 nm, czyli tych, w których występuje przepływ dyfuzyjny lub przepływ z poślizgiem [6, 10, 11, 39, 42].

Analiza fraktalna opiera się na tezie mówiącej, że większość obiektów ma swój charakterystyczny i unikalny wymiar fraktalny. Innymi słowy, każdy obiekt może zachowywać się jak fraktal i w pewnym stopniu spełniać warunek samopodobieństwa. Dzięki temu można odróżnić kształt badanego obiektu od innych kształtów poprzez porównanie wymiarów fraktalnych analizowanych obiektów. Jest to wygodne narzędzie matematyczne, które może posłużyć do opisu skomplikowanych strukturalnie obiektów geometrycznych, jakimi niewątpliwie jest przestrzeń porowa skał łupkowych (rys. 5.13).

Analizując wyniki badań adsorpcyjnych z wykorzystaniem teorii Brunauera–Emmetta–Tellera (BET) i Frenkela–Halseya–Hilla (FHH) można wyznaczyć wymiar fraktalny opisujący przestrzeń porową w zakresie średnic porów od 2 do 100 nm.

W skałach łupkowych manifestujące się struktury fraktalne można wyznaczyć na podstawie doświadczalnie zmierzonych izoterm sorpcji azotu, zgodnie z metodą zaproponowaną przez Ismaila i Pfeifera [12, 21, 32, 38, 41, 42], której podstawę stanowi zmodyfikowana analiza izotermy adsorpcji z zastosowaniem teorii FHH.

Klasyczne równanie FHH ma postać:

$$
\theta \propto \left[ \ln \left( \frac{p_0}{p} \right) \right]^{\frac{1}{s}} \tag{3.14}
$$

gdzie: *Θ* – ilość zaadsorbowanego gazu, *p/p0* – ciśnienie względne,

*s* – eksponent FHH, parametr charakteryzujący kształt izotermy adsorpcji w obszarze adsorpcji wielowarstwowej, który odpowiada stałej *C* z teorii BET (opisanej szerzej w podrozdziale 3.2).

Uogólnieniem klasycznej teorii FHH jest formuła zaproponowana przez Pfeifera (1989) [33]:

$$
\theta \propto \left[ \ln \left( \frac{p_0}{p} \right) \right]^{\frac{3-D}{s}} \tag{3.15}
$$

Prostoliniowa postać powyższego równania, przy założeniu, że *s* przyjmuje teoretyczną wartość 3, jest znana jako fraktalne równanie FHH.

Gdy między cząsteczką adsorbatu a ciałem stałym oddziałują siły van der Waalsa i napięcie powierzchniowe adsorbatu jest pomijalne (brak zjawiska kondensacji kapilarnej), równanie izotermy adsorpcji przyjmuje postać:

$$
ln\left(\frac{Va}{V_m}\right) = B + \frac{D-3}{3} \left[ ln\left(ln\left(\frac{p_0}{p}\right)\right) \right]
$$
\n(3.16)

gdzie:

*Va* – objętość adsorbatu odniesiona do standardowych warunków ciśnienia i temperatury,

*Vm* – objętość adsorbatu w pojedynczej monowarstwie,

*B* – stała,

*D* – wymiar fraktalny,

*p*0/*p* – odwrotność ciśnienia względnego.

Z kolei, gdy o równowadze adsorpcji decyduje napięcie powierzchniowe adsorbatu (zachodzi zjawisko kondensacji kapilarnej), równanie izotermy przyjmuje postać:

$$
ln\left(\frac{Va}{V_m}\right) = B + (D-3)\left[ln\left(ln\left(\frac{p_0}{p}\right)\right)\right]
$$
\n(3.17)

#### **Analiza wymiaru fraktalnego skał łupkowych**

W skałach łupkowych dla średnic porów poniżej 100 nm można wyróżnić dwie struktury fraktalne, manifestujące się w zakresach ciśnień względnych od 0 do 0,5 oraz od 0,5 do 1.

W pierwszym zakresie (wymiar  $D_1$ ) dominują zjawiska związane z wypełnianiem mikroporów ( $p/p_0$  0–0,5). Z kolei drugi analizowany obszar (wymiar D<sub>2</sub>) zawiera informacje o obserwowanych podczas sorpcji azotu mezo- i makroporach  $(p/p_0 0.5-1)$ .

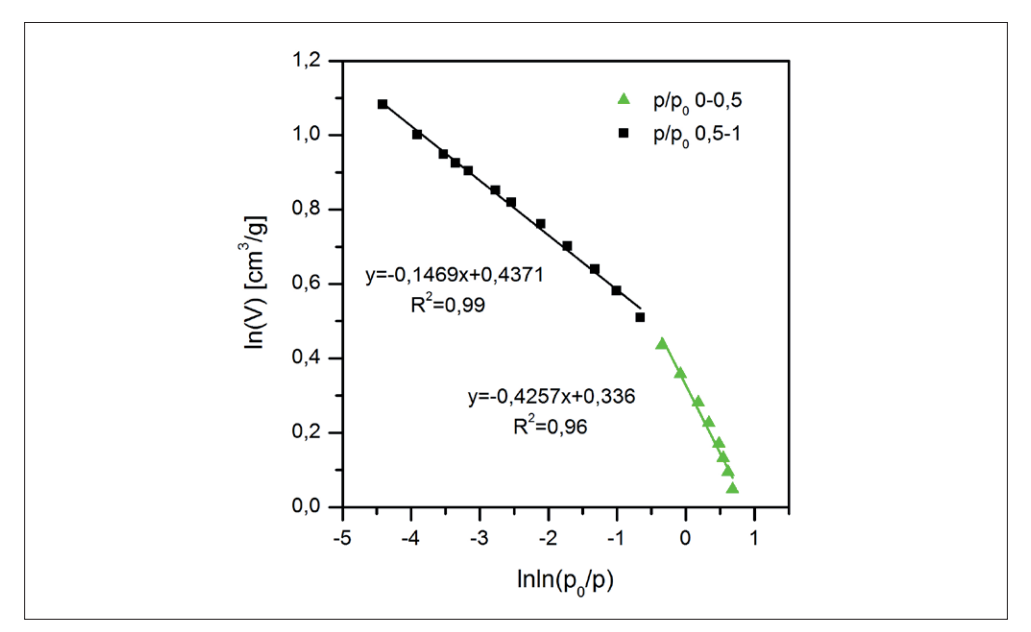

Rys. 3.13. Przykładowa krzywa ln(*V*)–ln(ln(*p*0/*p*)). Odcinek krzywej oznaczony trójkątami jest wykorzystywany w celu oznaczenia wymiaru D<sub>1</sub>, z kolei odcinek oznaczony kwadratami do wyznaczania wymiaru D<sub>2</sub>

Analiza fraktalna skał łupkowych pozwala na wysunięcie następujących wniosków:

• W przypadku większości skał można wyodrębnić dwie struktury fraktalne –  $D_1$  i  $D_2$ . Wartości  $D_1$  znajdują się w zakresie od 2,44 do 2,75, natomiast D2 w zakresie od 2,77 do 2,91, co wskazuje na dużą zmienność przestrzeni porowej skał łupkowych. Sporadycznie w zakresie mikroporów manifestuje się trzecia struktura fraktalna. Ze względu na rozmiar promieni porów (granica stosowalności prawa Kelvina) zjawiska zachodzące w przestrzeniach porowych z tego zakresu podlegają innym oddziaływaniom (dyfuzja molekularna), w związku z czym nie stanowią przedmiotu badań dla geologów naftowych i inżynierów złożowych.

- W obszarze adsorpcji monowarstwowej (wymiar fraktalny  $D_1$ ) obserwowane oddziaływania można odnieść bezpośrednio do powierzchni właściwej skał łupkowych – im wyższy wymiar fraktalny, tym większa chropowatość powierzchni, a tym samym większa pojemność sorpcyjna.
- Wymiar fraktalny  $D_1$  rośnie wraz z zawartością kwarcu. Odmienne nachylenie, odstające od trendu, wykazywały próbki o zawartości chlorytów >10%. Wiąże się to z występowaniem w tych próbkach większej ilości porów powstających pomiędzy płaszczyznami blaszek tych minerałów.
- Wymiar  $D_2$  ulega większemu rozproszeniu, z czego wynika, że na wielkość wymiaru fraktalnego w obszarze, w którym zachodzi zjawisko kondensacji kapilarnej (średnica porowa >10 nm), mają wpływ wszystkie analizowane parametry, tj. skład mineralny, zawartość substancji organicznej oraz rozkład średnic porów. Wypadkowa z wyżej wymienionych parametrów nie tylko determinuje wymiar  $D_2$ , lecz również wpływa na powierzchnię właściwą analizowanych skał [8, 12, 36, 37].

### **3.6. Analiza rozkładu średnic porów dla skał drobnoziarnistych**

Renata Cicha-Szot

Ze względu na ograniczenia stosowanych metod badawczych pełny rozkład średnic porowych skał łupkowych można uzyskać poprzez połączenie wyników z porozymetrii rtęciowej i adsorpcji azotu. Analizując przebiegi krzywych kumulacyjnych z MICP i adsorpcji, należy pamiętać, że obie techniki w odmienny sposób rejestrują struktury porowe. Porozymetria rtęciowa pozwala na wyznaczenie przewężeń porów (tzw. gardziele, kanały), podczas gdy pomiar adsorpcji dostarcza informacji na temat objętości porów. Bezpośredniego porównywania danych pochodzących z zastosowania różnych technik pomiarowych

należy dokonywać, mając na uwadze różnice w mierzonych parametrach [14, 18]. W przypadku charakteryzowania przestrzeni porowej różnymi technikami pomiarowymi należy uwzględniać zgodność systematyczną, zamiast "idealną zgodność" pomiędzy parametrami dostarczonymi przez różne metody [18].

Aby przedstawić wyniki z obu metod w jednolitej reprezentacji, konieczne jest przeliczenie danych. Otrzymywane z porozymetrii rtęciowej dane w postaci objętości rtęci w funkcji przyłożonego ciśnienia należy przekształcić za pomocą równania Washburna do postaci objętości rtęci w funkcji promienia porowego. Analizując porozymetryczne krzywe kumulacyjne rozkładu średnic porów, odcięto tzw. efekt brzegowy przy wartości średnicy 10 μm. Jest on związany z oblaniem rtęcią zewnętrznej powierzchni próbki (na której występują szczeliny, kawerny itp.) na niskociśnieniowym etapie pomiaru porozymetrycznego.

Z kolei wyniki adsorpcji należy przeliczyć, stosując jeden z adekwatnych modeli fizycznych (np. BJH czy DFT – *Density Functional Theory*), co pozwala na przedstawienie danych z izotermy w postaci krzywej kumulacyjnej. W przypadku analizowanych skał łupkowych zastosowano przeliczenie danych adsorpcyjnych przez model BJH z krzywej adsorpcji, używając funkcji statystycznej grubości warstwy adsorpcyjnej *t*(*p*/*p*0) w postaci równania Halseya z zastosowaniem korekcji Faassa.

Ze względu na dużą zmienność skał łupkowych w celu otrzymania porównywalnych wyników oba pomiary należy wykonać na tej samej próbce skały.

Na rysunkach 3.14–3.21 przedstawiono przykładowe krzywe kumulacyjne i różnicowe. Krzywe kumulacyjne mają znaczenie jedynie poglądowe, gdyż powstały przez sztuczne złożenie dwóch wielkości. Mając na uwadze plastyczność skał łupkowych i zakres ciśnień stosowanych w MICP, założono, że w obszarze poniżej 100 nm pomiar adsorpcji dostarcza bardziej rzetelnych danych o przestrzeni porowej. Jednak metoda ta nie daje informacji na temat makroporów (rys. 3.1). Dlatego też, by móc porównać obie wielkości, za punkt początkowy krzywej kumulacyjnej z danych adsorpcyjnych przyjęto objętość dla największej średnicy porowej zarejestrowanej podczas pomiaru izotermy adsorpcji.

Otrzymane krzywe można podzielić na cztery typy:

- 1) Typ I skały o średnicy progowej pomiędzy 10 a 100 nm, które w zadowalający sposób opisuje model cylindryczny (rys. 3.14 i 3.15).
- 2) Typ II skały o niskiej przepuszczalności z dużą zawartością porów z zakresu mezo. Porowatość ta jest dostępna dla rtęci, lecz wysokie ciśnienia (do 400 MPa) stosowane podczas pomiaru mogą powodować deformację struktur porowych (rys. 3.16 i 3.17).
- 3) Typ III skały heterogeniczne o dużej zawartości mezo- i mikroporów niedostępnych dla rtęci (rys. 3.18 i 3.19).

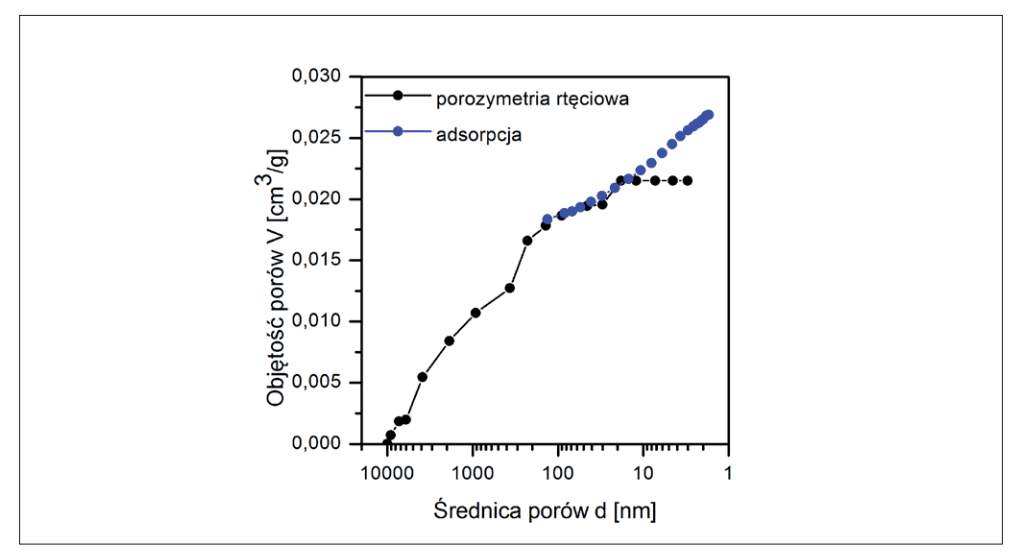

4) Typ IV – skały, w których występuje efekt niszczenia nanoporów pod wpływem wysokich ciśnień rtęci (rys. 3.20 i 3.21).

Rys. 3.14. Typowy przebieg krzywej kumulacyjnej typu I

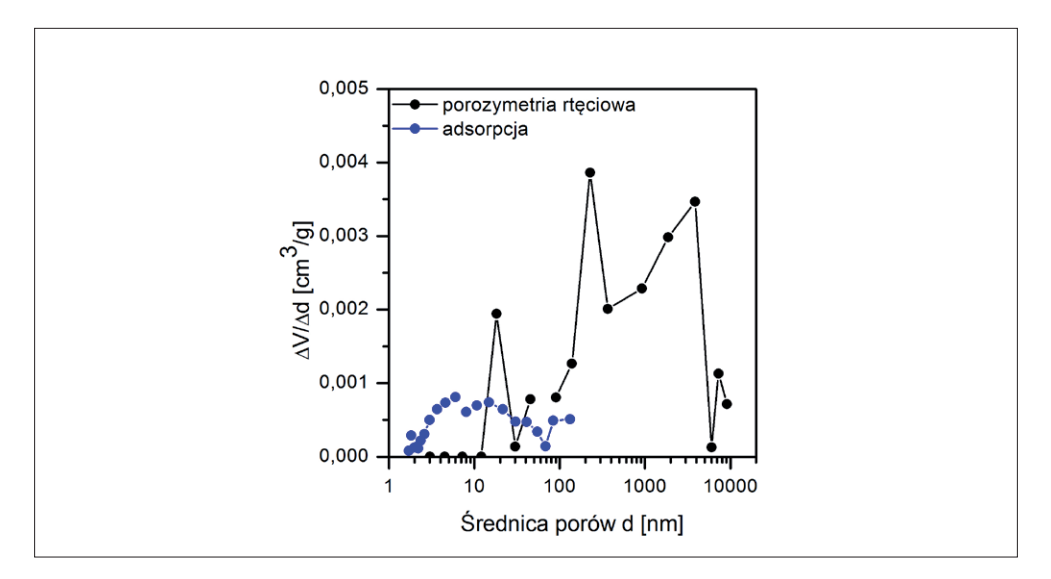

Rys. 3.15. Typowy przebieg krzywej różnicowej dla skały typu I

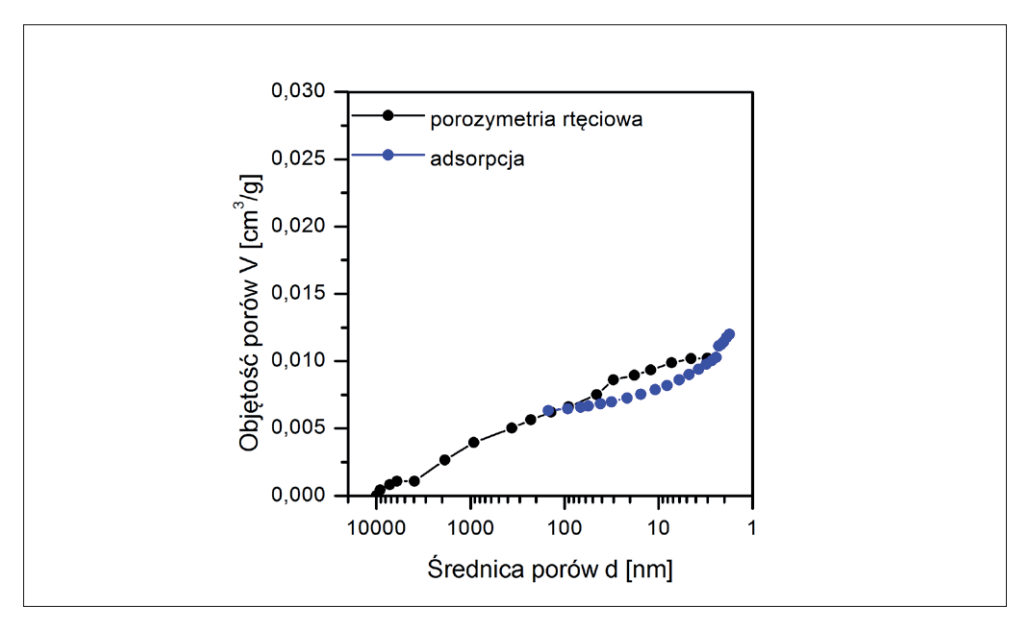

Rys. 3.16. Typowy przebieg krzywej kumulacyjnej dla skały typu II

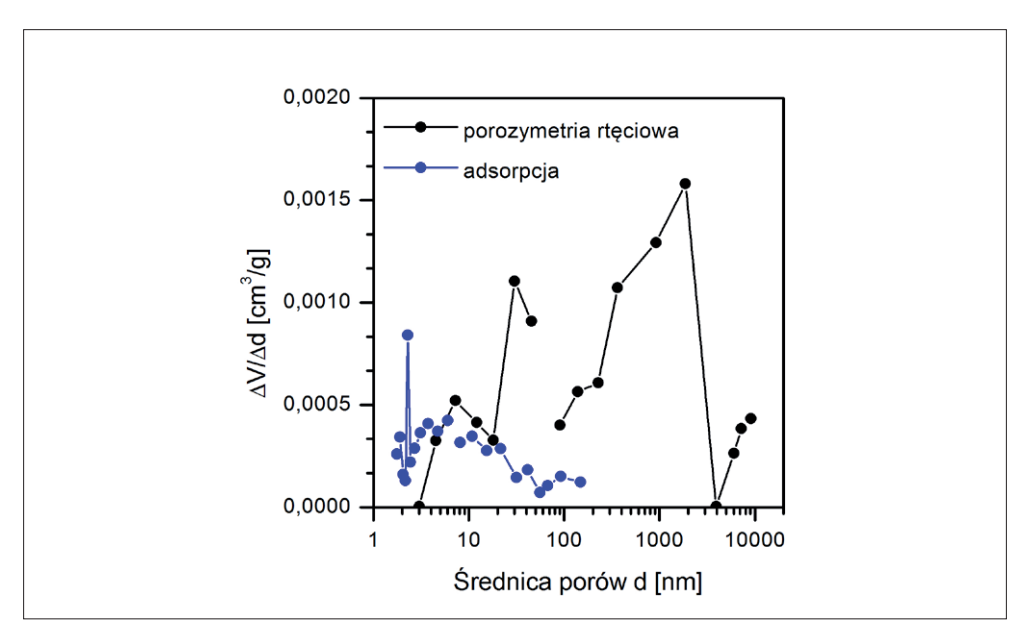

Rys. 3.17. Typowy przebieg krzywej różnicowej dla skały typu II

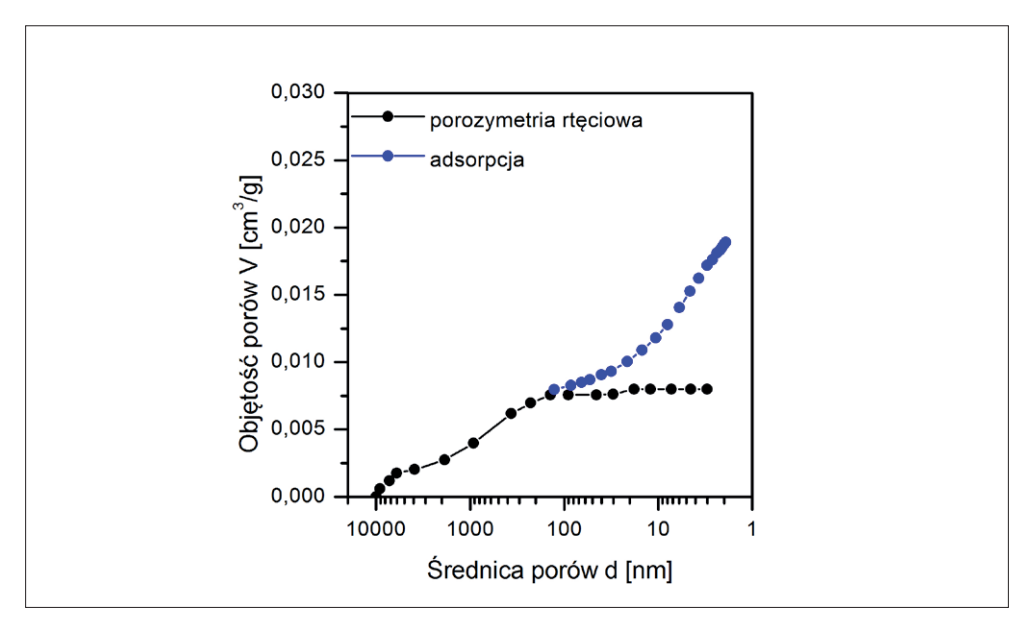

Rys. 3.18. Typowy przebieg krzywej kumulacyjnej dla skały typu III

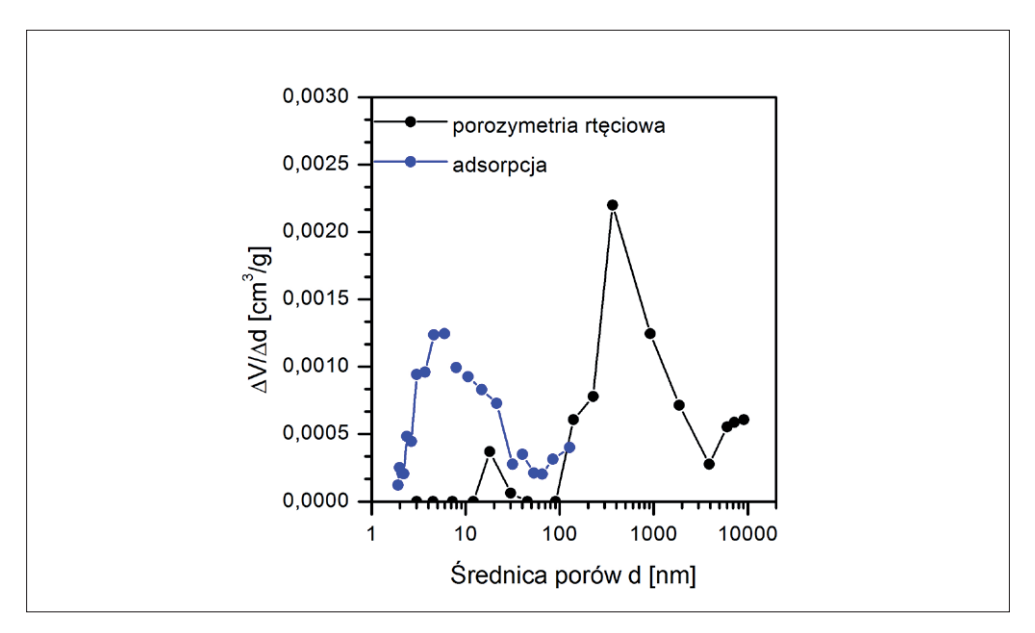

Rys. 3.19. Typowy przebieg krzywej różnicowej dla skały typu III

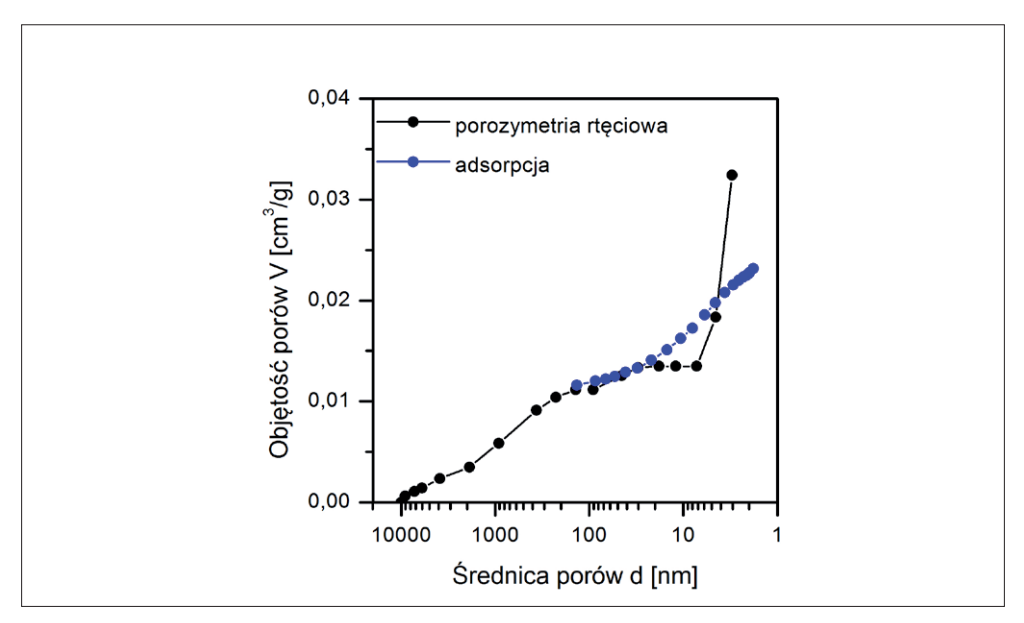

Rys. 3.20. Typowy przebieg krzywej kumulacyjnej dla skały typu IV

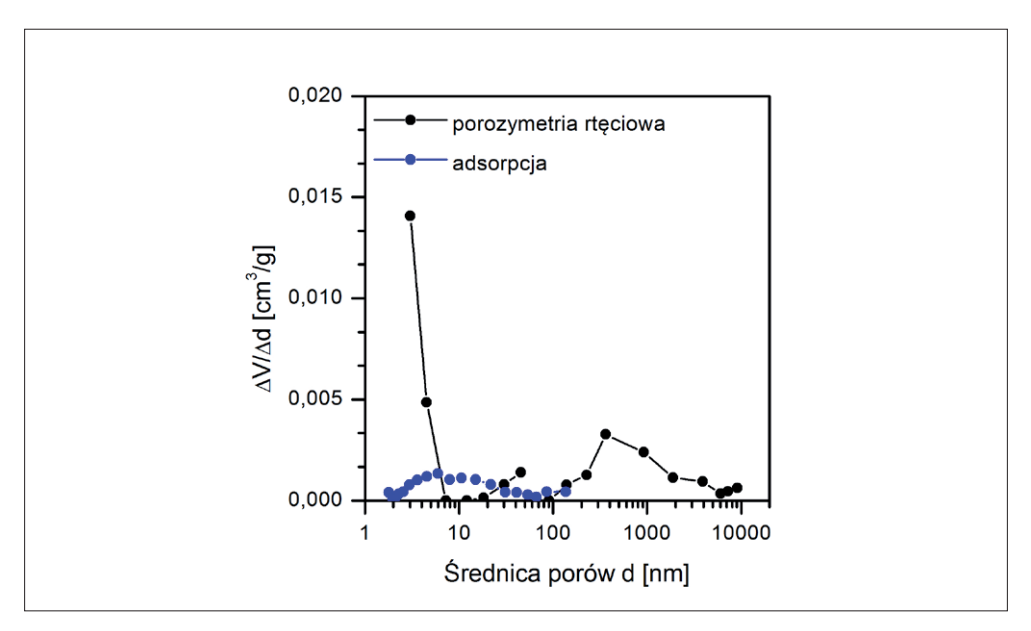

Rys. 3.21. Typowy przebieg krzywej różnicowej dla skały typu IV

#### **Literatura**

- [1] Adesida A.: *Pore size distribution of Barnet shale using nitrogen adsroption data*. University of Oklahoma, 2011, Norman Oklahoma.
- [2] Barrett E.P., Joyner L.S., Halenda P.P.: *The determination of pore volume and area distributions in porous substances. I. Computations from nitrogen isotherms*. J. Am. Chem. Soc. 1951, vol. 73, s. 373–380.
- [3] de Boer J.H.: *Studies on pore systems in catalysts II. The shapes of pores in aluminum oxide systems*. J. Catal. 1964, vol. 3, s. 38–43.
- [4] Broekhoff J.C., de Boer J.H.: *The Surface Area Determination in Intermediate Pores*. Int. Symp. Surf. Area Determ. 1969, s. 97–121.
- [5] Brunauer S., Emmett P.H., Teller E.: *Gases in Multimolecular Layers*. J. Am. Chem. Soc. 1938, vol. 60, s. 309–319.
- [6] Bu H., Ju Y., Tan J., Wang G., Li X: *Fractal characteristics of pores in nonmarine shales from Huainan Coalfield, eastern China*. Journal of Natural Gas Science and Engineering 2015, vol. 24, s. 166–177.
- [7] Choma J., Jaroniec M.: *Standardowe dane adsorpcji azotu, argonu i benzenu do charakterystyki nanoporowatych adsorbentów krzemionkowych*. Ochr. Środowiska 2004, t. 26, nr 2, s. 3–10.
- [8] Cicha-Szot R., Dudek L., Such P.: *Charakterystyka fraktalna przestrzeni porowej skał łupkowych*. Przem. Chem. 2015, t. 94, nr 12, s. 229–236.
- [9] Clarkson C.R., Jensen J.L., Chipperfield S.: *Unconventional gas reservoir evaluation: What do we have to consider?* J. Nat. Gas Sci. Eng. 2012, vol. 8, s. 9–33.
- [10] Cuerda-Correa E.M., Diaz-Diez M.A., Macias-Garcia A., Ganan-Gomez J.: *Determination of the fractal dimension of activated carbons: two alternative methods.* Applied Surface Science 2006, vol. 252, s. 6102–6105.
- [11] Diduszko R., Świątkowski A., Trznadel B.: *On surface of micropores and fractal dimension of activated carbon determined on the basis of adsorption and SAXS investigations*. Carbon 2000, vol. 38, s. 1153–1162.
- [12] Drake J.M., Yacullo L.N., Levita P., Klafter J.: *Nitrogen adsorption on porous silica: model-dependent analysis*. Journal of Physical Chemistry 1994, vol. 98, s. 380–382.
- [13] Dubinin M.M., Kadlec O.: *Novel ideas in the theory of the physical adsorption of vapors on micropore adsorbents*. Carbon 1987, vol. 25, s. 321–324.
- [14] Dudek B.: *Charakterystyka teksturalna adsorbentów.* W: *Procesy sorpcyjne. Skrypt do* ć*wiczeń*. Kraków 2010, s. 26–35.
- [15] Dudek L.: *Pore size distribution in shale gas deposits based on adsorption isotherm analyses*. Nafta-Gaz 2016, nr 8, s. 603–609.
- [16] Dudek L., Kowalska-Włodarczyk M.: *Pragmatyczne podejście do adsorpcji w skałach łupkowych złóż typu shale gas*, Nafta-Gaz 2014, nr 7, s. 416–424.
- [17] Faass G.: Corelation of gas adsorption, Merkury intrusion and electron *microscopy pore property data for porous glasses*. Georgia Institute of Technology, 1981.
- [18] Halsey G.: *Physical adsorption on non-uniform surfaces*. J. Chem. Phys. 1948, vol. 16, s. 931–937.
- [19] Harkins W.D., Jura G.: *An Adsorption Method for the Determination of the Area of a Solid without the Assumption of a Molecular Area, and the Area Occupied by Nitrogen Molecules on the Surfaces of Solids*. J. Chem. Phys. 1943, vol. 11, s. 431–432.
- [20] Horvath G., Kawazoe K.: *Method for the calculation of effective pore size distribution in molecular sieve carbon*. J. Chem. Eng. Japan. 1983, vol. 16, s. 470–475.
- [21] Ismail I.M.K., Pfeifer P.: *Fractal analysis and surface roughness of nonporous carbon fibers and carbon blacks*. Langmuir 1994, vol. 10, s. 1532–1538.
- [22] Jaroniec M., Kruk M., Olivier J.P., Koch S.: *A New Method for the Mesoporous, Accurate Pore Size Analysis of MCM-41 and Other Silica-Based Materials*. Stud. Surf. Science and Cat. 2000, vol. 128, s. 71–80.
- [23] Johansen T.A., Ruud O.B., Jakobsen M.: *Effect of grain scale alignment on seismic anisotropy and reflectivity of shales*. Geophys. Prospect. 2004, vol. 52, s. 133–149.
- [24] Langmuir I.: *The adsorption of gases on plane surfaces of glass mica and platinum*. J. Am. Chem. Soc. 1918, vol. 40, s. 1361–1403.
- [25] Langmuir I.: *The constitution and fundamental properties of solids and liquids*. J. Am. Chem. Soc. 1916, vol. 38, s. 2221–2295.
- [26] Langmuir I.: *The Evaporation, Condensation and Reflection of Molecules and the Mechanism of Adsorption*. Phys. Rev. 1916, vol. 8, s. 149–176.
- [27] Lippens B., de Boer J.H.: *Studies on pore systems in catalysts III. Pore-size distribution curves in aluminum oxide systems*. J. Catal. 1964, vol. 3, s. 44–49.
- [28] Lippens B., de Boer J.H.: *Studies on pore systems in catalysts V. The t method*. J. Catal. 1965, vol. 4, s. 319–323.
- [29] Lippens B., Linsen B., de Boer J.H.: *Studies on pore systems in catalysts I. The adsorption of nitrogen; apparatus and calculation*. J. Catal. 1964, vol. 3, s. 32–37.
- [30] Magee R.W.: *Evaluation of the External Surface Area of Carbon Black by Nitrogen Adsorption*. Ruber Chem. Technol. 1995, vol. 68, s. 590.
- [31] Mroczkowska-Szerszeń M.: *The analysis of pore space parameters of shale gas formations rocks within the range of 50 to 2 nm*. Nafta-Gaz 2015, vol. 71, s. 983–991.
- [32] Pfeifer P., Avnir D.: *Chemistry in nonintegral dimensions between two and three*. Journal of Physical Chemistry 1983, vol. 79, s. 3369–3558.
- [33] Pfeifer P., Wu Y.J., Cole M.W., Krim J.: *Multilayer adsorption on a fractally rough surface*. Physical Review Letters 1989, vol. 62, s. 1997–2000.
- [34] Roque-Malherbe R.M.A.: *Adsorption and Diffusion in Nanoporous Materials*. CRC Press 2007.
- [35] Sing K.S.W., Everett D.H., Haul R.A.W., Moscou L., Pierotti R.A., Rouquérol J., et al.: *Reporting physisorption data for gas/solid systems with special reference to the determination of surface area and porosity*. Pure Appl. Chem. 1985, vol. 57, s. 603–619.
- [36] Such P.: *Co to właściwie znaczy porowatość skał łupkowych*. Nafta-Gaz 2014, nr 7, s. 411–415.
- [37] Such P.: *Przestrzeń porowa skał łupkowych*. Nafta-Gaz 2012, nr 9, s. 561–565.
- [38] Terzyk A.P., Gauden P.A., Kowalczyk P.: *Fractal geometry concept in physical adsorption on solids*. The Arabian Journal for Science and Engineering 2003, vol. 28, nr 1C, s. 133–168.
- [39] Terzyk A.P., Gauden P.A., Rychlicki G., Wojsz R.: *Fractal dimension of microporous carbon on the basis of the Polanyi-Dubinin theory of adsorption. Part 3:adsorption and adsorption thermodynamics in the micropores of fractal carbons*. Colloids and Surfaces A, Physicochemical and Engineering Aspects 1998, vol. 136, s. 245–261.
- [40] Thomson W.: *LX. On the equilibrium of vapour at a curved surface of liquid*. Philos. Mag. 1871, vol. 4, s. 448–452.
- [41] Trznadel B., Lebioda R., Charmas B.: *Wpływ obecności pirolitycznego koksu na powierzchni żelu krzemionkowego na jego strukturę*. Przemysł Chemiczny 2000, t. 79, nr 6, s. 199–203.
- [42] Yao Y., Liu D., Tang D., Tang S., Huang W.: *Fractal characterization of adsorption-pores of coals from North China: An investigation on CH4 adsorption capacity of coals*. International Journal of Coal Geology 2008, vol. 73, s. 27–42.

# **Rozdział 4. Parametry filtracyjne skał łupkowych**

Renata Cicha-Szot

# **Spis symboli**

- *A*........................ przekrój poprzeczny,
- *C*.......................stała Adzumiego (przyjmowana jako 0,9),
- *cg .......................*ściśliwość gazu,
- *d*........................średnica porowa,
- $\text{div}(\rho \vec{\mathrm{u}})$ ...... oznacza zmianę masy związaną ze zmianą prędkości i gęstości wzdłuż próbki,
- *K.......................*przepuszczalność Klinkenberga,
- *Kp* ..................... przepuszczalność pozorna,
- *L........................*długość próbki,
- *M*......................masa cząsteczkowa gazu,
- *m*......................stała zaniku pulsu ciśnienia,
- *P1 ......................*ciśnienie przed analizowaną próbką (ciśnienie w zbiorniku górnym *V*1),
- *P2*...................... ciśnienie za analizowaną próbką (ciśnienie w zbiorniku dolnym *V*2),
- *Pp*......................średnie ciśnienie porowe,
- *Pśr*.....................średnia wartość ciśnienia,
- *R*........................stała gazowa,
- *t*......................... czas spadku ciśnienia,
- *T*........................temperatura,
- *V1*...................... objętość zbiornika przed próbką,
- *V2*...................... objętość zbiornika za próbką,
- *w*.......................szerokość szczeliny,
- *ΔP(t).............*wartość ciśnienia różnicowego w funkcji czasu,
- *ΔP0*.................. początkowo zadane ciśnienie,
- *λ*........................średnia droga swobodna,
- *μ*........................ lepkość gazu,
- *μ*........................ lepkość gazu,
- *ρ*........................ gęstość gazu,
- *φ*........................ porowatość skały.

Przepuszczalność skał łupkowych jest między innymi funkcją składu mineralnego, porowatości, temperatury, ciśnienia nadkładu i ciśnienia złożowego [9, 28]. Produkcyjne otwory łupkowe przeważnie wykazują bardzo gwałtowny początkowy spadek produkcji (wypływ gazu ze szczelin), po czym następuje faza powolnego, stopniowego spadku produkcji (desorpcja i transport gazu z porów do szczelin). Dlatego też przepuszczalność skał łupkowych należy rozpatrywać w kontekście przepuszczalności szczelinowej i przepuszczalności matrycy skalnej [10, 35].

Na wielkość przepuszczalności matrycy skalnej skał ilasto-mułowcowych ma wpływ przepływ dyfuzyjny, który odbywa się w bardzo małych porach, oraz przepływ adwekcyjny – w większych porach i mikroszczelinach [15, 16, 28].

Parametr ten jest szczególnie istotny, gdyż warunkuje on długoterminową produkcję gazu z formacji łupkowej.

Istnieje szereg technik pozwalających na wyznaczenie przepuszczalności skał łupkowych. Należą do nich:

- • pomiary przepuszczalności w stanie ustalonym,
- • pomiary przepuszczalności w stanie nieustalonym metoda *Pulse Decay* (pomiar na rdzenikach) oraz metoda spadku ciśnienia (pomiar na okruchach skalnych),
- • szacowanie przepuszczalności na podstawie wyników z porozymetrii rtęciowej MICP,
- • szacowanie przepuszczalności z testów desorpcji,
- • szacowanie przepuszczalności na podstawie pomiarów spektroskopii magnetycznego rezonansu jądrowego NMR.

Jedną z najczęściej stosowanych metod jest pomiar przepuszczalności na zwiercinach (metoda Gas Research Institute (GRI)) [12, 22]. Jej wadą jest brak możliwości uwzględnienia występujących w złożu naprężeń efektywnych, jak również prowadzenie pomiaru w warunkach, w których liczba Knudsena *Kn* > 1, co powoduje znaczne niedokładności pomiarowe [22].

Pomiary przepuszczalności na próbkach skał, wykonywane zarówno w stanie ustalonym, jak i nieustalonym, pozwalają na dokładniejsze odzwierciedlenie warunków panujących w złożu (warunki termobaryczne, *Kn* < 1). Metody te wymagają jednak dobrej jakości materiału badawczego, z którego możliwe jest przygotowanie rdzeników o średnicy 2,54 cm i długości ok. 4 cm, co w przypadku kruchych i łupliwych skał dość często jest trudne do osiągnięcia.

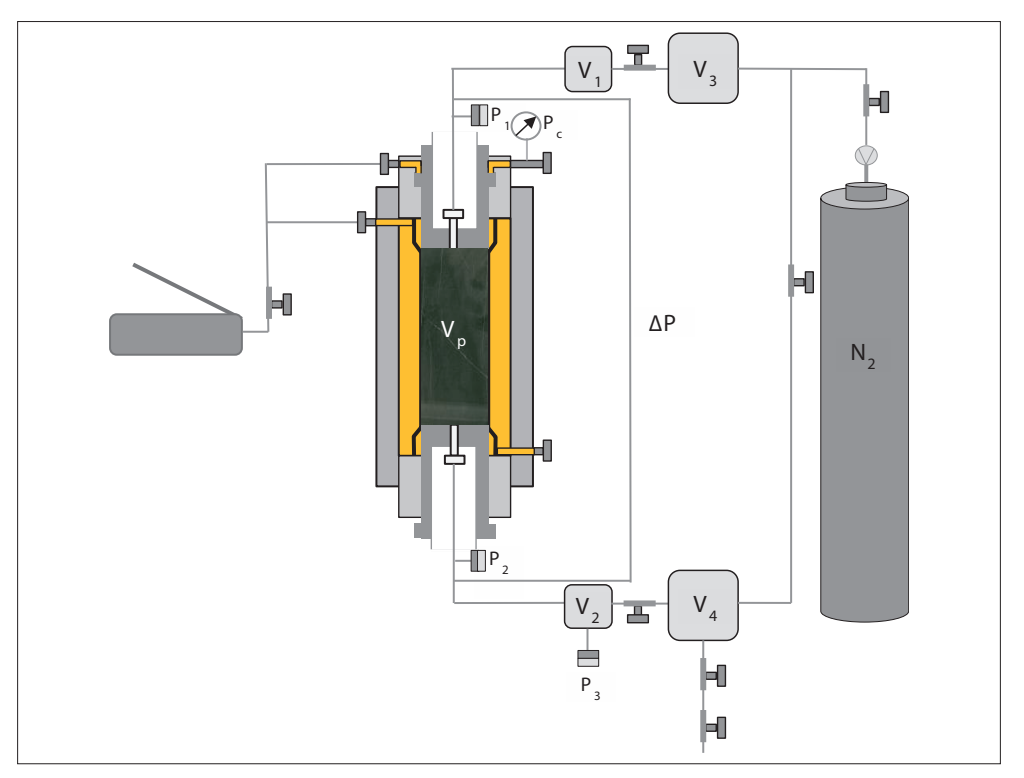

Rys. 4.1. Schemat urządzenia do pomiaru przepuszczalności PDP-250 Pulse Decay firmy Core Laboratories; *Pc* – ciśnienie uszczelnienia, *Vp* – objętość porowa, ∆*P* – ciśnienie różnicowe, *V<sub>1</sub>* – objętość zbiornika przed próbką, *V<sub>2</sub>* – objętość zbiornika za próbką [37]

Laboratoryjne pomiary przepuszczalności na skałach konwencjonalnych prowadzone są głównie za pomocą analizy przepływu w stanie ustalonym, definiowanym jako przepływ, w którym ciśnienie w każdym punkcie analizowanego ośrodka nie zmienia się w czasie. W przypadku skał o niskiej przepuszczalności (rzędu μD lub nD) pomiar w stanie ustalonym jest bardzo długi. Dlatego pomiary skał typu *tight* wykonuje się przeważnie, analizując przepływ w stanie nieustalonym, dzięki czemu możliwe jest skrócenie czasu pomiarowego z kilku tygodni lub nawet miesięcy do kilku dni.

Po raz pierwszy pomiary skał o ultraniskiej przepuszczalności w stanie nieustalonym metodą spadku pulsu ciśnienia (*Pulse Decay*) zaproponował w 1955 r. Bruce i in. [2, 3, 5, 6, 7]. W metodzie tej cylindryczna próbka skały, umieszczona uprzednio w specjalnym uchwycie pozwalającym na hydrostatyczne uszczelnienie rdzenika, połączona jest z dwoma zbiornikami znajdującymi się przed  $(V_1)$  i za próbką  $(V_2)$  (rys. 4.1). Na początku testu ciśnienie w zbiorniku górnym nagle wzrasta, w wyniku czego wytworzona zostaje różnica ciśnień przed i za próbką skały (ΔP). W trakcie przepływu gazu przez próbkę następuje spadek ciśnienia w zbiorniku górnym i wzrost ciśnienia w zbiorniku dolnym (rys. 4.2) [18].

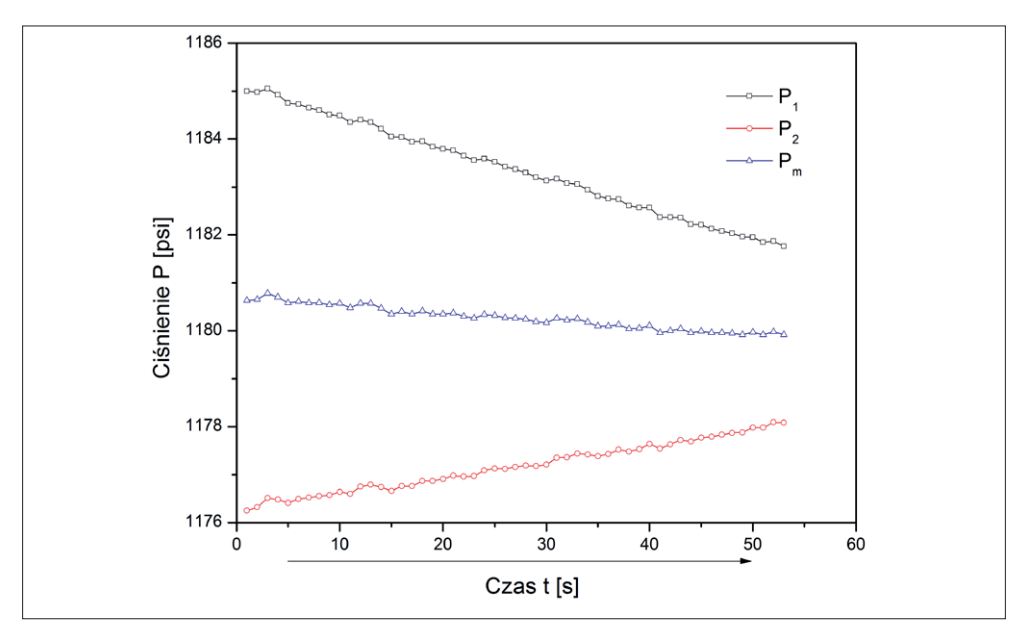

Rys. 4.2. Przykładowy wykres przebiegu zmian ciśnienia podczas pomiaru przepuszczalności z zastosowaniem metody *Pulse Decay* (*P*1 – ciśnienie gazu w zbiorniku górnym, *P*2 – ciśnienie gazu w zbiorniku dolnym, *P*m – ciśnienie średnie)

Zasadniczo w metodzie *Pulse Decay* pomiarowi podlega tempo spadku zadanego ciśnienia różnicowego Δ*P*0. Na tej podstawie wyznaczana jest wartość stałej zaniku pulsu ciśnienia (*m*) badanej próbki ze wzoru (4.1) [38]:

$$
\Delta P(t) = \Delta P_0 e^{-mt} \tag{4.1}
$$

gdzie: Δ*P*(*t*) – wartość ciśnienia różnicowego w funkcji czasu, *t* – czas spadku ciśnienia, Δ*P*0 – początkowo zadane ciśnienie, *m* – stała zaniku pulsu ciśnienia.

Wykreślając krzywą zaniku ciśnienia w skali logarytmicznej ln[Δ*P*(*t*)] względem czasu (*t*), uzyskujemy linię prostą o tangensie kąta nachylenia równym stałej zaniku ciśnienia (*m*).

Przyjmując założenie, że gęstość gazu, jego lepkość oraz ściśliwość, określone jako

 $c_g = \frac{1}{g} \cdot \frac{\partial \rho}{\partial n}$ , są stałe, w tak ustalonych warunkach wzór na przepuszczalność (*k*) redukuje

się do postaci (4.2) [30, 31, 32, 37, 38]:

$$
k = -m \cdot \mu \cdot c_g \cdot \frac{L}{A \cdot P_{sr}} \cdot \left(\frac{V_2 \cdot V_1}{V_1 + V_2}\right)
$$
 (4.2)

gdzie:

*μ* – lepkość gazu,

*cg –* ściśliwość gazu,

*P*śr – średnia wartość ciśnienia,

*L* – długość próbki,

*A* – przekrój poprzeczny,

*V*1 – objętość zbiornika przed próbką,

*V*2 – objętość zbiornika za próbką*.*

Powyższe rozwiązanie analityczne (4.2) jest wynikiem przekształcenia bilansu masowego i równania Darcy'ego dla omawianego układu. Zakładając, że przed rozpoczęciem pomiaru próbka nie zawiera gazu, a zatem nie zachodzą w niej procesy sorpcyjne, równanie ciągłości dla opisywanej cylindrycznej próbki skalnej można przedstawić jako:

$$
\frac{\partial(\varphi \rho)}{\partial t} + \text{div}(\rho \vec{u}) = 0 \tag{4.3}
$$

gdzie:

*φ* – oznacza porowatość skały, *ρ* – gęstość gazu,

 $\frac{\partial (\varphi \rho)}{\partial t}$  – opisuje gaz nagromadzony w próbce,

 $div(\rho \vec{u}) = 0$  – oznacza zmianę masy związaną ze zmianą prędkości i gęstości wzdłuż próbki.

Przekształcając równanie (4.3), otrzymujemy:

$$
\frac{\partial(\varphi \rho)}{\partial t} + \rho(\text{div } \vec{u}) + \vec{u} \overrightarrow{\text{grad}} \rho = 0 \qquad (4.4)
$$

$$
\frac{\partial(\varphi \rho)}{\partial t} + \rho(\text{div } \vec{u}) + u_x \frac{\partial \rho}{\partial x} + u_y \frac{\partial \rho}{\partial y} + u_z \frac{\partial \rho}{\partial z} = 0 \tag{4.5}
$$

Zawarte we wzorach 4.4 i 4.5 wyrażenie  $\rho$ (div $\vec{u}$ ) oznacza prędkość ekspansji określającą zmianę masy układu na skutek zmiany prędkości przepływu. Po szczegółowym rozpisaniu tego wyrażenia równanie 4.5 przyjmuje następującą postać:

$$
\frac{\partial(\varphi \rho)}{\partial t} + \rho \left( \frac{\partial u_x}{\partial x} + \frac{\partial u_y}{\partial y} + \frac{\partial u_z}{\partial z} \right) + u_x \frac{\partial \rho}{\partial x} + u_y \frac{\partial \rho}{\partial y} + u_z \frac{\partial \rho}{\partial z} = 0 \tag{4.6}
$$

Podczas pomiaru mamy do czynienia z jednowymiarowym przepływem płynu, dlatego równanie 4.6 można zapisać w uproszczonej postaci (4.7 i 4.8):

$$
\frac{\partial(\varphi \rho)}{\partial t} + \rho \left( \frac{\partial u_x}{\partial x} \right) + u_x \frac{\partial \rho}{\partial x} = 0 \tag{4.7}
$$

$$
\frac{\partial(\varphi \rho)}{\partial t} = -\frac{\partial(\rho u_x)}{\partial x} \tag{4.8}
$$

gdzie wyrażenie  $\frac{\partial (p u_x)}{\partial x}$  określa różnicę pomiędzy strumieniem masy wchodzącym do układu i z niego wychodzącym.

Po podstawieniu różniczkowej postaci równania Darcy'ego dla jednowymiarowego przepływu równanie 4.8 przyjmuje następującą formę:

$$
\frac{\partial(\varphi \rho)}{\partial t} = \frac{\partial}{\partial x} \left( \rho \frac{k}{\mu} \frac{\partial P}{\partial x} \right)
$$
(4.9)

Wyrażając gęstość gazu jako  $p = \frac{PM}{zRT}$ i podstawiając do równania 4.9, otrzymujemy:

$$
\frac{\partial}{\partial t} \left( \varphi \frac{PM}{zRT} \right) = \frac{\partial}{\partial x} \left( \frac{PM}{zRT} \frac{k}{\mu} \frac{\partial P}{\partial x} \right) \tag{4.10}
$$

Zakładając, że przepuszczalność (*k*), porowatość (*φ*) i lepkość płynu (*μ*) są stałe (warunki izotermiczne), oraz przyjmując warunki gazu doskonałego (*z* = 1), równanie 4.10 możemy przedstawić w następującej postaci:

$$
\varphi \frac{\partial P}{\partial t} = \frac{k}{\mu} \frac{\partial}{\partial x} \left( \frac{\partial P}{\partial x} \right) \tag{4.11}
$$

Dalsze przekształcenie równania 4.11 prowadzi do postaci:

$$
\varphi \frac{\partial P}{\partial t} = \frac{1}{2} \frac{k}{\mu} \frac{\partial}{\partial x} \left( \frac{\partial P^2}{\partial x} \right) \tag{4.12}
$$

i kolejno:

$$
2\varphi \frac{\mu}{k} \frac{\partial P}{\partial t} = \left(\frac{\partial^2 P^2}{\partial x^2}\right) \tag{4.13}
$$

Podstawowym założeniem metody pomiaru w stanie nieustalonym jest przyjęcie stanu przejściowego jako sekwencji stanów ustalonych z warunkami brzegowymi wyrażonymi jako:

$$
P_I = P_1(t) \text{ dla } x = 0
$$
  

$$
P_{II} = P_2(t) \text{ dla } x = L
$$

gdzie:

*L* – długość próbki,

*P*1 *–* ciśnienie przed analizowaną próbką (ciśnienie w zbiorniku górnym *V*1),

*P*2 – ciśnienie za analizowaną próbką (ciśnienie w zbiorniku dolnym *V*2).

Gdy , równanie 4.13 przyjmuje postać:

$$
\left(\frac{\partial^2 P^2}{\partial x^2}\right) = 0\tag{4.14}
$$

Całkując równanie 4.14, otrzymujemy wyrażenie opisujące parametr A:

$$
\left(\frac{\partial P^2(x)}{\partial x}\right) = A\tag{4.15}
$$

Ponowne całkowanie pozwala na wyznaczenie parametru B (równanie 4.16). Oba parametry opisują reżim ciśnieniowy w analizowanej próbce.

$$
P^{2}(x) = A(x) + B \tag{4.16}
$$

Po przyjęciu poniższych warunków brzegowych stałe *A* i *B* mogą być wyznaczone zgodnie z równaniami 4.17 i 4.18.

> Warunek brzegowy 1:  $P(x = 0, t) = P_1(t)$ Warunek brzegowy 2:  $P(x = L, t) = P_2(t)$

gdzie: *P*1(*t*) i *P*2(*t*) są to zmienne w czasie ciśnienia odpowiednio w zbiorniku górnym *V1* i dolnym *V2*. Podstawiając powyższe warunki brzegowe do równania 4.16, otrzymujemy:

$$
B = P_1^2(t) \t\t(4.17)
$$

$$
A = \frac{P_2^2(t) - P_1^2(t)}{L} \tag{4.18}
$$

Po podstawieniu równań 4.17 i 4.16 ciśnienie gazu w analizowanej próbce (równanie 4.16) może być wyrażone jako:

$$
P^{2}(x) = \frac{P_{2}^{2}(t) - P_{1}^{2}(t)}{L} \mathbf{x} + P_{1}^{2}(t)
$$
\n(4.19)

Zgodnie z prawem Darcy'ego strumień gazu płynącego przez próbkę można opisać równaniem (4.20):

$$
u = \frac{k}{\mu} \frac{P_1^2 - P_2^2}{2P_2 L}
$$
 (4.20)

Z kolei znormalizowany strumień przepływu ψ przy ciśnieniu standardowym P<sub>a</sub> (ciśnienie atmosferyczne) określony jest wzorem (4.21)

$$
\psi = \frac{k}{\mu} \frac{P_1^2 - P_2^2}{2P_2 L} \frac{P_2}{P_a} \tag{4.21}
$$

Zatem szybkość zmiany objętości w zbiorniku górnym i dolnym, czyli przepływ gazu, może zostać oszacowana ze wzoru 4.22, w którym *V*2 określa objętość gazu w zbiorniku dolnym w standardowych warunkach ciśnienia i temperatury.

$$
\frac{dV_2}{dt} = A\psi = \frac{k}{\mu} \frac{P_1^2 - P_2^2}{2P_a L} A
$$
 (4.22)

Przedstawione na rys. 4.2 zmiany ciśnienia w czasie w zbiorniku górnym i dolnym mogą być zatem wyliczone z poniższych zależności:

$$
\frac{dP_1}{dt} = -\frac{dV_2}{dt}\frac{P_a}{V_1} = -\frac{c}{2}(P_1^2 - P_2^2)\frac{1}{V_1}
$$
(4.23)

$$
\frac{dP_2}{dt} = \frac{dV_2}{dt}\frac{P_a}{V_2} = \frac{c}{2}(P_1^2 - P_2^2)\frac{1}{V_2}
$$
(4.24)

gdzie  $c = \frac{k}{\mu} \frac{A}{L}$ i *A* oznacza pole przekroju próbki.

Odejmując wyrażenie 4.24 od 4.23, otrzymamy

$$
\frac{d(P_1 - P_2)}{dt} = -\frac{c}{2} \left( \frac{1}{V_1} + \frac{1}{V_2} \right) (P_1^2 - P_2^2) \tag{4.25}
$$

Równanie 4.25 można uprościć do wyrażenia (4.26):

$$
\frac{d(P_1 - P_2)}{(P_1 - P_2)} = -\theta P_{sr} dt
$$
\n(4.26)

gdzie:

$$
\theta = c(\frac{1}{V_1} + \frac{1}{V_2}) \quad \text{ i } \quad P_{sr} = \frac{P_1 + P_2}{2}.
$$

Całkując równanie 4.26, uzyskuje się:

$$
ln(P_1(t) - P_2(t)) = -\theta P_m t + ln (P_1 - P_2)_{t=0}
$$
\n(4.27)

Nachylenie prostej z równania 4.27 (*m*) wyrażone jest jako:

$$
m = -\theta P_{sr} = -\frac{k}{\mu} \frac{A}{L} \left(\frac{1}{V_1} + \frac{1}{V_2}\right) P_{sr}
$$
\n(4.28)

Przekształcając równanie 4.28, otrzymuje się równanie 4.2:

$$
k = -m \cdot \mu \cdot \frac{L}{A \cdot P_{sr}} \cdot \left(\frac{V_2 \cdot V_1}{V_1 + V_2}\right)
$$

### **4.1. Czynniki wpływające na przepuszczalność matrycy skalnej**

Parametry filtracyjne skał łupkowych zależą od szeregu czynników, które można podzielić na trzy kategorie:

- • czynniki złożowe, do których zaliczamy ciśnienie, temperaturę, skład mineralny, zawartość materii organicznej, nasycenie,
- • czynniki fizykochemiczne, do których zaliczamy procesy sorpcyjne, zwilżalność,

• czynniki laboratoryjne, do których zaliczamy przygotowanie próbki, rodzaj medium pomiarowego, itp.

Najbardziej newralgiczne czynniki w odniesieniu do badań laboratoryjnych zostały pokrótce opisane w kolejnych podrozdziałach.

#### **4.1.1. Ciśnienie nadkładu i ciśnienie porowe**

Przepuszczalność matrycy skalnej zależy między innymi od ciśnienia nadkładu (*Pc*) oraz ciśnienia porowego (*Pp*). Ze względu na plastyczność skał ilasto-mułowcowych może w nich dochodzić do znacznej deformacji przestrzeni porowej w zależności od działających na skałę ciśnień. Wydobyta na powierzchnię skała ulega rozprężeniu, co może prowadzić do zmiany rozkładu średnic porowych, a tym samym znacząco wpływać na przepływ płynów (rys. 4.3–4.5).

W celu prawidłowego oszacowania przepuszczalności matrycy skalnej zachodzi zatem konieczność przywrócenia w pomiarach laboratoryjnych warunków panujących w złożu. Analizowane skały łupków gazonośnych znajdują się na głębokości ~3000 m. Na tej głębokości ciśnienie wywierane przez skały nadległe wynosi około 70 MPa, natomiast ciśnienie porowe – około 40 MPa (wyniki testów złożowych). Osiągnięcie tak wysokich ciśnień w warunkach laboratoryjnych jest bardzo trudne, głównie ze względu na ograniczenia aparaturowe oraz trudności związane ze sprężeniem gazu do ciśnienia złożowego.

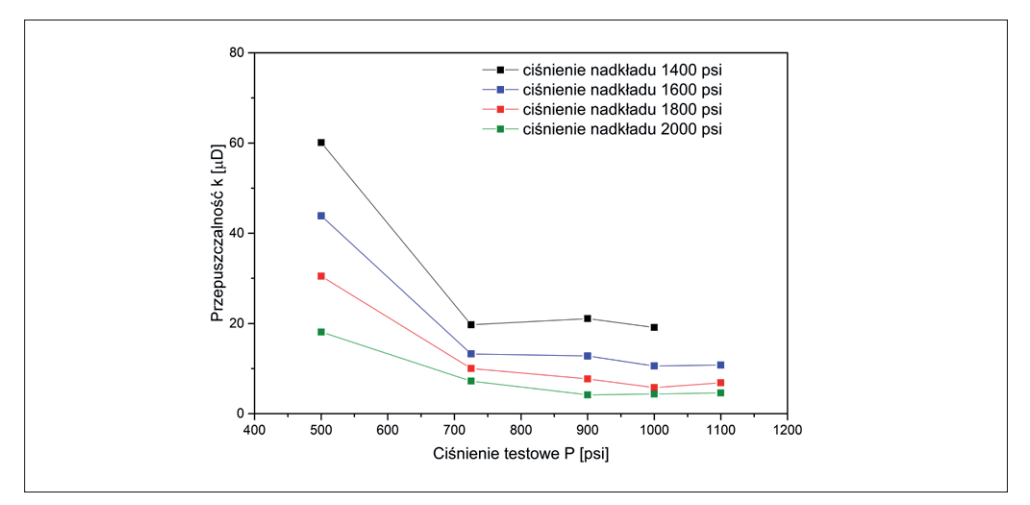

Rys. 4.3. Przykładowa zależność wartości przepuszczalności od ciśnienia testowego przy założonych różnych ciśnieniach uszczelnienia [37]

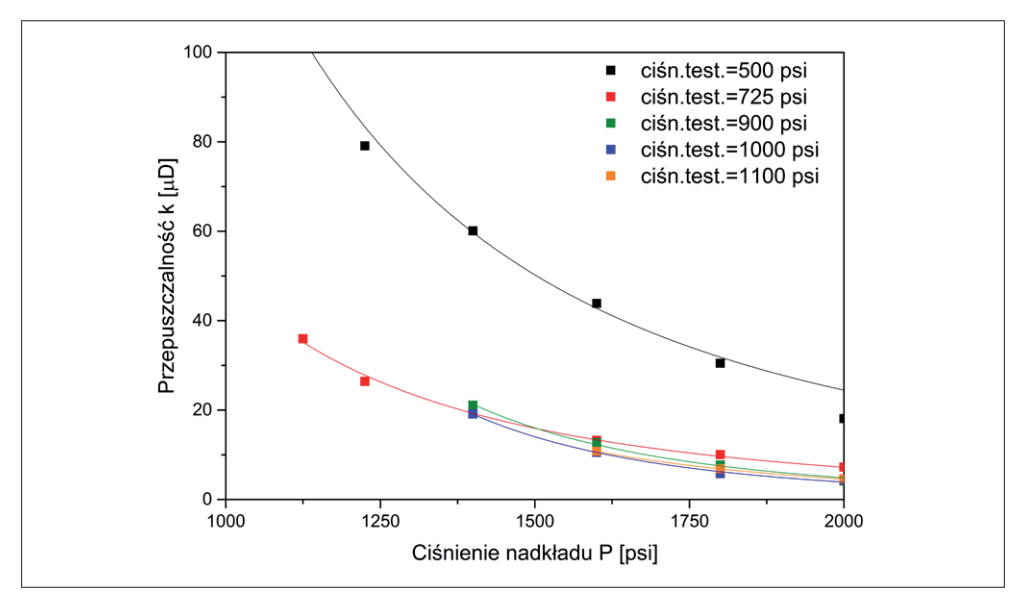

Rys. 4.4. Zależność wartości przepuszczalności w funkcji ciśnienia nadkładu dla różnych ciśnień testowych [37]

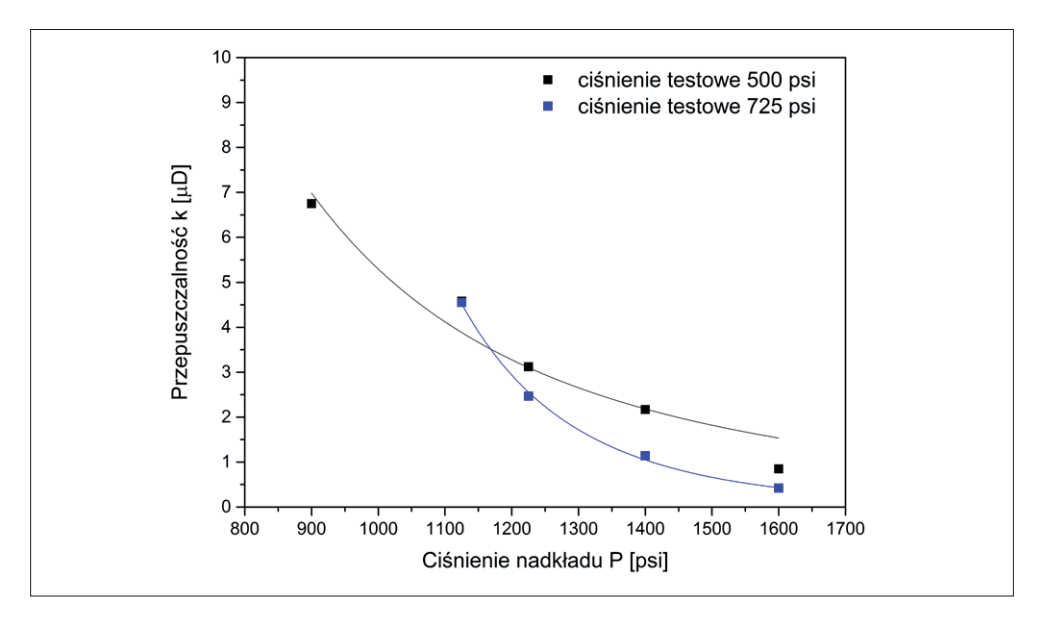

Rys. 4.5. Zależność wartości przepuszczalności w funkcji ciśnienia nadkładu – próbka o średnicy porów rzędu nm [37]

Symulacji warunków złożowych można dokonać, prowadząc badania z zastosowaniem działających w analizowanym ośrodku naprężeń efektywnych, definiowanych w uproszczony sposób jako różnica pomiędzy ciśnieniem nakładu a ciśnieniem porowym [14, 21].

$$
\sigma_{ef} = P_c - P_p \tag{4.29}
$$

Analizowane próbki skał łupkowych wykazują nieliniowy spadek przepuszczalności wraz ze wzrostem naprężeń efektywnych. Spadek ten z dużą dokładnością opisuje funkcja wykładnicza [11, 20, 24, 25, 26].

$$
k = k_0 \exp^{(-\alpha \sigma_{ef})}
$$

W przypadku próbki, dla której wykres przedstawiono na rys. 4.6, lepsze dopasowanie uzyskano, stosując funkcję potęgową ( $R^2 = 0,9993$ ).

$$
k = k_0 \cdot \sigma_{ef}^{-\alpha}
$$

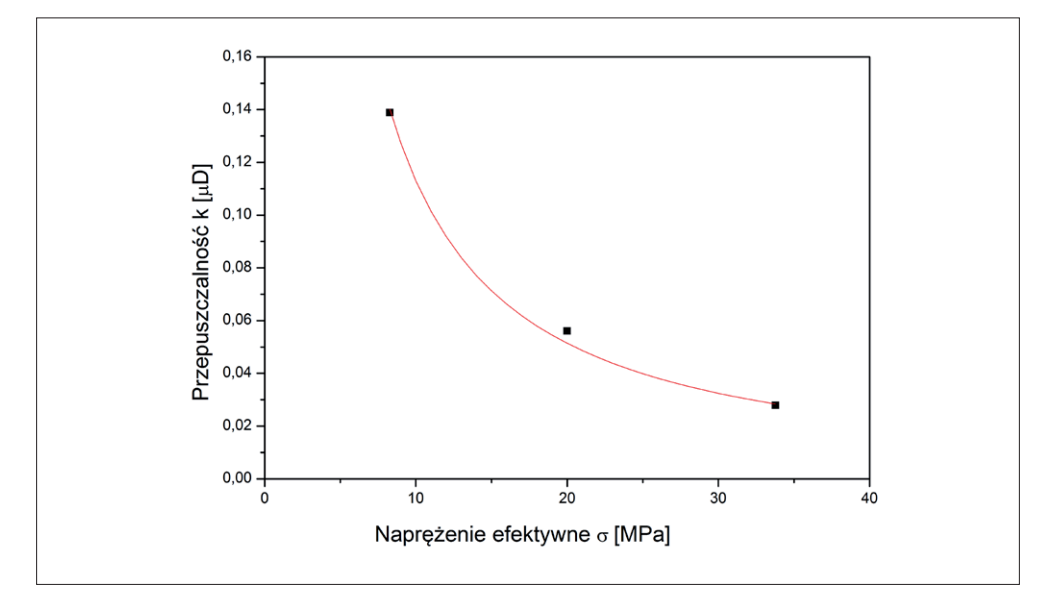

Rys. 4.6. Przykładowy wykres zależności wpływu naprężeń efektywnych na wielkość współczynnika przepuszczalności dla skały łupkowej z basenu bałtyckiego

#### **4.1.2. Temperatura pomiaru i ciśnienie atmosferyczne**

Podczas pomiarów, by zachować założenia metody, należy utrzymywać stałe warunki pomiarowe (*Pa*, *T* = *constans*). Zmiana tych parametrów wpływa między innymi na lepkość i ściśliwość płynu, a od nich między innymi uzależniona jest wartość szacowanej przepuszczalności pozornej (wielkość przepuszczalności mierzonej w zadanych warunkach termobarycznych). W związku z powyższym, zmiana warunków termobarycznych może rzutować na uzyskiwany wynik końcowy (równania 4.21–4.24).

#### **4.1.3. Czas stabilizacji próbki w zadanych warunkach ciśnieniowych**

Istotnym parametrem wpływającym na wielkość mierzonej przepuszczalności jest również czas pozostawania próbki w danych warunkach ciśnieniowych. W pierwszych godzinach przebywania próbki w symulowanych warunkach złożowych następuje drastyczny spadek przepuszczalności, świadczący o deformacji przestrzeni porowej. Po około 6 godzinach zmiany są stosunkowo niewielkie (rys. 4.7), lecz by mieć pewność, że analizowana skała znajduje się w stanie równowagi, należy wykonać wcześniej test plastycznego płynięcia lub poczekać, aż próbka się ustabilizuje w nowych warunkach (tzn. dwie kolejne próby pomiaru przepuszczalności dadzą rezultat w granicy błędu pomiarowego aparatu).

#### **4.1.4. Rodzaj medium pomiarowego**

Czynnikiem wpływającym na wartość współczynnika przepuszczalności jest również rodzaj płynu. Analizując dane literaturowe dla węgli i skał łupkowych, można wyznaczyć wzrost przepuszczalności w zależności od zastosowanego gazu w szeregu  $CO<sub>2</sub> < CH<sub>4</sub> < N<sub>2</sub> < He$  [1, 8, 11, 13, 21, 23, 33].

Różnice współczynników przepuszczalności związane są z różnicą w wielkości cząsteczek gazów, efektem Klinkenberga, jak również sorpcją w matrycy skalnej.

Wskaźnikiem mechanizmów sterujących przepływami w przestrzeni porowej jest liczba Knudsena (*Kn*) [15, 16, 36] (rozdział 2 – 2.6, 2.7).

| Stosowalność modelu<br>przepływu              |            |             |                       |                             | Liczba Knudsena     |                 | <b>Reżim</b>                                                     | <b>Zakres</b> |
|-----------------------------------------------|------------|-------------|-----------------------|-----------------------------|---------------------|-----------------|------------------------------------------------------------------|---------------|
|                                               |            |             |                       |                             | <b>Dolny zakres</b> | Górny zakres    | przepływu                                                        | porów         |
| Dynamika molekularna/ metoda Lattice Boltzman | Model LSP* | Model NAP** | Navier-Stokes-Fourier | Darcy-Navier-Stokes-Fourier | $\mathbf{0}$        | $10^{-3}$       | Przepływ zgodny<br>z prawem ciągłości<br>i przepływami Darcy'ego | makro         |
|                                               |            |             |                       |                             | $10^{-3}$           | $10^{-1}$       | Przepływ z poślizgiem<br>w kanałach porowych                     | mezo          |
|                                               |            |             |                       |                             | $10^{-1}$           | 10 <sup>0</sup> | Strefa przejściowa, gdzie<br>przepływy z poślizgiem              | $mikro -$     |
|                                               |            |             |                       |                             | 10 <sup>0</sup>     | 10 <sup>1</sup> | oraz przepływy dyfuzyjne<br>są porównywalne                      | mezo          |
|                                               |            |             |                       |                             | 10 <sup>1</sup>     | $\infty$        | Dyfuzja molekularna                                              | mikro         |

**Tabela 4.1. Mechanizmy przepływu w skałach [4, 15, 16, 29, 36]**

\*Model LSP (*Langmuir slip model*) obejmuje przepływ zgodny z prawem ciągłości, przepływ z poślizgiem, dyfuzję Knudsena i sorpcję.

<sup>\*\*</sup>Model NAP (*nonempitical apparent permeability model*) model teoretyczny przepuszczalności pozornej obejmujący przepływ zgodny z prawem ciągłości oraz dyfuzję Knudsena.

Analiza zmienności liczby Knudsena (tabela. 4.1) dowodzi, że największe odstępstwa od prawa Darcy'ego występują przy niskich ciśnieniach porowych i małych średnicach porów, a więc nie mogą być one pominięte w analizie przepływów przez skały formacji łupkowych.

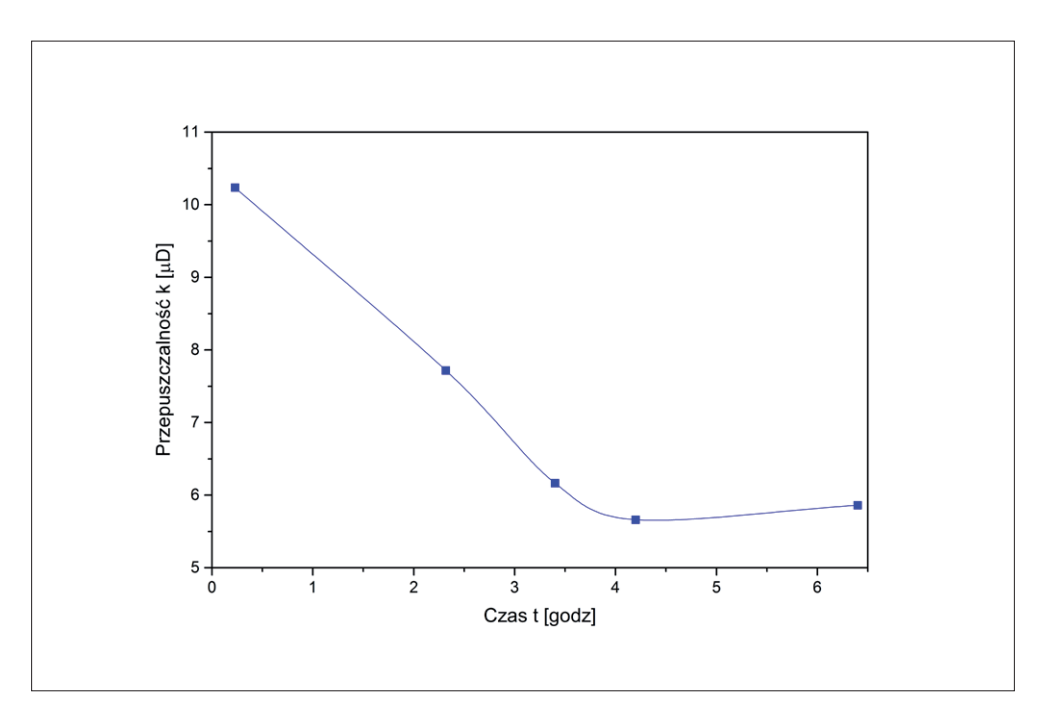

Rys. 4.7. Zmiany przepuszczalności w funkcji czasu od chwili przyłożenia do badanej próbki ciśnienia równego ciśnieniu nadkładu [37]

Ze względu na rozkład średnic porów w skałach łupkowych dominuje przepływ z poślizgiem w kanałach porowych oraz zjawiska zachodzące w strefie przejściowej pomiędzy przepływem z poślizgiem i dyfuzją molekularną (0,0001 < *Kn* <10) [10]. Liczba Knudsena dla różnych gazów wzrasta w takim samym szeregu jak przepuszczalność, tj. CH4 < Ar < He [11, 28]. Na wielkość współczynnika przepuszczalności wpływa wielkość średnicy cząsteczki gazu. Mająca najmniejszy promień cząsteczka helu może penetrować bardzo małe kanały porowe, niedostępne dla innych gazów, przez co może zawyżać współczynnik przepuszczalności [9, 11, 21, 28].

# **4.2. Przepuszczalność skał w polskich warunkach złożowych**

Współczynnik przepuszczalności sylurskich i ordowickich skał łupkowych z basenu bałtyckiego zmierzony przy naprężeniu efektywnym równym 33 MPa zmienia się w przedziale od kilku nD do kilkuset μD. Wśród zmierzonych 49 próbek skał z głębokości 3271,6–3393,4 m dominowały przepuszczalności z zakresu 0,01–5,00 μD, przy czym najliczniejszą grupę stanowiły próbki o przepuszczalności 0,1–1,0 μD (rys. 4.8), wśród których można było wyróżnić próbki o czterech typach przestrzeni porowej:

- a) z dominującymi porami z zakresu 0,01–0,1 μm i rozbudowaną przestrzenią porową <0,1 μm (Typ I, rys. 4.9),
- b) o niskiej przepuszczalności z rozbudowaną przestrzenia porowa w całym analizowanym zakresie – brak średnic dominujących (Typ II, rys. 4.10),
- c) z dominującymi porami o średnicy 20 nm (Typ III, rys. 4.11) ,
- d) z dominującymi porami o średnicy 100 nm i rozbudowaną przestrzenia mikroporów (Typ IV, rys. 4.12).

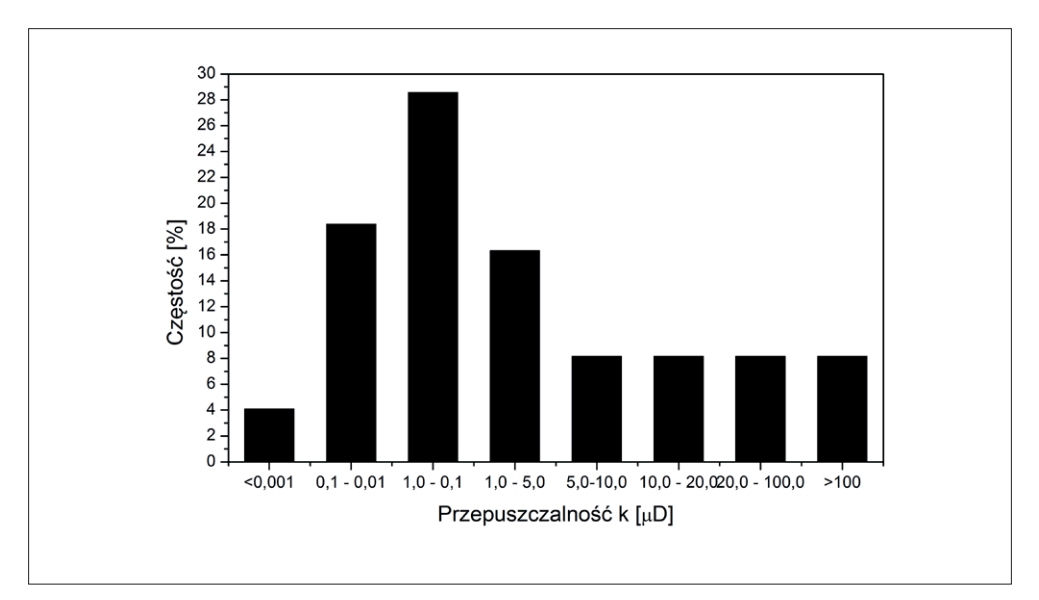

Rys. 4.8. Histogram rozkładu współczynnika przepuszczalności sylurskich i ordowickich skał łupkowych

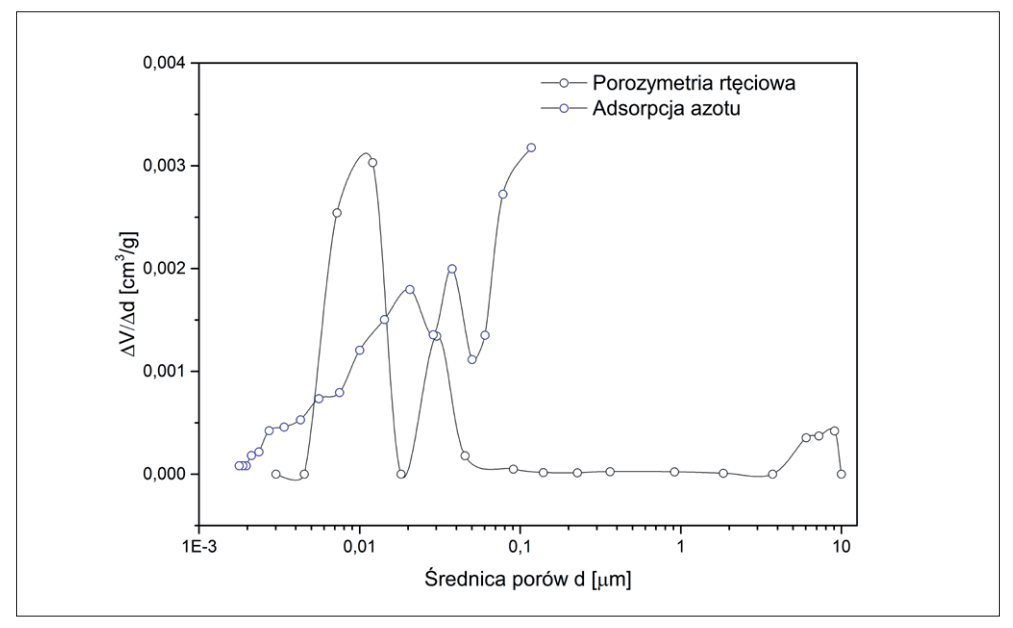

Rys. 4.9. Typowy przebieg krzywej różnicowej (typ I)

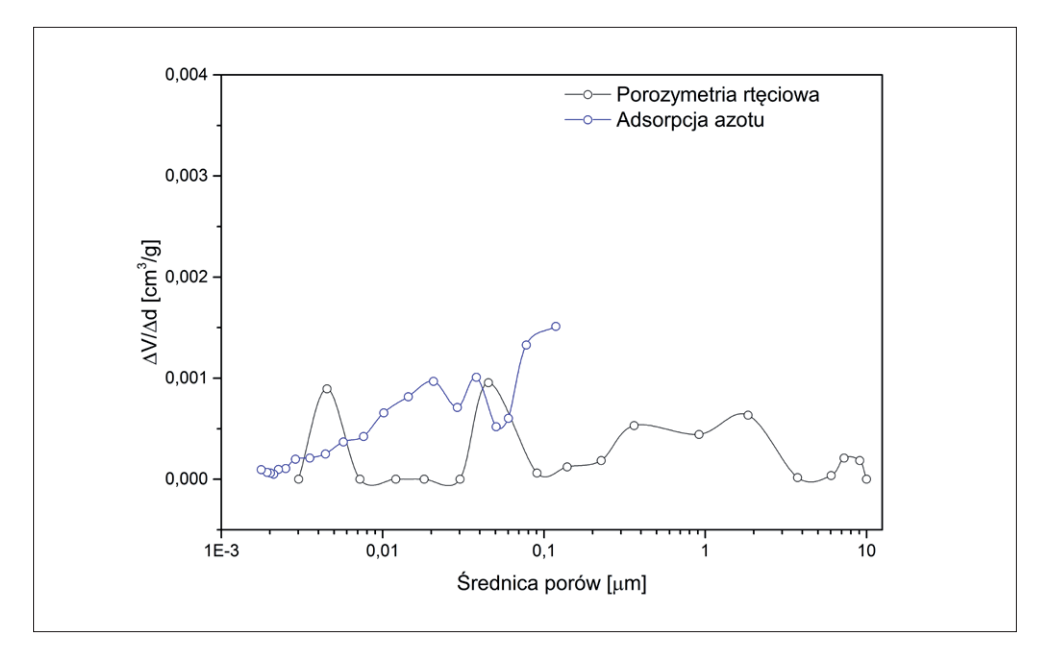

Rys. 4.10. Typowy przebieg krzywej różnicowej (typ II)
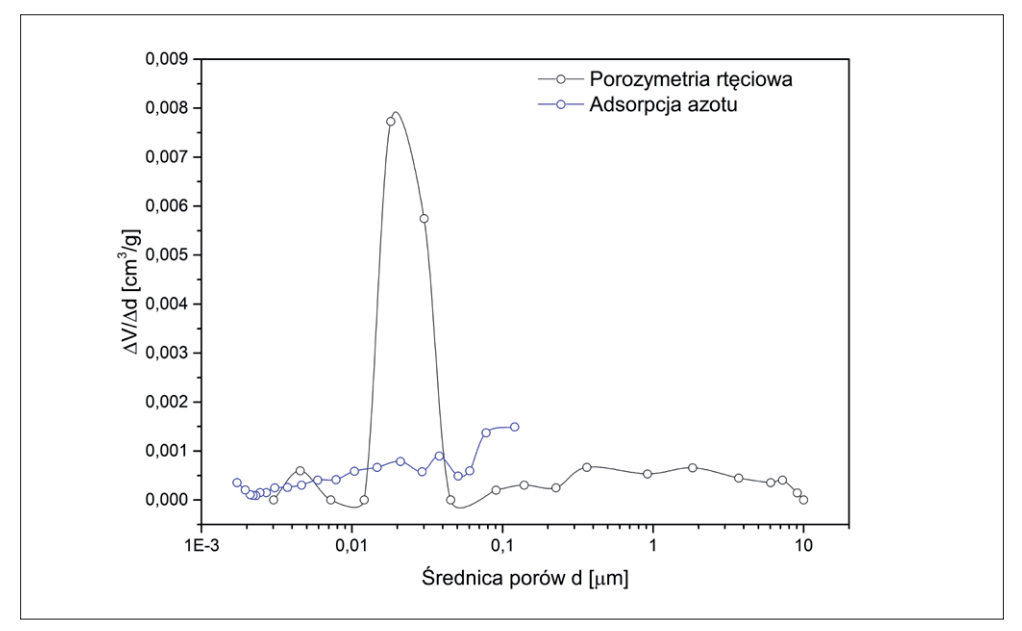

Rys. 4.11. Typowy przebieg krzywej różnicowej (typ III)

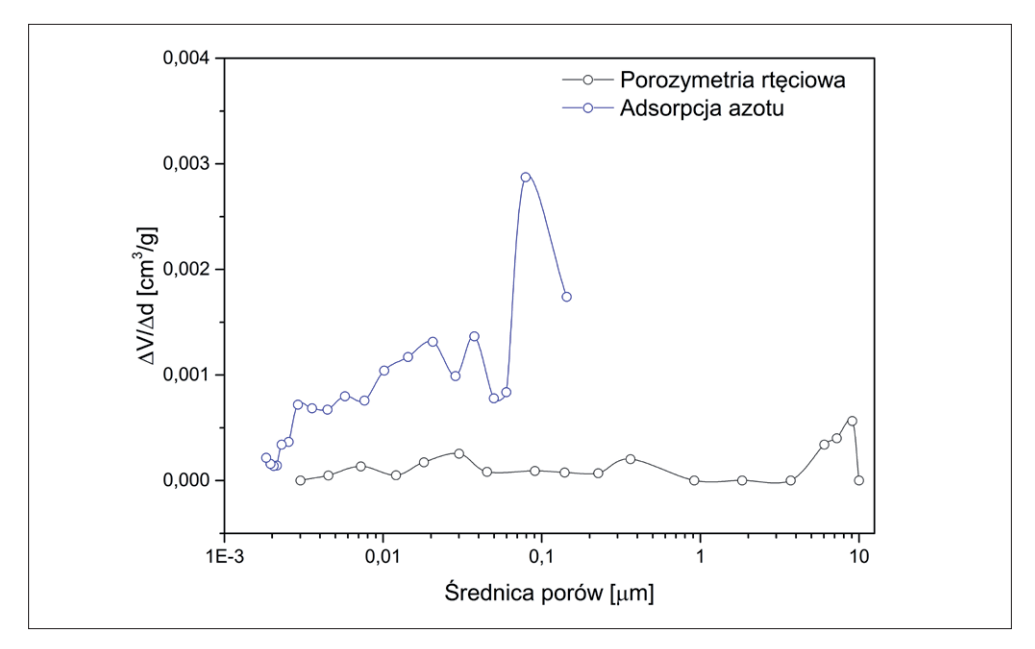

Rys. 4.12. Typowy przebieg krzywej różnicowej (typ IV)

Różne rozkłady średnic porów świadczą o występujących odmiennych mechanizmach przepływu w analizowanych próbkach. Największe różnice obserwowane są dla porów z zakresu <0,1 μm, dla których można zaobserwować odmienny obraz przestrzeni porowej. Są one w głównej mierze wynikiem heterogenicznej struktury skały oraz deformacji porów pod wpływem ciśnienia w trakcie wysokociśnieniowej porozymetrii rtęciowej przy ciśnieniu powyżej 300 MPa.

## **4.3. Opis struktury przestrzeni porowej w warunkach złożowych**

Stosowane powszechnie techniki charakteryzacji przestrzeni porowej, takie jak skaningowa mikroskopia elektronowa, adsorpcja czy porozymetria rtęciowa, opisują przestrzeń porową w jednym stanie naprężeń (skały rozprężone). Podczas eksploatacji złoża ciśnienie złożowe spada, powodując wzrost naprężeń efektywnych, dlatego też, by prawidłowo modelować produkcję ze złóż łupkowych, konieczne jest scharakteryzowanie przestrzeni porowej w różnych stanach naprężeń. Informację tę można uzyskać za pomocą odpowiednio przeprowadzonych badań przepuszczalności z zastosowaniem teorii Klinkenberga [19].

Istotnym ograniczeniem tej metody jest możliwość charakteryzacji jedynie porowatości otwartej – porowatość zamknięta, która nie bierze udziału w transporcie płynu, jest w tej metodzie pominięta.

W 1941 r. Klinkenberg [19] zauważył zależność pomiędzy ciśnieniem porowym *Psr* a przepuszczalnością dla gazu oraz przepuszczalnością i średnią drogą swobodną cząsteczek gazu λ, średnim promieniem porowym *r* oraz bezwymiarową stałą *m*.

$$
K_{gaz} = K \cdot \left(1 + \frac{b}{P_{sr}}\right) = K \cdot \left(1 + \frac{4m\lambda}{r}\right) \tag{4.30}
$$

Zależność ta związana jest z procesem ślizgania płynu po ściankach porów, który najbardziej widoczny jest w skałach o niskiej przepuszczalności, a tym samym charakteryzujących się mniejszymi średnicami porów.

Dla przykładu, w przypadku dwóch skał o takiej samej przepuszczalności absolutnej, z których pierwsza ma małą porowatość, ale posiada kanały porowe o stosunkowo dużej średnicy, a druga ma więcej mniejszych porów, prawdopodobieństwo kolizji cząsteczki gazu ze ścianką pora zamiast z inną cząsteczką gazu jest większe w drugiej skale, a tym samym efekt ślizgania jest bardziej widoczny. Ta fundamentalna zależność pozwala na wykorzystanie pomiaru efektu ślizgania do analizy efektywnej średnicy porowej.

#### **Procedura wyznaczania efektywnej średnicy porowej**

Pierwszym etapem wyznaczania efektywnej średnicy porowej jest przeprowadzenie pomiarów przepuszczalności pozornej z zastosowaniem różnych ciśnień porowych i wykreślenie z poszczególnych punktów pomiarowych zależności przepuszczalności od odwrotności średniego ciśnienia. Zastosowanie regresji liniowej pozwala na wyznaczenie parametru Klinkenberga *b* (nachylenie prostej) oraz przepuszczalności Klinkenberga (odcięta).

$$
b = \frac{K_p \cdot P_p}{K} - P_p \tag{4.31}
$$

gdzie:

*Pp* – średnie ciśnienie porowe,

*Kp* – przepuszczalność pozorna,

*K* – przepuszczalność Klinkenberga.

Parametr *b* określa wielkość zmiany przepuszczalności pozornej pod wpływem efektu ślizgania dla danego gazu, co jest powiązane z wielkością porów, przez które przepływa gaz.

Powyższa zależność pozwala na oszacowanie wielkości efektywnej średnicy porowej po przyjęciu:

a) cylindrycznego kształtu porów [19, 21]

$$
d = \frac{8 \cdot P_p \cdot C \cdot \lambda}{b} \tag{4.32}
$$

gdzie:

*d* – średnica porowa,

*λ* – średnia droga swobodna,

*C* – stała Adzumiego (przyjmowana jako 0,9),

b) szczelinowego kształtu porów [21, 27]

$$
w = \frac{16 \cdot C \cdot \mu}{b} \sqrt{\frac{2 \cdot R \cdot T}{\pi \cdot M}}
$$
(4.33)

gdzie:

*w* – szerokość szczeliny,

*μ* – lepkość gazu,

*R* – stała gazowa,

*T* – temperatura,

*M* – masa cząsteczkowa gazu.

Analiza w mikroskopii skaningowej badanych skał z basenu bałtyckiego wykazała istnienie obu typów porów. Występowanie porów cylindrycznych związane jest przeważnie z porowatością wtórną w materii organicznej. Z kolei pory szczelinowe występują pomiędzy blaszkami minerałów ilastych lub na granicy ziarn. Zależność ta została również zaobserwowana w przypadku innych złóż [17, 34].

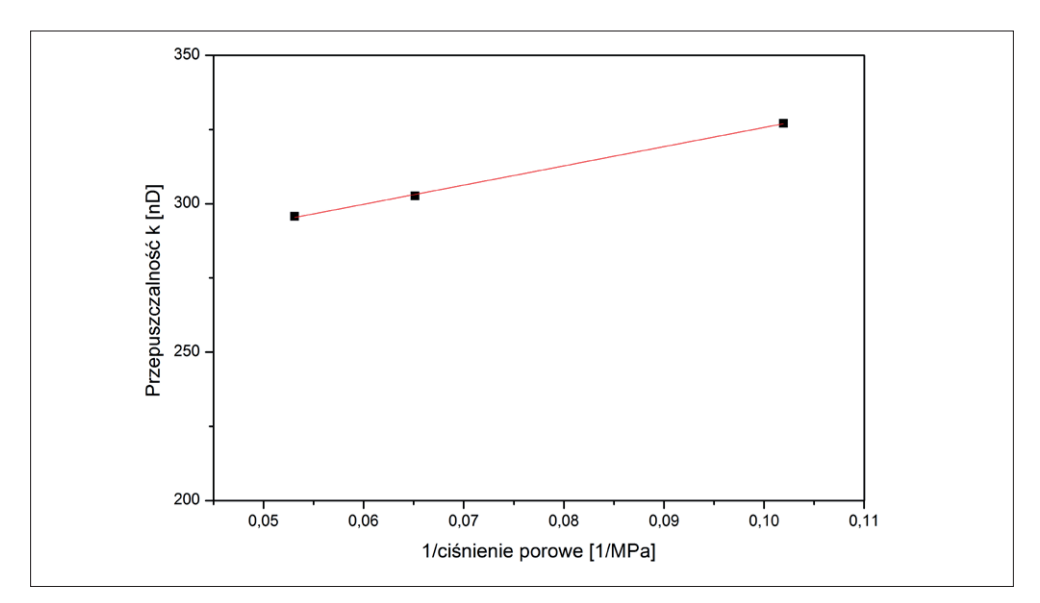

Rys. 4.13. Przykład wyznaczenia stałej Klinkenberga *b* i przepuszczalności Klinkenberga

Ponieważ zawartość materii organicznej w analizowanych skałach jest stosunkowo niewielka, można przyjąć za właściwy szczelinowy kształt porów.

Dla przedstawionej na rys. 4.12 skały łupkowej rozkład przestrzeni porowej wykazuje dominację porów z zakresu 10–40 nm oraz pory z zakresu 7–10 μm (rys. 4.14). Obliczona zgodnie z teorią Klinkenberga średnica efektywna wynosi dla modelu cylindrycznego 80,4 nm, a dla modelu zakładającego szczelinowy kształt porów jedynie 12,7 nm. Wartość ta jest bliska dominującej średnicy porowej obserwowanej w badaniach MICP.

Rozbieżność uzyskanych wyników wskazuje na ogromną zależność wielkości porów od warunków pomiarowych, co ma istotny wpływ na prawidłowe modelowanie przepływów w złożach łupkowych.

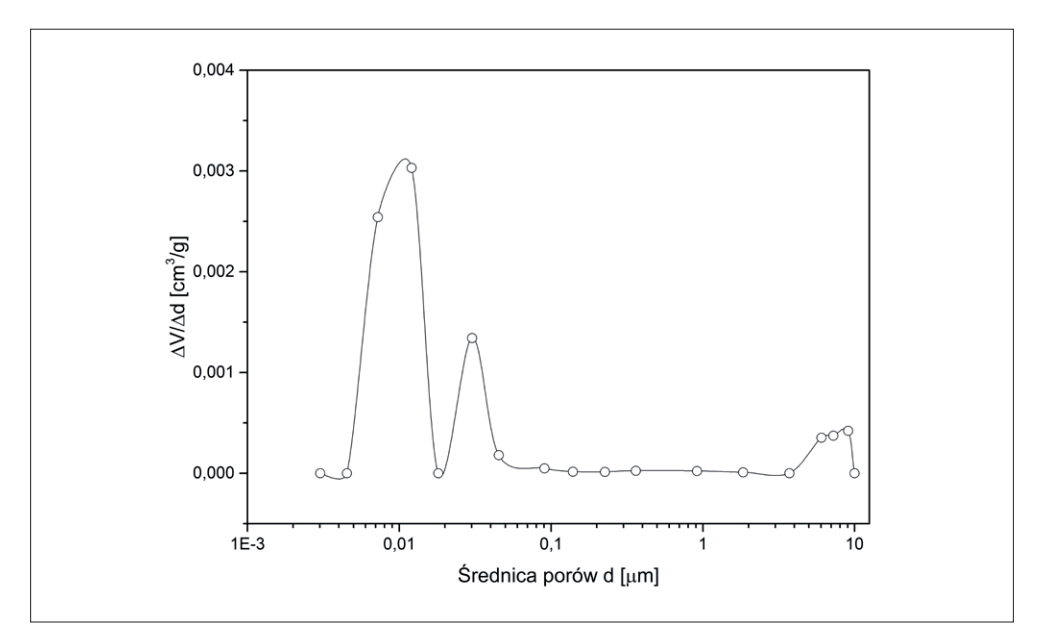

Rys. 4.14. Rozkład przestrzeni porowej dla analizowanej próbki (MICP)

#### **Literatura**

[1] Adeboye O.O., Bustin R.M.: *Variation of gas flow properties in coal with probe gas, composition and fabric: examples from western Canadian* 

*sedimentary basin.* International Journal of Coal Geology 2013, vol. 108, s. 47–52.

- [2] Aronofsky J.S.: *Effect of gas slip on unsteady flow of gas through porous media*. J. Appl. Phys. 1954, vol. 25, no. 1, s. 48–53.
- [3] Aronofsky J.S., Wallick C.G. and Reichertz P.P.: *Method of measuring characteristics of porous materials*. Patent 2867116, 1959.
- [4] Bodi T.: *Gas flow in the nano size pore channels of tight and nonconventional gas storage formations*. Geoscience and Engineering 2012, vol. 1, no. 1, s. 49–63.
- [5] Bourbie T., Walls J.: *Pulse decay permeability: analytical solution and experimental test*. SPEJ 1982, vol. 22, no. 5, s. 719–721.
- [6] Brace W.F., Walsh J.B., Frangos W.T.: *Permeability of granite under high pressure*. Journal of Geophysical Research 1968, vol. 73, no. 6, s. 2225–2236.
- [7] Bruce G.H., Peaceman D.W., Hachford H.H.: *Calculation of unsteady-state gas flow through porous media*. Trans AIME 221G, 1952, s. 1–16.
- [8] Busch A., Gensterblum Y.: *CBM and CO2-ECBM related sorption processes in coal: a review*. International Journal of Coal Geology 2011, vol. 87, no. 2, s. 49–71.
- [9] Cui X., Bustin A.M.M., Bustin R.M.: *Measurement of gas permeability and diffusivity of tight reservoir rocks: different approaches and their applications*. Geofluids 2009, vol. 9, no. 3, s. 208–223.
- [10] Freeman C.M., Moridis G.J., Blasingame T.A.: *A numerical study of microscale flow behavior in tight gas and shale gas reservoir systems*. Transport in Porous Media 2011, vol. 90, s. 253–268.
- [11] Ghanizadeh A., Gasparik M., Amann-Hildenbrand A., Gensterblum Y., Krooss B.M.: *Experimental study of fluid transport process in the matrix system of the European organic-rich shales: I*. *Scandinavian Alum Shale*. Marine and Petroleum Geology 2014, vol. 51, s. 79–99.
- [12] Guidry F.K., Luffel D.L., Curtis J.B.: *Development of Laboratory and Petrophysical Techniques for Evaluating Shale Reservoirs*. Gas Research Institute Report 1996, GRI-5/0496.
- [13] Han F., Busch A., Krooss B.M., Liu Z., van Wageningen N., Yang J.: *Experimental study on fluid transport processes in the cleat and matrix systems of coal*. Energy Fuel 2010, vol. 24, no. 12, s. 6653–6661.
- [14] Heller R., Vermylen J., Zoback M.: *Experimental investigation of matrix permeability of gas shales*. AAPG Bulletin 2014, vol. 98, s. 975–995.
- [15] Javadpour F.: *Nanopores and Apparent Permeability of Gas Flow in Mudrocks (Shales and Siltstone)*. Journal of Canadian Petroleum Technology 2009, vol. 48, no. 8, s. 16–21.
- [16] Javadpour F., Fisher D., Unsworth M.: *Nanoscale gas flow in shale sediments*. Journal of Canadian Petroleum Technology 2007, vol. 46, no. 10, s. 55–61.
- [17] Jiao K., Yao S. Liu C., Gao Y., Wu H., Li M., Tang Z.: *The characterization and quantitative analysis of nanopores in unconventional gas reservoirs utilizing FESEM-FIB and image processing: an example from lower Silurian Longmaxi Shale, upper Yangtze region, China*. International Journal of Coal Geology 2014, 128–129, s. 1–11.
- [18] Jones S.C.: *A Technique for Faster Pulse-Decay Permeability Measurements in Tight Rocks*. Journal SPE Formation Evaluation 1997, vol. 12, s. 19–26, DOI: 10.2118/28450-PA.
- [19] Klinkenberg L.J.: *The permeability of porous media to liquids and gases*. [W:] API: *Drilling Production Practice*. 1941, s. 200–213.
- [20] Kwon O., Kroneberg A.K., Gangi A.F., Johnson B., Herbert B.: *Permeability of illite bearing shale: anisotropy and effects of clay content and loading*. Journal of Geophys. Res. 2004, vol. 109 (B10205).
- [21] Letham E.A., Bustin R.M.: *Klinkenberg gas slippage measurements as a means for shale pore structure characterization*. Geofluids 2016, vol. 16, s. 264–278.
- [22] Luffel D.L., Hopkins C.W., Holditch S.A., Shettler P.D.: *Matrix permeability measurements of gas productive shales*. SPE 26633, SPE Annual Technical Conference and Exibition, Houston, Texas, 3–6 października 1993.
- [23] Massarotto P.: *4-D Coal permeability under true triaxial stress and constant volume conditions*. Thesis (PhD), The University of Queensland, Brisbane, Australia, 2002.
- [24] Metwally Y.M., Sondergeld C.: *Measuring low permeabilities of gas sands and shales using a pressure transmission technique*. International Journal of Rock Mechanics and Mineral Science 2011, vol. 48, no. 7, s. 1135–1144.
- [25] Pan Z., Connel L.D., Camilleri M.: *Laboratory characterization of coal reservoir permeability for primary and enhanced coalbed methane recovery*. International Journal of Coal Geology 2010, vol. 82, no. 3, s. 252–261.
- [26] Pathi V.S.M.: *Factors Affecting the Permeability of Gas Shale*. Thesis (M.Sc.), University of British Columbia, Vancouver, Columbia, 2008.
- [27] Randolph P.L., Soeder D.J., Chwdiah P.: *Porosity and permeability of tight sands*. SPE 12836, SPE Unconventional Gas Recovery Symposium, 1984, 13–15 May, Pittsburg, Pennsylvania, USA.
- [28] Rezaee R.: *Fundamentals of Gas Shale Reservoirs*. Wiley 2015, ISBN 978-1- 118-64579-6.
- [29] Roy S., Raju R., Chuang H.F., Cruden B.A., Meyyappan M.: *Modeling gas flow through microchannels and nanopores*. Journal of Applied Physics 2003, vol. 93, no. 8, s. 4870–4879.
- [30] Saghafi A.: *Gas permeation in coal and rocks: Measurement techniques and data processing*. 2008 CSIRO Investigation report ET/IR 1015, s. 30.
- [31] Saghafi A., Javanmard H., Roberts D.: *Parameters affecting coal seam gas escape through floor and roof strata*. Proceeding of the 10<sup>th</sup> Underground Coal Operators Conference, University of Wollongong and the Australian Institute of Mining and Metallurgy, 2010, s. 210–216.
- [32] Saghafi A., Pinetown K.: *The role of inter-seam strata in the retention of CO<sub>2</sub> and CH4 in a coal seam gas system*. Energy Procedia 2011, 4, s. 3117–3124.
- [33] Sinha S., Braun E.M., Determan M.D., Passey Q.R., Leonardi S.A., Boros J.A., Wood A.C., Zirkle T., Kudva R.A.: *Steady-state permeability measurements on intact shale samples at reservoir conditions – effect of stress temperature, pressure and type of gas*. SPE Middle East Oil and Gas Show and Exhibition, Manama, Bahrain, SPE 164263, 2013.
- [34] Slatt R.M., O'Brien N.R.: *Pore types in Barnett and Woodford gas shales: contribution to understanding gas storage and migration pathways in fine grained rocks*. AAPG Bulletin 2011, vol. 95, s. 2017–2030.
- [35] Sondergeld C., Newsham K., Comiskey J.T., Rice M.C.: *Petrophysical considerations in evaluating and producing shale gas resources*. SPE Unconventional Gas Conference, Pittsburgh, Pennsylvania, USA, SPE 131768, 2010.
- [36] Such P.: *Przepływy gazu przez nanopory próba oceny*. Nafta-Gaz 2014, nr 10, s. 671–675.
- [37] Such P., Dudek L., Mroczkowska-Szerszeń M., Cicha-Szot R.: *The influence of reservoir conditions on filtration parameters of shale rocks*. Nafta-Gaz 2015, nr 11, s. 827–832.
- [38] Zhang X., Spiers C., Peach C.: *Tight Rock Permeability Measurement by Pressure Pulse Decay and Modeling*. International Symposium of the Society of Core Analysts, Napa Valley, California, USA, 16−19 September, 2013.

## **Rozdział 5. Wizualizacja przestrzeni porowej**

Grzegorz Leśniak, Karol Spunda, Renata Cicha-Szot

Wizualizację i analizę przestrzeni porowej w skałach łupkowych ze względu na rozmiar porów można przeprowadzić tylko za pomocą mikroskopu skaningowego (SEM). Podstawą do prawidłowego wykonania tej analizy jest odpowiednie przygotowanie próbek oraz wybór miejsc do przeprowadzenia analizy FIB SEM. W trakcie prac nad metodyką ustalono następujący schemat postępowania w wyznaczeniu miejsc do wykonania analizy przestrzeni porowej:

- • analiza petrograficzna,
- • analiza QUEMSCAN,
- obserwacje w SEM (miejsca wyznaczane na podstawie QUEMSCAN i analizy petrograficznej),
- • wytypowanie na podstawie analizy petrograficznej, QUEMSCAN i SEM miejsc do wykonania map wysokorozdzielczych,
- • wytypowanie, opierając się na mapach wysokorozdzielczych, miejsc do wykonania FIB SEM (*Auto slice and view*).

Próbki do wykonania analizy przestrzeni porowej wybierane są po przeprowadzeniu pomiarów przepuszczalności i analizy facjalnej. Należy dobrać je w ten sposób, aby badaniami objęte zostały wszystkie interesujące facje: zarówno potencjalnie zbiornikowe, jak i uszczelniające.

Podstawowe założenie – płytka cienka i preparat do SEM/FIB SEM są wykonane na lustrzanych powierzchniach próbki walcowej (średnica 2,54 cm) odciętych z walczyka użytego do pomiarów przepuszczalności (na tej próbce są przeprowadzane wszystkie analizy).

Próbka (walczyk o średnicy 2,54 cm i grubości 5–9 mm) do analiz w SEM musi być przygotowana w specjalny sposób. W pierwszym etapie należy wykonać klasyczny zgład polerowany. Próbka jest nasycana żywicą epoksydową w warunkach obniżonego ciśnienia, a następnie powierzchnię, która ma zostać zbadana, poddaje się mechanicznemu polerowaniu. Ten etap preparatyki wykonuje się na szlifierko-polerce, bez udziału wody – w celu uniknięcia wypłukiwania oraz pęcznienia minerałów ilastych zawartych w próbce. Tak przygotowany zgład poddany zostaje polerowaniu jonami argonu przy użyciu urządzenia do polerowania wyposażonego w stolik obrotowy. Zastosowanie tej metody preparatyki umożliwia odsłonięcie porów oraz spękań w skale, które zostały zatarte w wyniku wstępnego przygotowywania zgładu z wykorzystaniem szlifierko-polerki. Ze względu na właściwości izolujące skały, na próbki została napylona warstwa węgla w celu odprowadzenia gromadzącego się na ich powierzchni ładunku elektrycznego podczas prowadzenia badań.

Na tak przygotowanym walczyku przeprowadzana jest analiza QUEMSCAN oraz obserwacje w SEM. Na podstawie opisu i fotografii płytki cienkiej, wyniku analizy mineralogicznej typu QUEMSCAN (metodyka w rozdziale 1.2) i obserwacji w SEM (rys. 1.13) dokonuje się wyboru miejsca do wykonania obrazowania wysokorozdzielczego.

## **5.1. Obrazowanie wysokorozdzielcze**

Wysokorozdzielcze obrazowanie powierzchni skały przeprowadzone zostało za pomocą skaningowego mikroskopu elektronowego Helios NanoLab 450HP firmy FEI [3]. Do obrazowania powierzchni skały wykorzystano oprogramowanie Maps 2.0. Obrazowanie polega na wykonaniu serii wysokorozdzielczych zdjęć (rys. 5.1), które następnie zostają złożone w jeden obraz (rys. 5.2, 5.3). Pozwala to na przedstawienie dużej powierzchni zgładu przy zachowaniu wysokiej jakości obrazu. Obrazowanie przeprowadzono z wykorzystaniem detektora CBS z napięciem przyspieszającym 1,8 kV. Detekcja elektronów wstecznie rozproszonych (BSE) ukazujących kontrast materiałowy pozwoliła na rozróżnienie faz mineralnych, natomiast zastosowanie trybu immersyjnego w detektorze wewnątrz soczewkowym umożliwiło zobrazowanie porów o wielkości do kilkunastu nanometrów.

Pojedyncze zdjęcie ma rozmiary około  $30 \times 20 \mu$ m, natomiast obszar objęty obrazowaniem wysokorozdzielczym to około 280 × 187 μm. Używając oprogramowania HD View, można powiększać otrzymany obraz do rozdzielczości kilkunastu nanometrów. Pozwala

to na przejrzenie wybranego obszaru skały i wybranie miejsc do wykonania trójwymiarowego obrazowania rozkładu minerałów i porów w skale.

Dla każdej próbki wykonuje się co najmniej trzy obrazowania wysokorozdzielcze, przy czym miejsca wybiera się w ten sposób, aby zostały zobrazowane cechy charakterystyczne dla analizowanej próbki. Oczywiście, liczbę miejsc dobiera się w zależności od zmian obserwowanych w próbce (na podstawie analizy płytek cienkich i QUEMSCAN).

Kolejny etap analizy przestrzeni porowej stanowi wykonanie pojedynczych zdjęć (przy różnych powiększeniach) obrazujących rozkład porowatości w analizowanej próbce. Dla każdej próbki wykonuje się taką liczbę zdjęć, jaka jest potrzebna do opisania typów przestrzeni porowej występujących w tej próbce. Zakres powiększeń dobiera się pod kątem tego, co ma zostać przedstawione na poszczególnych obrazach. W przypadku skał łupkowych obserwacje (zdjęcia) powinny pozwolić na wydzielenie porowatości związanej z ziarnami detrytycznymi, minerałami ilastymi czy też substancją organiczną. Powinno się również zwrócić uwagę na występowanie mikroszczelin naturalnych oraz na ich mineralizację. Na rys. 5.4–5.7 przedstawiono typowe zdjęcia przestrzeni porowej skał łupkowych.

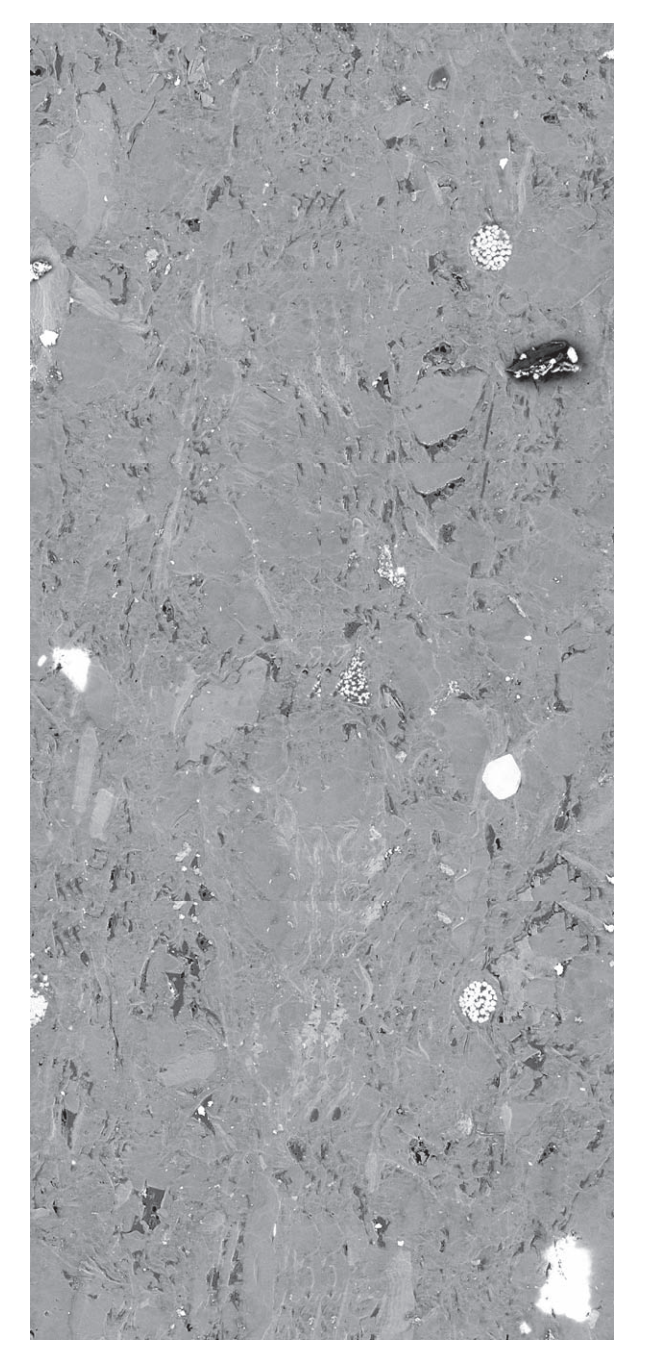

Rys. 5.1. Przykładowe złożenie pojedynczych zdjęć w trakcie wykonywania obrazowania wysokorozdzielczego skał łupkowych Rys. 5.1. Przykładowe złożenie pojedynczych zdjęć w trakcie wykonywania obrazowania wysokorozdzielczego skał łupkowych (wielkość pojedynczego zdjęcia 30 x 20 µm). Poszczególne zdjęcia zachodzą na siebie po około 10% obszaru (wielkość pojedynczego zdjęcia 30 × 20 μm). Poszczególne zdjęcia zachodzą na siebie po około 10% obszaru

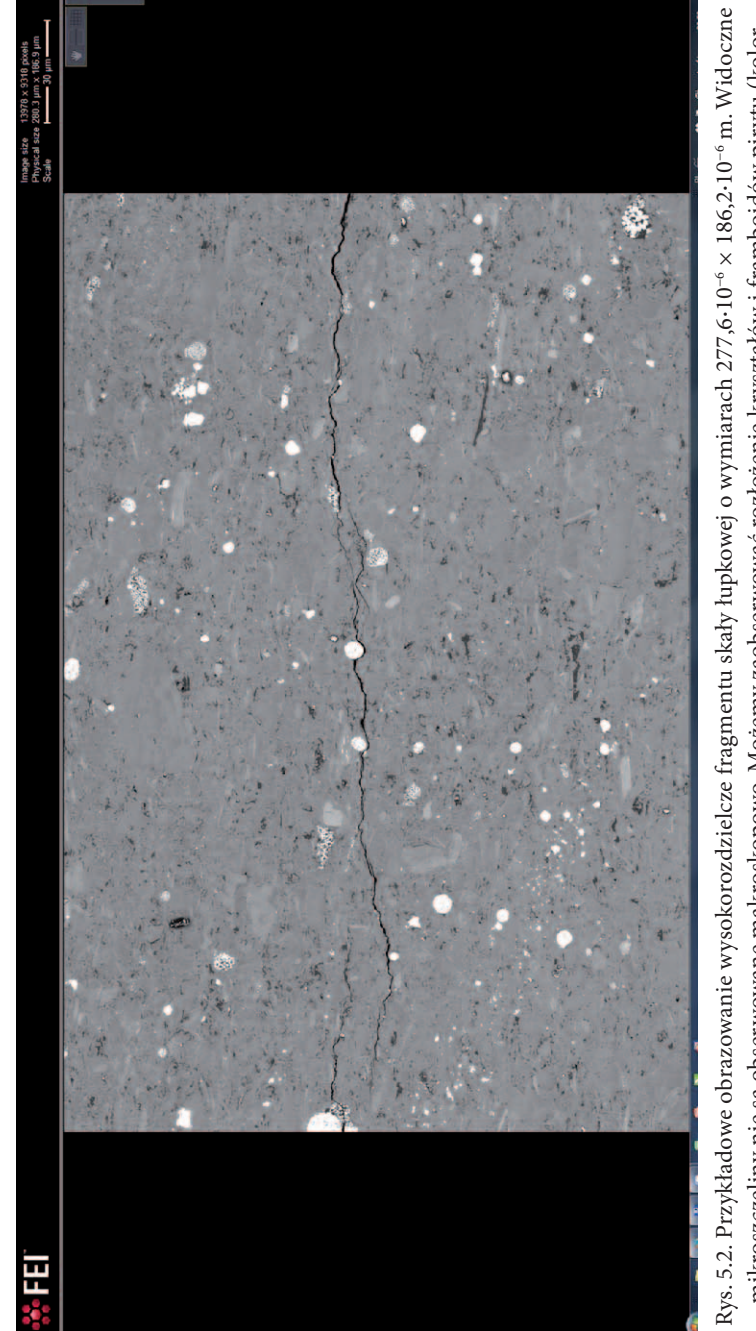

mikroszczeliny nie są obserwowane makroskopowo. Możemy zaobserwować rozłożenie kryształów i framboidów pirytu (kolor mikroszczeliny nie są obserwowane makroskopowo. Możemy zaobserwować rozłożenie kryształów i framboidów pirytu (kolor biały)

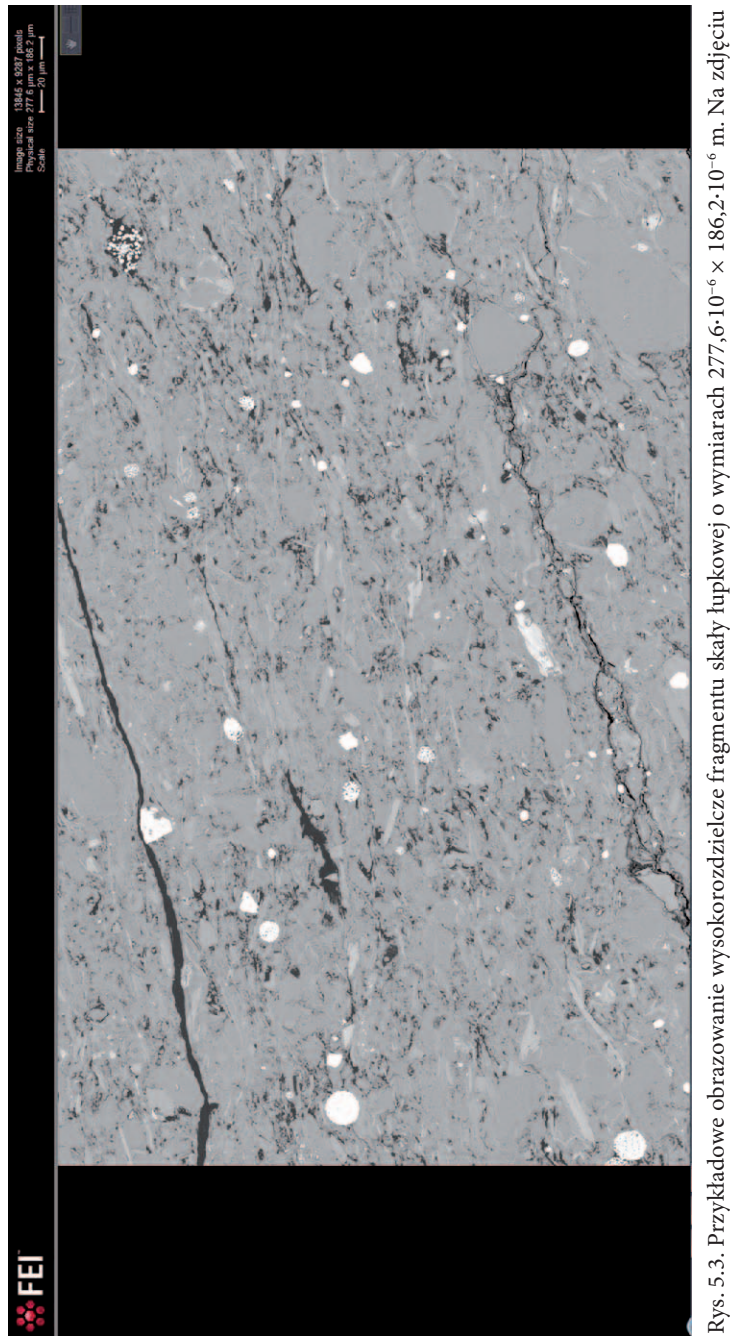

widoczne kryształy i framboidy piryty (kolor biały), pory wypełnione substancją organiczną, mikroszczelinach wypełnione stałymi widoczne kryształy i framboidy piryty (kolor biały), pory wypełnione substancją organiczną, mikroszczelinach wypełnione stałymi bituminami (kolor czarny) bituminami (kolor czarny)

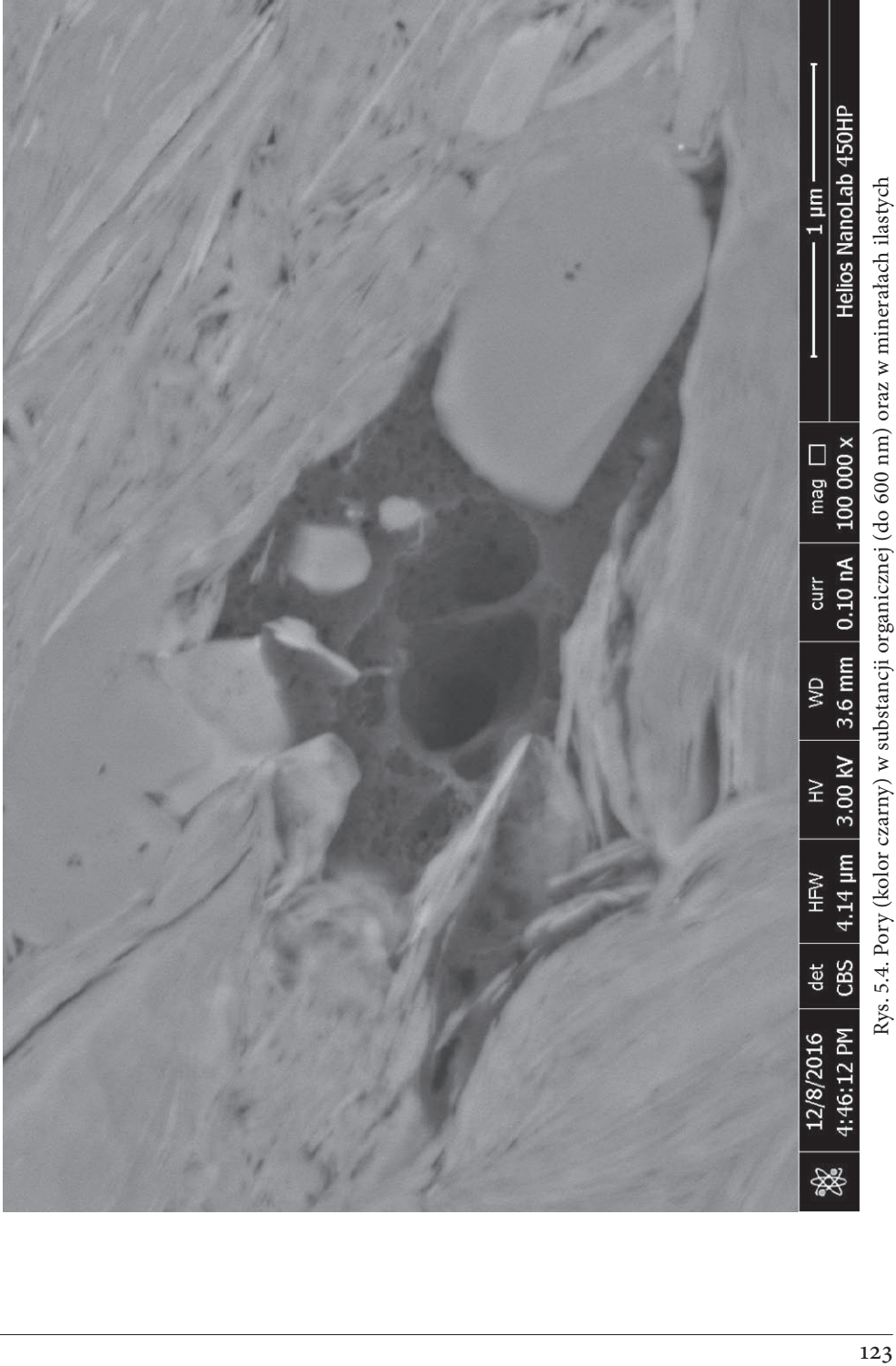

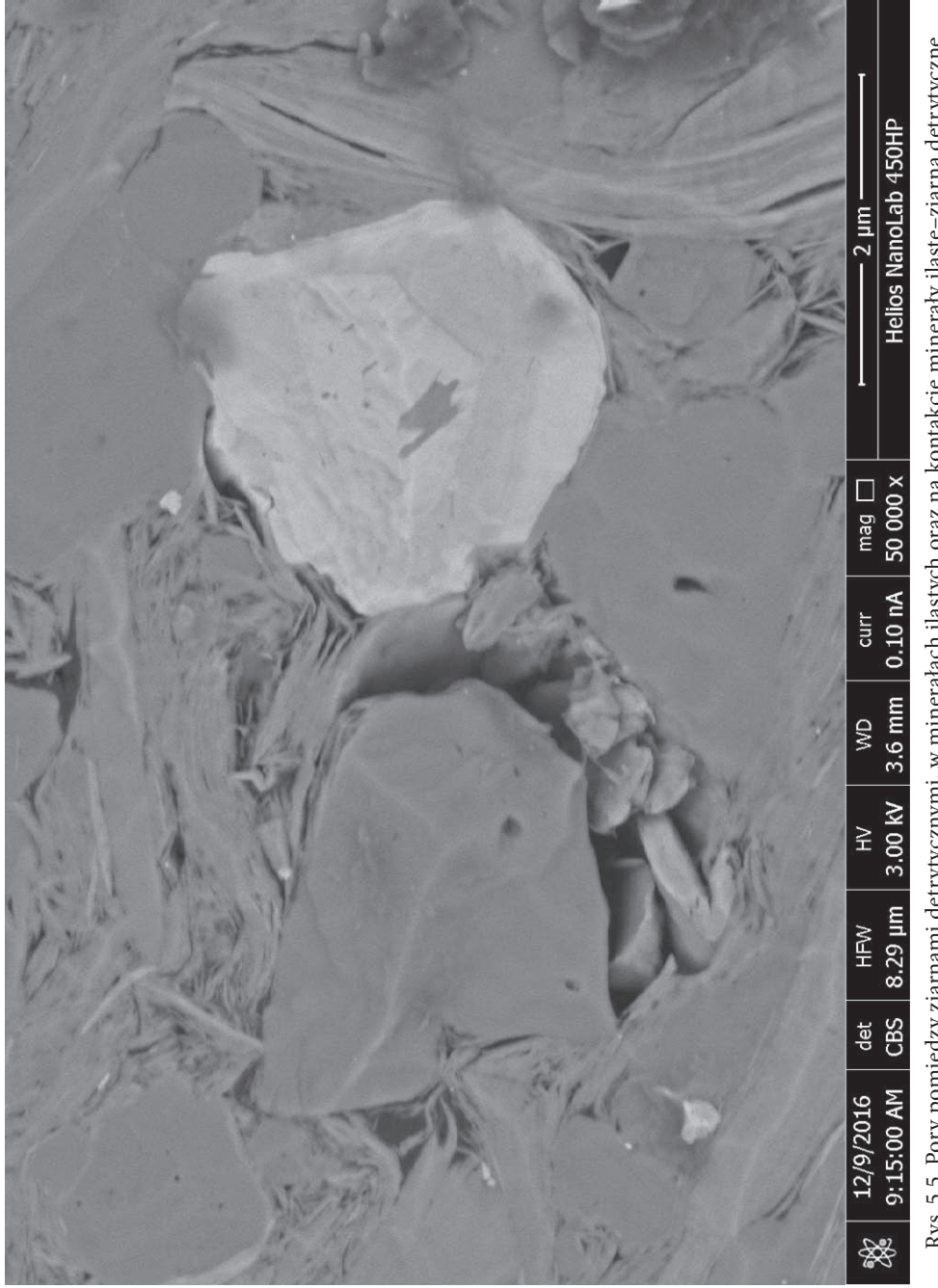

Rys. 5.5. Pory pomiędzy ziarnami detrytycznymi, w minerałach ilastych oraz na kontakcie minerały ilaste-ziarna detrytyczne Rys. 5.5. Pory pomiędzy ziarnami detrytycznymi, w minerałach ilastych oraz na kontakcie minerały ilaste–ziarna detrytyczne

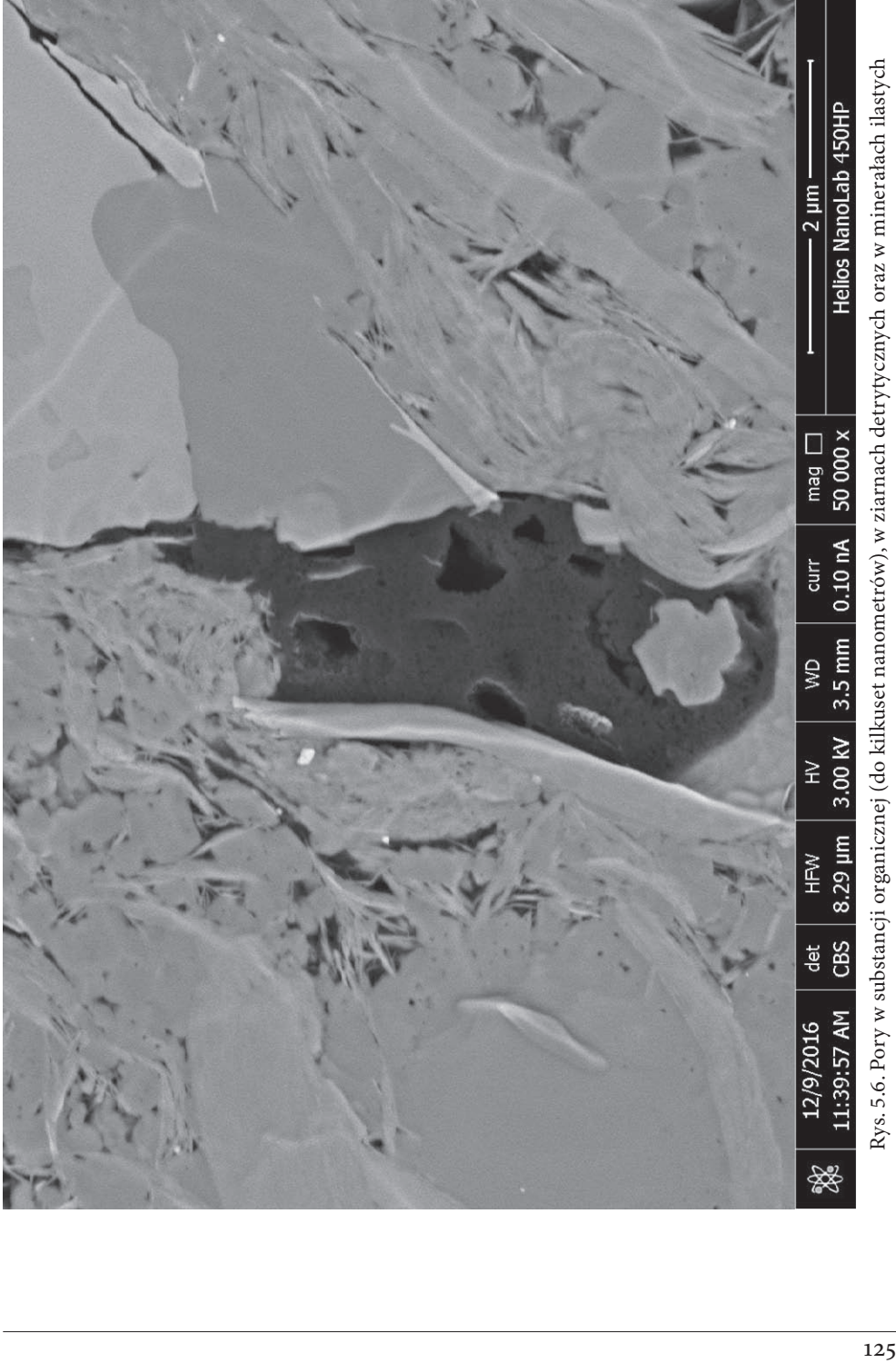

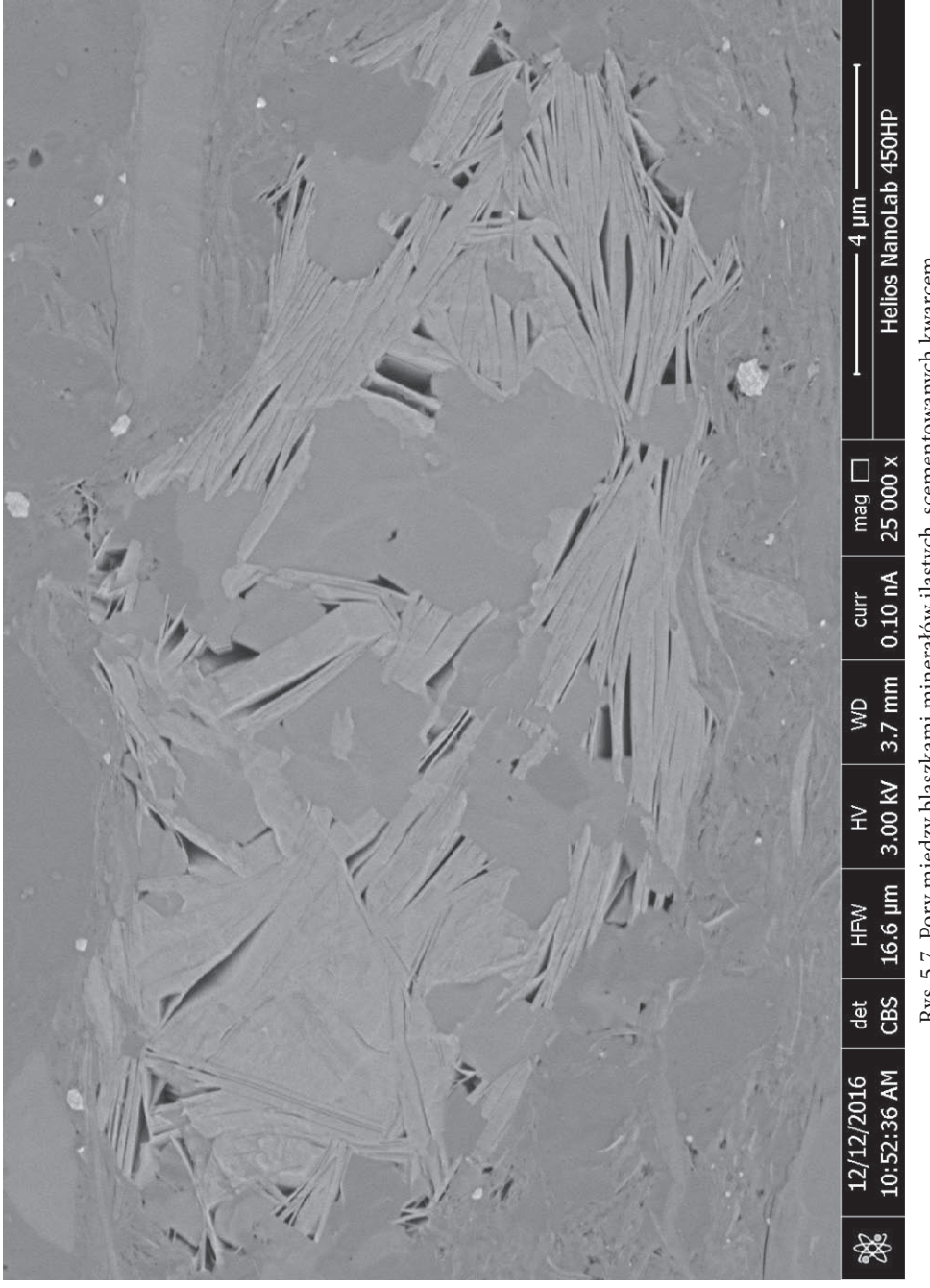

### **5.2. Obrazowanie 3D**

W oparciu o wykonane zdjęcia w SEM oraz mapy wysokorozdzielcze wybieramy miejsca do trójwymiarowej rekonstrukcji rozkładu minerałów oraz porów w skale. Analizę tę wykonuje się, stosując metodę *slice and view.* Poszczególne kroki w trakcie przygotowania do analizy zaprezentowano na rys. 5.8–5.10, a widok miejsca w którym wykonywano analizę przed i po analizie na rys. 5.11. Wykorzystanie galowego działa jonowego zamontowanego w skaningowym mikroskopie elektronowym, np. typu Helios NanoLab 450HP [3], umożliwia trawienie (wycinanie) próbki w wybranym miejscu. Metoda *slice and view* polega na wykonaniu zdjęcia odsłoniętej powierzchni po każdorazowym procesie trawienia (cięcia). W wyniku złożenia serii zdjęć możliwa jest rekonstrukcja budowy wybranego fragmentu próbki w trzech wymiarach. Krok trawienia skały wynosił 20 nm. Akwizycja zdjęć przeprowadzona została przy użyciu detektora TLD, w trybie elektronów wstecznie rozproszonych (BSE). Do pojedynczej analizy wykonano od 150 do prawie 1000 wytrawień (*slices*). W załączniku 1 i 2 zamieszczono kolejne 32 zdjęcia z wytrawień dla dwóch próbek w celu zobrazowania zmian które możemy obserwować.

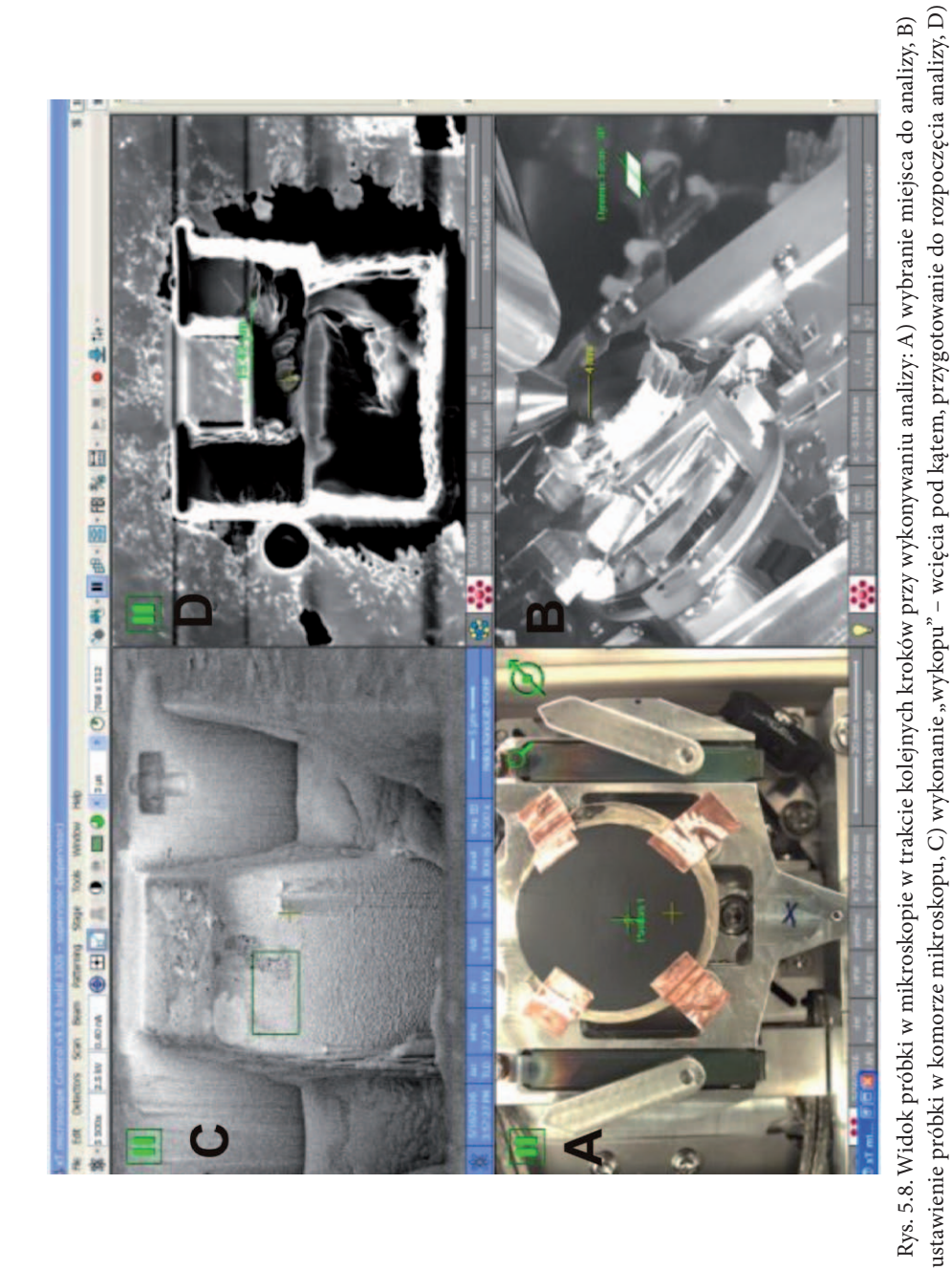

# rozpoczęcie analizy rozpoczęcie analizy

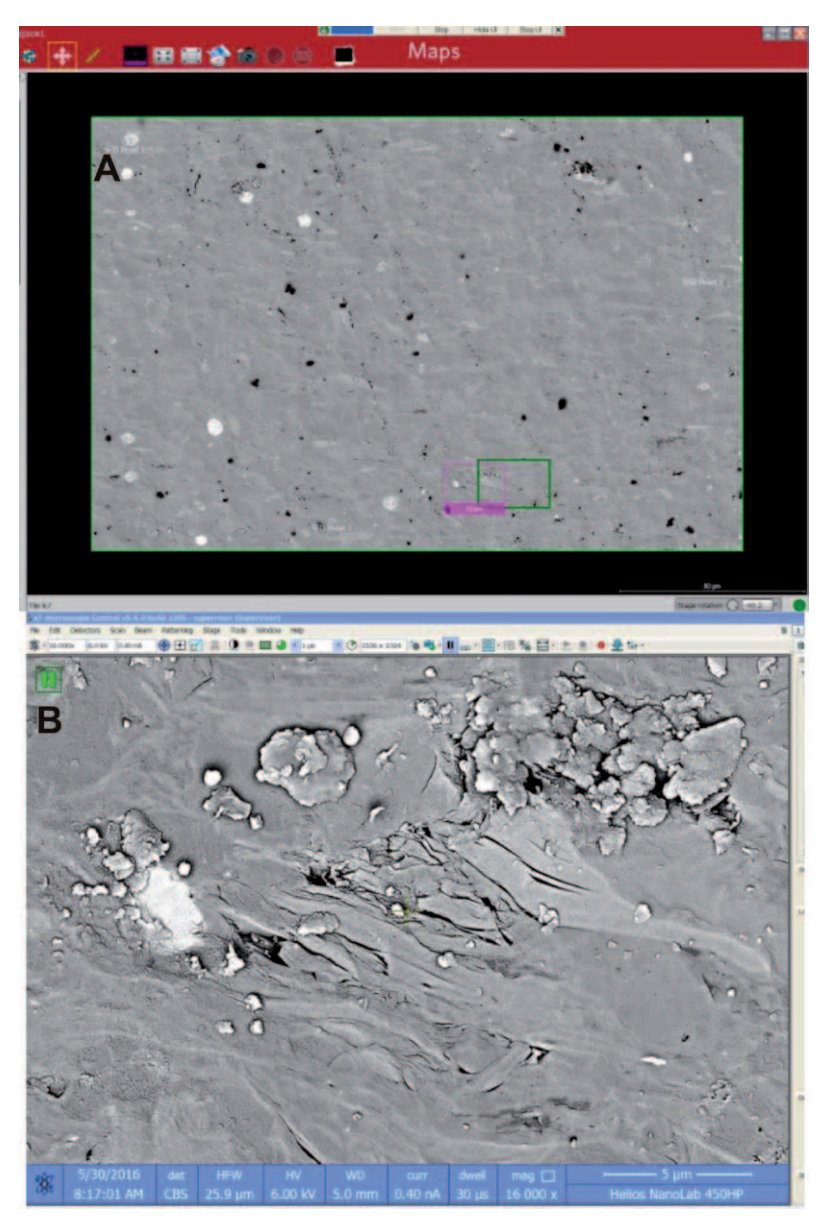

Rys. 5.9. Wybór miejsca do analizy: A) fragment obrazowania wysokorozdzielczego, zielony kwadrat oznacza miejsce wybrane do analizy, kwadrat różowy oznacza miejsce gdzie zostanie wykonana analiza w obecnym położeniu działa, oba kwadraty muszą zostać dopasowane do siebie, B) wybrane miejsce analizy w powiększeniu

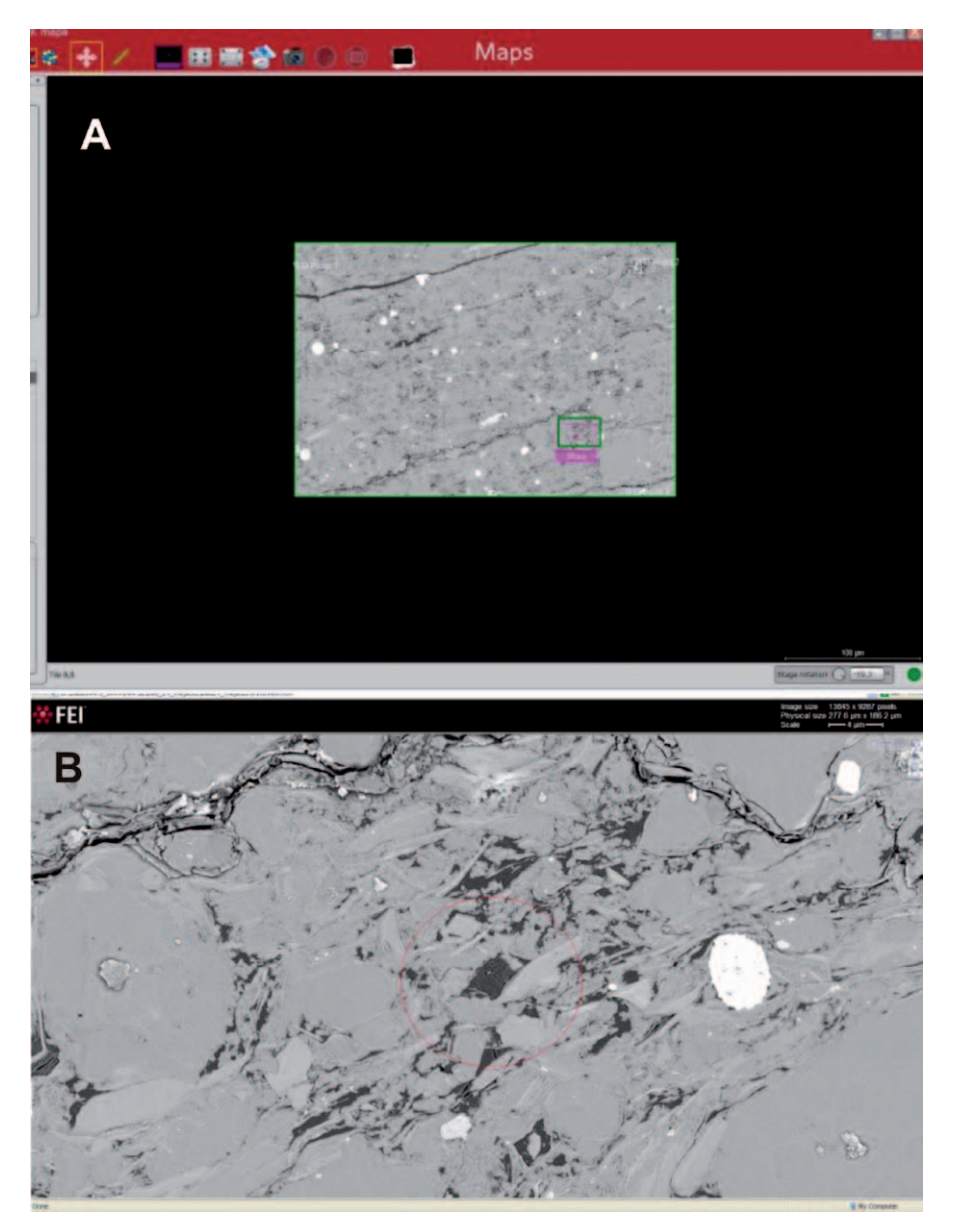

Rys. 5.10. Wybór miejsca do analizy: A) fragment obrazowania wysokorozdzielczego, kwadrat zielony i różowy – miejsce wykonania analizy, B) wybrane miejsce analizy w powiększeniu

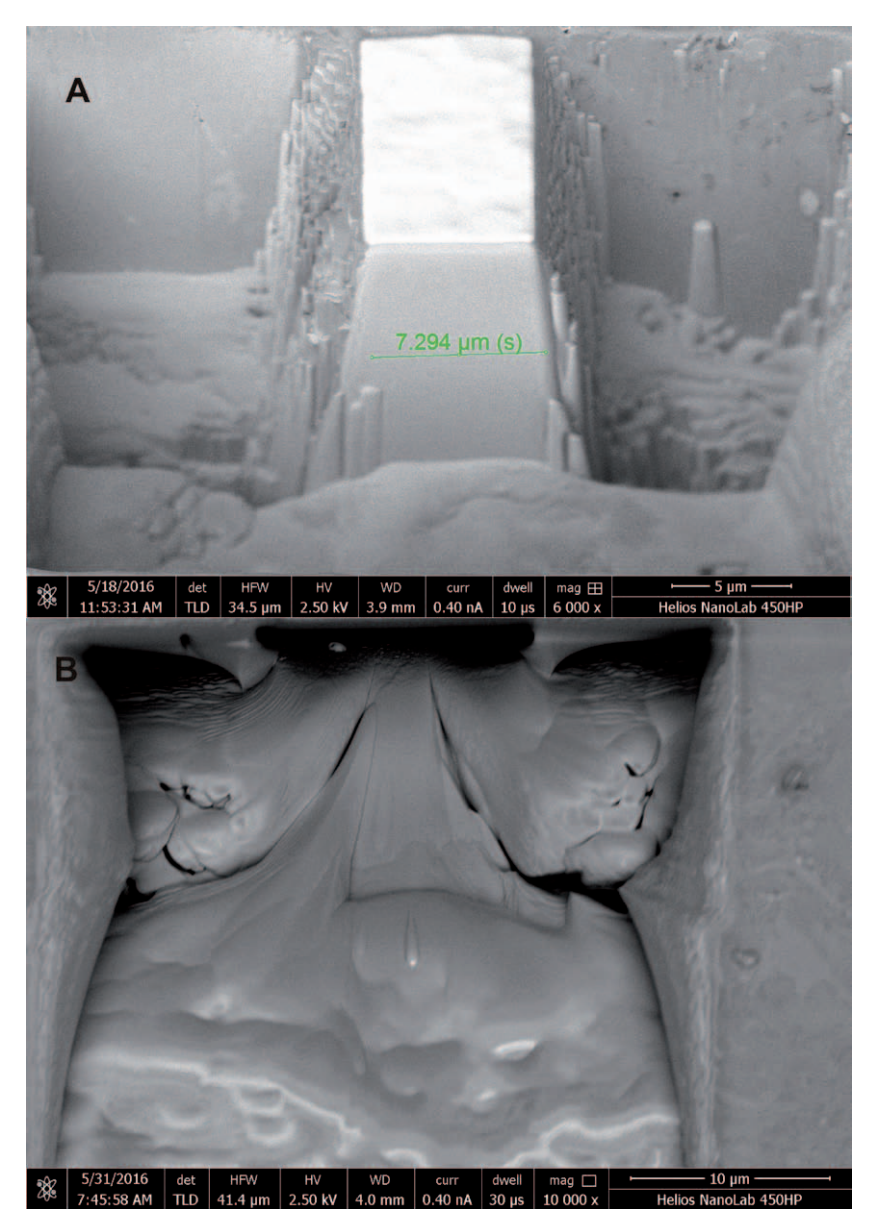

Rys. 5.11. Widok miejsca analizy: A) przed analizą, B) po wykonanej analizie

W wyniku analizy otrzymuje się od 100 do ponad 1000 zdjęć. Odległości pomiędzy kolejnymi zdjęciami wynoszą 20 nm (jest to grubość trawionej warstwy skały). W załączniku 1 zamieszczono przykładowe złożenie kolejnych zdjęć dla dwóch próbek. Ponieważ złożenie wszystkich zdjęć i prześledzenie rozkładu minerałów i porów na zdjęciach byłoby bardzo niewygodne, uzyskane fotografie najlepiej połączyć w programie graficznym w film, składający się z wszystkich zdjęć dla jednego miejsca, który pozwala w sposób poglądowy przedstawić rozkład minerałów oraz budowę przestrzeni porowej w miejscu wykonania analizy.

Kolejnym krokiem jest wykorzystanie odpowiednich programów (np. Avizo 3D, ORS) i sparametryzowanie uzyskanych wyników [1, 3]. Analiza polega na połączeniu wszystkich zdjęć w kostkę 3D i na analizie zadanego parametru w objętości całej kostki 3D. W zależności od zastosowanego oprogramowania wyniki można przedstawić w formie tabelarycznej, histogramów rozkładu czy też w formie kostek 3D z wyróżnionymi elementami. Dla potrzeb prowadzonej analizy można dobrać obiekty do parametryzacji (np. przestrzeń porową (rys. 5.13), rozkład ziaren pirytu itp.). W tabeli 5.1 zamieszczono wyniki parametryzacji przestrzeni porowej dla dwóch próbek, a na rys. 5.12 odpowiadające im histogramy rozkładu liczby porów o zadanej objętości.

| Nr próbki<br>nr miejsca<br><i>i</i> pomiaru | Liczba<br>porów | <b>Mediana</b><br>objętości poru<br>[nm <sup>3</sup> ] | <b>Maksymalna</b><br>objętość poru<br>[nm <sup>3</sup> ] | <b>Mediana</b><br>powierzchni poru<br>$[nm^2]$ | <b>Maksymalna</b><br>powierzchnia poru<br>$\lceil nm^2 \rceil$ |
|---------------------------------------------|-----------------|--------------------------------------------------------|----------------------------------------------------------|------------------------------------------------|----------------------------------------------------------------|
| A                                           | 715             | $5.25 \cdot 10^{5}$                                    | $1.56 \cdot 10^{9}$                                      | $4.64 \cdot 10^{4}$                            | $4.49 \cdot 10^{7}$                                            |
| B                                           | 2617            | $1.60 \cdot 10^{4}$                                    | $1,62.10^8$                                              | 3,19.10 <sup>3</sup>                           | $7.42 \cdot 10^{6}$                                            |

**Tabela. 5.1. Wyniki uzyskane z analizy obrazowania przestrzeni porowej**

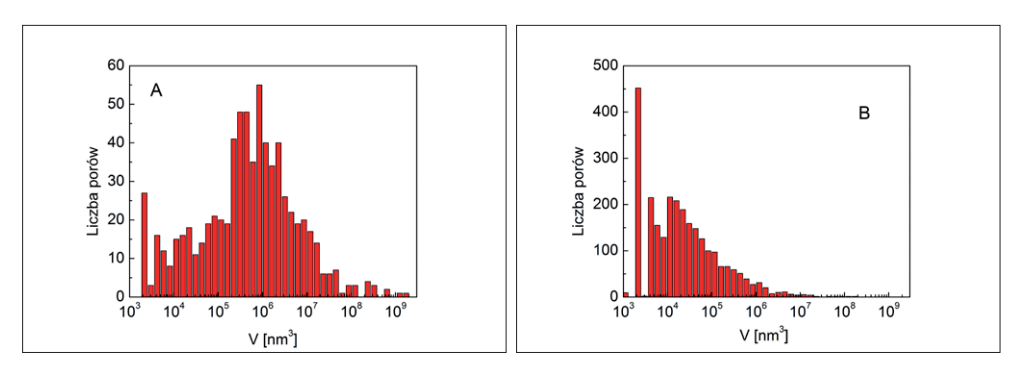

Rys. 5.12. Histogram rozkładu liczby porów w zależności od ich objętości. A) próbka A; B) próbka B

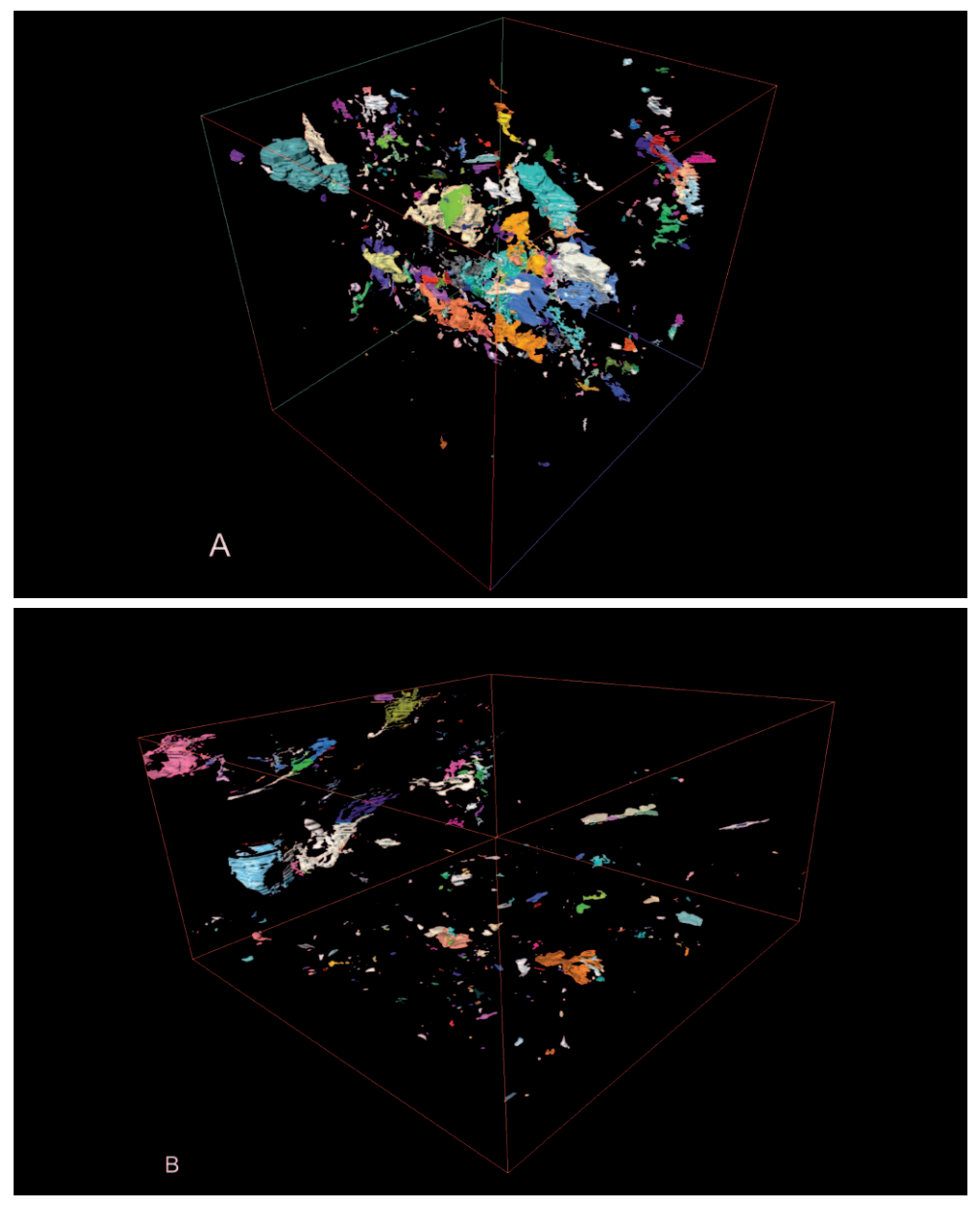

Rys. 5.13 (I cz.). Przedstawienie wyników analizy przestrzeni porowej w formie kostek 3D; A) próbka A; B) próbka B, oraz widok tych samych próbek wzdłuż osi XY; C) próbka A; D) próbka – B. Kolorem oznaczono klasy wielkości objętości porów

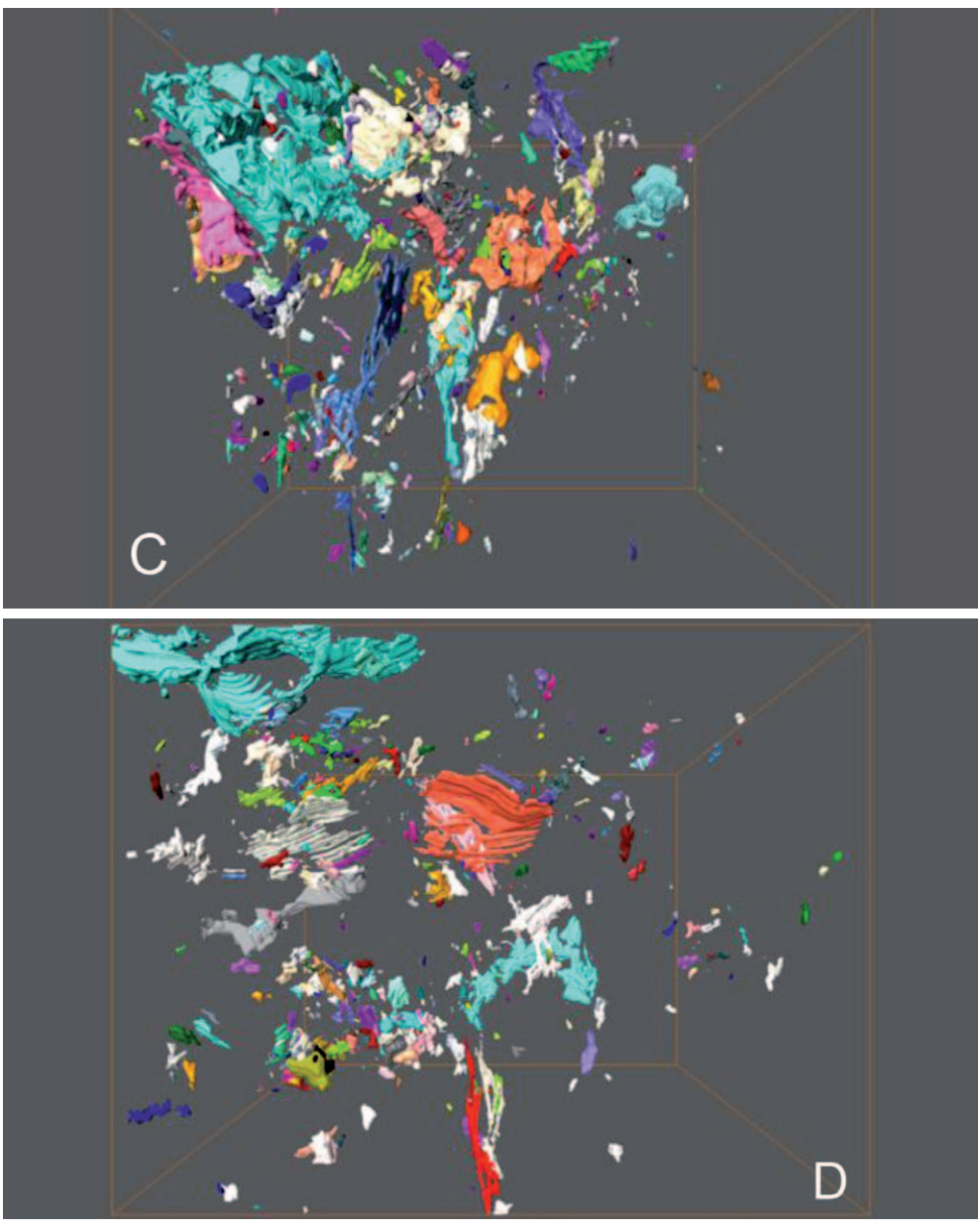

Rys. 5.13 (II cz.). Przedstawienie wyników analizy przestrzeni porowej w formie kostek 3D; A) próbka A; B) próbka B, oraz widok tych samych próbek wzdłuż osi XY; C) próbka A; D) próbka – B. Kolorem oznaczono klasy wielkości objętości porów

Jeżeli dysponuje się modelem 3D przestrzeni porowej, wówczas stosując oprogramowanie dedykowane (np. Avizo XLab Hydro Extension) [1, 3, 5], można wykonać symulację przepływu płynów złożowych przez model przestrzeni porowej. Warunkiem koniecznym do przeprowadzenia symulacji jest wydzielenie systemu porów połączonych. W przypadku skał łupkowych część informacji dotyczącej połączeń pomiędzy porami jest tracona ze względu na grubość trawionej warstwy, wynoszącą 20 nm.

Do przeprowadzenia symulacji należy posiadać następujące dane: temperaturę złożową, lepkość płynu złożowego w zadanej temperaturze złożowej oraz ciśnienie wejścia i wyjścia płynu złożowego. Poniżej, na kolejnych rysunkach (rys. 5.14, 5.15), zaprezentowano model przepływu dla próbki nr A-1. Analizę przepuszczalności wykonano dla wybranych porów międzyziarnowych. Symulację przeprowadzono przy wykorzystaniu oprogramowania Avizo wzdłuż osi X, Y oraz Z celem porównania zmienności wartości przepuszczalności w zależności od kierunku przepływu gazu. Symulację wykonano przy wartości ciśnienia na wejściu 7,58 · 106 Pa, ciśnieniu na wyjściu równemu ciśnieniu atmosferycznemu oraz lepkości gazu równej 1,92573 · 10−5 Pa·s. Symulację przepuszczalności przeprowadzono z wykorzystaniem prawa Darcy'ego oraz równania Naviera–Stokesa.

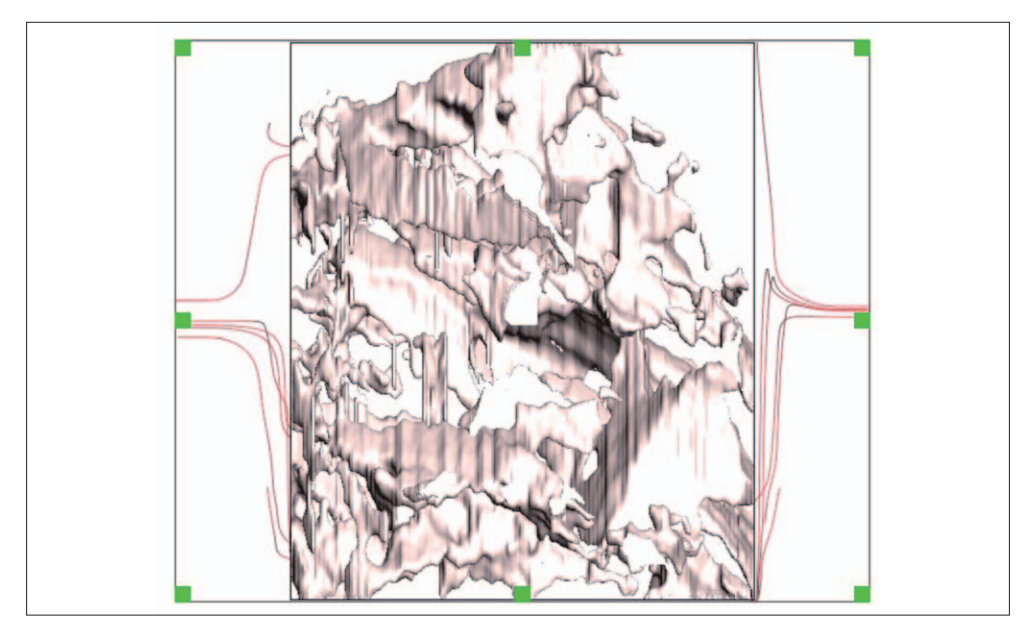

Rys. 5.14. Model przepływu płynu złożowego w osi Z–YZ. Linie z lewej strony obrazują wpływ gazu w przestrzeń porową, linie z prawej strony wypływ gazu próbki

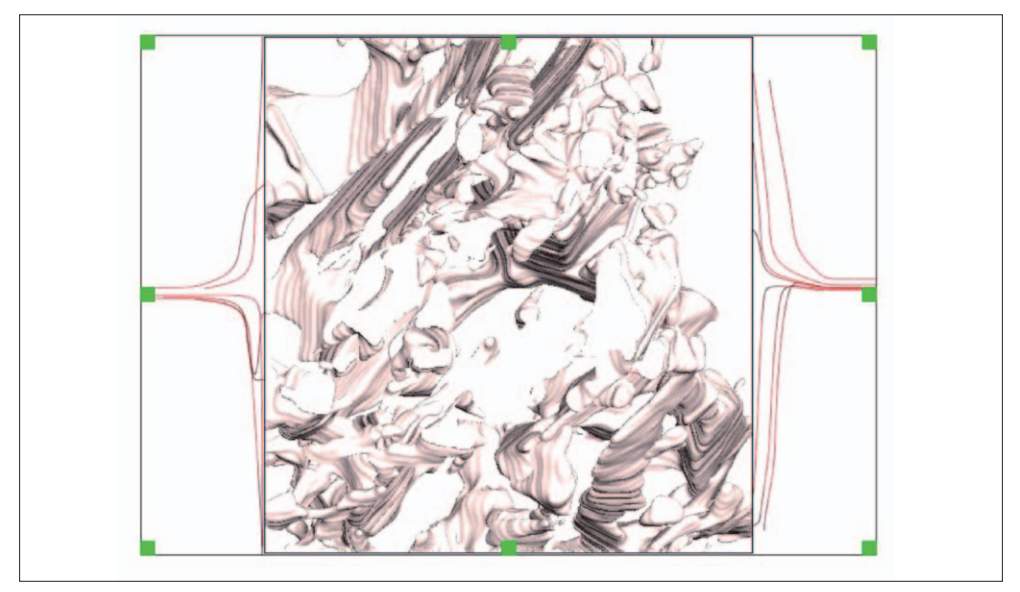

Rys. 5.15. Model przepływu płynu złożowego w osi Y–XY. Linie z lewej strony obrazują wpływ gazu w przestrzeń porową, linie z prawej strony wypływ gazu próbki

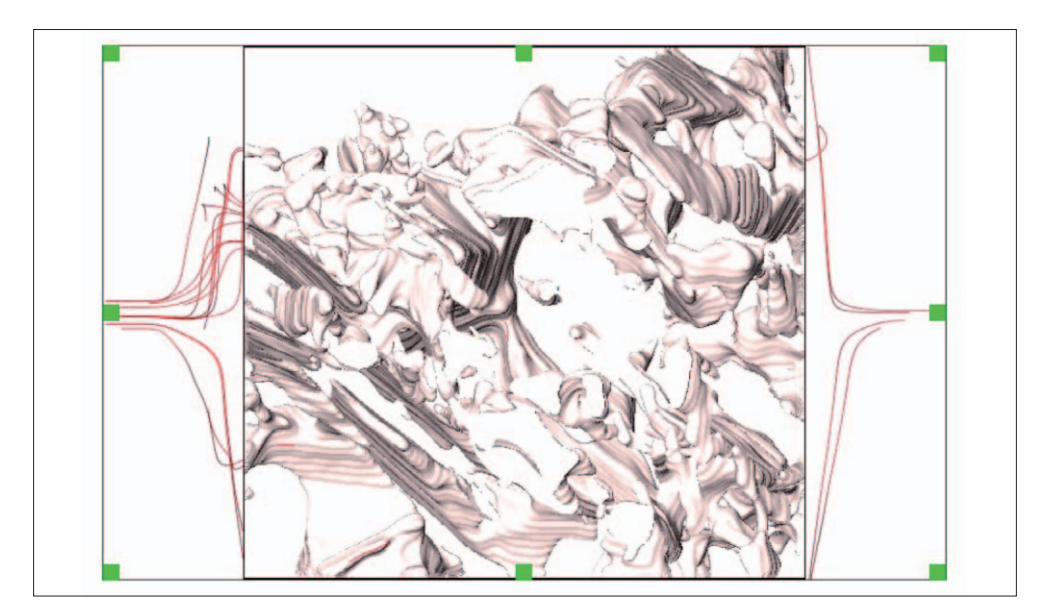

Rys. 5.16. Model przepływy płynu złożowego w osi X–XY. Linie z lewej strony obrazują wpływ gazu w przestrzeń porową, linie z prawej strony wypływ gazu próbki

Po wykonaniu modelu przepływu płynu złożowego można – dla każdego kierunku (X, Y, Z) – policzyć przepuszczalność. Dla zaprezentowanego przykładu wyliczono: wzdłuż osi  $X - 4,77 \mu D$ ,

wzdłuż osi Y – 3,53  $\mu$ D,

wzdłuż osi Z – 3,19 µD.

Czy można otrzymane rezultaty porównywać do wyników przepuszczalności uzyskanych w trakcie badań laboratoryjnych? Przepuszczalność dla tej próbki zmierzona w laboratorium (próbka walcowa 2,54  $\times$  5,5 cm) wynosiła w zależności od przyjętego stanu naprężeń (różnica pomiędzy ciśnieniem nadkładu a ciśnieniem złożowym) od 0,6 do 0,9 µD.

Jeżeli weźmiemy pod uwagę, że model przepływu był zrobiony bez przyłożonego ciśnienia nadkładu, a modelowanie przeprowadzono na bardzo małym kawałku próbki (pojedyncze pory lub połączone pory), wówczas otrzymane wyniki są w pełni zadawalające. Wprowadzając ponadto korektę na ciśnienie nadkładu, otrzymane wyniki będzie można zastosować do budowy modeli petrofizycznych.

#### **Literatura**

- [1] Amira-Avizo 3D Software for Scientific and Industrial Data | FEI *https:// www.fei.com/software/amira-avizo/* amcl.mst.edu/media/research/.../Helios\_ Operation\_Manual-V2.doc.
- [2] FEI Helios NanoLab 600 SEM/FIB Basic Operation Procedure.
- [3] Avizo 3D Software for Materials Science. FEI https://www.fei.com/software/ avizo-for-materials-science/
- [4] Shabro V., Kelly S., Torres-Verdín C.,Sepehrnoori K., Revil A.: *Pore-scale modeling of electrical resistivity and permeability in FIB-SEM images of organic mudrock*. Geophysics 2014, vol. 79, no. 5, s. 289–299.

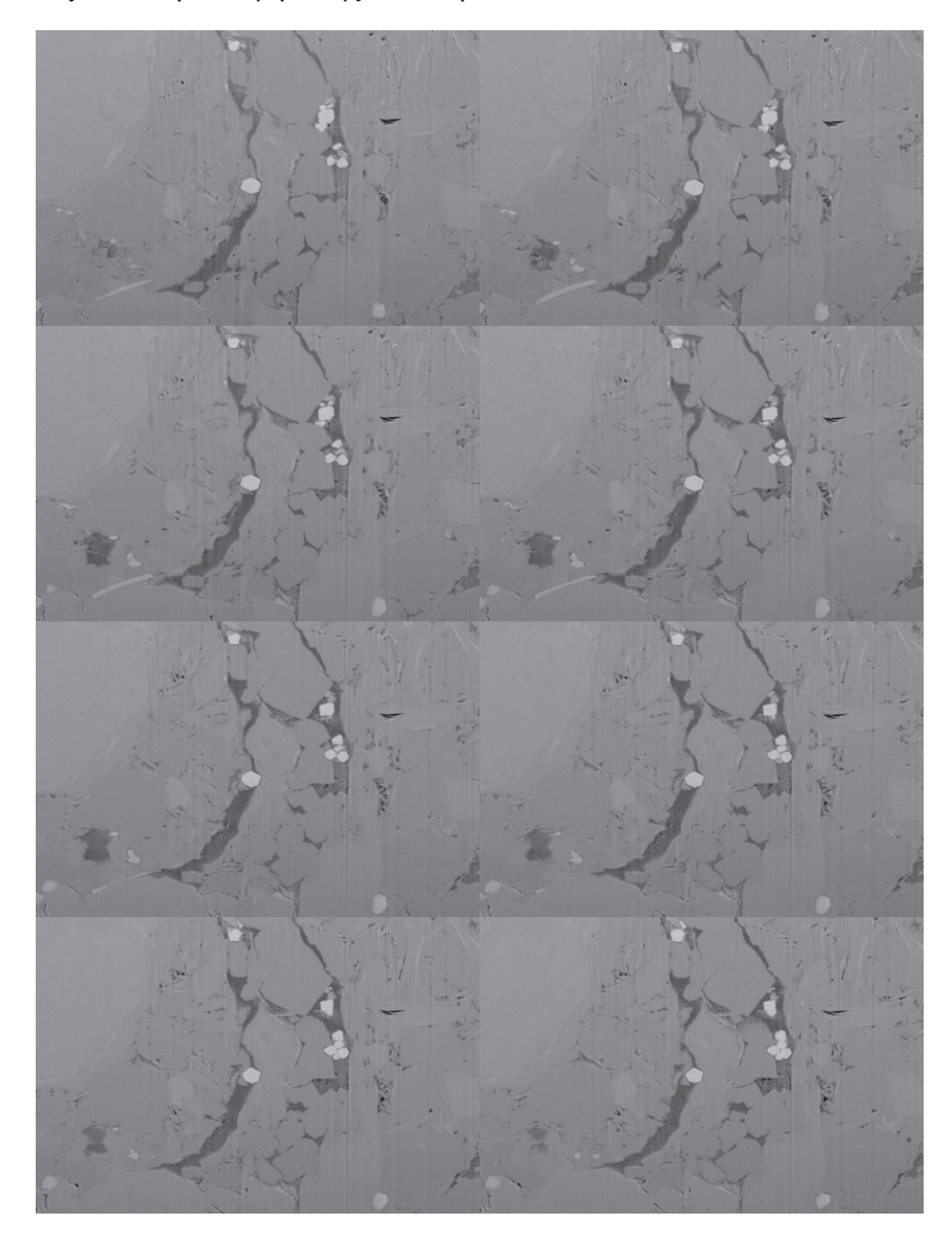

#### **Załącznik 1. Cykl kolejnych zdjęć z analizy FIB SEM**

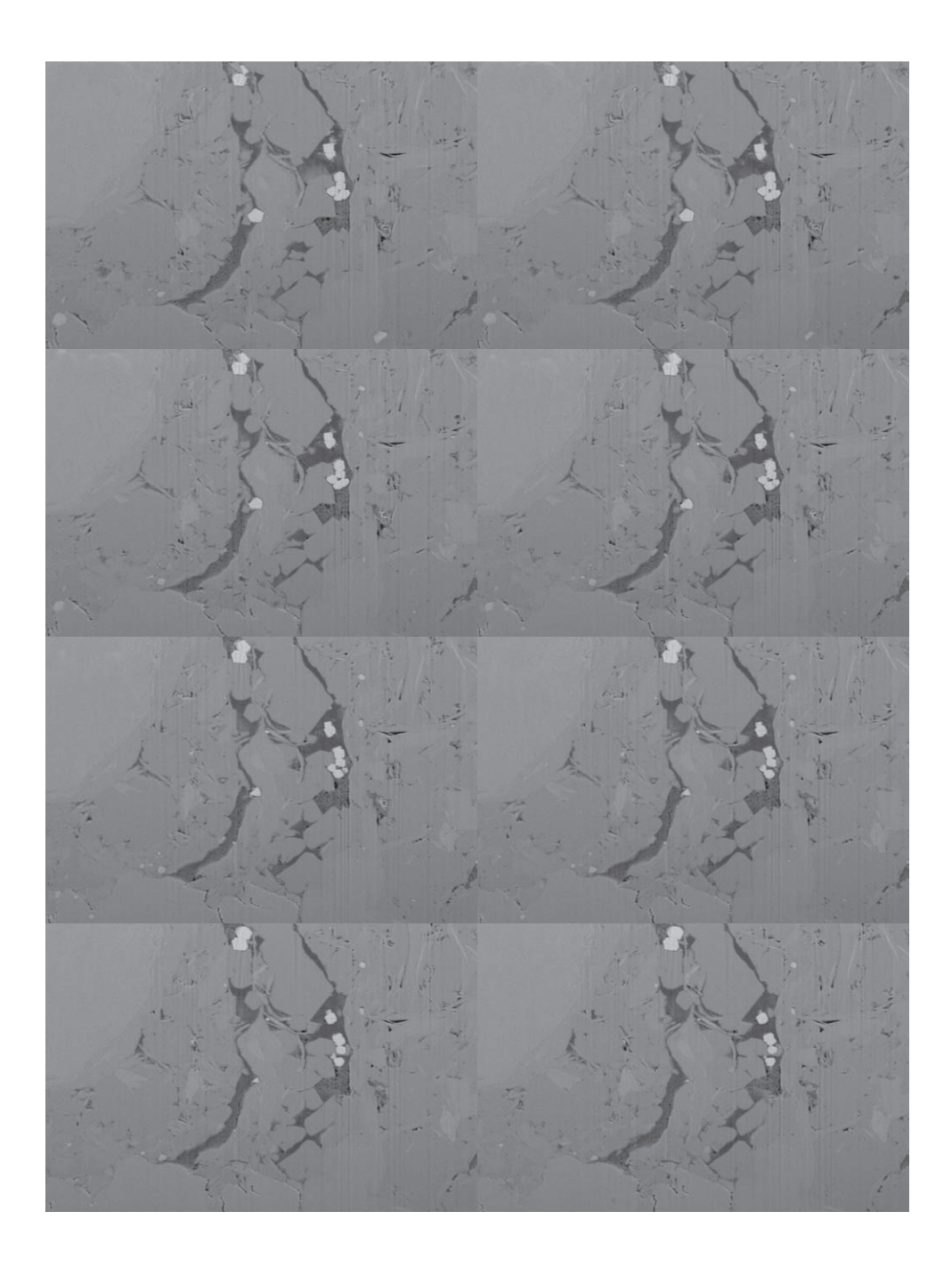

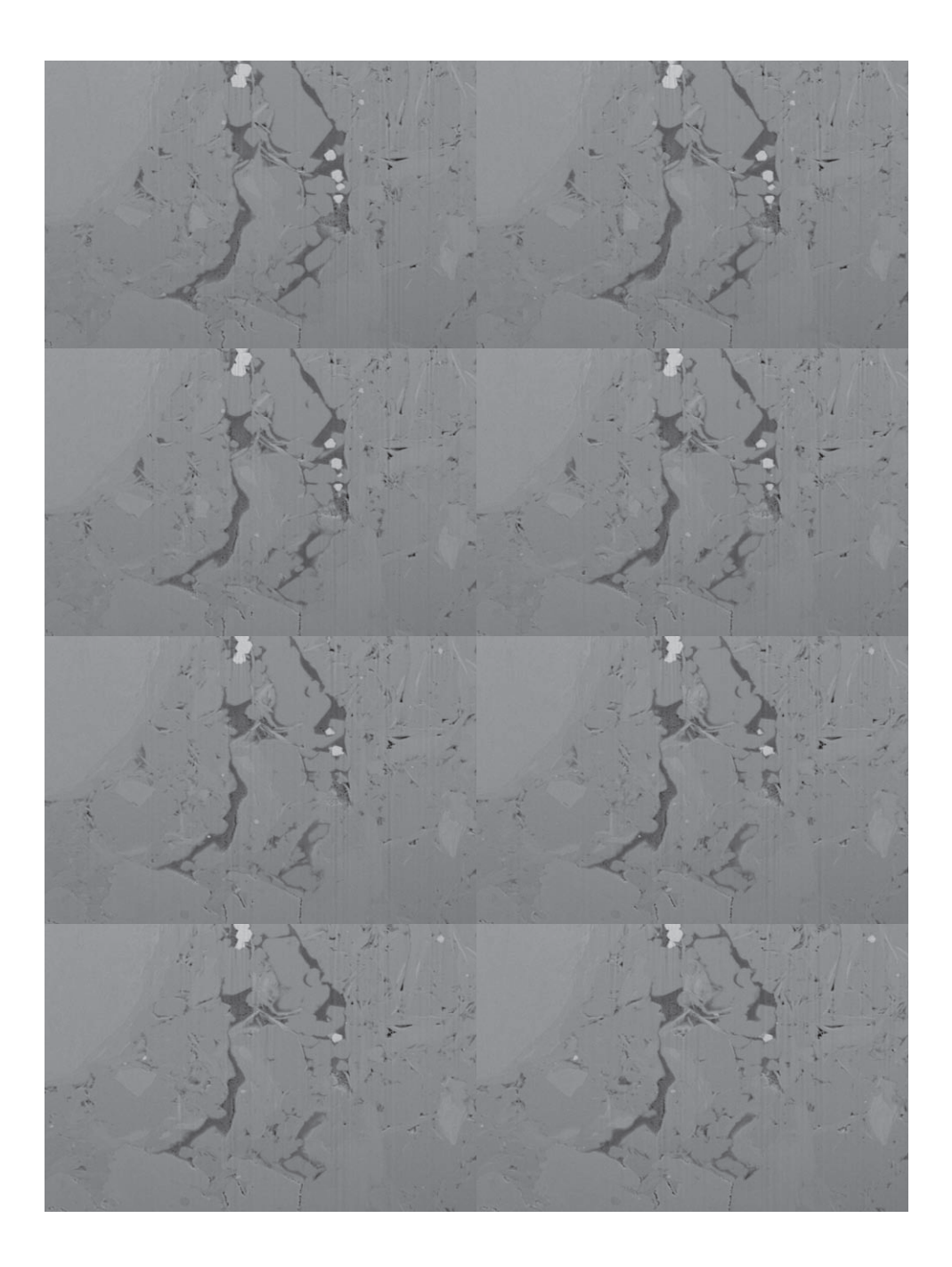

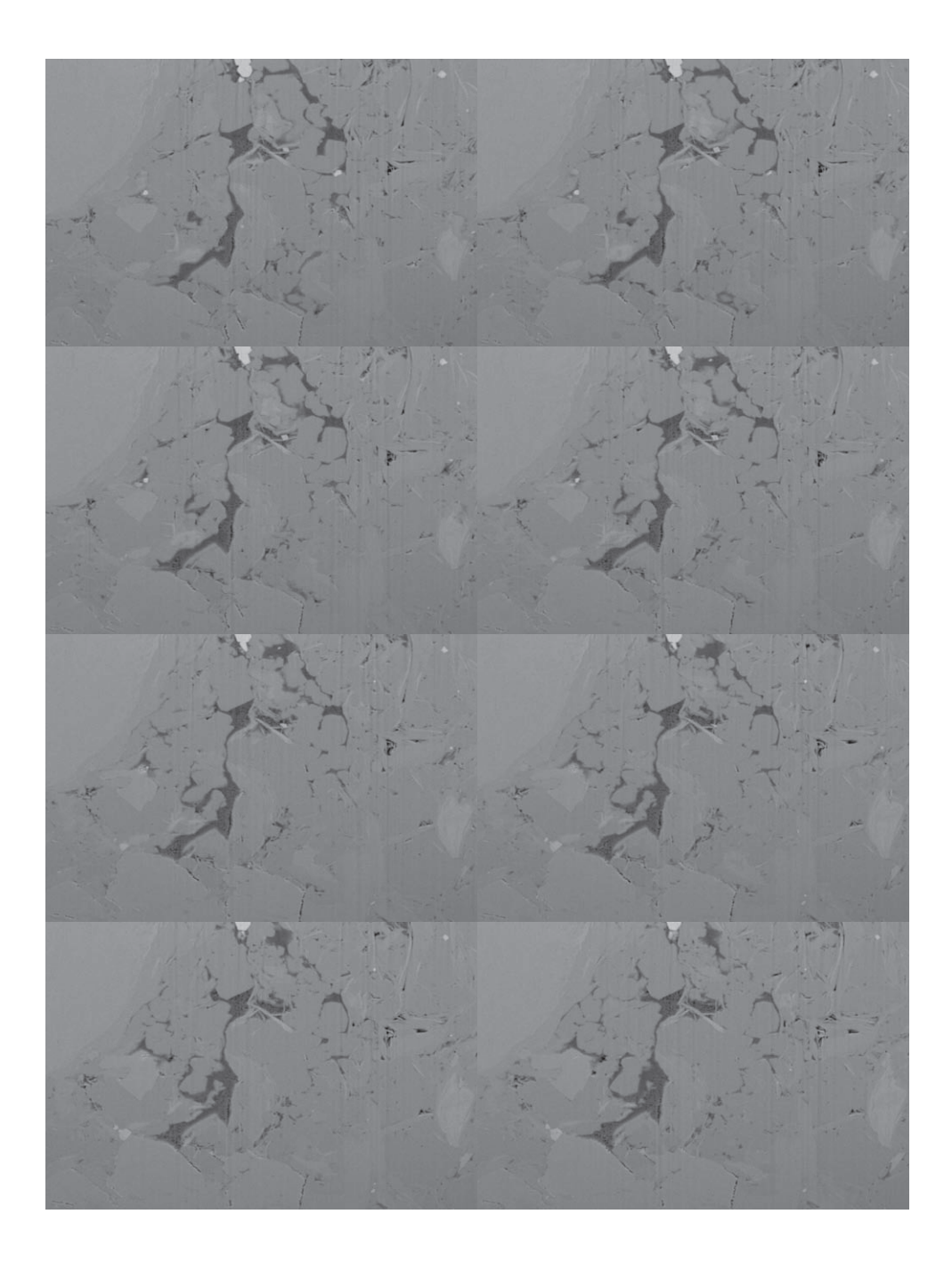

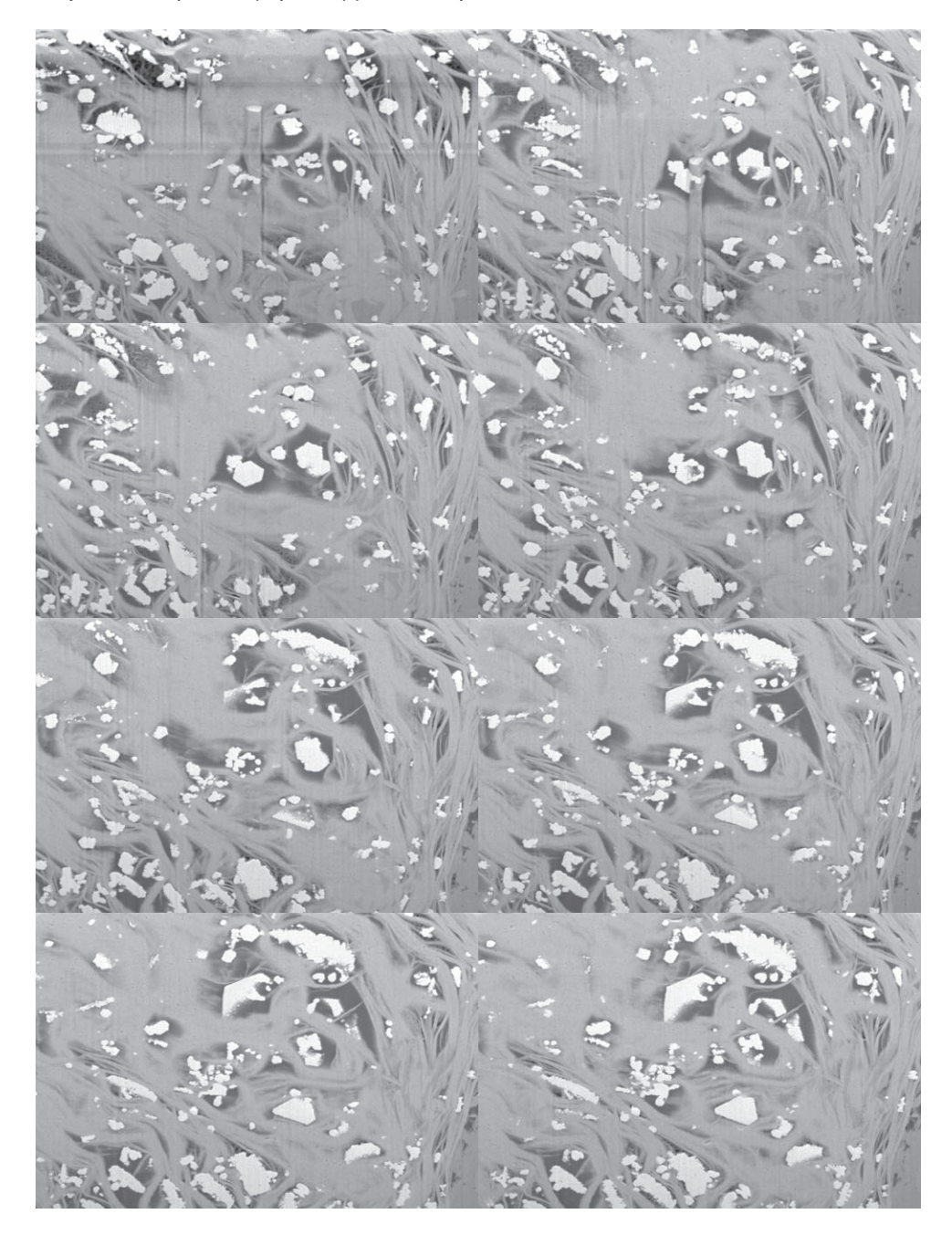

#### **Załącznik 2. Cykl kolejnych zdjęć z analizy FIB SEM**

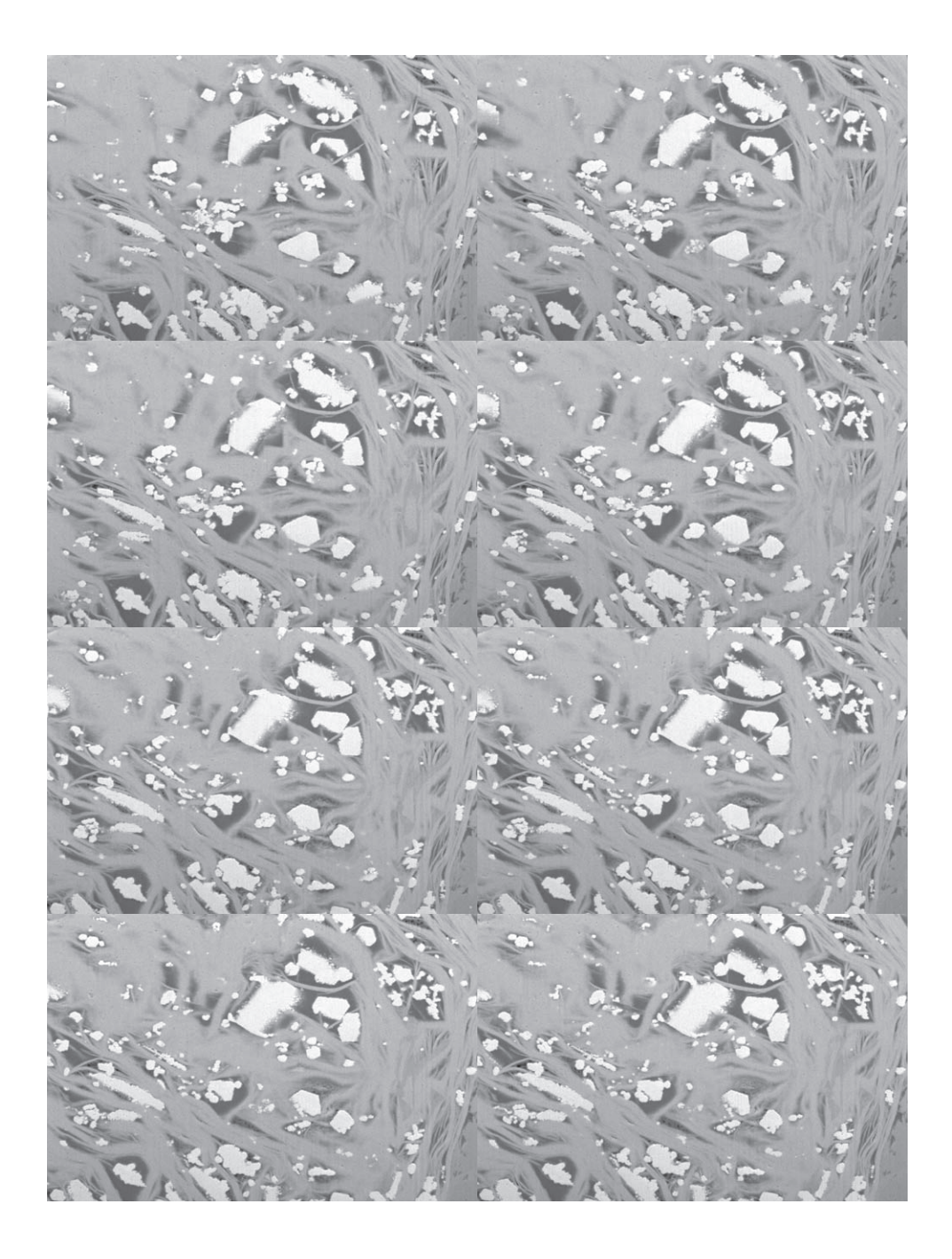

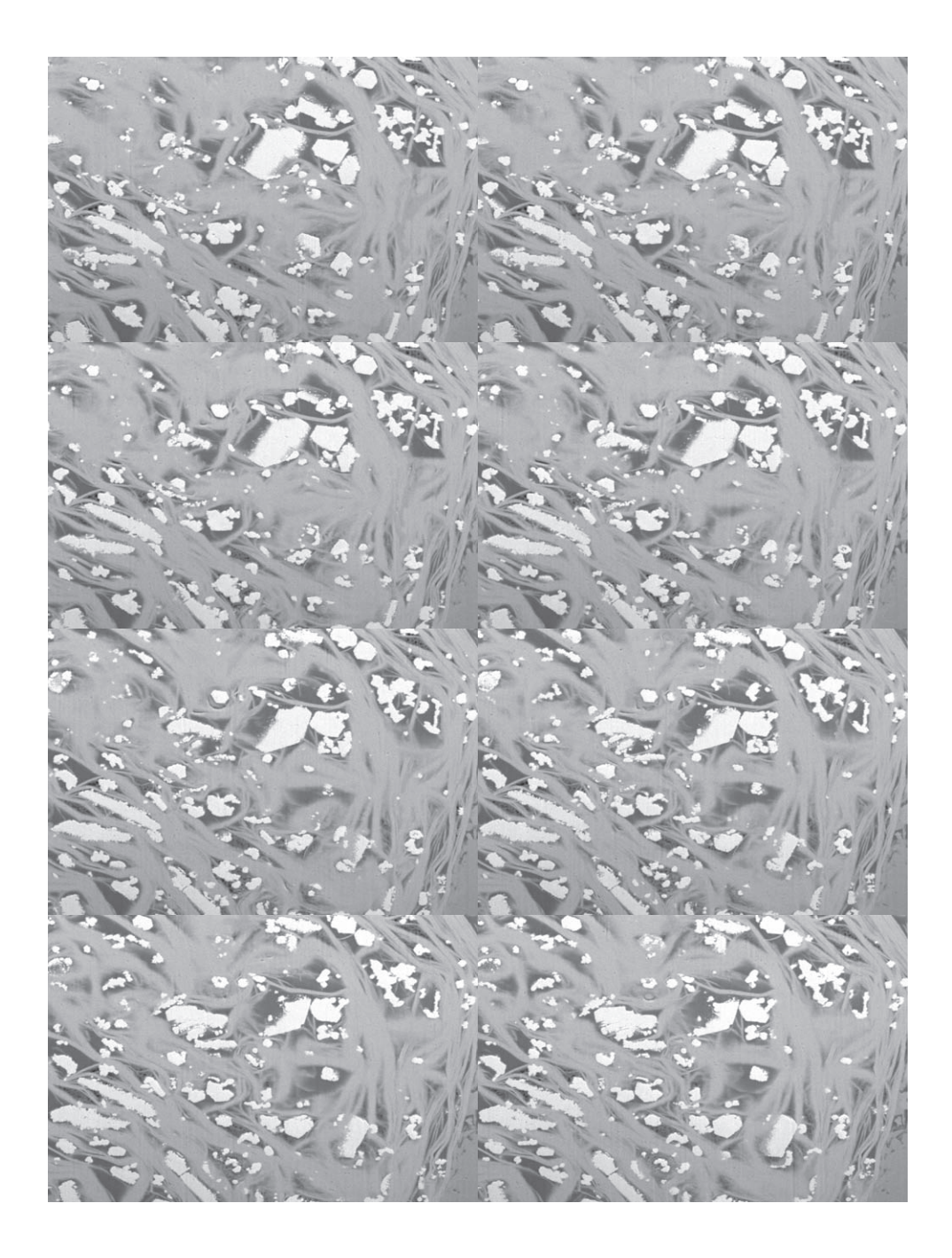
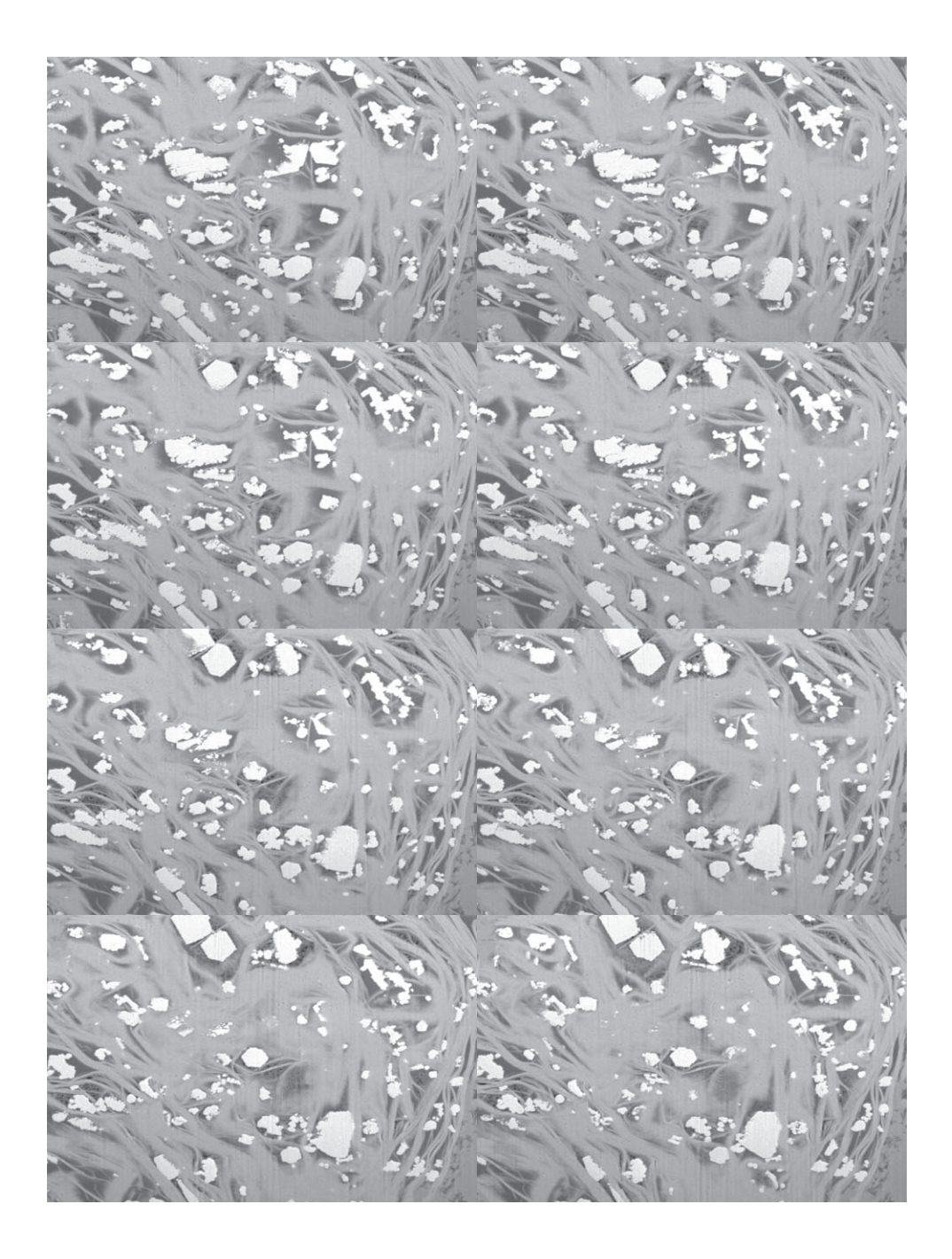

## **6. Podsumowanie**

Grzegorz Leśniak, Renata Cicha-Szot, Piotr Such

Ze względu na specyficzne wykształcenie przestrzeni porowej skał łupkowych nie można ich charakteryzować, stosując te same metodyki, które sprawdzają się w przypadku skał konwencjonalnych. Jest to spowodowane licznymi procesami prowadzącymi do uformowania przestrzeni porowej, dużą zmiennością przestrzenną wszystkich parametrów, stosunkowo małą sztywnością i obecnością substancji organicznej.

W niniejszej monografii przedstawiono i przedyskutowano metodyki badawcze w kontekście użycia ich do opisu skał łupkowych. Metody badawcze wykorzystywane w przypadku skał konwencjonalnych zmodyfikowano i dostosowano do specyfiki skał łupkowych. Dodano również nowe metody badawcze (adsorpcja gazowa, pomiary przepuszczalności metodą *Pulse Decay*, FIB SEM), niestosowane w przypadku skał konwencjonalnych, i zweryfikowano poprawność osiągniętych rezultatów.

Zaproponowano schemat badawczy przedstawiony na rysunku poniżej (rys. 6.1). Wszystkie badania powinny być przeprowadzane na statystycznie, rzetelnie dobranej próbce walcowej (*plug*) o wymiarach 2,54 × 7 cm. W pierwszej kolejności muszą być wykonane badania nieniszczące (niewpływające na teksturę i strukturę skały). Zaproponowany zestaw badań obejmuje:

- • obrazowanie 3D metodą mikrotomografii rentgenowskiej (CT),
- obrazowanie 2D w aparacie rentgenowskim (RTG),
- • pomiary przepuszczalności metodą *Pulse Decay* (PDP-250),
- analizy petrograficznie,
- analizy w SEM i FIB SEM (analizy mineralogiczne, analiza przestrzeni porowej),
- • pomiary FTIR (analiza w podczerwieni) skład mineralny,
- analizy mineralogiczne (XRD),
- • analizy geochemiczne Rock-Eval,
- • analizy parametrów petrofizycznych (gęstość, porowatość, rozkład porów – MICP, adsorpcja).

Badania te pozwalają na kompleksowy opis przestrzeni porowej, a tym samym mają istotne znaczenie dla wykrywania najbardziej perspektywicznych rejonów nagromadzenia gazu w formacjach łupkowych (*sweet spotów*) – zarówno geologicznych, jak i złożowych.

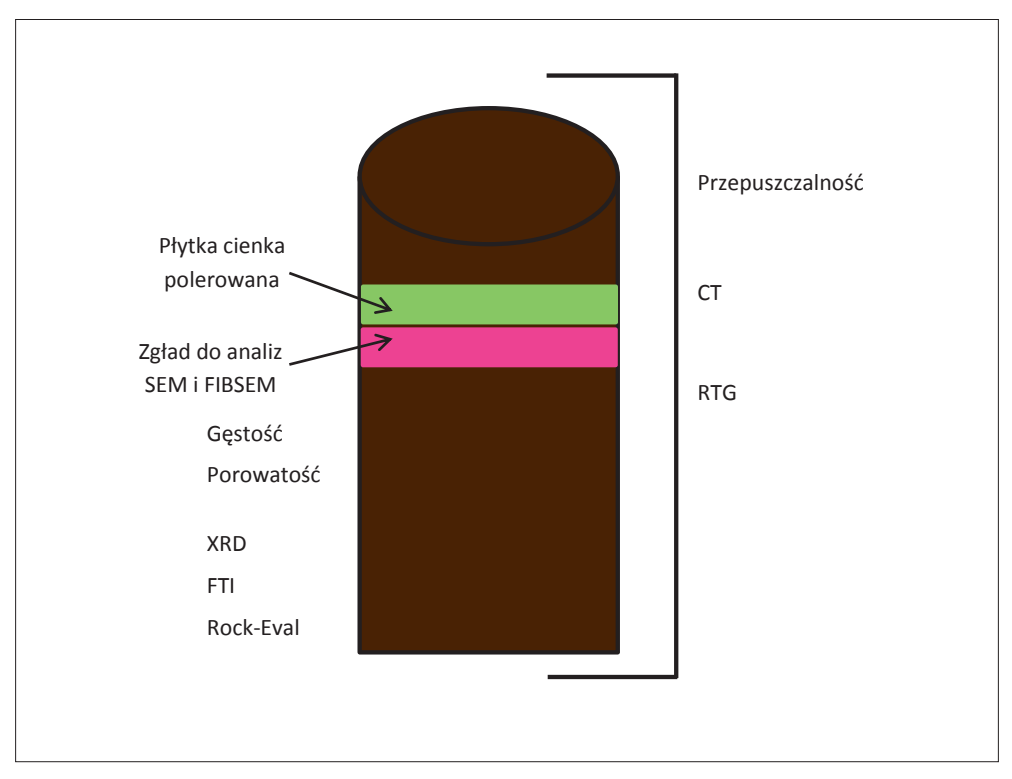

Rys. 6.1. Zaproponowany schemat badawczy

Opisane metodyki niejednokrotnie wymagają odmiennej interpretacji wyników niż metodyki stosowane w przypadku skał konwencjonalnych (typy porowatości, wysokociśnieniowa porozymetria rtęciowa, zmienny model przepływów w zależności od parametrów

przestrzeni porowej itp.), jak również przystosowania metodyk powszechnie używanych do charakteryzowania w miarę jednorodnych materiałów mikroporowatych (adsorpcja).

W opisie skał drobnoziarnistych wzrasta znaczenie wysokorozdzielczych technik mikroskopowych oraz wizualizacja i parametryzacja przestrzeni porowej i związane z tym metody symulacji przepływów płynów złożowych.

Podstawowa trudność w interpretacji danych polega na analizie parametrów otrzymanych z badań wykonywanych na małych odcinkach rdzenia (badania punktowe – próbka o wielkości 0,5–1,0 cm). Jedynie badania przepuszczalności prowadzone są na stosunkowo dużych próbkach, i należy je traktować jako pomiar punktowy, biorąc pod uwagę opis całej formacji. Ze względu na dużą zmienność parametrów należy interpretować je holistycznie, unikając wyciągania wniosków końcowych na podstawie pomiarów odbiegających od statystycznych trendów.

W polskich formacjach łupkowych dowiedziono występowania gazu i chociaż obecnie jego eksploatacja jest nieopłacalna, to w miarę rozwoju technologii uda się prawdopodobnie osiągnąć poziom opłacalności. Dlatego też kluczowym obecnie zadaniem jest rozpoznanie polskich basenów łupkowych, oszacowanie ilości gazu i poziomu ewentualnych kosztów jego wydobycia oraz wyznaczenie rejonów, w których eksploatacja może być najbardziej opłacalna.

Przygotowane w ramach programu Blue Gas rozwiązania mogą być również zastosowane w złożach typu *tight* i *Coal Bed Methane* (CBM) lub w procesie odmetanowania ścian w kopalniach węgla (CMM). Te metody potrzebne są już dzisiaj.

## **Spis rysunków i tabel**

## **rysunki**

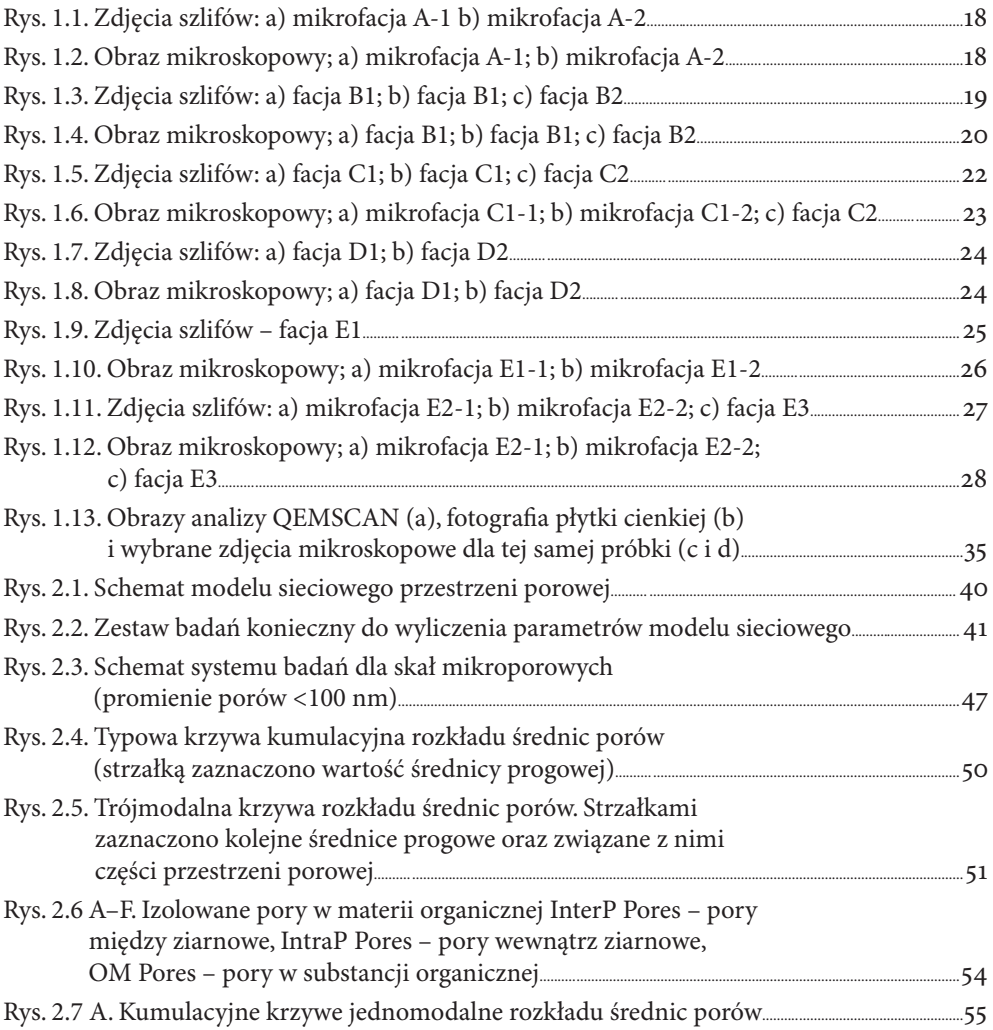

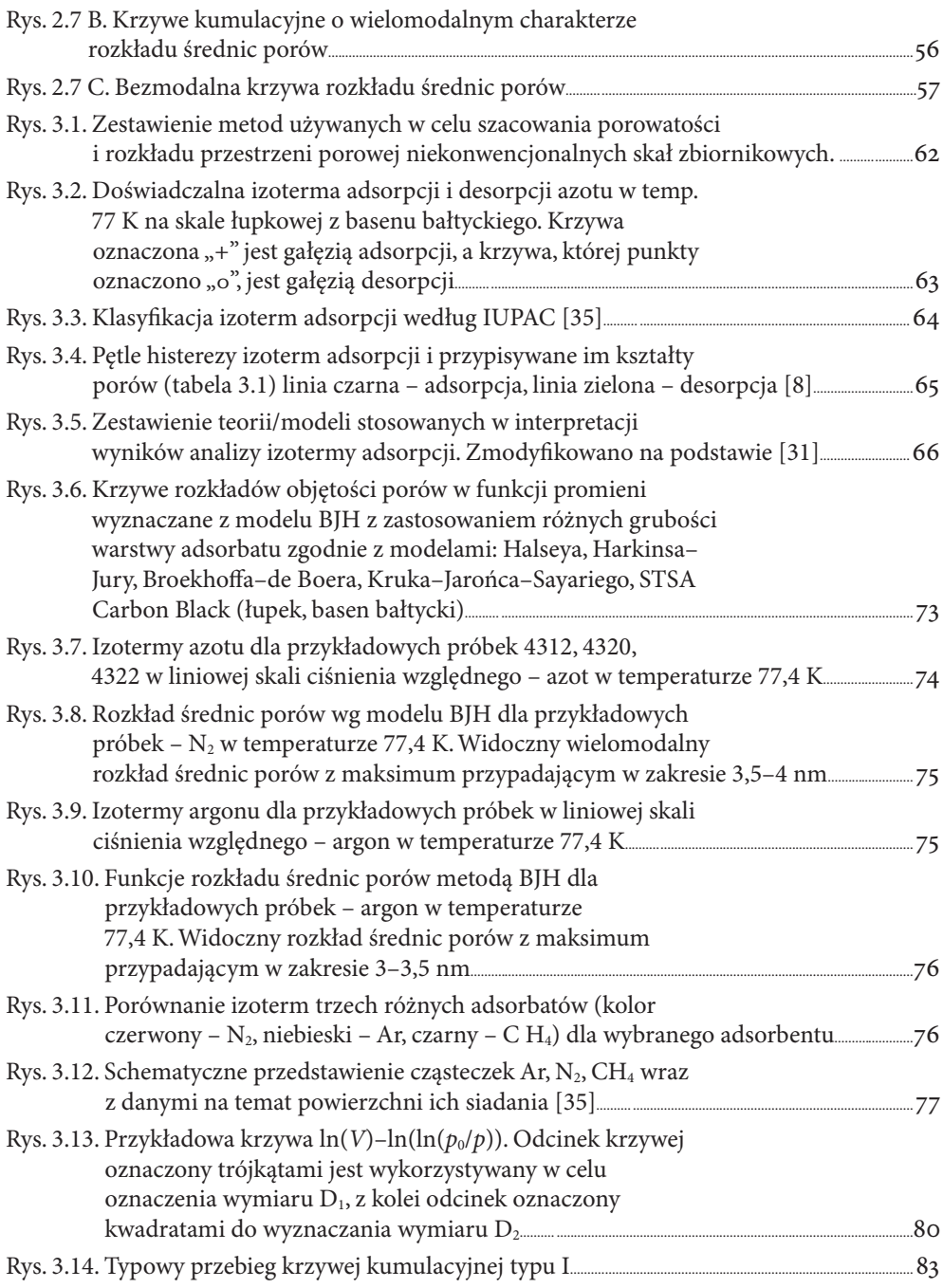

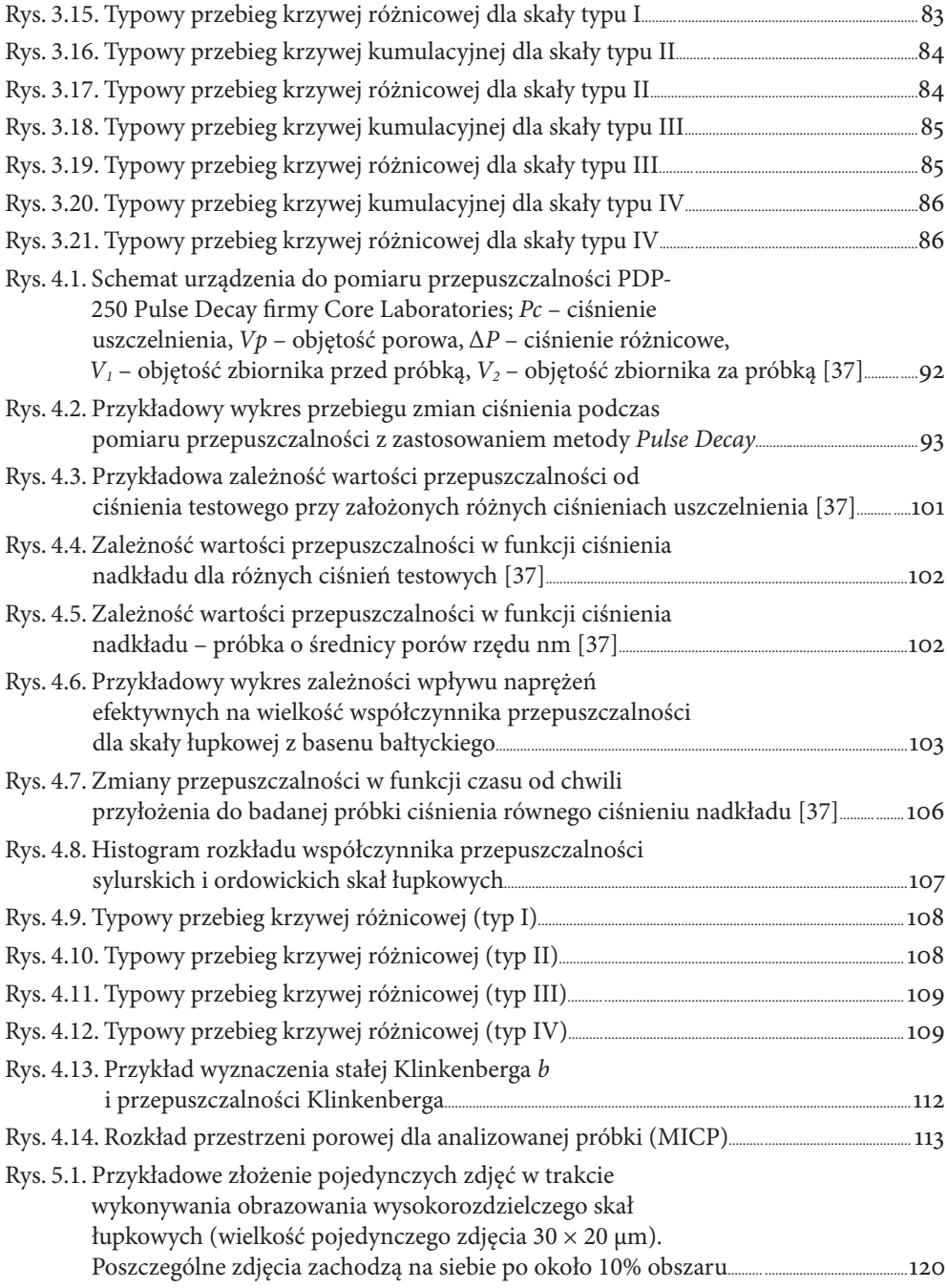

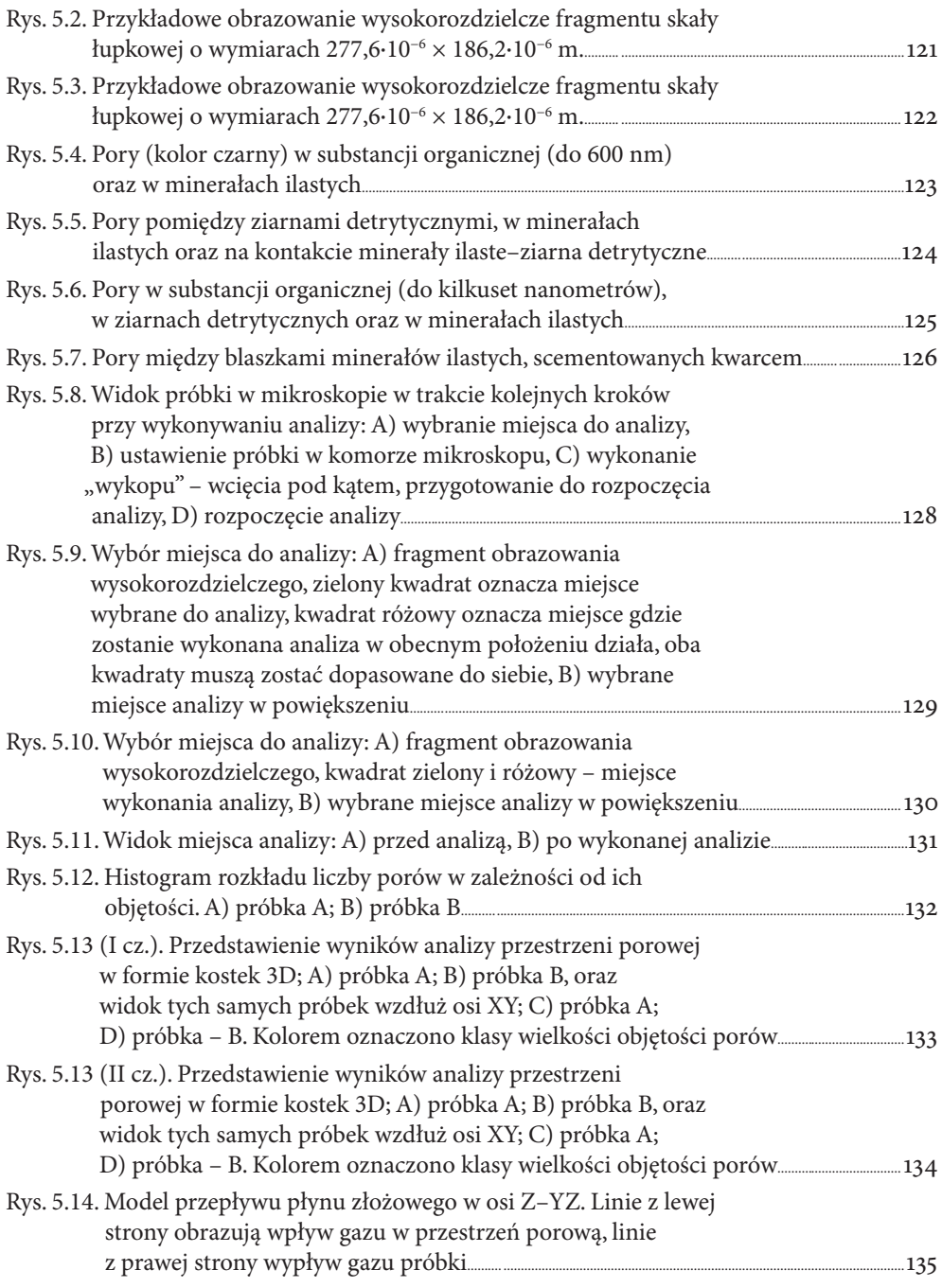

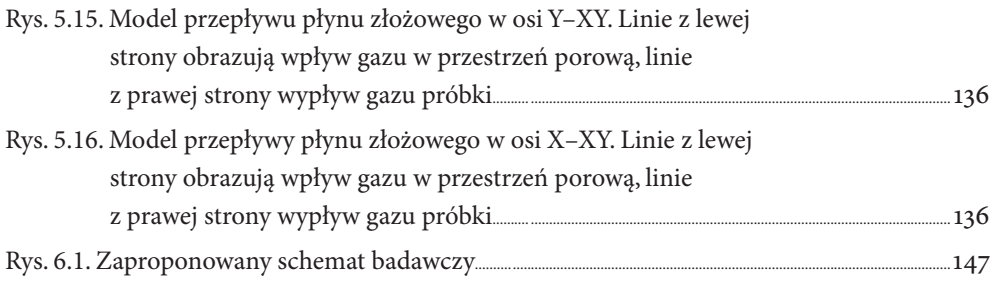

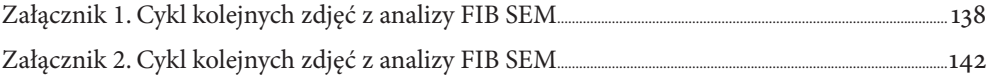

## **tabele**

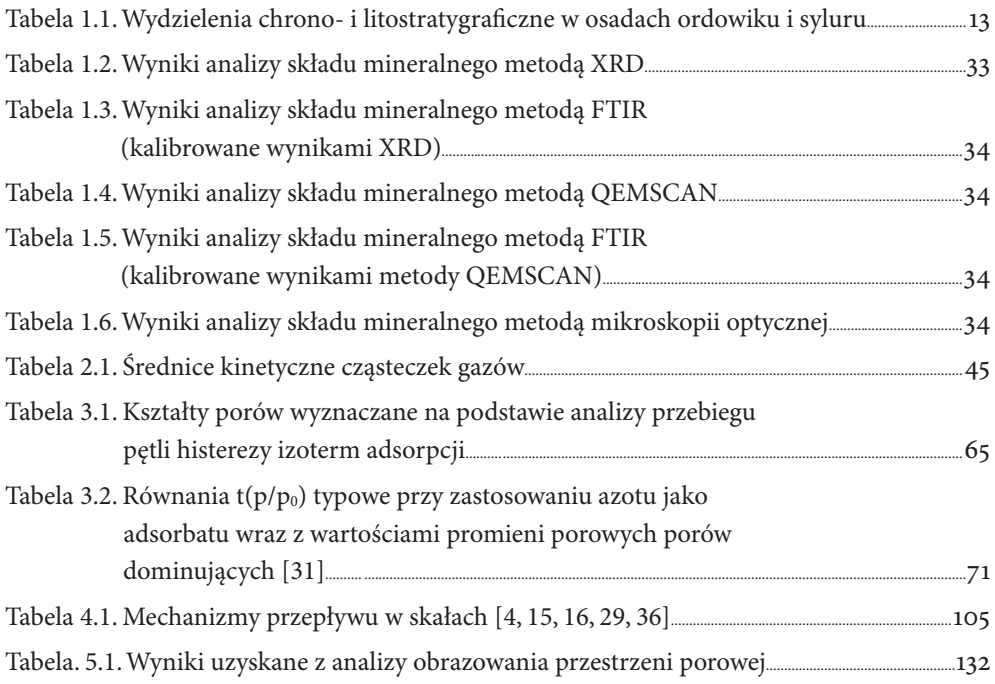